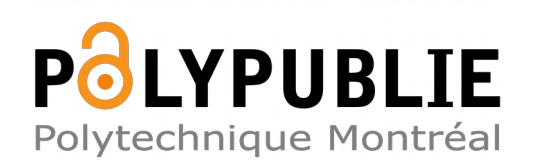

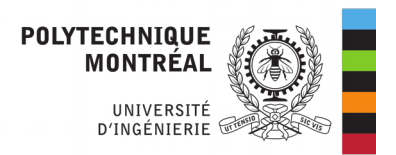

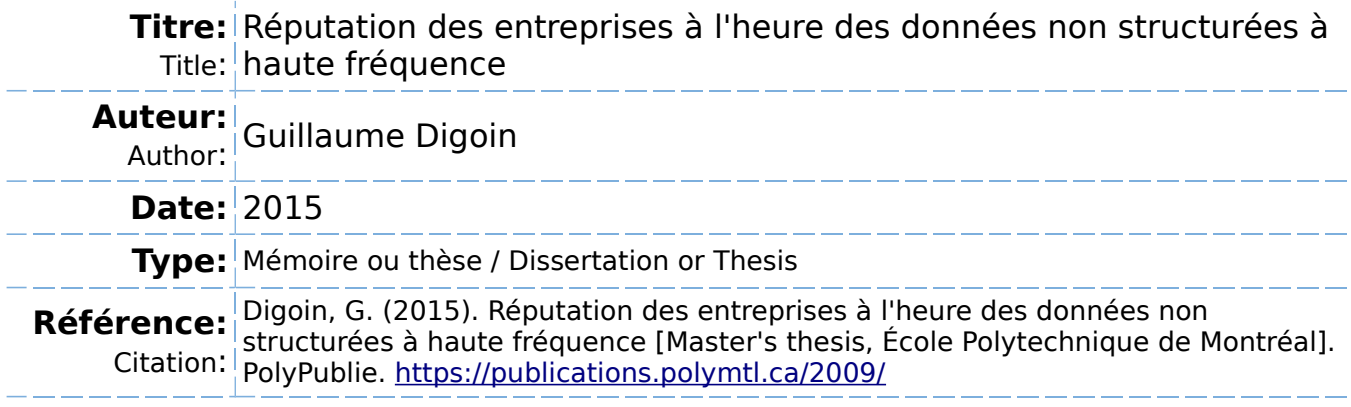

## **Document en libre accès dans PolyPublie**

Open Access document in PolyPublie

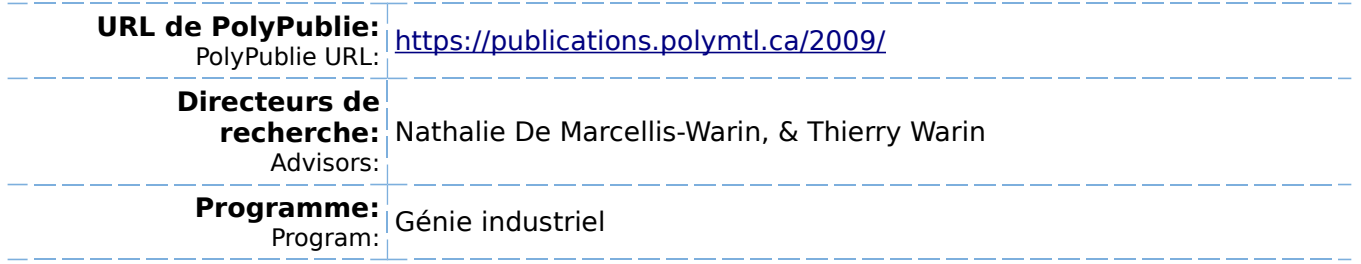

## UNIVERSITÉ DE MONTRÉAL

# RÉPUTATION DES ENTREPRISES À L'HEURE DES DONNÉES NON STRUCTURÉES À HAUTE FRÉQUENCE

# GUILLAUME DIGOIN DÉPARTEMENT DE MATHÉMATIQUES ET DE GÉNIE INDUSTRIEL ÉCOLE POLYTECHNIQUE DE MONTRÉAL

# MÉMOIRE PRÉSENTÉ EN VUE DE L'OBTENTION DU DIPLÔME DE MAÎTRISE ÈS SCIENCES APPLIQUÉES (GÉNIE INDUSTRIEL) DÉCEMBRE 2015

© Guillaume Digoin, 2015.

## UNIVERSITÉ DE MONTRÉAL

### ÉCOLE POLYTECHNIQUE DE MONTRÉAL

Ce mémoire intitulé :

# RÉPUTATION DES ENTREPRISES À L'HEURE DES DONNÉES NON STRUCTURÉES À HAUTE FRÉQUENCE

présenté par : DIGOIN Guillaume

en vue de l'obtention du diplôme de : Maîtrise ès sciences appliquées

a été dûment accepté par le jury d'examen constitué de :

M. TRÉPANIER Martin, Ph. D., président

Mme DE MARCELLIS-WARIN Nathalie, Doctorat, membre et directrice de recherche

M.WARIN Thierry, Ph. D, membre et codirecteur de recherche

M. ARMELLINI Fabiano, D. Sc., membre

# **DÉDICACE**

*À ma mère, qui par son amour, son soutien et sa simple présence dans ma vie, m'a permis de m'épanouir et de devenir l'homme que je suis aujourd'hui.* 

*À mon père, qui trouvera dans ce mémoire le résultat de 24 années de sacrifices pour m'aider à avancer dans la vie.*

*À mon frère et à ma sœur, toujours présents, dans les bons comme les mauvais moments.*

*À mes grands-parents qui ne sont qu'Amour et Tendresse.*

#### **REMERCIEMENTS**

La vie est faite de rencontre, et ce mémoire en est une parfaite illustration. L'illustration de ce qui m'a amené, il y a bientôt 3 ans, à quitter ma France natale et à venir m'installer à Montréal, l'illustration de ce qui m'amène à écrire aujourd'hui ce mémoire de recherche.

La première rencontre est celle de Thierry Warin en 2012. À l'époque professeur à l'école Polytechnique de Montréal, il m'a très vite pris sous son aile, me permettant d'apprendre et de grandir à ses côtés. Cette rencontre en a amenée beaucoup d'autres, à commencer par celle de ma directrice de recherche, Nathalie de Marcellis-Warin, sans qui je n'aurai jamais pu rédiger ce mémoire. Pour leur expertise, leur soutien et leur passion, je les remercie tous les deux de tout cœur.

Viennent ensuite les rencontres de William Sanger et Thibaut Camara. Deux personnes qui m'ont beaucoup appris et auprès desquelles je me suis épanoui et j'ai grandi. Je vous remercie tous deux de votre implication et de m'avoir accompagné tout au long de cette aventure.

Dans tout ça il y a évidemment les amis, ceux du vieux continent, Florian, Maxime, Félicie, Thibaut, Alfred, Nemeth, Flo et Caro. Et ceux d'ici, Seb, Arthur, Alex, Julia, Romain et tant d'autres, qui m'accompagnent tout les jours. À tous merci d'être toujours présent.

Merci au CIRANO, pour m'avoir fourni chaque jour un cadre exceptionnel pour travailler et grandir. Merci pour les rencontres que j'ai pu y faire et que j'y fais encore chaque jour. Merci aussi à Polytechnique Montréal d'encourager la recherche et de me permettre d'écrire ce mémoire aujourd'hui. Merci aussi à Caroline Laberge, pour son aide, son soutien et ses conseils.

Merci à ma famille. Merci à ma mère, qui bien qu'éloignée, me ressource chaque jour d'amour et de tendresse. À mon père, mon modèle dans la vie, merci de m'avoir inculqué le goût du travail bien fait. Merci à mon frère d'avoir toujours cru en moi. Merci à ma sœur d'être chaque jour plus gentille et réconfortante. Et enfin, merci à mes grands-parents de partager mes passions.

### **RÉSUMÉ**

La réputation a toujours été un des actifs les plus importants d'une entreprise. Dans un monde de plus en plus connecté, et dans lequel l'information circule très vite et touche un très grand nombre de personnes, elle est souvent soumise à rude épreuve. Cet impact grandissant des réseaux sociaux représente donc une nouvelle menace pour les entreprises et leur réputation. Mais les données non structurées issues des réseaux sociaux représentent aussi de vraies opportunités d'estimation et de contrôle de la réputation en temps réel. Twitter ou Facebook par exemple, sont chaque jour le théâtre de nombreuses discussions et polémiques autour des entreprises. La masse d'informations ainsi créée peut être utilisée pour approximer les mouvements de réputation d'une entreprise.

La réputation est en continuel mouvement. Pourtant, les organismes spécialisés qui proposent des mesures de la réputation, comme l'Institut de la Réputation ou Fortune Magazine, ne fournissent que des estimations annuelles de la réputation des entreprises multinationales. Les données non structurées issues des réseaux sociaux apparaissent comme les plus à même de fournir des informations en temps réel.

À travers cette recherche, nous avons créé un outil d'analyse qui permette de mesurer en temps réel la réputation d'une entreprise sous 9 clés: (1) l'innovation, (2) la gestion des individus, (3) la responsabilité sociale et environnementale, (4) les investissements à long-terme, (5) la compétitivité, (6) l'utilisation des actifs, (7) la solidité financière, (8) la qualité de l'exécutif et (9) la qualité des produits et services) et de fournir un score de réputation en utilisant les données non structurées et à haute fréquence issues du réseau social Twitter. Nous avons appliqué cet outil à tous les messages publiés sur Twitter concernant les entreprises du S&P500 sur une période de 5 mois. L'utilisation d'un modèle de logit ordonné a permis de montrer que l'outil valide l'hypothèse mise en avant dans la littérature de corrélation positive entre la réputation d'une entreprise et son cours de bourse (Chun 2005). Les résultats montrent que cet impact n'est toutefois pas direct et qu'un délai de quelques heures à quelques jours, dépendamment de la clé de réputation analysée, est nécessaire pour voir apparaître les conséquences d'un mouvement de la réputation sur le cours en bourse d'une entreprise. À partir de ces analyses, des stratégies d'investissements sur les marchés boursiers ont été proposées, permettant d'optimiser les

opportunités de gain en fonction des jours de la semaine et des types d'industries visés au travers des 9 clés de la réputation.

Nous avons aussi appliqué notre outil d'analyse de la réputation à deux cas particuliers : (1) la sortie de l'Apple Watch et (2) le scandale Volkswagen. Les résultats issus de ces deux études mettent en évidence les délais de répercussion d'une variation de la réputation sur le cours de bourse d'une entreprise. Ces études de cas montrent qu'il est possible pour une entreprise multinationale de suivre sa réputation en temps réel à condition que le nombre de tweets la concernant soit suffisamment grand.

#### **ABSTRACT**

Reputation has always been one of the most important assets of a company. However, it can also be regarded as a very delicate one that can change from one state to the other in a very short timelapse. It is especially true in our ever-growing connected world, in which information flows very fast and affects a lot of people. This growing impact thus represents new threats for corporate reputation. However the unstructured data derived from social networks also represents huge opportunities to assess and control reputation in real time. People are in fact using those platforms to share their opinions, their tastes or even their feelings with others. That mass of information may be used to approximate corporate reputation in real time.

Corporate reputation is in continuous movement. Specialized organizations, such as the Reputation Institute and Fortune Magazine, have made the assessment of corporate reputation one of the main focuses of their activities. However, these assessments only provide annual estimations based on yearly surveys where social medias are not part of the equation. Therefore, the structure of social networks' data appears to be the best way to provide live information and thus live reputation assessments.

In this paper, we have created an analyzing tool that can measure reputation in real time through 9 keys: (1) innovation, (2) people management, (3) social and environmental responsibility, (4) long-term investment, (5) competitivity, (6) use of corporate assets, (7) financial soundness, (8) quality of management and (9) quality of products/services) and provide a reputation score based on high frequency unstructured data from Twitter. We have then used this specific tool to assess reputation of all the S&P500 companies on a 5 months period. By using an ordered logit model, we were able to validate that the reputation of a company and its stock market price are correlated. The results however show that this interaction is not directly observable and that, depending on the reputation key, it can take some time to notice any stock price movement related to a reputation movement. Based on these analyses, we were able to develop stock market investment strategies. These strategies enable the investor to optimize his gain opportunities by investing in a specific industry and on a specific day depending on companies' reputation scores.

We also applied the reputation analyzing tool to 2 specific cases: (1) The Apple Watch release and the (2) The Volkswagen scandal. The results confirm the S&P500 analysis conclusions and show that a multinational company can follow its reputation in real time by using the reputation tool.

# **TABLE DES MATIÈRES**

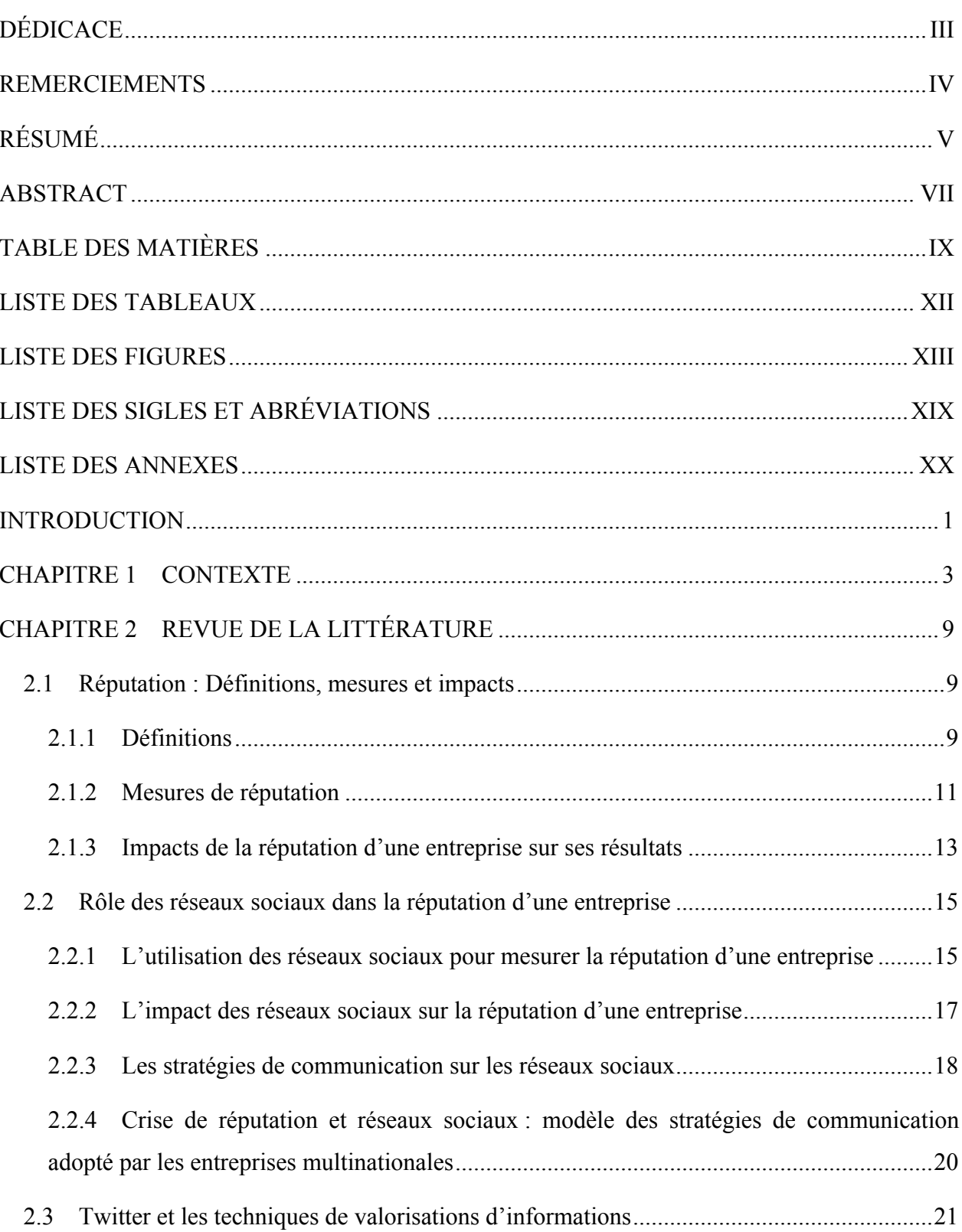

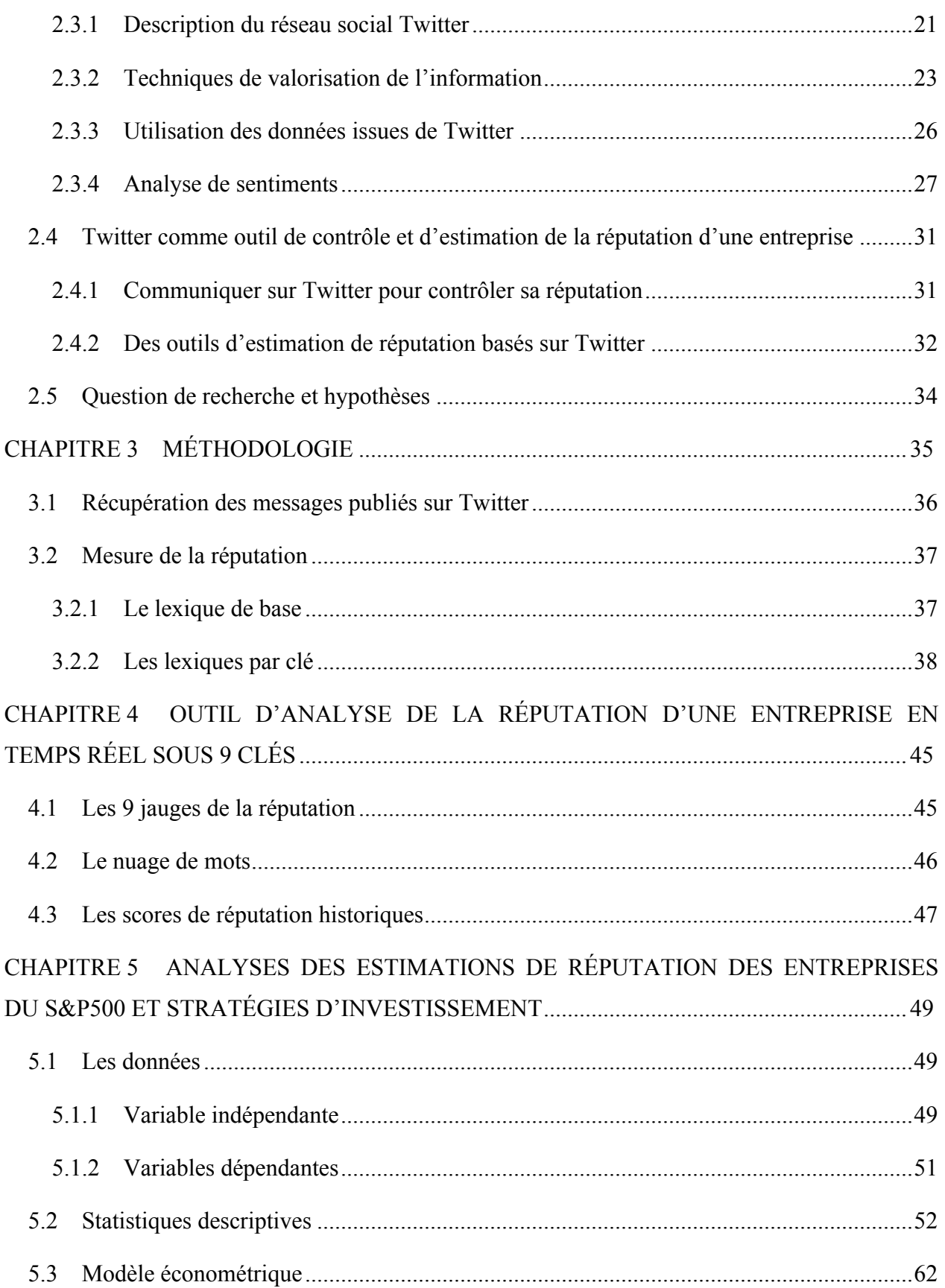

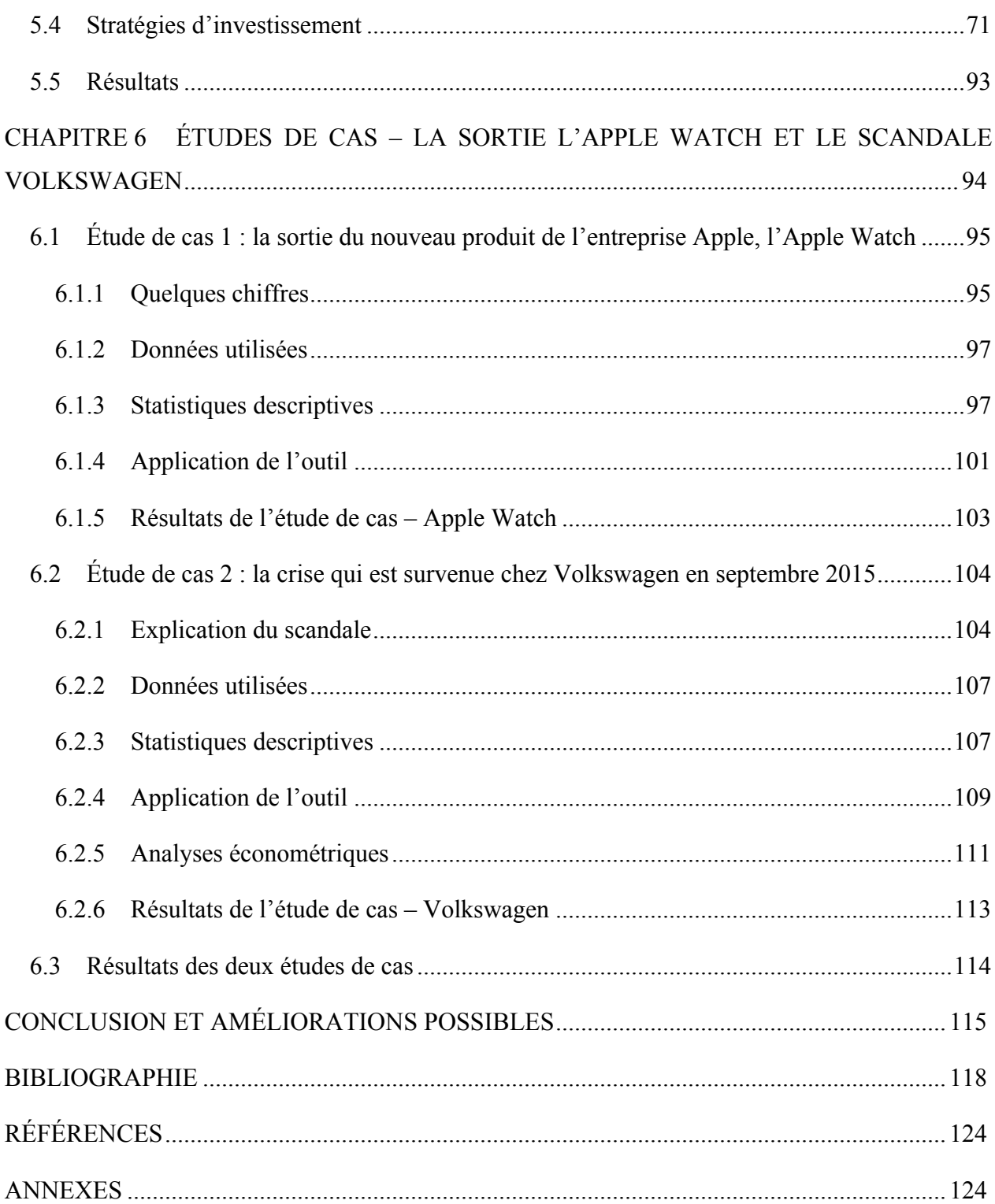

## **LISTE DES TABLEAUX**

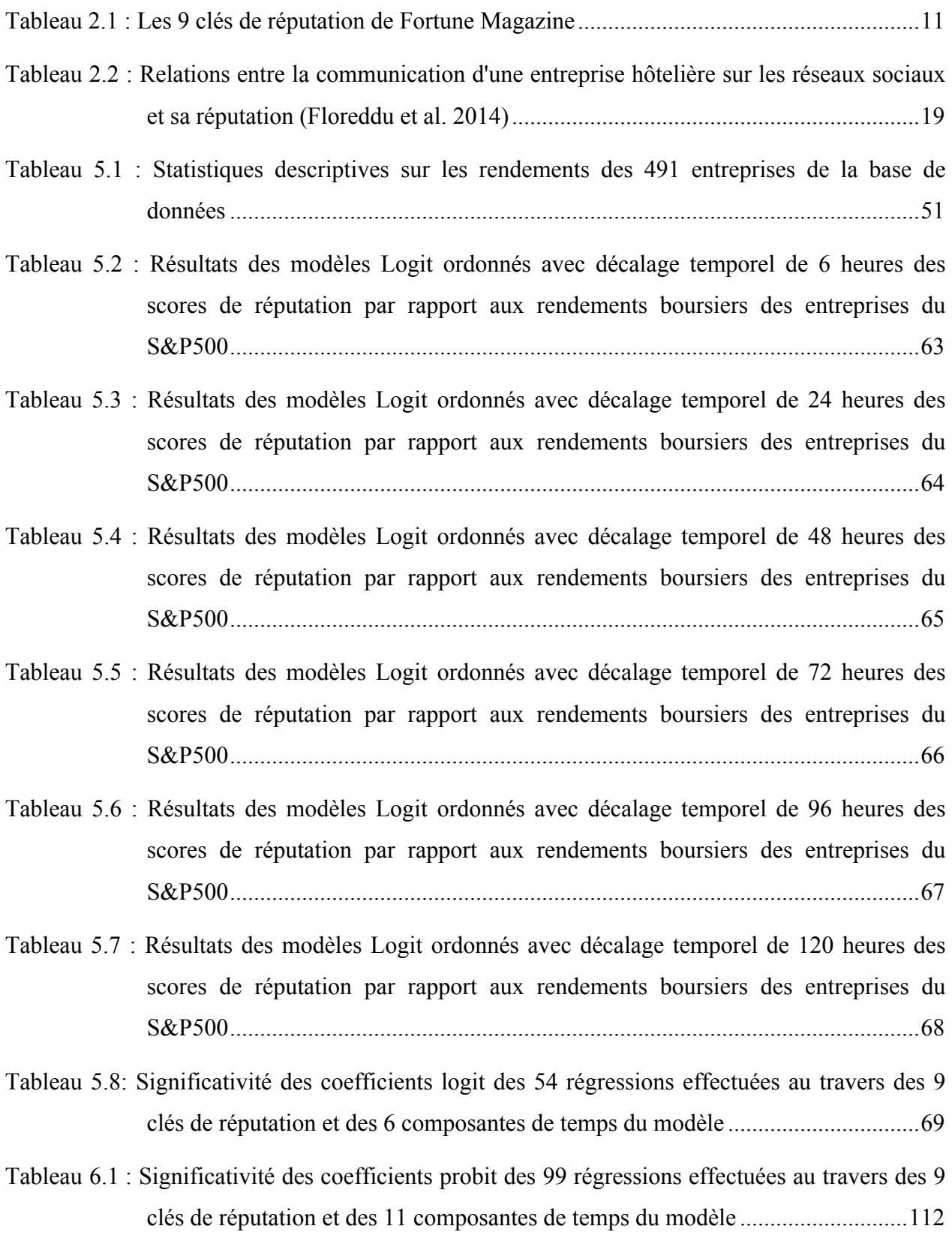

## **LISTE DES FIGURES**

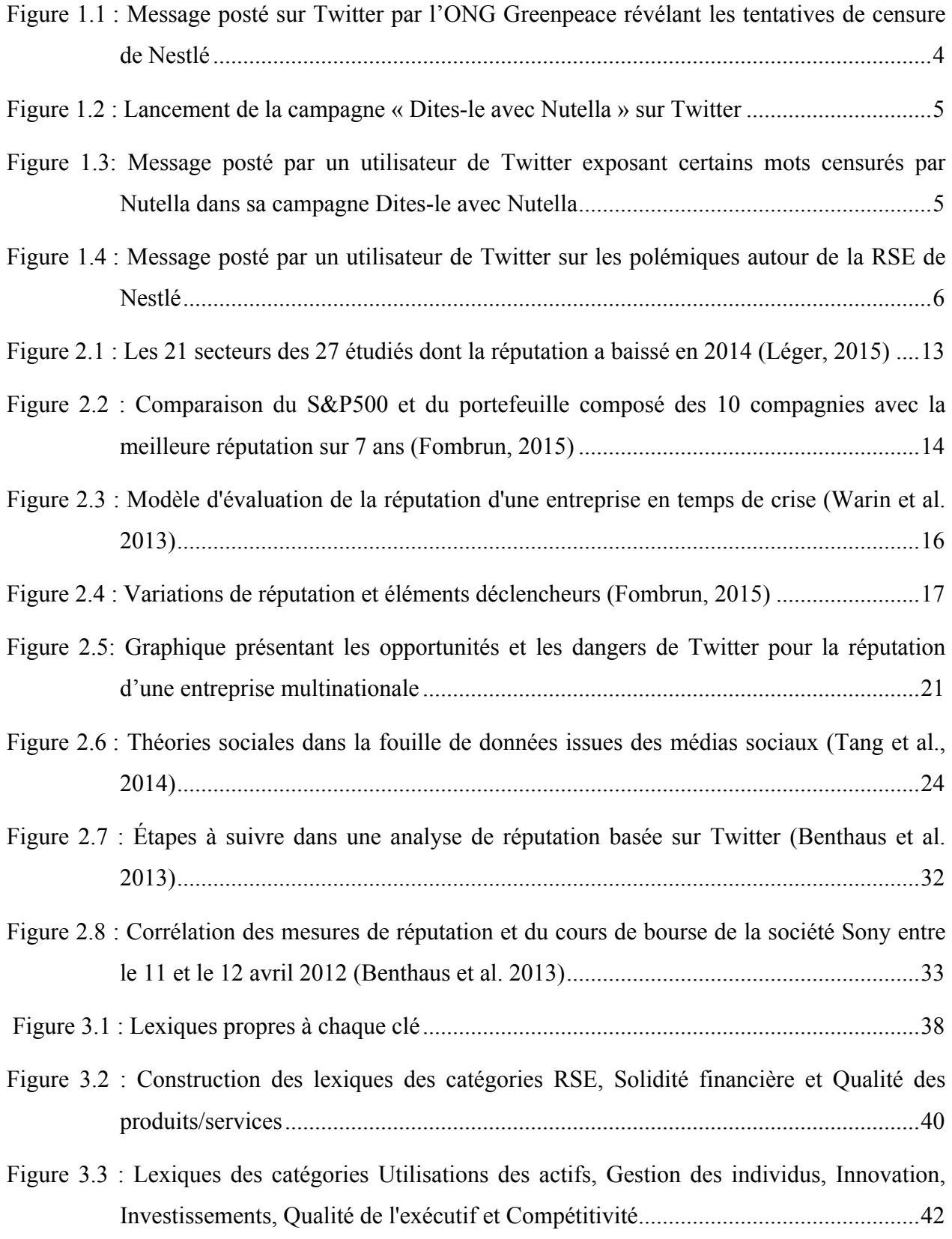

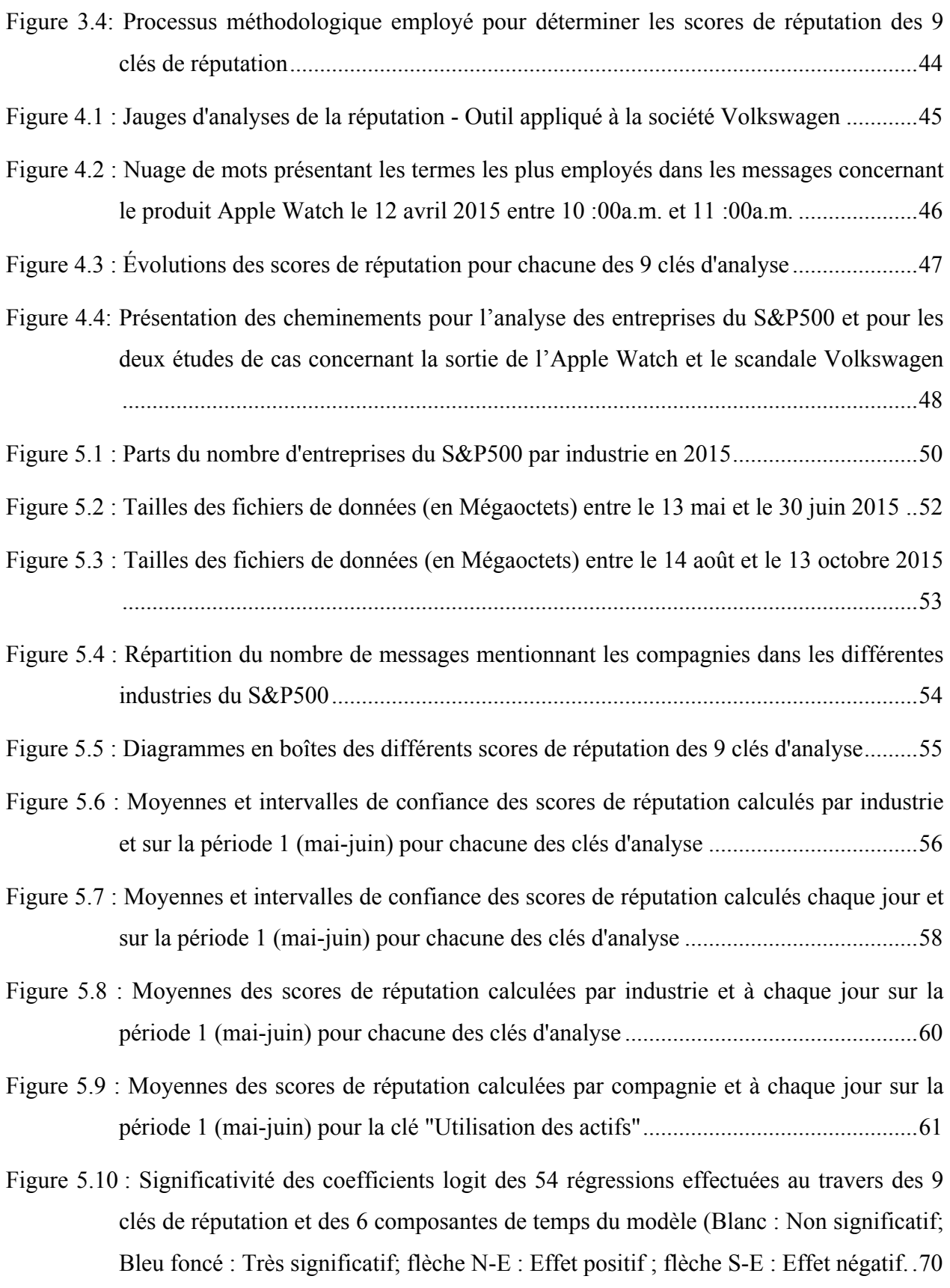

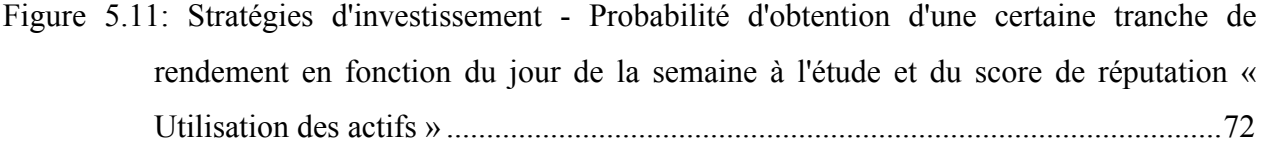

Figure 5.12 : Stratégies d'investissement - Probabilité d'obtention d'une certaine tranche de rendement en fonction de l'industrie de l'entreprise à l'étude et du score de réputation « Utilisation des actifs » ..............................................................................................73

- Figure 5.13 : Stratégies d'investissement Probabilité d'obtention d'une certaine tranche de rendement en fonction du jour de la semaine à l'étude et du score de réputation « Qualité des produits/services ».................................................................................74
- Figure 5.14 : Stratégies d'investissement Probabilité d'obtention d'une certaine tranche de rendement en fonction de l'industrie de l'entreprise à l'étude et du score de réputation « Qualité des produits/services ».................................................................................75
- Figure 5.15 : Stratégies d'investissement Probabilité d'obtention d'une certaine tranche de rendement en fonction du jour de la semaine à l'étude et du score de réputation « Gestion des individus » ............................................................................................76
- Figure 5.16 : Stratégies d'investissement Probabilité d'obtention d'une certaine tranche de rendement en fonction de l'industrie de l'entreprise à l'étude et du score de réputation « Gestion des individus » ............................................................................................77
- Figure 5.17 : Stratégies d'investissement Probabilité d'obtention d'une certaine tranche de rendement en fonction du jour de la semaine à l'étude et du score de réputation « Innovation »..............................................................................................................78
- Figure 5.18 : Stratégies d'investissement Probabilité d'obtention d'une certaine tranche de rendement en fonction de l'industrie de l'entreprise à l'étude et du score de réputation « Innovation »..............................................................................................................79
- Figure 5.19 : Stratégies d'investissement Probabilité d'obtention d'une certaine tranche de rendement en fonction du jour de la semaine à l'étude et du score de réputation « Investissements à long-terme » ................................................................................80
- Figure 5.20 : Stratégies d'investissement Probabilité d'obtention d'une certaine tranche de rendement en fonction de l'industrie de l'entreprise à l'étude et du score de réputation « Investissements à long-terme » ................................................................................81
- Figure 5.21 : Stratégies d'investissement Probabilité d'obtention d'une certaine tranche de rendement en fonction du jour de la semaine à l'étude et du score de réputation « Compétitivité » .........................................................................................................82
- Figure 5.23 Stratégies d'investissement Probabilité d'obtention d'une certaine tranche de rendement en fonction du jour de la semaine à l'étude et du score de réputation « Qualité de l'exécutif » ..............................................................................................84
- Figure 5.24 : Stratégies d'investissement Probabilité d'obtention d'une certaine tranche de rendement en fonction de l'industrie de l'entreprise à l'étude et du score de réputation « Qualité de l'exécutif » ..............................................................................................85
- Figure 5.25 : Stratégies d'investissement Probabilité d'obtention d'une certaine tranche de rendement en fonction du jour de la semaine à l'étude et du score de réputation « RSE »........................................................................................................................86
- Figure 5.26 : Stratégies d'investissement Probabilité d'obtention d'une certaine tranche de rendement en fonction de l'industrie de l'entreprise à l'étude et du score de réputation « RSE »........................................................................................................................87
- Figure 5.27 : Stratégies d'investissement Probabilité d'obtention d'une certaine tranche de rendement en fonction du jour de la semaine à l'étude et du score de réputation « Solidité financière »..................................................................................................88
- Figure 5.28 : Stratégies d'investissement Probabilité d'obtention d'une certaine tranche de rendement en fonction de l'industrie de l'entreprise à l'étude et du score de réputation « Solidité financière »..................................................................................................89
- Figure 5.29 : Stratégies d'investissement Probabilité d'obtention d'une certaine tranche de rendement en fonction du jour de la semaine à l'étude et du score de réputation « Moyen »....................................................................................................................90

Figure 6.1 : Ventes en ligne d'Apple Watch aux États-Unis entre avril et juillet 2015.................95

Figure 6.2 : Revenus trimestriels hors ventes de l'Apple Watch de l'entreprise Apple en septembre 2015, et comparaison avec les résultats de septembre 2014......................96

Figure 6.3 : Nombre de messages publiés concernant le cas Apple Watch sur la période temps étudiée .........................................................................................................................98

Figure 6.4 : Scores de réputation calculés et ventes du produit Apple Watch sur la période de temps étudiée (Rouge = Ventes; Bleu = Score) ..........................................................99

Figure 6.5 : Diagrammes en boîtes des différents scores de réputation des 9 clés d'analyses.....100

Figure 6.6 : Scores de réputation calculés et cours en bourse de la société Apple sur la période de temps étudiée pendant les heures d'ouvertures de la bourse de New York ..............101

Figure 6.7: Score de réputation « qualité des produits/services » et cours en bourse de la société Apple sur la période de temps étudiée pendant les heures d'ouvertures de la bourse de New York ..................................................................................................................102

Figure 6.8 : Nuage de mots présentant les termes les plus employés dans les messages concernant le produit Apple Watch le 11 avril 2015 entre 8 :00 a.m. et 9 :00 a.m. ....................103

Figure 6.9 : Cours en bourse du DAX et de VOW3 entre octobre 2014 et octobre 2015 (bloomberg,com).......................................................................................................105

Figure 6.10 : Nombre de messages publiés concernant le scandale Volkswagen sur la période de temps étudiée.............................................................................................................108

Figure 6.11: Diagrammes en boîtes des différents scores de réputation des 9 clés d'analyses....108

Figure 6.12 : Scores de réputation calculés et cours en bourse de la société Volkswagen sur la période de temps étudiée pendant les heures d'ouvertures de la bourse de Francfort ...................................................................................................................................109

- Figure 6.13 : Scores de réputation « qualité de l'exécutif », « responsabilité sociale » et « qualité des produits/services » et cours en bourse de la société Volkswagen sur la période de temps étudiée pendant les heures d'ouvertures de la bourse de Francfort ................110
- Figure 6.14 : Nuage de mots présentant les termes les plus employés dans les messages concernant le scandale Volkswagen le 23 septembre 2015 entre 10 :00 a.m. et 11 :00 a.m. ............................................................................................................................111

# **LISTE DES SIGLES ET ABRÉVIATIONS**

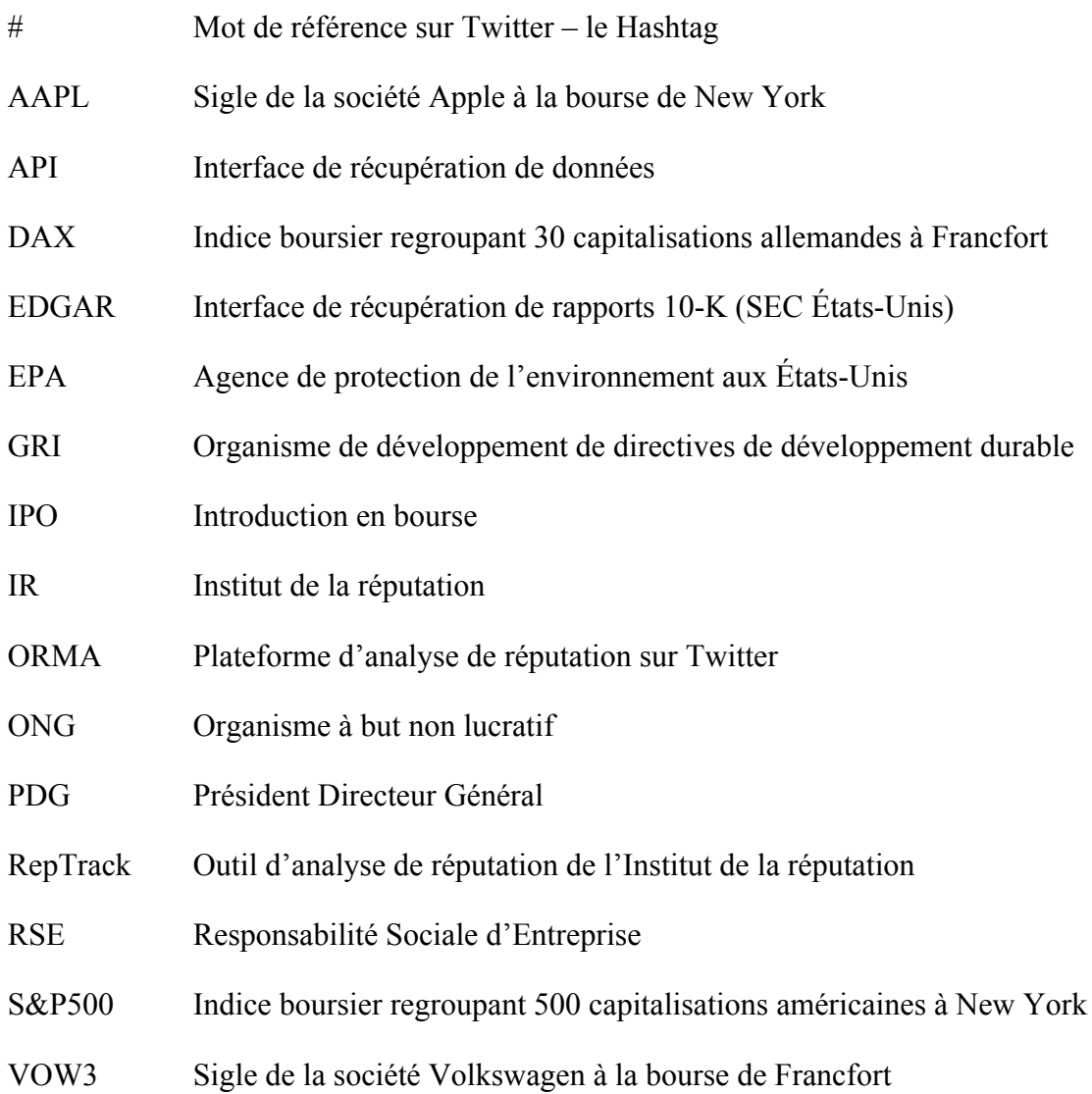

## **LISTE DES ANNEXES**

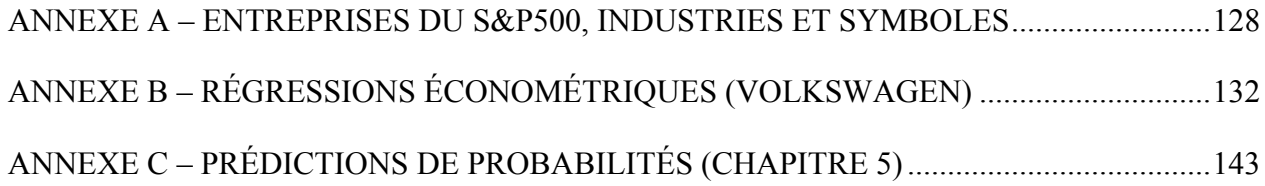

#### **INTRODUCTION**

L'énergie, les transports, le textile ou encore la métallurgie, presque tous les grands secteurs d'activités ont connu à un moment de leur histoire une révolution industrielle. Il est donc normal qu'à l'heure d'internet et du partage d'informations instantané, le monde connaisse une nouvelle révolution industrielle.

Et cette révolution, cet « or noir » du XXIème siècle, se trouve dans les données personnelles échangées en continue sur les réseaux sociaux. Ce gisement d'informations pourrait devenir le carburant d'une nouvelle révolution industrielle sur le point de débuter. Cette nouvelle denrée est souvent appelée « Big Data » ou « mégadonnées » et a ses applications dans tous les secteurs. L'objectif de ces mégadonnées est de mettre en équations les comportements, les goûts ou encore les pensées de ceux qui s'expriment sur ces plateformes, et ce dans le but de pouvoir mieux anticiper l'avenir. Les mégadonnées se basent sur l'idée simple qu'on peut anticiper le futur en observant et en analysant le présent. Ceci étant, il est aisé de trouver une quantité phénoménale d'applications. C'est en finance que les premières applications voient le jour. Dans un premier temps dans le but de prédire des mouvements boursiers. Cependant, les analystes vont rapidement se rendre compte de la puissance de ces nouveaux outils et des possibilités de leurs utilisations.

Avec l'essor des réseaux sociaux viennent de fabuleuses opportunités de communications et de marketing pour les grandes entreprises. Ce sont des canaux de transmission robustes et à très larges portées. Mais dans un monde où chacun est en droit d'exprimer librement ses pensées et de les transmettre à un très grand nombre, ce pouvoir de transmission peut très vite se transformer en procès à l'égard de la compagnie et créer de graves baisses de sa réputation.

L'investisseur Warren Buffet a un jour dit à ses employés: « Je peux comprendre que vous perdiez de l'argent de la compagnie mais je serai impitoyable si vous mettez en péril notre réputation » (Warren Buffet 1995). La réputation est un des actifs les plus importants d'une compagnie (de Marcellis-Warin et Teodoresco 2012) et elle se doit donc d'être préservée.

Il semble donc intéressant d'utiliser les mégadonnées générées chaque jour sur les réseaux sociaux pour apprécier la réputation d'une entreprise en temps réel. En d'autres termes, est-il donc possible d'utiliser ce gisement grandissant d'information pour bâtir un indicateur de la réputation d'une entreprise sur les réseaux sociaux et de créer un outil capable de prévoir de fortes variations de réputation pour une entreprise en temps réel ? Bien qu'encore à ses balbutiements, le traitement de données massives présente des opportunités pour le secteur industriel comme pour celui de la recherche.

Ce mémoire de maîtrise se divise en 6 parties. Dans un premier temps, le contexte sera posé, décrivant la situation de la réputation des entreprises multinationales à l'heure d'internet et des réseaux sociaux.

Dans le deuxième chapitre, une revue de la littérature scientifique sera effectuée, notamment sur les sujets connexes à la réputation d'entreprise et aux réseaux sociaux.

Le troisième chapitre se concentrera sur la description de la méthodologie utilisée pour créer le modèle d'analyse.

Dans le quatrième chapitre, l'outil de réputation basé sur cette méthodologie sera présenté.

Le cinquième chapitre servira à analyser l'outil développé pour s'assurer de sa fiabilité. Des études économétriques seront menées dans le but de montrer qu'il existe une corrélation entre les scores de réputation déterminés avec l'outil et les rendements boursiers des entreprises du S&P500. Ce modèle économétrique sera aussi utilisé pour déterminer des stratégies d'investissement sur les marchés boursiers.

Finalement, le dernier chapitre s'efforcera d'appliquer le modèle développé au chapitre précédent à deux cas d'entreprises: (1) la sortie de l'Apple Watch, produit phare de l'année 2015 de la compagnie Apple et (2) le scandale survenu en septembre 2015 autour de la société Volkswagen.

#### **CHAPITRE 1 CONTEXTE**

De nos jours, les réseaux sociaux représentent un enjeu majeur pour les compagnies. D 'après Duggan et al. (2015), 76% des adultes utilisant internet sont aujourd'hui présents sur au moins un réseau social et 52% sur au moins deux. Twitter rassemble plus de 316 millions<sup>1</sup> d'utilisateurs actifs par mois et Facebook plus de 1440 millions<sup>2</sup>. Mais les individus ne sont pas les seuls à utiliser les réseaux sociaux, les entreprises y sont aussi très présentes. Les réseaux sociaux sont en effet des canaux de transmission très utilisés par les entreprises pour communiquer massivement, et à faible coût, des informations à leurs clients et aux utilisateurs de ces plateformes en règle générale. Barnes et Lescault (2014) nous apprennent que 80% des entreprises du Fortune 500 sont présentes sur Facebook, 83% sur Twitter et 97% d'entre elles sont sur LinkedIn. Ce sont donc des espaces d'expression et de communication de plus en plus utilisés. Mais ces plateformes sont aussi le théâtre de nombreuses crises de réputation dont voici quelques exemples.

Un des premiers cas de crise de réputation sur les réseaux sociaux a concerné la société Domino's Pizza. Hosseinali-Mirza (2015) a étudié ce cas avec précision. Elle nous apprend qu'en avril 2009, deux employés de la compagnie ont posté une vidéo sur Youtube de l'un d'eux en train de mettre du fromage dans son nez puis de le remettre dans un sandwich destiné à être livré à un client par la suite. Cette vidéo a été vue presque un million de fois en moins de 24 heures et les discussions concernant ce scandale sanitaire se sont très vite multipliées sur les réseaux sociaux, et sur Twitter en particulier. Ayant décidé de ne pas envenimer la situation, l'entreprise est alors restée stoïque pensant que l'orage passerait sans doute rapidement. Mais la vidéo continuait à être diffusée partout et la réputation de l'entreprise commençait à être sévèrement entachée. La compagnie pris alors des mesures auprès de Youtube pour faire retirer la vidéo Mais cette réaction fut trop tardive, la vidéo ayant déjà été téléchargée de nombreuses fois. Domino's n'a eu d'autre choix que de renvoyer les deux employés et de faire désinfecter les locaux dans lesquels la vidéo avait été tournée. La direction a aussi été contrainte de présenter des excuses publiques

 $\overline{a}$ 

<sup>1</sup> https://about.twitter.com/fr/company

<sup>2</sup> http://www.statisticbrain.com/facebook-statistics/

dans une courte vidéo postée… sur Youtube. L'entreprise a alors ouvert un compte Twitter pour participer aux discussions et tenter de calmer les internautes. Domino's Pizza, créée il y a plus de 40 ans, a connu sur cette très courte période de temps, la plus grave crise de réputation de son histoire. Cela montre l'importance des réseaux sociaux aujourd'hui.

Un second exemple, et sûrement le plus connu, est celui qui a entouré la société Nestlé. C'est en fait un conflit qui a opposé Nestlé à l'ONG Greenpeace en 2010. Ce cas a été traité en profondeur par Hosseinali-Mirza (2015). Elle nous apprend que le conflit a commencé en mars 2010 quand Greenpeace a, pour la première fois, lancé une campagne contre la société Nestlé sur les réseaux sociaux. L'ONG accusait alors le géant de l'agroalimentaire d'acheter son huile de palme, ingrédient majeur de l'ensemble de ses produits, auprès d'une entreprise indonésienne nommée Sinar Mas, connue pour ses vastes actions de déforestation pour récupérer ladite denrée, détruisant par là même l'habitat naturel des orang-outangs. Greenpeace poste donc le 17 mars 2010 une vidéo sur le site Youtube montrant un doigt de singe couvert de chocolat. La société suisse tente alors de faire interdire la vidéo en clamant un abus de droits d'auteur.

L'affaire prend ensuite une autre ampleur quand l'ONG diffuse un message sur Twitter révélant les tentatives de censure de Nestlé.

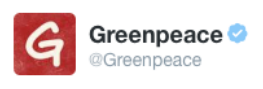

+<sup>0</sup> Suivre

Nestle got our ad pulled off youtube. Now it's on vimeo. http://vimeo.com/10236827 Want to get your lawyers onto that @Nestle? #kitkat

Figure 1.1 : Message posté sur Twitter par l'ONG Greenpeace révélant les tentatives de censure de Nestlé

Greenpeace demande aussitôt aux utilisateurs des réseaux sociaux de changer leurs photos de profil pour des images « anti-Nestlé » dans le but de propager encore plus rapidement leur message et de toucher le plus de personnes possibles. L'entreprise suisse menace alors les utilisateurs de Facebook via sa page privée et leur demande de retirer ces images. Mais très rapidement, l'entreprise multinationale se rend compte que beaucoup d'utilisateurs ont été touchés et que si elle ne réagit pas rapidement, elle risque de faire face à la plus grave crise de réputation de son histoire. La marque présente alors ses excuses via sa page Facebook et promet de ne plus acheter d'huile de palme non certifiée par les instances internationales.

Mais l'histoire de Nestlé et Twitter ne s'arrête pas là. En février 2015, Nestlé lance une campagne marketing destinée à donner plus de visibilité à sa marque Nutella sur les réseaux sociaux. Pour cela, elle décide de mettre en ligne une plateforme sur laquelle il est possible de créer un message personnalisé remplaçant le nom de la marque sur le pot. Elle nomme cette campagne « Dites-le avec Nutella® » et annonce sa sortie sur la page Twitter de la marque.

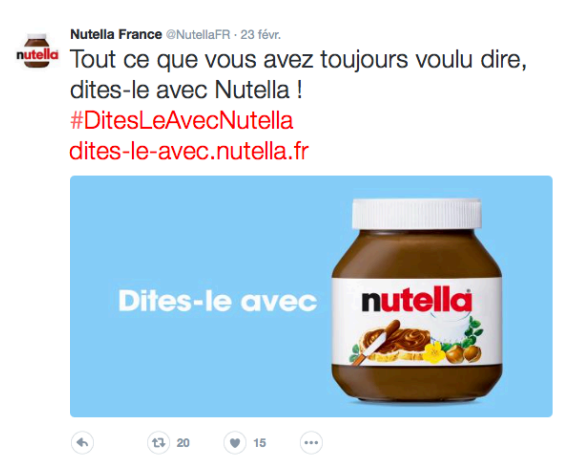

Figure 1.2 : Lancement de la campagne « Dites-le avec Nutella » sur Twitter

Les internautes commencent alors à utiliser l'application librement. Les premiers problèmes surviennent soudainement. Plusieurs internautes se rendent compte que la marque a pris soin de bannir un certain nombre de mots pour éviter que la campagne soit dérivée et utilisée à d'autres fins.

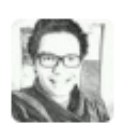

25 févr. Palme", "orang-outan", "obèse": la (longue) liste des mots censurés par #Nutella, #DitesLeAvecNutella rue89.com/2015/02/24/cel...

Figure 1.3: Message posté par un utilisateur de Twitter exposant certains mots censurés par Nutella dans sa campagne Dites-le avec Nutella

Très rapidement, les utilisateurs de Twitter s'emparent du hastag « #DitesleavecNutella » et dénoncent la décision de Nutella de proscrire certains mots. Il se crée alors ce que les utilisateurs appellent eux-mêmes un « bad buzz ».

Par définition, le buzz est « une forme de publicité dans laquelle le consommateur contribue à lancer un produit ou un service via des courriels, des blogs, des forums ou d'autres médias en ligne en utilisant le bouche-à-oreille<sup>3</sup> ». Si des dérives autour du buzz se produisent, comme des détournements ou des polémiques, le buzz se transforme alors en « bad buzz ».

Nutella va alors rentrer dans une grande tourmente en s'efforçant sans cesse de donner des explications qui ne seront pas écoutées par les internautes. Le Huffington Post, journal d'information gratuit américain publié exclusivement sur internet, va alors s'emparer de l'histoire en publiant le 24 février 2015 un article<sup>4</sup> sur le sujet. La polémique prend alors des proportions énormes et Nestlé est très vite dépassé.

Des internautes vont utiliser ce prétexte pour relancer de plus vieilles polémiques comme la déforestation ou les tueries d'orang-outangs engendrées par les actions de Nestlé pour récupérer l'huile de palme.

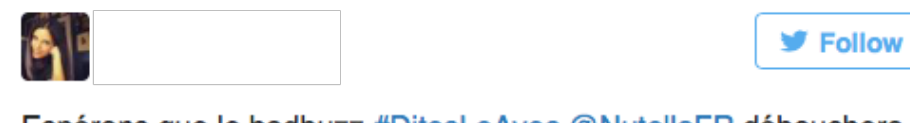

Espérons que le badbuzz #DitesLeAvec @NutellaFR débouchera sur une recette éco-responsable konbini.com/fr/tendances-2... 1:19 PM - 24 Feb 2015

Figure 1.4 : Message posté par un utilisateur de Twitter sur les polémiques autour de la RSE de Nestlé

Entre le 24 et le 28 février 2015, ce sont 1000 à 2000 tweets de plus qui seront échangés chaque jour par rapport à la moyenne journalière. 4 jours ont suffi à faire naître une nouvelle polémique à grande échelle autour de Nutella et à faire trembler le géant des pâtes à tartiner.

Il est donc intéressant de se demander si cette polémique aurait pris une telle ampleur si Nestlé avait pu capter plus rapidement l'ambiance défavorable autour de cette campagne marketing générée sur les réseaux sociaux, et en particulier si la compagnie s'était rendue compte qu'elle

 $\overline{a}$ 

<sup>3</sup> Dictionnaire Larousse 2015

<sup>4</sup> http://www.huffingtonpost.fr/2015/02/24/nutella-polemique-bad-buzz-reseaux-sociaux-pub\_n\_6743556.html

pouvait faire ressurgir ses anciens problèmes de responsabilité sociale et environnementale (RSE).

De nombreux autres cas de crises de réputation sur les réseaux sociaux existent. Hosseinali-Mirza (2015) expose par exemple les soucis qu'ont eu Mattel avec Greenpeace, le cas de Gap avec son logo ou encore le scandale des rats trouvés dans les cuisines de l'entreprise Taco Bell. Dans tous ces cas, Twitter a joué un rôle négatif, provoquant ou aggravant la baisse de réputation d'une compagnie.

Mais le réseau social permet aussi de mener des actions marketing à faible coût et à grande échelle pour les entreprises, jouant ainsi le rôle de canal de transmission positif. Ce fut le cas de la campagne « Too Fast to Follow » (comprenez « trop rapide pour être suivi ») de Fiat pour la sortie du véhicule Abarth 500 de la gamme Fiat 500. La marque a ainsi créée une page Twitter à son véhicule en empêchant les utilisateurs de pouvoir « Follow » ou « Suivre » le compte Twitter du véhicul, le véhicule étant « trop rapide pour être suivi ». Un jeu de mot qui a fait fureur auprès des utilisateurs du monde entier. Une vraie réussite qui sonna le renouveau de la marque Italienne.

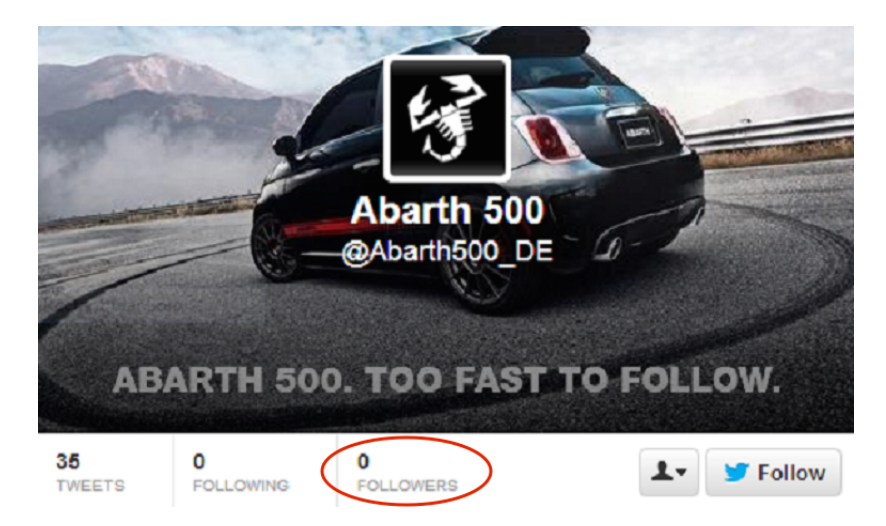

Figure 1.5 : Compte Twitter de la Fiat Abarth 500

Mais le réseau social représente aussi de grandes opportunités de mesure de réputation. En effet, le but de Twitter est de permettre à la population d'exprimer ses opinions auprès de son entourage. Cela a pour effet de créer des discussions et de diffuser des idées très rapidement.

Ce phénomène n'est pas propre à Twitter, on le retrouve aussi sur d'autres réseaux sociaux comme Facebook ou LinkedIn. Et ces plateformes font le plein d'utilisateurs. Entre 2005 et 2014, le nombre d'utilisateurs d'internet dans le monde a presque triplé, passant d'un à trois milliards<sup>5</sup>. Dans le même temps, la proportion des jeunes individus (18-29 ans) utilisant les réseaux sociaux est passée de 12% à 90%. Et ce phénomène touche toutes les tranches d'âges, des professionnels (30-49 ans) jusqu'aux plus âgés (plus de 65 ans) dont 35% utilisent les réseaux sociaux<sup>6</sup>.

Analyser ces gigantesques flux de données s'apparente donc à effectuer un sondage à (très) grande échelle et en temps réel. Dans ce contexte, il est important de bien définir le sujet et d'analyser les travaux qui se sont intéressés à ces questions.

 $\overline{a}$ 

<sup>5</sup> http://www.internetlivestats.com/internet-users/

 $6$  http://www.pewinternet.org/2015/10/08/social-networking-usage-2005-2015/

### **CHAPITRE 2 REVUE DE LA LITTÉRATURE**

Le deuxième chapitre de ce mémoire sera donc consacré à établir la revue de littérature de notre sujet. Dans un premier temps, nous aborderons la notion de réputation d'entreprise en terme de définition et de mesure et de ses implications sur les activités de ladite entreprise. Ensuite, nous étudierons les relations entre réputation et réseaux sociaux en s'intéressant aux utilisations antérieures des réseaux sociaux pour surveiller la réputation puis en introduisant quelques techniques de valorisation d'informations issues d'internet. Dans un troisième temps, nous nous focaliserons sur le réseau social Twitter et sur ses utilisations pour surveiller la réputation d'une entreprise. Enfin, nous présenterons des travaux d'analyses de sentiments comme outil d'analyse.

### **2.1 Réputation : Définitions, mesures et impacts**

Cette première partie de la revue de littérature s'intéresse à la notion de réputation d'entreprise et à ses différents impacts sur les activités et sur la santé de l'entreprise.

#### **2.1.1 Définitions**

On trouve beaucoup de définitions de la réputation d'entreprise dans la littérature. Nous nous efforcerons de les distinguer et de les présenter.

Une première définition de la réputation vient de Weigelt & Camerer (1988) qui la définit comme « l'ensemble des attributs d'une firme, inférés de ses actions passées ». La notion de temporalité est essentielle dans la définition de la réputation. En effet, il ne faut pas confondre réputation d'entreprise et image corporative. L'image corporative se définit comme « comment est-ce que les autres nous perçoivent en tant que compagnie ? ». Pour Chun (2005) c'est donc une mesure effectuée à un point donné du temps. Il est donc important de distinguer ces phénomènes (Yaşhoğlu, Toplu, et Erden 2015). Ces notions se réfèrent cependant toutes deux à la perception des individus envers l'entreprise (Balmer, Greyser, Balmer & Greyser 2002).

Une autre définition vient de Fombrun (1996) qui présente la réputation comme « les jugements cumulatifs du public au travers du temps ». On retrouve une nouvelle fois la notion de temporalité qui pointe bien l'impact des actions passées sur la réputation actuelle. Fombrun (2015) complète sa propre définition de la réputation en ajoutant que la réputation « est l'ensemble des perceptions et des émotions qui ne sont pas importantes en elles-mêmes mais sont très importantes dans l'effet qu'elles ont sur la population en général ».

Pour Chun (2005), la réputation d'entreprise représente le construit de l'image de l'entreprise ou « Comment les autres nous voient ? », de l'identité de l'entreprise « Comment nous nous voyons en tant qu'entreprise ? » et enfin de l'identité désirée par l'entreprise ou « Comment voulonsnous que les autres nous voient ? ». Chun (2005) met en avant ici les deux principaux acteurs autour du concept de réputation d'entreprise : le consommateur et l'entreprise. C'est l'interaction entre ces deux entités qui contrôle la réputation d'une compagnie.

Une définition plus récente proposée par de Marcellis-Warin & Teodoresco (2012). Ils la définissent comme « un actif intangible qui est construit au travers du temps et qui représente la valeur et la confiance que les actionnaires possèdent envers la compagnie ». On retrouve cette notion d' « actif intangible » comme description de la réputation d'entreprise dans beaucoup de travaux de la littérature. Ce terme a été employé pour la première fois par Hall (1992). C'est ainsi que nous considèrerons dans ce mémoire la réputation d'une entreprise comme un de ses actifs les plus précieux et instables.

La réputation est un des actifs les plus importants d'une compagnie (de Marcellis-Warin et Teodoresco 2012). Page & Fearn (2005) nous rappellent cependant qu'une bonne réputation d'entreprise ne garantit en rien le succès de celle-ci. C'est au contraire une des premières préoccupations des consommateurs pour définir s'ils ont une bonne opinion de la compagnie. En effet, Page & Fearn (2005) nous apprennent qu'un consommateur se base sur 3 critères pour définir s'il a une bonne ou une mauvaise opinion d'une entreprise : (1) « Comment suis-je traité par l'entreprise ? », (2) « Est-elle leader dans son secteur d'activité ? » et donc (3) « Est-ce une entreprise à succès ? ».

Gabbioneta, Ravasi, & Mazzola (2007) ont eux conduit des travaux pour savoir comment les analystes financiers déterminent si une entreprise a une bonne réputation ou non. Ils ont découvert que les analystes s'intéressent davantage à la performance financière, au leadership, à la structure de gouvernance, ainsi qu'à la qualité des publications financières et aux estimations futures des performances de l'entreprise. Découper la réputation en plusieurs paramètres leur permet d'entrer plus en profondeur dans ses composantes et d'atteindre un niveau de détail bien plus fin.

#### **2.1.2 Mesures de réputation**

Plusieurs organismes fournissent aujourd'hui des indices de réputation d'entreprise. Les deux principaux sont : (1) Fortune magazine et (2) The Reputation Institute (Institut de la Réputation) qui proposent tous deux, chaque année, une liste des entreprises les plus observées (Nembot 2014).

Fortune magazine offre un classement annuel des entreprises les plus admirées dans le monde. Fortune est le plus ancien journal américain traitant d'économie. Il a été créé en 1930 par Henry Luce. Il appartient au conglomérat américain médiatique AOL, anciennement la société Time Warner. Le Hay Group est une entreprise de consultation en gestion créé en 1943 par Edward Hay. En 1997, ces deux entités se sont associées pour créer, annuellement, une liste des compagnies les plus admirées.

Pour déterminer ce classement, ils utilisent une méthodologie selon plusieurs étapes. Tout d'abord, ils répertorient environ 1400 compagnies. Dans ces 1400 entreprises, on retrouve les 1000 compagnies américaines les plus importantes en terme de taille ainsi que 400 compagnies internationales possédant un chiffre d'affaires annuel supérieur à 10 milliards de dollar US.

Dans un second temps, le Hay Group sélectionne les 15 firmes internationales les plus importantes ainsi que les 10 plus importantes firmes américaines par industrie. Pour ce faire, un sondage est effectué auprès de 668 compagnies au travers de 29 pays.

Pour créer la liste des 55 entreprises les plus admirées, le Hay Group demande ensuite aux exécutifs et managers séniors de ces 1400 compagnies de noter les entreprises de leur propre secteur selon 9 critères :

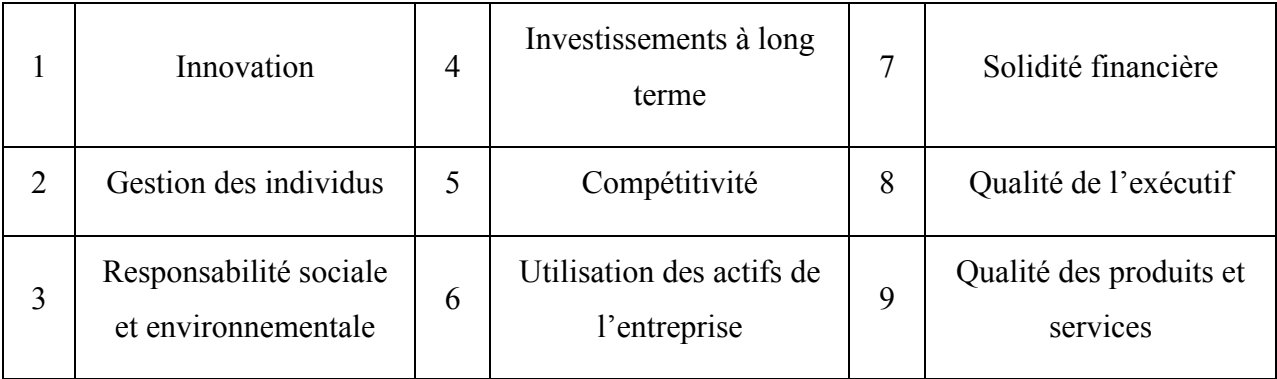

Tableau 2.1 : Les 9 clés de réputation de Fortune Magazine

L'Institut de la réputation (IR) quant à lui, a été créé dans les années 90 par le Dr. Charles Fombrun. L'IR établit un classement annuel des 100 entreprises les plus admirées dans le monde. Le classement se base sur un outil d'analyse nommé « RepTrack® » développé, entre autres, par son créateur (Fombrun et al., 2015). Le « RepTrack® » examine les relations « émotionnelles » entre l'actionnariat et sept dimensions distinctes : (1) Les produits et services, (2) l'innovation, (3) le lien de travail, (4) la nationalité, (5) la gouvernance, (6) le leadership et (7) la performance.

Fortune Magazine et l'IR se basent donc sur différents critères pour définir la réputation. Ils ne prennent cependant pas en compte les évènements extérieurs qui peuvent affecter le jugement du consommateur envers une compagnie, comme un scandale écologique ou une crise économique.

Il a ainsi été montré par l'entreprise Léger (2015) que les cycles économiques peuvent affecter la façon dont une population regarde les entreprises. En observant les 250 plus grandes entreprises présentes au Québec, le groupe Léger (2015) a trouvé une corrélation entre le climat social, politique et économique et les baisses de réputation de la plupart des entreprises de la province.

En particulier, au cours de l'année 2014, marquée par des décisions politiques drastiques, 21 secteurs sur 27 ont, en moyenne, connu une baisse de réputation. Au cours de cette année, les québécois ont vu, entre autres, leurs finances baisser, l'emploi diminuer et les fonds de retraite, garants de leurs vies post-professionnelles, perdre de l'argent. Cette situation économique difficile a conduit à une baisse de l'optimisme global de la population et, selon les auteurs, à une baisse de réputation de beaucoup de secteurs d'activité. Le secteur le plus touché a été celui de l'immobilier suivi des libraires, de l'industrie de la musique et des brasseurs. Ces activités sont proches du consommateur, ce qui a tendance a appuyer le propos de l'entreprise Léger (2015).

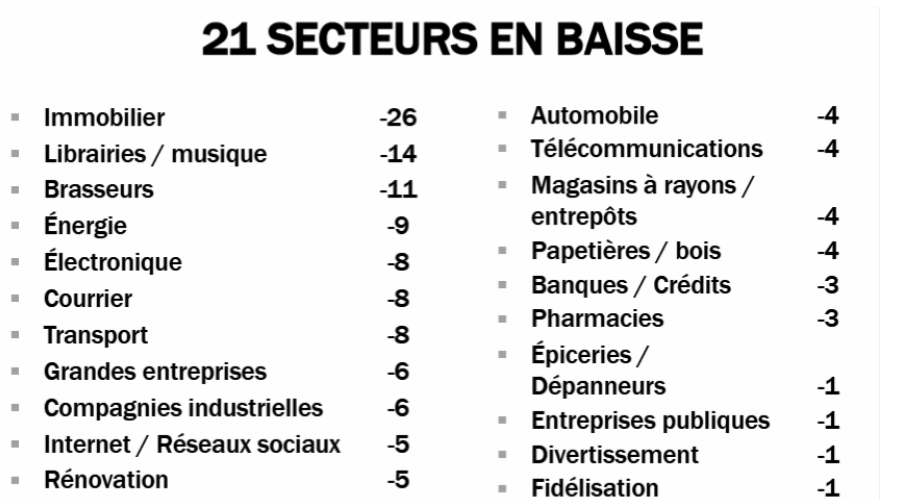

Figure 2.1 : Les 21 secteurs des 27 étudiés dont la réputation a baissé en 2014 (Léger, 2015)

Une entreprise doit donc être très sensible au climat dans lequel elle évolue pour adapter son discours et maximiser sa réputation.

#### **2.1.3 Impacts de la réputation d'une entreprise sur ses résultats**

Beaucoup de travaux s'intéressent aux impacts d'une baisse ou d'une hausse de la réputation d'une compagnie sur ses résultats. Pour Fombrun, Ponzi, & Newburry (2015), la réputation d'entreprise est de plus en plus utilisée par les actionnaires comme support de la bonne santé de leurs compagnies. C'est aussi un gage de confiance de plus en plus pesant dans les processus de décisions. Gatzert (2015) appuie ces deux points et ajoute que les répercutions d'une décision des actionnaires sur la réputation de l'entreprise doivent être prises en compte tant celles-ci peuvent être fortes et destructrices.

Pour confirmer ces résultats, Fombrun (2015) a mené avec l'Institut de la Réputation une étude sur l'évolution d'un portefeuille d'actions composé des dix meilleures entreprises du classement RepTrak®100<sup>7</sup> chaque année, entre 2006 et 2014. Les résultats sont présentés sur la figure 2.2. Il a découvert qu'en moyenne, ce portefeuille performait 5 à 10% de mieux par an que l'indice S&P500. La réputation crée donc un avantage significatif sur les actifs d'une compagnie. Il a

 $\overline{a}$ 

<sup>7</sup> RepTrak®100 mesures la réputation des 100 entreprises les plus connues au travers de 15 pays différents. C'est un classement annuel déterminé en menant des sondages auprès de plus de 61 000 consommateurs.

estimé qu'une augmentation de 10% de la valeur de la réputation d'une entreprise permet de gagner en moyenne 10% dans la valeur totale de l'entreprise.

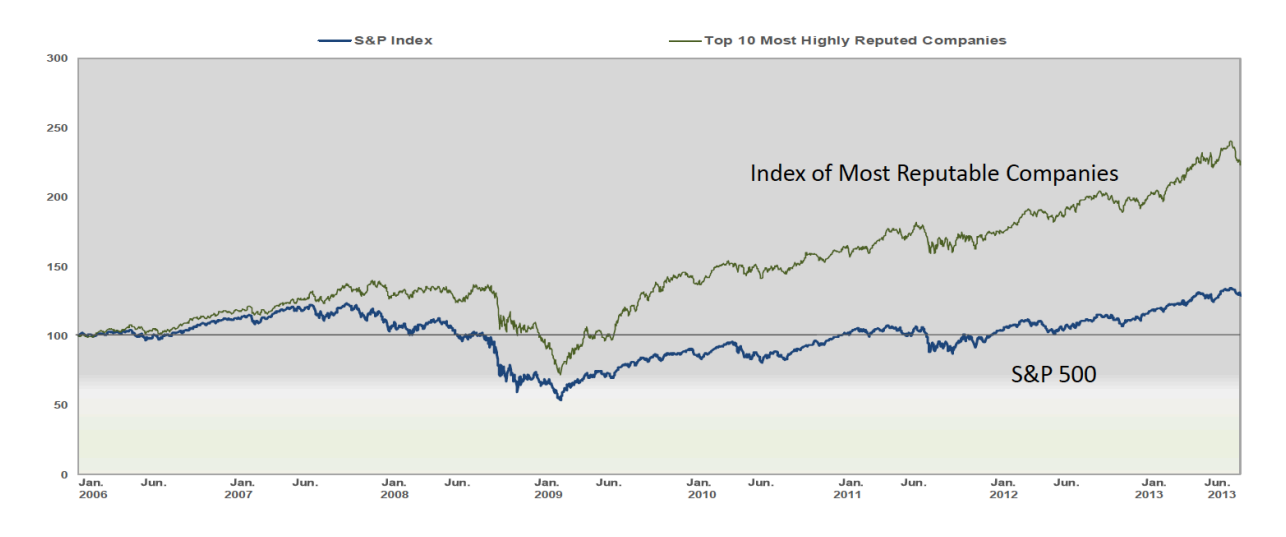

Figure 2.2 : Comparaison du S&P500 et du portefeuille composé des 10 compagnies avec la meilleure réputation sur 7 ans (Fombrun, 2015)

Un autre résultat intéressant est que la capitalisation boursière des compagnies les plus réputées diminue moins en période de crise que celle des autres entreprises. Elles sont plus profitables et grandissent plus rapidement.

Il existe d'autres avantages à soutenir une bonne réputation. Les consommateurs vont très souvent utiliser leurs opinions sur les entreprises quand ils devront choisir entre plusieurs produits et services identiques (Greyser 1999). Une bonne réputation peut donc créer un avantage comparatif non négligeable pour une compagnie. Raithel & Schwaiger (2014) avancent aussi le fait qu'une bonne réputation offre une meilleure sécurité pour l'entreprise en temps de crise et qu'une bonne réputation d'entreprise augmente la valorisation de la compagnie sur les marchés financiers.

Il a ainsi été démontré par Chun (2005) que la réputation d'une entreprise est positivement corrélée avec la performance de ladite entreprise sur les marchés financiers. Il ajoute qu'elle est aussi positivement corrélée avec la loyauté des consommateurs et leur satisfaction. Ce résultat prouve qu'une bonne réputation permet de fidéliser ses clients et donc d'assurer ses profits.

Il existe donc deux grands impacts de la réputation d'une entreprises sur ses résultats: (1) sur la valorisation de l'entreprise sur le marché, et (2) sur la consommation des produits/services.

De toutes ces mesures, on peut noter un point commun : aucune n'est faite en temps réel. En effet, tous ces outils sont basés sur des indices de réputation annuels, ce qui est fortement troublant. Comme une opinion, la réputation d'une entreprise varie à chaque instant. Déterminer un indice annuel de la réputation d'une entreprise n'a donc pas de réelle signification, celle-ci étant sûrement passée par des hauts et des bas tout au long de l'année. De plus, ces estimations permettent d'évaluer des évènements passés mais n'offrent aucun contrôle réel de sa réputation.

Une solution possible pour apprécier la réputation d'une entreprise en temps réel est d'utiliser les réseaux sociaux.

#### **2.2 Rôle des réseaux sociaux dans la réputation d'une entreprise**

À l'heure d'internet et des réseaux sociaux, il est intéressant de s'interroger sur leurs rôles dans la réputation d'entreprise. Am, Lenhart, & Madden (2007) définissent un réseau social comme « une plateforme internet où un utilisateur peut se créer un profil, et construire un réseau personnel qui le relie aux autres utilisateurs ».

# **2.2.1 L'utilisation des réseaux sociaux pour mesurer la réputation d'une entreprise**

De plus en plus, on entend parler de travaux utilisant les réseaux sociaux comme outil de mesure de réputation corporative.

Grützmacher (2011) a été un des premiers à examiner si la réputation d'entreprise est influencée ou non par les actions des internautes sur les réseaux sociaux. En étudiant les effets des réseaux sociaux sur la société Nokia, il s'est aperçu qu'on ne peut pas déterminer une influence directe des réseaux sociaux sur la réputation d'une entreprise. Il semblerait cependant que les utilisateurs qui possèdent une opinion positive ou négative de l'action de Nokia sur les réseaux sociaux ont tendance à évaluer la réputation de ladite entreprise en conséquence.

Il est donc primordial pour une entreprise d'utiliser les réseaux sociaux. Bughin, Chui, & Miller (2009) ont eux conduit un sondage en 2008 visant à déterminer s'il est intéressant pour une entreprise d'utiliser les réseaux sociaux de façon quotidienne dans l'optique de maîtriser sa réputation. Les résultats montrent qu'utiliser les réseaux sociaux permet à une entreprise d'augmenter l'efficacité de ses activités de commercialisation de manière presque certaine.
Les réseaux sociaux imposent aussi plus de transparence aux entreprises et offrent plus de pouvoir sur la réputation de l'entreprise (Rokka, Karlsson, & Tienari 2014). En effet, sur le principe du « bouche-à-oreille », l'information se déplace très vite sur les réseaux sociaux, qui servent de canaux de liaison. Cela induit donc des risques supplémentaires de crise sur la réputation d'une entreprise.

Dans ce sens, Warin, de Marcellis-Warin, Sanger, Nembot, & Mirza (2013) proposent un modèle capable d'évaluer l'impact d'une crise sur les réseaux sociaux autour d'une entreprise, sur sa réputation. Le but était de déterminer le temps de réaction d'une entreprise à la naissance d'une crise la concernant ainsi que son temps de récupération.

Warin & al. (2013) ont montré à l'aide de la théorie des jeux qu'il est primordial pour une compagnie de tenir compte des variations de sa réputation. Plus une compagnie surveille et maîtrise sa réputation, plus elle sera préparée à répondre efficacement à une crise. La figure 2.3 ci-dessous illustre les résultats obtenus.

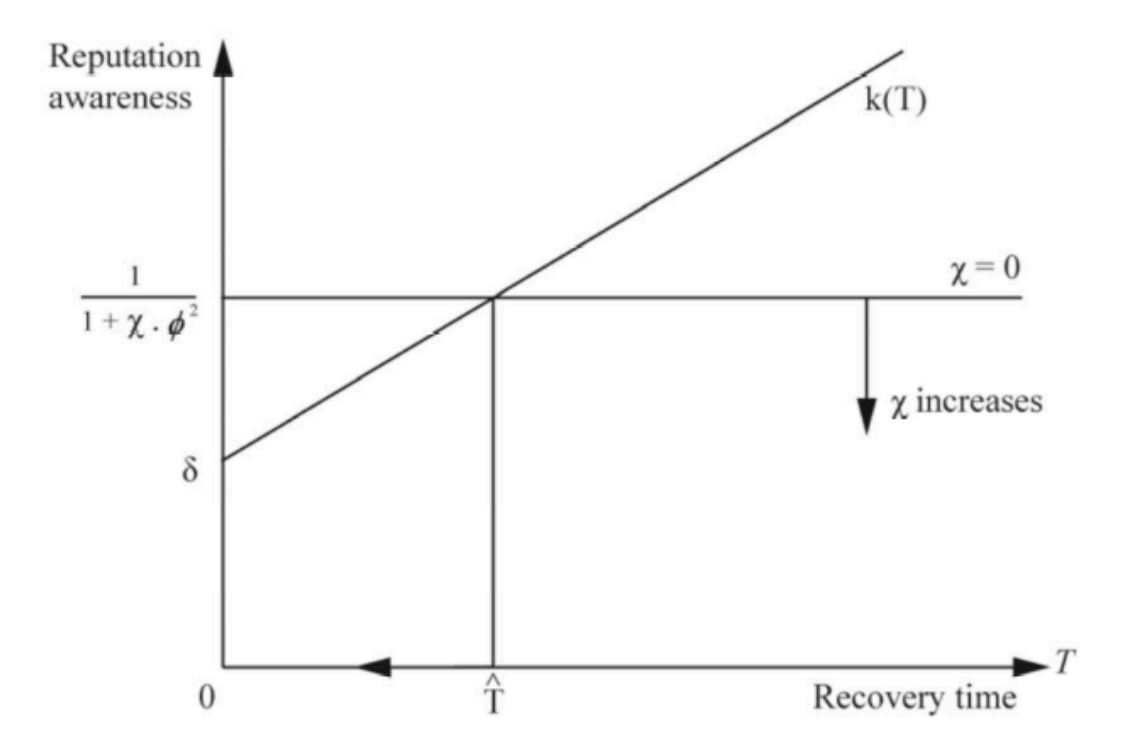

Figure 2.3 : Modèle d'évaluation de la réputation d'une entreprise en temps de crise (Warin et al.

## **2.2.2 L'impact des réseaux sociaux sur la réputation d'une entreprise**

De nombreux travaux ont vu le jour pour déterminer le réel impact des réseaux sociaux sur la réputation d'une entreprise. Fombrun (2015) a mené avec l'IR une étude qui a montré que les actions des internautes sur les réseaux sociaux ont, en général, tendance à faire baisser la réputation des compagnies. Le but de cette analyse était de déterminer les variations de réputation d'une compagnie induites par différentes actions prises par les compagnies, ou par différents acteurs, concernant la société. On parle par exemple de l'effet d'une campagne de publicité ou de l'envoi d'une newsletter.

Deux études concernent ici les médias sociaux. La première montre que les messages des utilisateurs « normaux » ont tendance à faire perdre 2,4 points de réputation à une compagnie en moyenne. La deuxième, que cette même entreprise peut récupérer 0,4 points de réputation en moyenne si elle utilise les réseaux sociaux pour parler de ses propres actions.

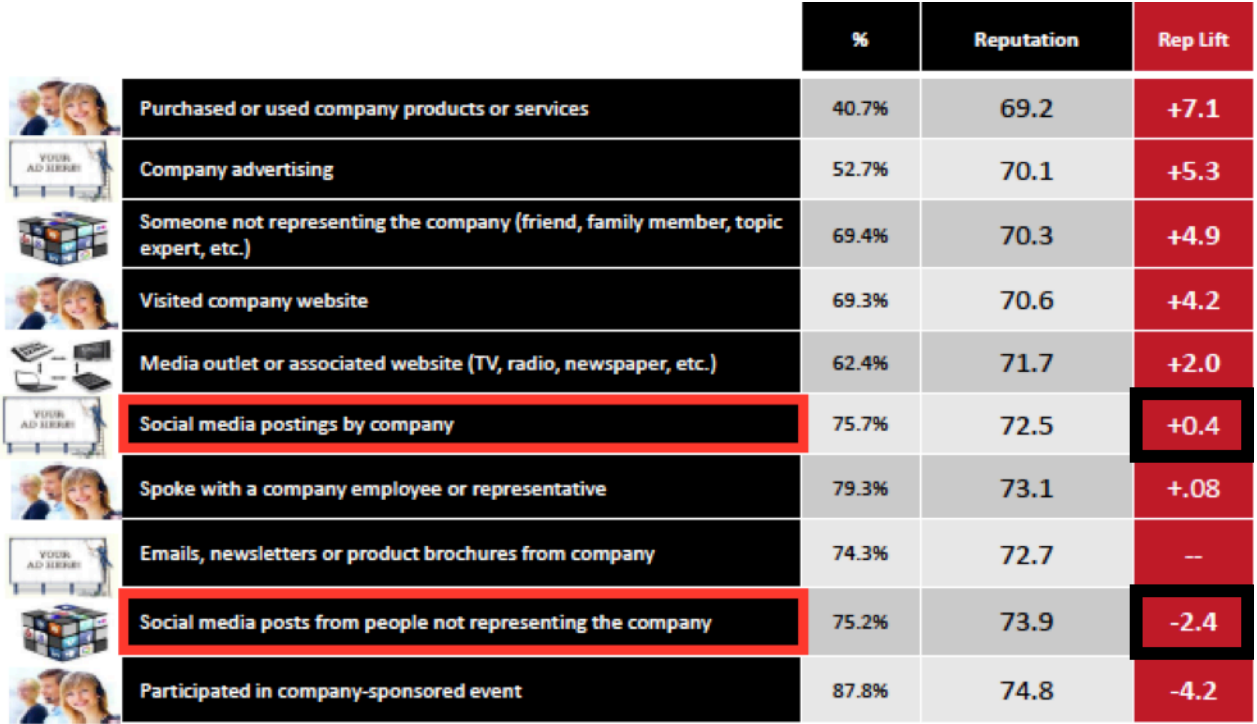

Figure 2.4 : Variations de réputation et éléments déclencheurs (Fombrun, 2015)

Dans chacun des cas, les réseaux sociaux sont utilisés comme vecteurs de communication.

D'autres travaux se sont portés sur l'émergence des risques de réputation corporative en terme de réseaux sociaux. Pekka Aula (2010) a montré que le contenu des réseaux sociaux augmente la

taille du spectre de risques réputationnels. Pour appuyer ses recherches, il utilise des études de cas concrets dans lesquelles il montre que les réseaux sociaux peuvent avoir un impact important et rapide sur la réputation d'une compagnie. Par exemple, une étude se penche sur le cas de la marque de vêtements H&M qui a été victime d'un scandale à New York quand un étudiant a remarqué que la marque jetait ses vêtements obsolètes au lieu de les donner aux sans-abris. L'affaire a rapidement été reprise sur le réseau social Twitter après que l'étudiant en ai parlé au New York Times. La compagnie a dû s'excuser et prendre des mesures pour que cet incident ne se reproduise pas.

Cet exemple montre encore l'emprise des réseaux sociaux sur notre société et met en exergue l'intensité de leurs impacts sur les compagnies.

#### **2.2.3 Les stratégies de communication sur les réseaux sociaux**

Entre 2013 et 2015, beaucoup d'études ont été menées pour déterminer des stratégies de gestion de réputation ou de veille sur les réseaux sociaux.

En particulier Becker & Nobre (2014) se sont intéressés à 189 entreprises cotées en bourse dans deux zones géographiques différentes : l'Amérique du Nord et l'Asie. Cette étude part de l'hypothèse qu'il est coûteux pour une entreprise de bien surveiller les réseaux sociaux, et qu'en conséquence, les grandes entreprises ont des stratégies bien plus développées que les petites. In fine, la recherche vérifie cette hypothèse. Mais en règle générale, petites comme grandes entreprises ne surveillent pas assez les réseaux sociaux, ou de façon non adéquate.

Il est cependant très difficile pour une entreprise, même si elle est très présente sur les réseaux sociaux, de contrôler correctement les variations de sa réputation. En effet, ses actions ne sont pas forcement bénéfiques à sa réputation (Dijkmans, Kerkhof, & Beukeboom 2015). En menant une étude sur la compagnie KLM Royal Dutch Airlines (en raison de la grande activité de la société sur les réseaux sociaux), Dijkmans, Kerkhof, & Beukeboom (2015) ont montré que plus une personne était active sur Twitter et Facebook, plus elle était encline à suivre les activités de la compagnie sur les réseaux sociaux, en particulier si cette personne était déjà cliente de la

compagnie. Le second résultat de cette étude montre que plus une personne s'intéresse à une entreprise sur les réseaux sociaux, plus la réputation<sup>8</sup> de ladite entreprise s'améliorait.

Il est donc intéressant pour une entreprise de communiquer sur les réseaux sociaux, dans une certaine mesure. Floreddu, Cabiddu, & Evaristo (2014) ont publié un article dans lequel ils se sont intéressés aux fréquences de communications de grandes chaines hôtelières sur leurs pages Facebook en fonction de leur niveau de réputation. Ils ont montré que selon la réputation, les techniques de communication sur les réseaux sociaux étaient différentes. Par exemple, un hôtel de basse réputation a tendance dans ses messages à mettre l'emphase sur ses disponibilités et sur les moyens de réservation de chambres quand un établissement de haute réputation insiste beaucoup plus sur les avantages clients qu'elle propose et sur ses programmes de fidélité.

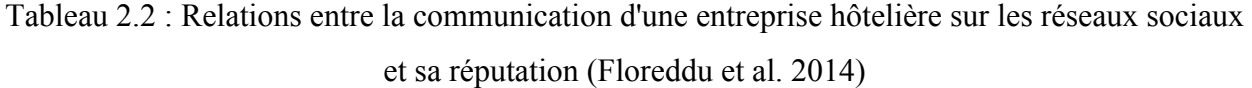

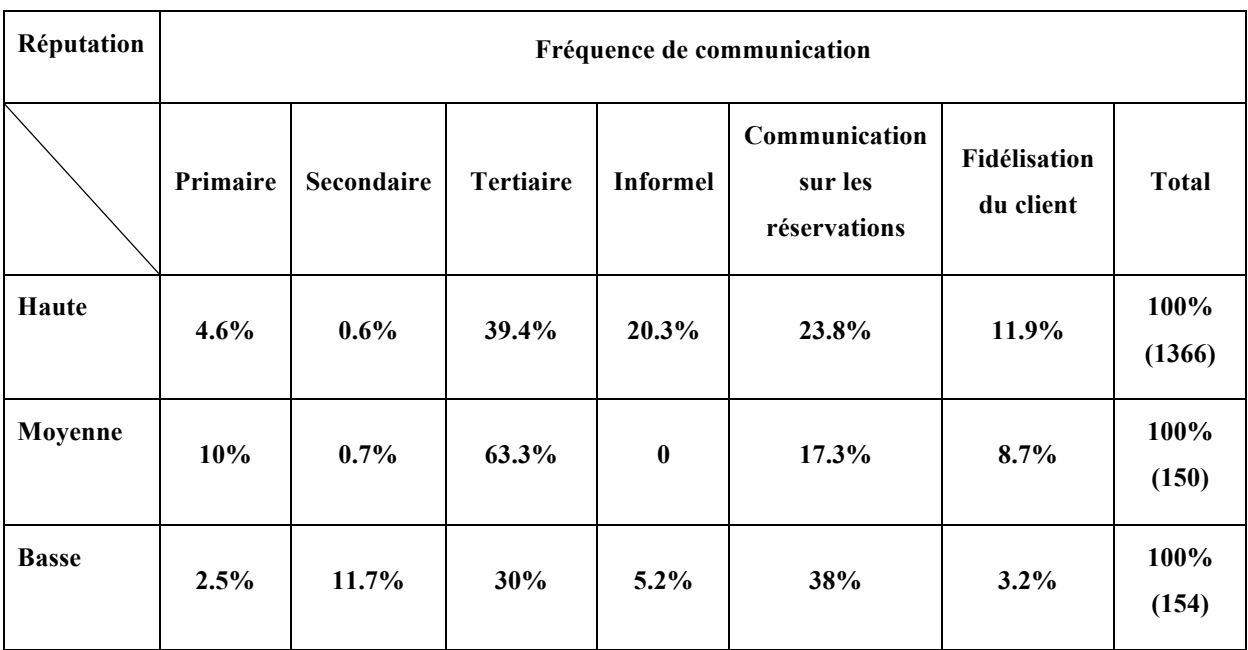

 $\overline{a}$ 

<sup>8</sup> Les calculs de perception de réputation sont basés sur les travaux de Fombrun (2000)

# **2.2.4 Crise de réputation et réseaux sociaux : modèle des stratégies de communication adopté par les entreprises multinationales**

Une crise de réputation peut facilement débuter sur les réseaux sociaux. L'exemple de Nestlé (Chapitre 1) en est une parfaite illustration. Hosseinali-Mirza (2015) s'est ainsi intéressé aux stratégies de communication mises en place par une entreprise à la suite d'une crise survenue sur les médias sociaux. L'auteur a déterminé un modèle conceptuel de stratégie de communication en temps de crise sur les médias sociaux. Ses résultats montrent que lorsqu'une crise survient sur les réseaux sociaux, une entreprise appliquera deux stratégies principales pour calmer la polémique : (1) l'excuse et (2) la compensation. On retrouve ces 2 stratégies dans le cas de Nestlé où, après s'être excusée, la compagnie a annoncé qu'elle arrêterait d'acheter de l'huile de palme non certifiée. Hosseinali-Mirza (2015) a aussi montré qu'une crise de réputation pouvait induire des appels à des actions de boycott (Greenpeace et les images anti-Nestlé) pouvant affecter les résultats financiers de l'entreprise et aggraver encore plus sa réputation.

L'auteur met aussi l'accent sur l'importance de la vitesse de propagation des messages sur les réseaux sociaux. En effet, la vitesse de circulation des informations sur ces plateformes oblige les entreprises à réagir très rapidement. C'est pourquoi il est aujourd'hui indispensable pour une compagnie multinationale d'être présente sur les réseaux sociaux et de sonder continuellement ces plateformes, pour pouvoir réagir rapidement à des crises.

Les réseaux sociaux sont donc devenus des outils de communication ultra puissants. Ces canaux permettent aux entreprises de garder un contrôle sur leur communication et donc sur leur réputation.

Mais les réseaux sociaux ne sont pas que des canaux de communications, ou des zones d'opportunités et de risques pour les entreprises. Ce sont aussi des viviers d'informations gigantesques sur l'opinion et le sentiment d'une population envers d'autres entités, et ce en temps réel. Les réseaux sociaux peuvent donc certes représenter un facteur aggravant de la baisse de réputation d'une entreprise dans certains cas mais aussi de réelles opportunités de mesures de réputation en temps réel dans d'autres.

En particulier, le réseau social Twitter regorge de discussions, de partages d'opinions et de débats. C'est le théâtre de nombreuses polémiques et autres scandales d'entreprises. Il est donc pertinent de s'intéresser à ce réseau social comme proxy de la réputation d'une entreprise en temps réel. La figure 2.5 ci-après résume cette analyse.

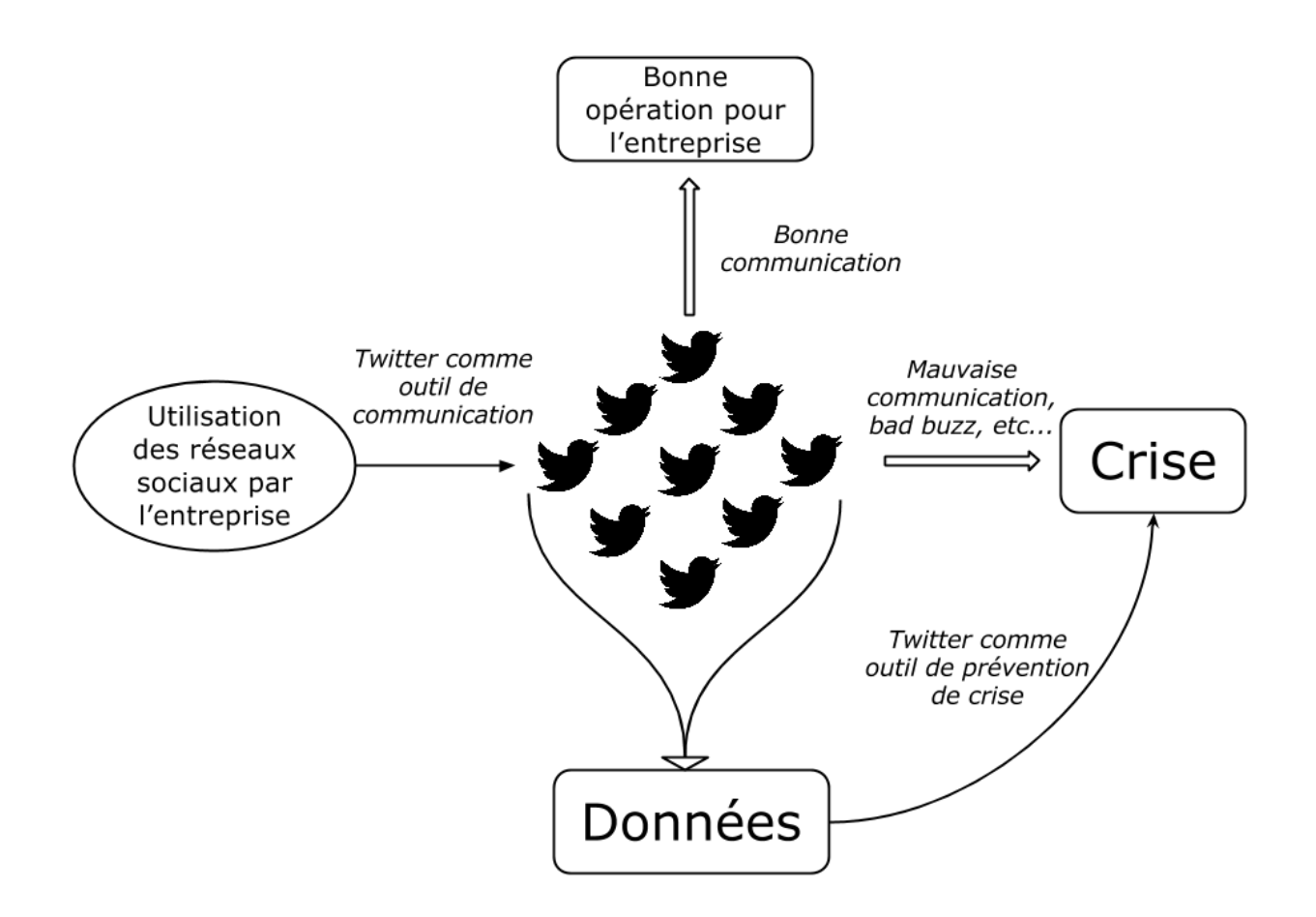

Figure 2.5: Graphique présentant les opportunités et les dangers de Twitter pour la réputation d'une entreprise multinationale

## **2.3 Twitter et les techniques de valorisations d'informations**

Depuis le début des années 2000 et l'explosion d'internet, les réseaux sociaux fleurissent et prospèrent sur la toile. Twitter fait partie des géants des réseaux sociaux.

## **2.3.1 Description du réseau social Twitter**

Twitter est né en 2006 de la main de quatre collaborateurs, Jack Dorsey, Evan Williams, Biz Stone et Noah Glass. C'est un outil dit de « microblogage ». Dérivé du blogue, le microblogue permet tout comme son prédécesseur de poster des publications sur divers sujets mais de façon plus concise. Cette légère modification permet des interactions plus rapides entre les utilisateurs du microblogue et donc un partage d'informations plus rapide.

Chaque mois, près de 316 millions de personnes utilisent activement Twitter. Ce chiffre est en constante évolution depuis quelques années. On retrouve plus de 500 millions de nouveaux tweets sur la plateforme chaque jour. La compagnie, introduite en bourse en novembre 2013 et cotée au New York Stock Exchange, enregistre un chiffre d'affaires de 480 millions<sup>9</sup> de dollars fin 2014.

Twitter permet d'échanger des messages ou « tweets » d'un maximum de 140 caractères avec tous les utilisateurs de la plateforme. Chaque utilisateur peut lire les messages postés par n'importe quel autre membre. Chacun d'entre eux est représenté par un nom d'utilisateur. On peut donc aussi viser une ou plusieurs personnes en particulier dans ses messages en utilisant la dénomination «  $\omega$  », symbolisant une volonté de citer un autre utilisateur. Une seconde particularité des tweets est la possibilité de créer des sujets de discussions particuliers. Pour cela, on utilise le sigle « # » aussi appelé « Hashtag » symbolisant la volonté du rédacteur de parler d'un sujet de discussion précis.

Twitter permet aussi de suivre certains utilisateurs qui postent des messages sur des sujets qui nous intéressent. On peut donc suivre ou « follow » certains membres. Le réseau social se différencie aussi de ses homologues microblogues en offrant la possibilité à ses utilisateurs de reprendre, ou « retweeter » les messages d'autres utilisateurs pour retransmettre une ou plusieurs informations à ses propres followers.

Kwak, Lee, Park, & Moon (2010) ont montré qu'en moyenne un retweet<sup>10</sup> atteint environ mille utilisateurs et ce quel que soit le nombre de followers du membre ayant posté le message en premier. L'étude a aussi mis en évidence que la grande majorité des sujets abordés sur Twitter sont des grands titres de nouvelles ou des nouvelles persistantes par nature.

 $\overline{a}$ 

<sup>9</sup> http://www.lesechos.fr/tech-medias/medias/0204138979256-twitter-annonce-un-quasi-doublement-de-son-chiffredaffaires-1090624.php

<sup>&</sup>lt;sup>10</sup> Lorsque vous découvrez un tweet intéressant, vous pouvez avoir envie de le partager - c'est la base du "Retweet".

#### **2.3.2 Techniques de valorisation de l'information**

Dans cette partie, les techniques de récupération et de structuration des données issues des réseaux sociaux seront présentées.

#### **2.3.2.1 Les données et les techniques informatiques**

#### **Fouille de données**

À raison de plusieurs millions de messages publiés chaque jour sur le réseau social, un raffinage des données (*data mining*) est nécessaire pour rendre les messages utilisables. La fouille, ou le forage de données consiste en cela à extraire des informations à partir d'une grande quantité de données.

Zhang et Zhou (2004) considèrent que les nouvelles techniques de fouilles de données ont permis de découvrir des moyens de prédire des tendances futures en particulier sur les comportements au sein des marchés financiers. Ils ajoutent aussi que de bonnes techniques de data mining permettent d'obtenir des avantages compétitifs sur les revenus et sur les coûts tout en améliorant la réactivité sur les marchés. Les techniques de fouilles de données sont nombreuses et ont des applications dans tous les domaines comme la biologie, le biomédical ou la physique (Wu et al. 2014).

D'autres se sont intéressés à la fouille de données issues des médias sociaux (*social media mining*) comme Tang, Chang, & Liu (2014) qui se sont demandés si les différentes théories sociales actuelles pouvaient être appliquées aux données issues des médias sociaux. En se basant sur trois théories sociales, (1) la corrélation sociale, (2) la théorie de la balance et (3) la théorie du statut, ils ont voulu déterminer si les relations sociales sur les médias sociaux pouvaient s'apparenter à celles du quotidien. Ils en ont conclu que ces théories pouvaient s'appliquer aux réseaux sociaux. Cette découverte offre des nouvelles perspectives dans le domaine de la fouille de données. En particulier, on peut déduire de ces théories des modèles capables d'extraire les informations importantes issues des médias sociaux et omettre le reste. Pour déterminer ces modèles, Tang, Chang, & Liu (2014) ont découpé l'information issue des médias sociaux en trois catégories de données.

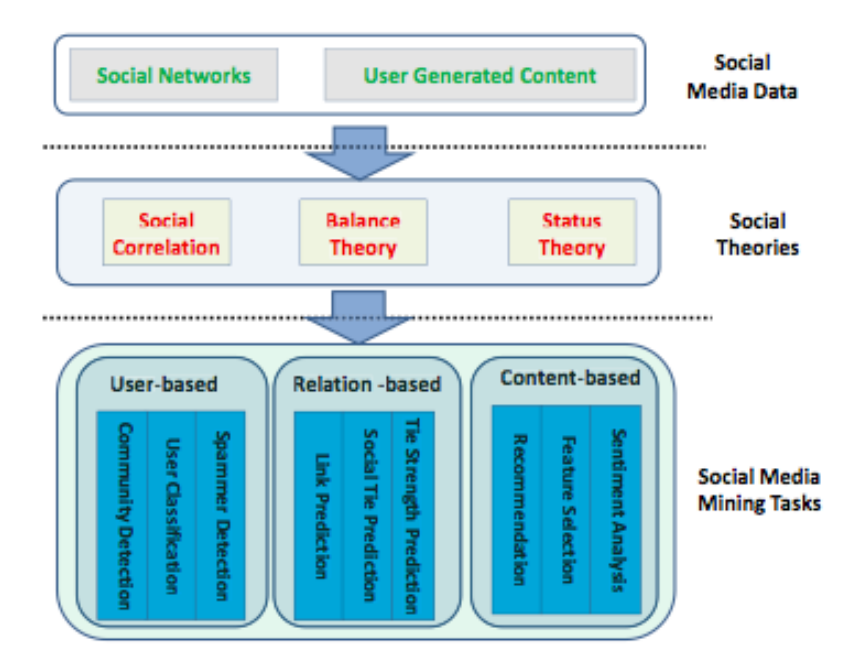

Figure 2.6 : Théories sociales dans la fouille de données issues des médias sociaux (Tang et al.,

2014)

#### **Les informations sur l'utilisateur**

Le premier type d'information est celui qui concerne le(s) utilisateur(s). Mieux connaître l'utilisateur, ses goûts et ses centres d'intérêts, c'est mieux contrôler son influence. Dans le cadre d'une entreprise et de son e-réputation, obtenir des informations sur ses principaux détracteurs permet de mieux anticiper leurs réactions et donc de prévenir des possibles crises.

Trois techniques existent pour extraire des informations sur les utilisateurs. La première est la détection de communautés. La détection de communautés permet de définir des groupes rassemblant des utilisateurs plus connectés les uns aux autres qu'au reste de leurs réseaux. C'est l'outil qui permet de reconnaître ses détracteurs.

Le groupe étant connu, le second outil permet de connaître le profil de ceux qui en font partie, c'est la classification des utilisateurs. Cet outil consiste à inférer le profil d'un utilisateur en se basant sur les profils des personnes de son réseau.

Les profils des détracteurs étant créés, la dernière étape consiste à s'assurer qu'ils sont bien réels. En effet, les médias sociaux permettent de diffuser de l'information très rapidement et à très grande échelle. C'est donc un véhicule important de spam $<sup>11</sup>$ . Les spammeurs introduisent un biais</sup> dans les analyses des réseaux sociaux, il est donc important de les identifier. Ces informations posent cependant beaucoup de problèmes éthiques, identifier un utilisateur en particulier étant une intrusion dans des informations privées.

#### **Les informations sur les relations**

Le second type d'information se porte sur les relations entre utilisateurs. Connaître les relations entre différents utilisateurs permet de savoir ce qu'ils vont se partager.

La première question à se poser est donc sur la proximité du lien. En effet, on ne partage pas la même chose avec sa famille ou avec ses amis. Avoir l'information sur la proximité permet donc de connaître le type de contenu qui sera partagé. Ensuite, quelle est la force de ce lien ? Un utilisateur va porter plus d'attentions aux personnes de son réseau proche, omettant les informations des autres, moins importantes. Ce type d'informations est cependant difficile à obtenir sur Twitter.

#### **Le contenu en tant que tel**

 $\overline{a}$ 

La dernière information, et peut-être la plus importante, porte directement sur le contenu en tant que tel. Pour une entreprise, il est plus pertinent de savoir ce qui se dit sur elle plutôt que de savoir qui en parle. Le problème est que ces données sont très souvent bruitées et non structurées. Il est donc important de les travailler pour pouvoir les utiliser.

Tout d'abord, on peut utiliser l'outil de recommandation sociale qui permet de déterminer un groupe d'utilisateurs en se basant sur le contenu des messages échangés. À la différence de la détection de communautés, cet outil se base sur l'hypothèse que les utilisateurs vont suivre les recommandations de leurs réseaux proches pour choisir quoi regarder, quoi acheter, qui aimer etc. À partir de ces échanges, on peut déterminer à quel groupe appartient un utilisateur.

Ensuite, il est important de savoir le type d'information que l'on sélectionne. Une photo? Un texte ? etc. C'est la sélection du contenu.

 $11$  http://www.linternaute.com/dictionnaire/fr/definition/spam/

Mais le plus important pour une compagnie est toujours de savoir ce que les consommateurs pensent de l'entreprise. Le meilleur moyen pour cela est encore l'analyse de sentiments qui prend non seulement en compte les détracteurs mais aussi les partisans. Il n'est donc pas nécessaire de déterminer un groupe en particulier, ni d'identifier qui que ce soit.

En menant cette analyse sur Twitter, et en ne prenant en compte que les messages en tant que textes, on peut omettre tout les autres types de contenu et se concentrer sur l'analyse de sentiments (détaillée en 2.3.4).

#### **2.3.3 Utilisation des données issues de Twitter**

Avant de passer aux travaux sur l'analyse de sentiments, arrêtons nous un instant sur les différentes études qui ont déjà utilisé des données venant de Twitter.

Ces travaux sont de plus en plus nombreux et se retrouvent dans tous les domaines d'application. Que ce soit en santé, en finance ou encore en politique, ce flux de données massives incessant est un vivier très utile.

Un premier exemple nous vient de l'industrie financière. Sanger (2014) a montré qu'il est possible d'utiliser les données non structurées du réseau social pour déterminer des stratégies d'investissement. En se basant sur le volume de messages échangés sur chacune des entreprises du S&P500, il a été capable de mettre au point des tableaux de bord permettant de maximiser les opportunités de gains d'un investissement sur les marchés financiers. Il a montré qu'on pouvait axer ses stratégies d'investissement autour de deux leviers principaux : le jour de l'investissement et l'industrie dans laquelle évolue l'entreprise visée. D'après son modèle, la probabilité d'obtenir un certain type de rendement boursier varie avec les jours et les industries de façon significative.

Un autre exemple d'application des données de Twitter nous vient de l'industrie de la santé. Des travaux ont montré qu'il est possible de faire un suivi de l'expansion d'une maladie au sein d'une population en se basant sur les données de Twitter. Ainsi, Signorini, Segre & Polgreen (2011) ont montré que l'expansion de la grippe H1N1 au sein d'une population peut être suivie et mesurée en temps réel. Leurs résultats leurs ont aussi permis de conclure que leurs estimations de probabilités d'expansion du virus aux États-Unis dérivées de Twitter et les niveaux d'expansion officiels de la maladie (rapportés par les autorités compétentes) concordaient parfaitement. On retrouve dans la littérature beaucoup de résultats similaires, comme ceux de Ginsberg et al (2009) concluant que le suivi de messages instantanés, comme les messages publiés sur Twitter par exemple, permet d'améliorer le suivi en temps réel d'épidémies.

Un dernier exemple vient du monde politique. Et dans ce domaine, les applications fourmillent. En particulier dans la prédiction de résultats d'élections. Tumasjan et al. (2010) se sont basés sur les élections fédérales allemande de 2009 pour savoir si les données issues de Twitter pouvaient permettre de déterminer l'issue du scrutin. Ils ont déterminé que le simple nombre de messages mentionnant un parti politique reflète ses potentiels résultats à des élections. Ces résultats sont largement majoritaires dans la littérature. Eom et al. (2015) supportent ces résultats en ajoutant qu'il faut cependant que la durée de l'étude n'excède pas une certaine durée « optimale ».

On peut noter une large panoplie de techniques de fouille des messages, que ce soit des analyses en terme de volume ou directement sur le contenu des messages. Beaucoup de techniques de forage de données émergent dans le domaine. Mais la plus prolifique reste de loin l'analyse de sentiments.

#### **2.3.4 Analyse de sentiments**

#### **2.3.4.1 Analyse de sentiments : définitions et utilisations**

L'analyse de sentiments est un bon moyen d'apprécier la teneur d'un message. Le terme « analyse de sentiments » est apparu pour la première fois dans une étude menée par Nasukawa & Yi (2003). Dans cet article, Nasukawa & Yi (2003) utilisent une approche nouvelle en analysant des parties spécifiques d'un texte en leur attribuant une polarité positive ou négative, au lieu de classifier l'ensemble du document comme étant d'une polarité ou de l'autre. Grâce à ce premier travail, il a été possible d'identifier les points essentiels d'une analyse sémantique : (1) Comment les sentiments sont-ils exprimés dans le texte ? (2) Les expressions indiquent-elles des opinions positives (favorables) ou négatives (défavorables) à l'égard du sujet ?

Pang & Lee (2008) ont complété cette définition en présentant l'analyse de sentiments comme le « mécanisme de traitement informatique d'opinions, de sentiments et de subjectivité dans un texte ». Seo, Giampapa, & Sycara (2002) ont eux déterminé quatre types de classifications de texte :

- La classification naïve, ou Baysienne : cette classification se base sur l'idée qu'un texte ne peut pas appartenir à plusieurs catégories d'informations en même temps.
- L'approche par séparateurs à vastes marges : Cette technique consiste à créer un lexique servant de référence à tous les mots d'un texte. Ce lexique définit si un mot est, par exemple, positif ou négatif. En classifiant tout les mots d'un texte puis en les dénombrant, on peut déterminer un score approximant la positivité ou la négativité d'un texte.
- L'algorithme de classification par le proche voisin : Cette technique consiste d'abord à construire une base d'apprentissage. Ensuite, pour chaque mot du texte, on calcule sa distance à tous les éléments de la base. On décide ensuite d'attribuer à l'élément à classifier la classe majoritaire parmi tous les mots du texte considérés.
- Le modèle à entropie maximale : Ce modèle peut être considéré comme un classifieur probabiliste linéaire et discriminant. Il s'efforce de représenter une information imparfaite par une loi de probabilité.

Avec l'apparition des réseaux sociaux, et le partage de données massives en temps réel, cette technique d'analyse de texte a très vite été reprise par un bon nombre de chercheurs. Sa définition a pu par la suite être approfondie et complétée. La technique la plus répandue est l'approche par séparateurs à vastes marges.

#### **2.3.4.2 Analyses de sentiments et Twitter**

Bollen, Pepe, et Mao (2009) ont été les premiers à utiliser des analyses de sentiments sur les messages de Twitter. Pendant toute la durée de leur étude, ils ont extrait des messages sous six dimensions de sentiments : tension, dépression, colère, vigueur, fatigue et confusion. Ils ont ensuite comparé leurs résultats aux fluctuations des marchés financiers, au prix du pétrole et à des perturbations ponctuelles créées par des évènements exceptionnels comme l'élection présidentielle américaine du 4 novembre 2008. Ils ont constaté que les évènements dans les domaines sociaux, politiques, culturels et économiques ont un effet très significatif sur les six dimensions d'humeur du grand public. Ce résultat marque un point important dans l'histoire des analyses de sentiments sur Twitter. Beaucoup d'autres comme Mittal & Goel (2011) ou encore Porshnev, Redkin, & Shevchenko (2013) on tenté de reproduire cette expérience sans obtenir de meilleurs résultats.

Une étude plus récente menée par Liew & Wang (2015) a tentée de corréler les performances aux premiers jours de 325 introductions en bourse (*Initial Public Offering* ou *IPO*) aux scores de sentiments correspondant calculés en se basant sur les messages publiés sur Twitter entre 2013 et 2014. Le score de sentiment est basé sur les calculs du score  $SSI<sup>12</sup>$  effectués par la société iSENTIUM. Ce calcul simple est décrit comme suit :

SI le score de sentiment actuel est supérieur au précédent,

 $Up$  sentiment =  $U$  = sentiment actuel – sentiment précédent Down sentiment  $= D = 0$ 

SI le score de sentiment actuel est inférieur au précédent,

$$
\begin{cases}\nU = 0 \\
D = Sentiment\ précédent - sentiment\ actuel\n\end{cases}
$$

SI le score de sentiment actuel est égal précédent,

$$
\left\{\begin{matrix} U=0 \\ D=0 \end{matrix}\right.
$$

$$
RS = \frac{moyenne \ g lissante \ exponentielle (U, n)}{moyenne \ g lissante \ exponentielle (D, n)}
$$

Enfin le score  $SSI = 50 - 100/(1 + RS)$ 

L'étude a montré que, sur la période considérée, le score SSI est positivement corrélé aux retours des *IPO*s.

Une autre étude menée par Bizhanova & Uchida (2014) s'est efforcée de créer une méthode d'automatisation d'une analyse de sentiments se basant sur des messages publiés sur Twitter. Les messages sont collectés en se basant sur les émoticônes<sup>13</sup> présents en leurs seins et sur la présence du terme recherché. Les émoticônes sont des « figures schématiques, représentées par une combinaison de symboles insérés dans une ligne de texte et renseignant sur l'humeur du rédacteur ». Ces travaux prennent en compte deux grandes familles d'émoticônes :

• :) :-) :] étant considérés comme des signaux positifs

 $\overline{a}$ 

<sup>&</sup>lt;sup>12</sup> https://isense.isentium.net/files/Sentiment\_Strength\_Index.pdf

<sup>13</sup> Dictionnaire Larousse 2015

• :'-( :'( étant considérés comme des signaux négatifs

Bizhanova & Uchida (2014) se sont basés sur six produits distincts, de catégories différentes pour leur analyse. Pour vérifier la qualité de l'algorithme utilisé, ils ont ensuite calculé la mesure F1 de leur algorithme. Le score F1 est une mesure de qualité combinant "précision" et "rappel" avec des pondérations égales. La "précision" correspond au nombre de documents pertinents trouvés, normalisé par le nombre de documents totaux rapportés. Le "rappel" correspond au nombre de documents pertinents rapportés, normalisé par le nombre de documents pertinents que contient la base de données.

Si par exemple une personne cherche le terme "vague déferlante" sur un moteur de recherche, les documents qui ont été indexés avec pour seul terme le mot « vague » n'apparaitront pas, même si certains documents peuvent être intéressants. La valeur du rappel diminue. Cette même personne cherche ensuite à récupérer ces informations perdues, elle recherche donc le terme "vague". Elle se rend vite compte que les résultats ne correspondent pas à ce qu'elle souhaite. Sa précision a diminué.

En calculant le score F1, les auteurs s'assurent que la balance entre rappel et précision dans leur algorithme est correcte. Un algorithme parfait fournit des valeurs de rappel et de précision égales à 1 et donc un score F1 de 1.

$$
F1 = \frac{2.(\text{pr\'ecision.rappel})}{\text{pr\'ecision + rappel}}
$$

Pour les messages à connotation positive ou neutre, la mesure F1 est de 0.9 en moyenne alors qu'elle tourne autour des 0,5 pour les messages à connotation négative. Leur algorithme est donc robuste pour déterminer si un message est positif mais moins si un message est négatif.

# **2.4 Twitter comme outil de contrôle et d'estimation de la réputation d'une entreprise**

Les travaux utilisant Twitter comme plateforme d'analyse de réputation d'une entreprise se multiplient ces dernières années. En particulier, beaucoup de recherches sont menées sur la façon de contrôler sa réputation pour une entreprise via Twitter.

#### **2.4.1 Communiquer sur Twitter pour contrôler sa réputation**

Quand une compagnie doit-elle mettre en place des stratégies de communication sur Twitter ? C'est la question que s'est posé Benthaus (2014). Il s'est intéressé aux institutions financières et aux différentes tactiques de défense qu'elles élaborent pour influencer les utilisateurs de réseaux sociaux. En menant une étude sur les messages publiés par les institutions financières sur Twitter, Benthaus (2014) s'est rendu compte que 35,5% de ces messages contenaient des expressions faites pour influencer positivement le lecteur. La plupart du temps, ces techniques sont utilisées en prévention de crises et de manière directe (79,7%). Les institutions financières évitent généralement d'utiliser ces mêmes techniques en période de crises (2,4%). Il est donc plus intéressant pour une entreprise de prévenir une crise de réputation que d'y réagir.

Li, Berens, et Maertelaere (2013) ont alors cherché à savoir quel était l'effet de la communication d'une entreprise via sa chaîne Twitter sur sa réputation. Pour cela, les auteurs ont créé une fausse compagnie de café nommée "Beans'n coffee" et ont analysé les effets de leur communication, via un faux compte Twitter, sur la réputation de la fausse entreprise. Ils se sont aperçus que la profondeur de la relation entre les utilisateurs et le niveau de participation des entreprises ainsi que la crédibilité du compte Twitter influencent l'engagement de l'utilisateur dans son interaction avec la compagnie. Étonnamment les résultats tendent à penser que, sous certaines circonstances, un faible degré de participation des entreprises sur les réseaux sociaux peut être plus souhaitable.

Deux résultats importants ressortent de cette étude:

• Plus les utilisateurs suivent assidûment le compte Twitter d'une entreprise et plus leur niveau d'information est élevé, plus la réputation de l'entreprise est positivement impactée.

• Plus le compte Twitter d'une entreprise est crédible, plus le niveau d'information des utilisateurs augmente.

Ce sont deux preuves de l'importance d'être présent sur Twitter pour une entreprise. Une troisième a été apporté par Issa (2011) qui a examiné l'importance pour les grandes institutions financières d'utiliser Twitter pour répondre aux demandes de leurs clients. Il a montré que beaucoup de clients de ces grandes banques utilisent Twitter pour trouver des réponses aux questions qu'ils se posent ainsi que pour exprimer leurs sentiments envers un produit ou un service offert par la banque. Pour un grand nombre de clients, Twitter est devenu un véritable véhicule de service après-vente où ils viennent donner leurs avis sur le produit ou le service fourni par l'entreprise. Il est ainsi démontré qu'il est très intéressant pour une compagnie d'investir du temps dans des actions de communication via réseaux sociaux, et en particulier via Twitter, tout ceci dans le but de conserver de bonnes relations avec leurs clients.

### **2.4.2 Des outils d'estimation de réputation basés sur Twitter**

Les applications de mesure de réputation sur Twitter prolifèrent depuis quelques années.

Benthaus, Pahlke, Beck, & Seebach (2013) ont analysé comment les firmes peuvent utiliser les données provenant de Twitter pour mesurer leur réputation. En menant une analyse de sentiment et une analyse de tendances sur dix grandes compagnies, les auteurs ont déterminé un outil de mesure de réputation basé sur les réseaux sociaux. L'analyse est menée sous quatre étapes:

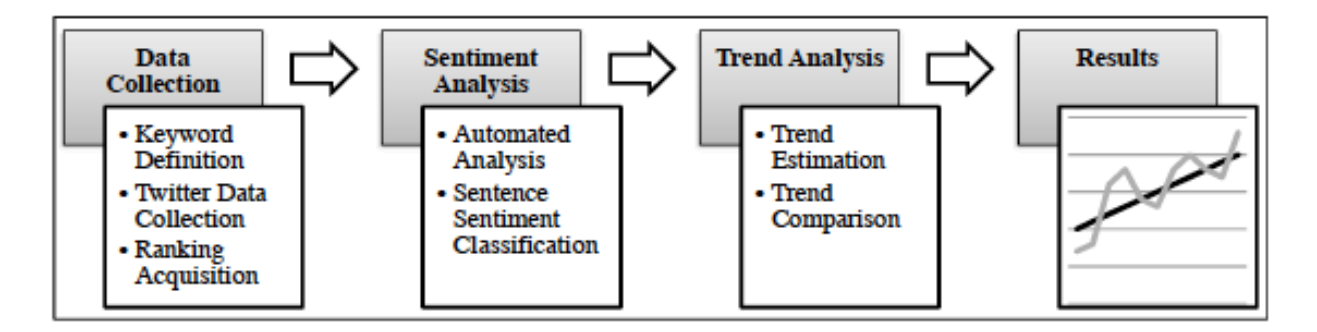

Figure 2.7 : Étapes à suivre dans une analyse de réputation basée sur Twitter (Benthaus et al.

C'est le type d'analyse que l'on retrouve dans la plupart des travaux de recherche sur le sujet. Les auteurs ont ensuite corrélé les scores de réputation obtenus avec le cours en bourse de quelques sociétés comme Sony par exemple (Figure 2.8).

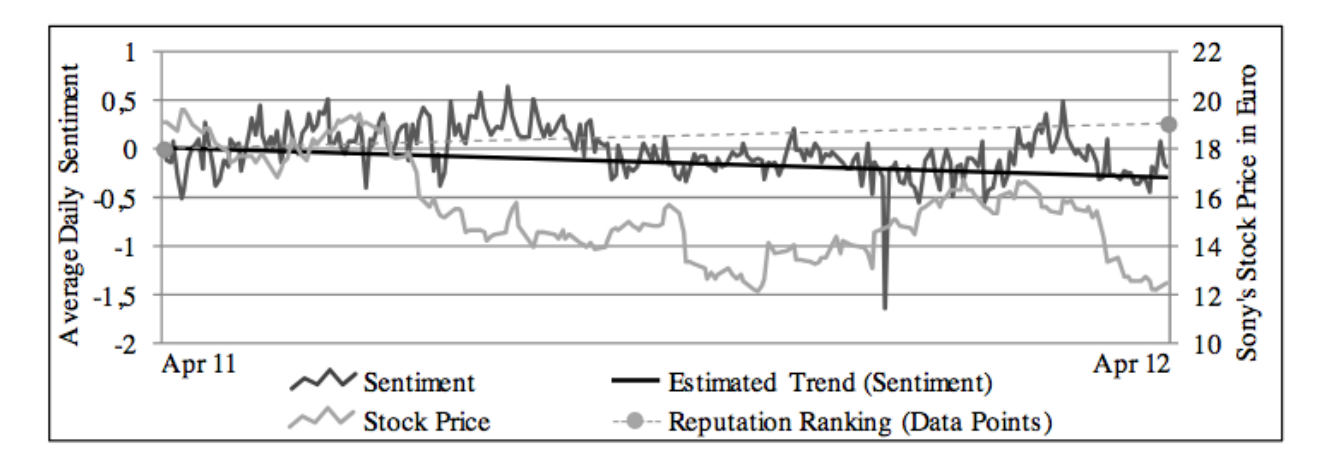

Figure 2.8 : Corrélation des mesures de réputation et du cours de bourse de la société Sony entre le 11 et le 12 avril 2012 (Benthaus et al. 2013)

Une seconde application intéressante a été développée par Carrillo-de-Albornoz, Amigó, Spina, & Gonzalo (2014). Ceux-ci ont développé un outil sous forme de moniteur de réputation basé sur Twitter. Ils ont développé une plateforme nommée ORMA (Online reputation monitoring assistant) qui fournit des informations sur la pertinence des messages pour les entreprises et sur le type d'impact (positif ou négatif) qu'ils peuvent avoir sur la réputation des entreprises visées. Le logiciel fournit une analyse message par message et l'utilisateur peut ensuite créer des catégories de messages par lui-même. Aucun score de réputation n'est donc calculé, ce qui permet d'éviter des problèmes d'homogénéité dans les données.

On peut remarquer que dans tous ces outils, la réputation d'une entreprise est perçue comme unitaire et indivisible. Malgré tout, séparer la réputation d'une entreprise en sous-section comme le fait le magazine Fortune semble pourtant pertinent. Si on reprend l'exemple de Nestlé, la marque est reconnue comme commercialisant des produits de qualité mais aussi comme manquant cruellement de respect de l'environnement.

Nestlé a donc une bonne réputation en terme de qualité de ses produits, mais une très mauvaise en terme de responsabilité sociale. C'est un cas typique de la nécessité de séparer les différentes composantes de la réputation d'une entreprise. Cette division offre aussi la possibilité pour une

compagnie de contrôler plus facilement sa réputation, en pouvant agir plus particulièrement sur certains leviers lorsque sa réputation est en danger.

## **2.5 Question de recherche et hypothèses**

Cette synthèse de la littérature scientifique permet de faire émerger d'importantes questions concernant la nécessité d'obtenir des informations en temps réel des mouvements de réputation d'une entreprise et sur le potentiel des données non structurées issues des réseaux sociaux.

Les principales hypothèses qui ressortent de la littérature sont :

(H1) La réputation d'une entreprise peut-être mesurée et subdivisée en 9 clés d'analyse.

(H2) Il y a un lien entre la réputation d'une entreprise et son cours de bourse.

(H3) Twitter est une bonne source d'informations de ce qui se dit sur une entreprise en temps réel.

En se fondant sur ces hypothèses, nous nous sommes posé la question suivante : Est-il possible de mesurer la réputation d'une entreprise en temps réel – et de fournir un score de réputation – en utilisant les données non structurées et à haute fréquence ? D'autres questions ont émergé : Est-ce que la mesure de la réputation, telle que présentée ici en 9 clés, ne change pas la corrélation « réputation-cours de bourse » discutée dans la littérature ? Est-ce que les informations issues de Twitter en temps réel peuvent permettre de créer des indicateurs de mesure de réputation d'entreprise ?

Le but de ce mémoire est donc de répondre à ces questions et de proposer un outil d'analyse de la réputation d'une entreprise en temps réel, sous 9 composantes clés, et fondé sur les données non structurées à haute fréquence issues du réseau social Twitter.

Pour atteindre cet objectif, il est important de définir le processus méthodologique utilisé. Il faut donc préciser comment l'outil d'analyse de réputation en temps réel a été développé. Ce sera l'objet du chapitre 3. Ensuite, une analyse générale sera menée en appliquant l'outil à l'ensemble des entreprises du S&P500 et ce dans le but de vérifier qu'il respecte bien les 3 hypothèses énoncées plus haut et d'en déduire, dans un second temps, des stratégies d'investissement sur les marchés boursiers. Enfin, l'outil sera aussi appliqué à deux cas spécifiques pour montrer qu'il est possible pour une entreprise de l'utiliser pour évaluer sa réputation en temps réel.

## **CHAPITRE 3 MÉTHODOLOGIE**

L'objet de ce chapitre est d'expliquer comment un outil d'analyse de la réputation d'une entreprise en temps réel, sous 9 composantes clés, et basé sur les données non structurées à haute fréquence issues de Twitter, a été créé.

La première étape de ce chapitre expliquera donc comment ont été récupérés les messages publiés sur le réseau social. Tous les messages postés sur Twitter ne sont pas pertinents dans notre analyse. En effet, nous avons choisi d'analyser uniquement les entreprises du S&P500. Il est donc évident que l'analyse ne peut porter que sur les tweets discutant de ces compagnies. Par conséquent, la seconde étape consiste à sectionner la base d'analyse par pertinence des messages.

Ces derniers regorgent d'informations. La revue de littérature a montré que l'analyse de sentiments est une bonne technique de valorisation de données non structurées, en particulier pour les données issues de Twitter. Nous allons donc utiliser cette technique pour construire notre outil. L'analyse de sentiments consiste à définir une polarité positive ou négative pour chacun des messages à analyser en se basant sur deux lexiques de termes eux-mêmes polarisés positivement ou négativement. Ces lexiques seront donc composés respectivement de l'ensemble des termes que l'on considère comme positifs ou négatifs. En définissant la polarité de l'ensemble des tweets concernant une compagnie, on est capable de déterminer si le sentiment général à son égard est plutôt positif ou négatif, et ce en temps réel.

Mais le but est ici de subdiviser la réputation en 9 composantes clés: (1) l'innovation, (2) la gestion de individus, (3) la RSE, (4) les investissements à long-terme, (5) la compétitivité, (6) l'utilisation des actifs, (7) la solidité financière, (8) la qualité de l'exécutif et (9) la qualité des produits et services. La polarité d'un message ne sera donc pas la même lorsqu'on parlera de la compétitivité d'une entreprise ou de la qualité de son exécutif par exemple. Nous devons donc créer 9 différents lexiques de termes considérés comme positifs et 9 différents lexiques de termes considérés comme négatifs dans chacune des sous-division. Certaines catégories ne comportant pas de lexiques polarisés adaptés, une seconde ségrégation de message a dû être effectuée.

Toutes ces étapes sont détaillées ci-après.

## **3.1 Récupération des messages publiés sur Twitter**

#### **Acquisitions de données**

Twitter est un réseau social dit « ouvert » dans le sens où l'entreprise rend publiques les données issues des utilisateurs. Pour récupérer ces données, plusieurs techniques existent.

La principale est celle qui consiste à passer par des interfaces préprogrammées appelées API (ou « Application Programming Interface »). *REST API* et *Streaming API* sont les deux principales API offertes au grand public.

Pour utiliser ces deux applications, il suffit de créer un compte développeur sur le site des développeurs Twitter (dev.twitter.com) et de s'identifier au travers du protocole OAuth. Ce protocole envoie des requêtes d'autorisations sécuritaires à l'API Twitter.

L'API *Rest*<sup>14</sup> fournit un accès en lecture et en écriture sur les données Twitter. L'API va chercher dans les messages récemment publiés sur Twitter les informations pour les développeurs. Il y a donc une limite sur la quantité d'informations que cette API peut extraire de Twitter. Généralement, les données remontent au maximum à une semaine.

L'API *Streaming*<sup>15</sup> offre aux développeurs un accès à toutes les données du réseau social. L'utilisateur a un accès direct à toutes les données via une requête émise à l'API sur une période de temps précise.

Dans le cadre d'une analyse en temps réel, l'API *Streaming* semble plus adaptée. Via le logiciel R, on peut ensuite créer des boucles de récupération de données directement sur l'API. Cela permet de récupérer tous les tweets considérés dans l'étude en temps réel, sur une période de temps prédéfinie.

 $\overline{a}$ 

<sup>&</sup>lt;sup>14</sup> https://dev.twitter.com/rest/public

<sup>15</sup> https://dev.twitter.com/streaming/overview

#### **Choix des messages pertinents**

De tous les messages publiés sur le réseau social, seulement une partie est pertinente dans cette analyse. Il faut donc séparer les tweets pertinents des autres. Pour sélectionner ces messages, il a été déterminé une série de mots-clés. Pour chaque tweet, si au moins un mot-clé est présent, le tweet est récupéré et inséré dans la base de données d'analyse. Il se pose alors la question des mots-clés à choisir.

Sur les marchés boursiers, on attribue à chaque entreprise un sigle appelé « ticker ». Ce code est un ensemble de quelques lettres, permettant de désigner rapidement une action. Par exemple, la compagnie Apple a pour ticker « AAPL ». Pour capter l'impact des messages publiés sur Twitter sur la capitalisation boursière d'une entreprise, il faut récupérer tous les tweets comportant ces termes. Pour éviter de confondre certains tickers avec d'autres mots (par exemple, « goog » étant le début du mot « google » et le ticker de la compagnie, on captera trop de messages en utilisant uniquement « goog »), il existe une convention sur les réseaux sociaux. En effet, pour parler de l'action de la compagnie, on utilisera le symbole « \$ » avant le ticker, soit « \$AAPL » pour parler de l'action de la société Apple.

Une fois les mots-clés définis pour chaque compagnie, on peut utiliser l'API de Twitter pour récupérer en temps réel tous les messages incluant au moins un de nos mots-clés. On peut alors construire des fichiers de stockages contenant les tweets et se concentrer sur la structuration des données.

## **3.2 Mesure de la réputation**

L'étape suivante est de mener une analyse de sentiments capable de faire ressortir l'essence de chaque message. Pour ce faire, il faut d'abord déterminer un lexique définissant la polarité de chacun des mots que l'on peut rencontrer dans un tweet.

#### **3.2.1 Le lexique de base**

Le lexique de base consiste à créer une liste de mots couramment utilisés dans la langue anglaise et qui marquent un certain sentiment. Rentre donc dans cette catégorie, tout les mots du langage courant ayant une connotation négative ou positive invariante. Par exemple, le mot « perfect » (« parfait » en français) sera toujours considéré comme un mot positif et aura en conséquence une

influence positive. Ce lexique particulier est tiré de deux recherches menées respectivement par Liu (2005) et Hu & Liu (2004). Il fourni deux listes de termes, une regroupant les mots à polarité négative, l'autre regroupant les mots à polarité positive.

On pourrait n'utiliser que ce lexique si l'objectif n'avait pas été de définir des mouvements de réputations dans chacune des 9 clés de Fortune Magazine. La seconde étape consiste donc à agrandir ce lexique pour chaque clé.

## **3.2.2 Les lexiques par clé**

Pour chacune des 9 clés, un lexique doit être déterminé, cela dans le but de connaître l'impact des messages sur cette clé en particulier.

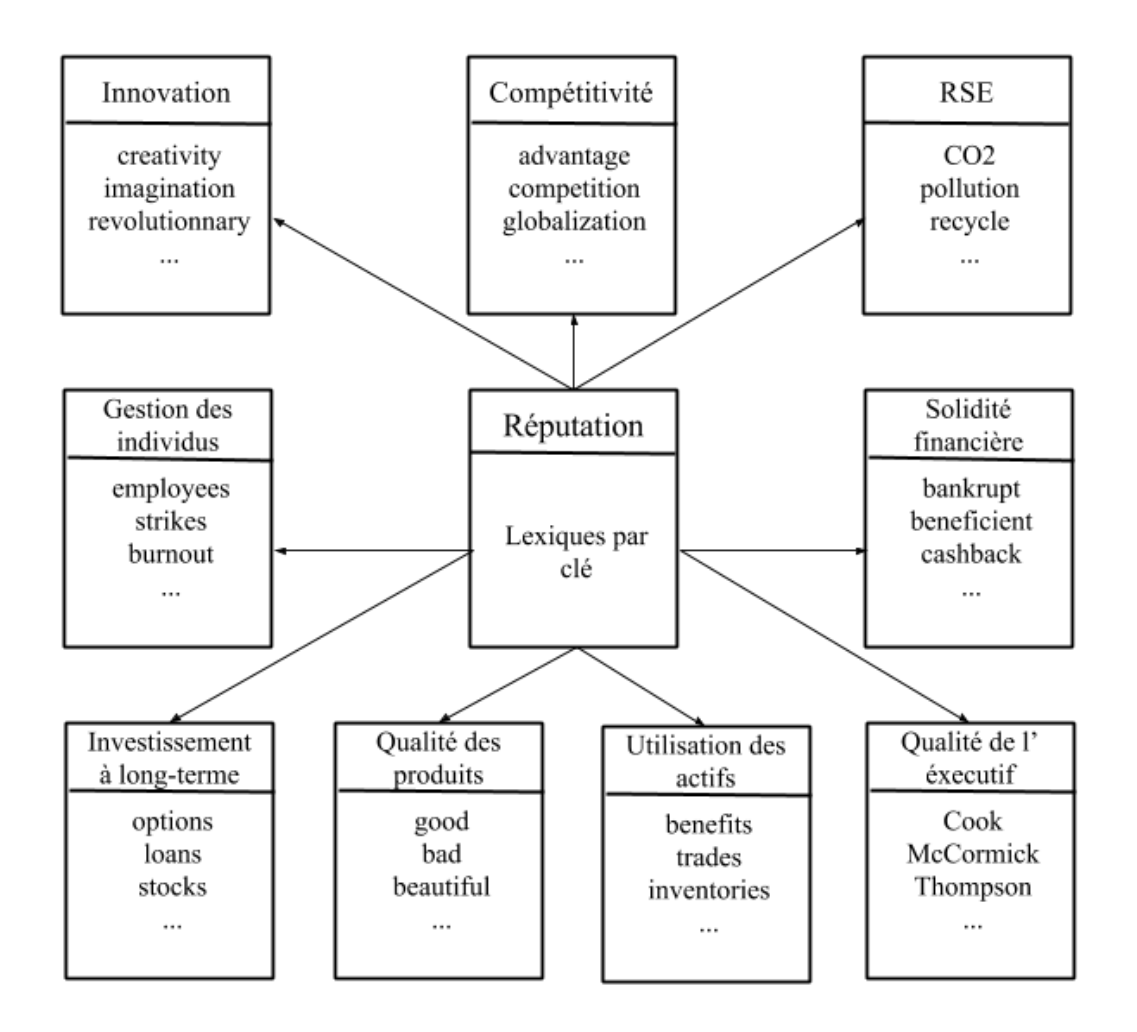

Figure 3.1 : Lexiques propres à chaque clé

#### Lexique de la catégorie « Responsabilité Sociale et Environnementale »

Dans ce lexique, il est essentiel de retrouver tous les mots exprimant un avis sur l'engagement en terme de responsabilité sociale d'une l'entreprise. Chaque année, toutes les grandes entreprises fournissent un rapport de responsabilité sociale. Le modèle sur lequel la plupart de ces rapports se basent a été déterminé par le Global Reporting Initiative<sup>16</sup>, une organisation qui s'efforce de développer des directives de développement durable dans le monde. C'est à partir de ce modèle que le lexique de responsabilité sociale a été construit. Ce modèle se base sur ce que le GRI nomme comme les trois grands piliers de la RSE, (1) l'économie, (2) l'environnement et (3) le social. Ce lexique a donc été écrit en récupérant les mots issus de ce modèle puis en leurs attribuant une polarité propre.

#### Lexique de la catégorie « Solidité financière »

Le lexique de la catégorie « solidité financière » a été déterminé en se basant sur les travaux de Loughran & McDonald (2015). Ces deux chercheurs américains ont créés un dictionnaire des mots les plus utilisés dans l'ensemble des rapports  $10-K^{17}$  de la base de données EDGAR<sup>18</sup> (rapports annuels des entreprises américaines) entre 1994 et 2012. Tous les mots qui apparaissent dans plus de 5% des documents étudiés ont alors été répertoriés puis classifiés comme positifs ou négatifs. C'est une base de données de 85 000 mots comportant 354 mots positifs, 2355 mots négatifs et plus de 82 000 mots de polarités neutres. Le lexique final a été créé en couplant cette liste de mots à la liste du lexique de base.

#### Lexique de la catégorie « Qualité des produits/services »

Pour décrire la qualité d'un produit ou d'un service en tant que tel, un internaute sera amené à utiliser dans la plupart des cas des mots du langage courant. Il a donc été décidé de n'utiliser dans cette catégorie que les mots du lexique de base.

 $\overline{a}$ 

<sup>&</sup>lt;sup>16</sup> Global Reporting Initiative

 $17$  Le rapport 10-K est un rapport obligatoire qui doit être écrit par la société une fois et qui fournit un bilan des performances financières de l'entreprise sur l'année précédente.

<sup>&</sup>lt;sup>18</sup> La base de données EDGAR est la base de données de la SEC américaine comportant tous les rapports officiels fournis par les compagnies américaines. https://www.sec.gov/edgar/searchedgar/companysearch.html

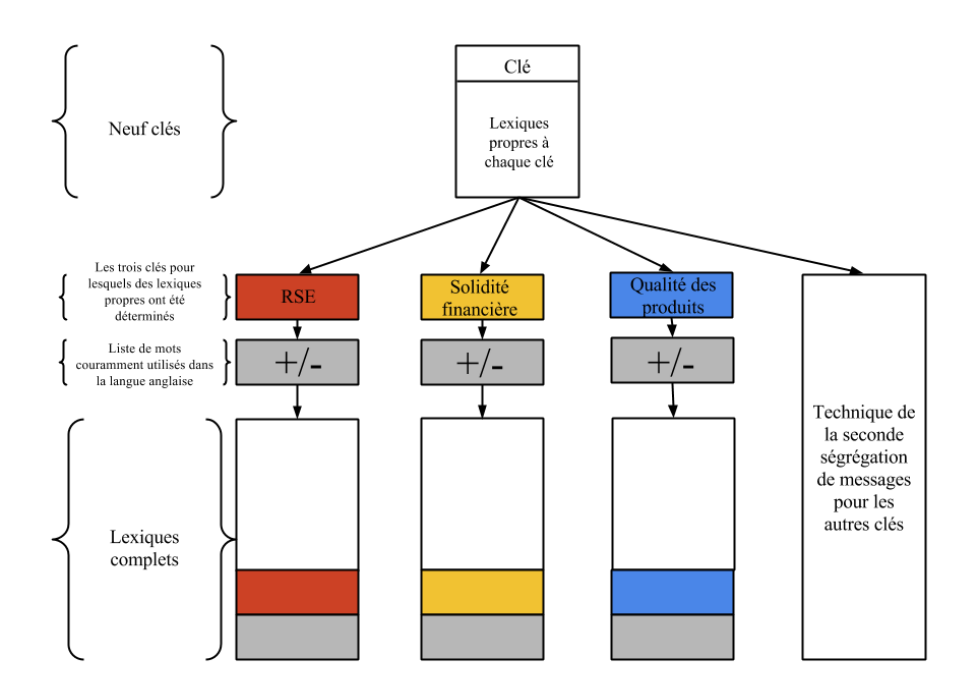

Figure 3.2 : Construction des lexiques des catégories RSE, Solidité financière et Qualité des produits/services

Pour les six catégories restantes, les lexiques polarisés créés n'étaient pas suffisamment pertinents et rigoureux pour pouvoir être utilisés. De plus, la littérature ne fournit pas de lexiques similaires. Une autre technique a donc ici été utilisée.

#### Lexique pour la catégorie « Utilisation des actifs »

Ce lexique doit regrouper une analyse de tous les messages publiés sur Twitter traitant de l'utilisation des actifs de l'entreprise par l'entreprise. Pour déterminer cette sous-catégorie de tweets, une seconde ségrégation des messages par mots-clés a donc dû être effectuée. Pour cela, une liste des mots se rapportant aux actifs d'une entreprise a été écrite. Cette série d'éléments est principalement composée de mots que l'on peut trouver dans les états financiers d'une entreprise comme «debt », « income », « taxes » ou encore « investments » (Law & Smullen 2008). Lorsqu'un message incorpore au moins un mot de cette liste, le tweet est conservé pour l'analyse. En utilisant ensuite le lexique de base, on peut déterminer la polarité de chaque message et donc un score pour la catégorie « Utilisation des actifs ». On ne détermine donc pas de lexiques positifs ou négatifs mais on utilise des termes liés à l'utilisation des actifs d'une entreprise pour récupérer les messages qui correspondent à cette catégorie. On fait enfin passer ces messages au travers du lexique de base pour savoir s'ils sont plutôt positifs ou négatifs.

#### Lexique de la catégorie « Gestion des individus »

Pour déterminer le lexique correspondant à cette catégorie, la même technique que celle précédemment décrite a été employée. En effet, une deuxième ségrégation de mots a été faite en utilisant des mots reliés au sujet. Ces mots proviennent du livre « À vos marques, prêts, gérez ! » coécrit par Bourhis & Chênevert (2009), livre portant exclusivement sur la gestion en ressources humaines.

#### Lexique de la catégorie « Innovation »

Encore une fois, pour écrire le lexique de la catégorie « Innovation », une seconde ségrégation des messages a été effectuée. Cette fois-ci les mots sont issus du dictionnaire électronique des synonymes<sup>19</sup> de l'université de Caen en France traduits en anglais duquel tous les mots synonymes ou se rapportant au mot « Innovation » ont été récupérés.

#### Lexique de la catégorie « Investissements à long-terme »

Ce lexique a aussi été déterminé en utilisant une seconde ségrégation des messages. Dans ce cas les mots-clés sont issus du livre « A dictionary of Finance and Banking » de Law & Smullen (2008). On y retrouve donc des mots comme « bonds », « notes », « funds » ou encore « insurance », termes très souvent employés quand on parle d'investissements à long-terme.

#### Lexique de la catégorie « Qualité de l'exécutif »

Pour déterminer le lexique de la catégorie « qualité de l'exécutif », la technique de la seconde ségrégation de messages a encore été utilisée. Cette fois, le nom des 200 présidents-directeurs généraux les plus connus des entreprises du S&P500 ont été utilisés comme clés de ségrégation.

 $\overline{a}$ 

<sup>&</sup>lt;sup>19</sup> http://www.crisco.unicaen.fr/des/

#### Lexique de la catégorie « Compétitivité »

Pour cette dernière catégorie, le lexique a été construit en se basant sur les quatre dimensions du « diamant de Porter ». Le « diamant de Porter » est un modèle qui a été développé par Michael Porter, actuel professeur à l'université Harvard, dans son livre « The competitive advantage of nations ». Le diamant de Porter explique pourquoi les nations ont tendance à être plus compétitives dans certaines industries plutôt que dans d'autres. Ces quatre dimensions sont (1) des conditions spécifiques sur les facteurs de production, (2) la demande locale, (3) la concurrence entre firmes et enfin (4) la stimulation mutuelle engendrée par l'existence de pôles industriels. En réutilisant le lexique lié au diamant et en y ajoutant des termes de localisation comme « local », « régional », « national » ou encore « mondial », un lexique global sur la compétitivité a pu être déterminé.

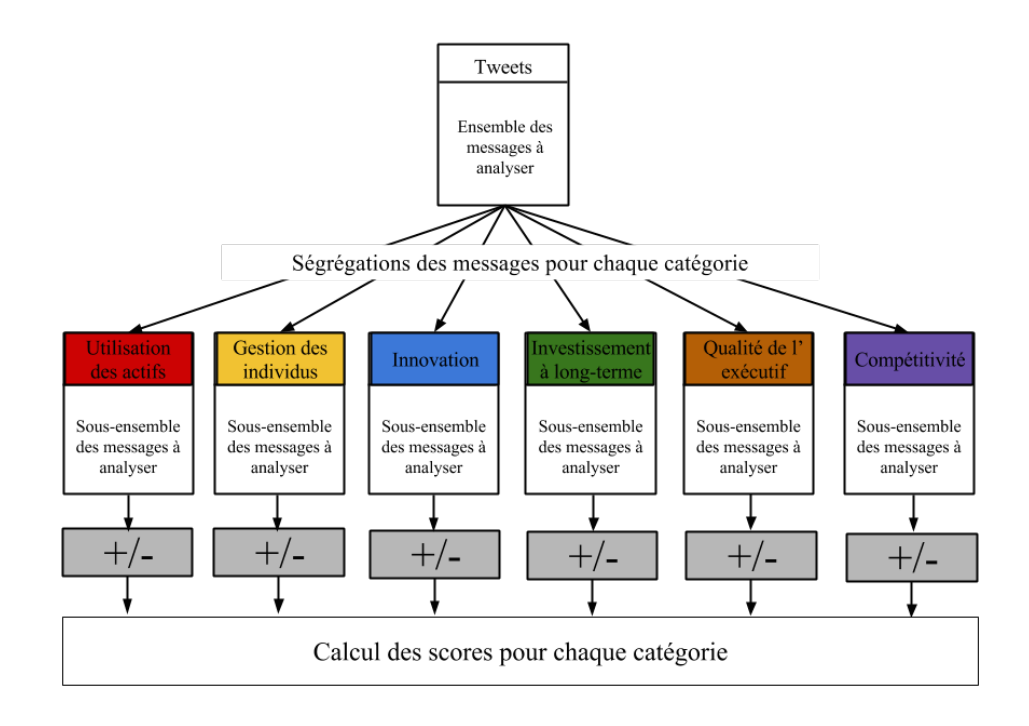

Figure 3.3 : Lexiques des catégories Utilisations des actifs, Gestion des individus, Innovation, Investissements, Qualité de l'exécutif et Compétitivité

Une fois les lexiques déterminés et les ségrégations effectuées, il faut relier chaque mot de chaque message à ces lexiques pour en ressortir la polarité.

Pour ce faire, chaque tweet est découpé pour faire ressortir chaque mot séparément. On obtient donc une liste de termes pour chaque message. Chaque mot de cette liste passe ensuite au travers des lexiques pour déterminer sa polarité. Enfin, on peut définir la polarité d'un message au complet en se basant sur la polarité de chacun des termes qui le constitue.

Pour chaque mot

positif, un score de « + 1 » est attribué neutre, un score de « 0 » est attribué négatif, un score de « − 1 » est attribué

$$
Score\ d'un\ tweet = \sum {Scores\ de\ chaque\ mot}
$$

Prenons l'exemple du message suivant:

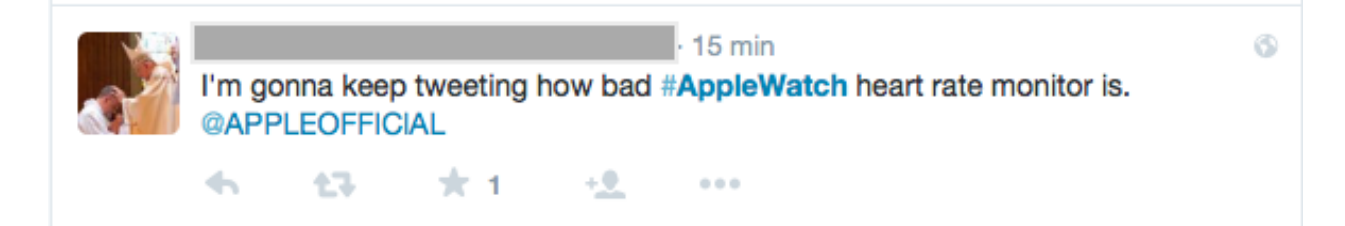

Le mot important ici est le mot « bad » qui a évidemment une connotation négative, il lui est donc attribué une note de « -1 ». Le mot « heart » peut être utilisé de façon positive comme négative, il est donc conservé neutre, tout comme les autres mots du message. Finalement,  $(11*0)+(-1*1) = -1$ , le tweet est considéré comme négatif.

Après avoir effectué cette analyse pour l'ensemble des messages pertinents, on peut déduire un score pour chaque critère. Pour ce faire, on calcule une moyenne des scores de chacun des messages pertinents.

$$
Score\ total = \frac{\sum \text{Scores\ par\ message}}{Nonbre\ de\ messages}
$$

Si un message ne comporte aucun des mots des lexiques, une polarité neutre lui est attribuée et il prend donc la valeur 0. Ce score peut être calculé sur une base de temps variable, à la journée, à l'heure à la seconde… dépendamment de son utilisation.

Cette technique permet de générer 9 scores distincts de réputation en temps réel, suivant chacune des 9 clés de réputation du magazine Fortune. Ces 9 scores sont ensuite utilisés pour construire l'outil d'analyse de réputation.

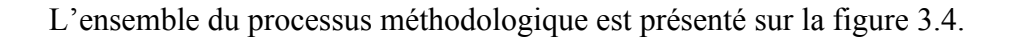

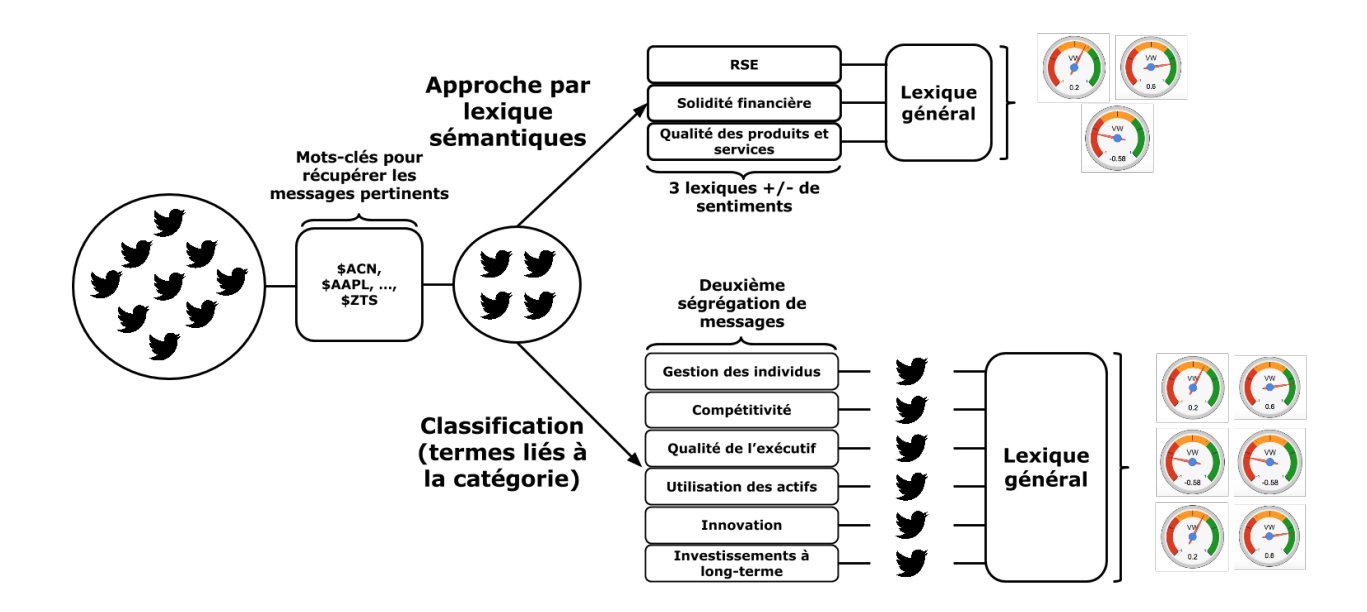

Figure 3.4: Processus méthodologique employé pour déterminer les scores de réputation des 9 clés de réputation

# **CHAPITRE 4 OUTIL D'ANALYSE DE LA RÉPUTATION D'UNE ENTREPRISE EN TEMPS RÉEL SOUS 9 CLÉS**

Cette partie se concentre sur la présentation de l'outil développé et sur ses différentes applications. L'outil d'analyse de réputation permet de déterminer en temps réel, les 9 scores de réputation correspondant aux 9 composantes clés de Fortune Magazine, en se basant sur les données non structurées issues de Twitter. Il est composé de différents visuels d'analyses.

## **4.1 Les 9 jauges de la réputation**

Le premier est présenté sous forme de jauges. Pour chacune des clés, une jauge indique la situation actuelle de la réputation de l'entreprise. Un exemple est présenté sur la figure 4.1.

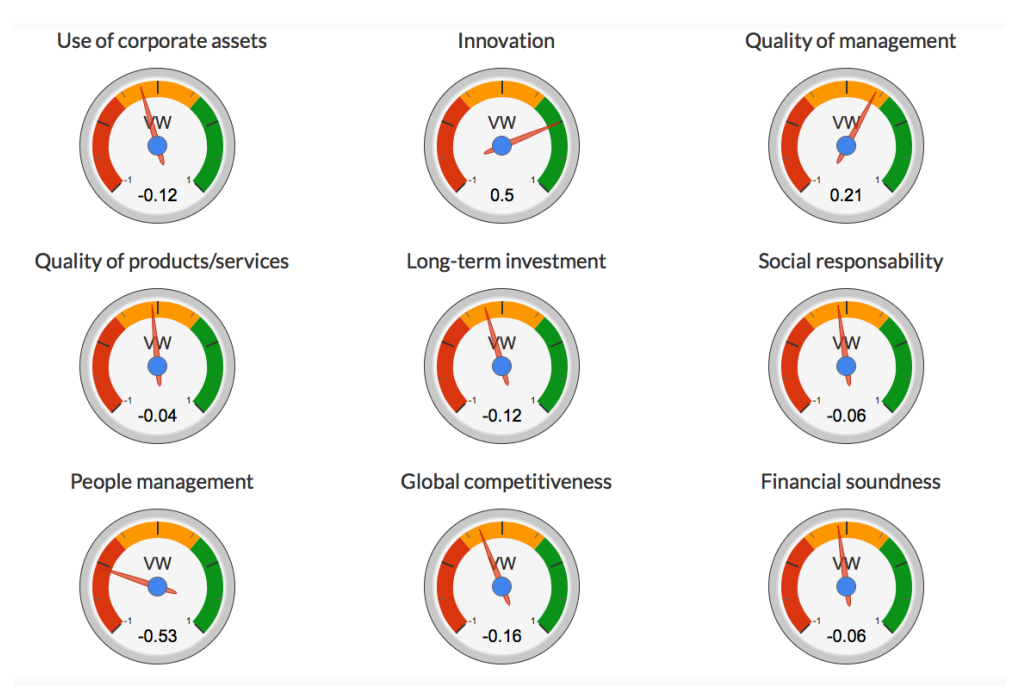

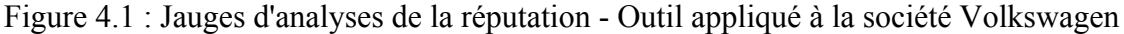

La jauge permet une appréciation rapide de la qualité de la réputation d'une entreprise à tout moment de la journée. Le curseur se déplace entre les valeurs -1 et 1, les scores étant à 90% présents dans cette tranche quand on analyse des messages provenant de Twitter. Si le score est de bonne qualité (supérieur à 0,33) le curseur pointe vers une zone verte. Dans le cas où la réputation tourne autour de 0 (entre -0,33 et 0,33), le curseur montre une zone orange, indiquant que la réputation de l'entreprise est peut-être en train de chuter. Enfin, le curseur dans la zone rouge indique une mauvaise réputation. Cela permet de contrôler rapidement l'état de la réputation d'une entreprise.

## **4.2 Le nuage de mots**

L'outil permet aussi de rentrer un peu plus dans le détail des messages analysés en regroupant sur un nuage de mots les termes qui y sont les plus mentionnés. Cela permet d'avoir une bonne idée de la teneur des messages publiés et d'augmenter la granularité du modèle.

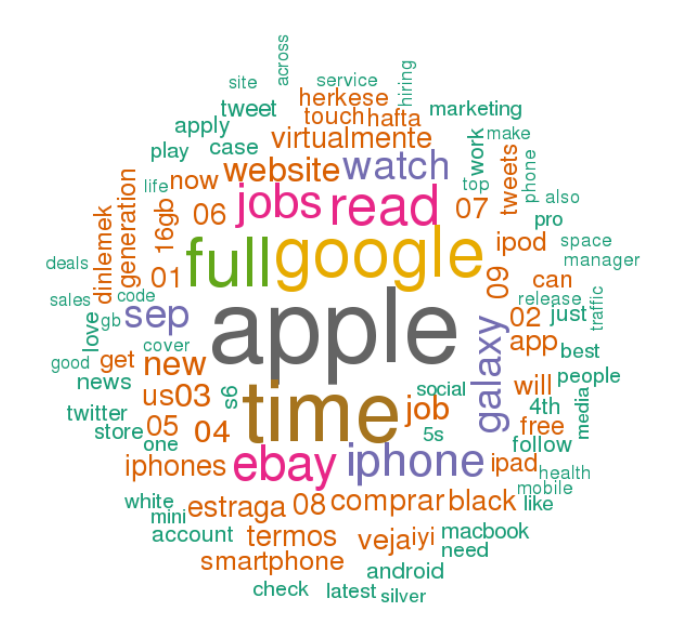

Figure 4.2 : Nuage de mots présentant les termes les plus employés dans les messages concernant le produit Apple Watch le 12 avril 2015 entre 10 :00a.m. et 11 :00a.m.

La figure 4.2 ci-dessous montre un exemple d'un nuage de mots, celui-ci appliqué au cas de la L'exemple de la figure 4.2 se base sur l'ensemble des messages publiés sur Twitter concernant la société Apple pendant la sortie de son produit Apple Watch. Des termes importants ressortent de ce visuel et permettent de mieux se rendre compte de la teneur des messages publiés.

Le premier visuel permet donc de connaître les clés pour lesquelles la réputation de l'entreprise est en danger, et le second de rentrer un peu plus dans le détail de ces messages.

## **4.3 Les scores de réputation historiques**

Un troisième module permet quant à lui de visualiser les scores de réputation historiques de l'entreprise calculés par l'outil d'analyse de réputation.

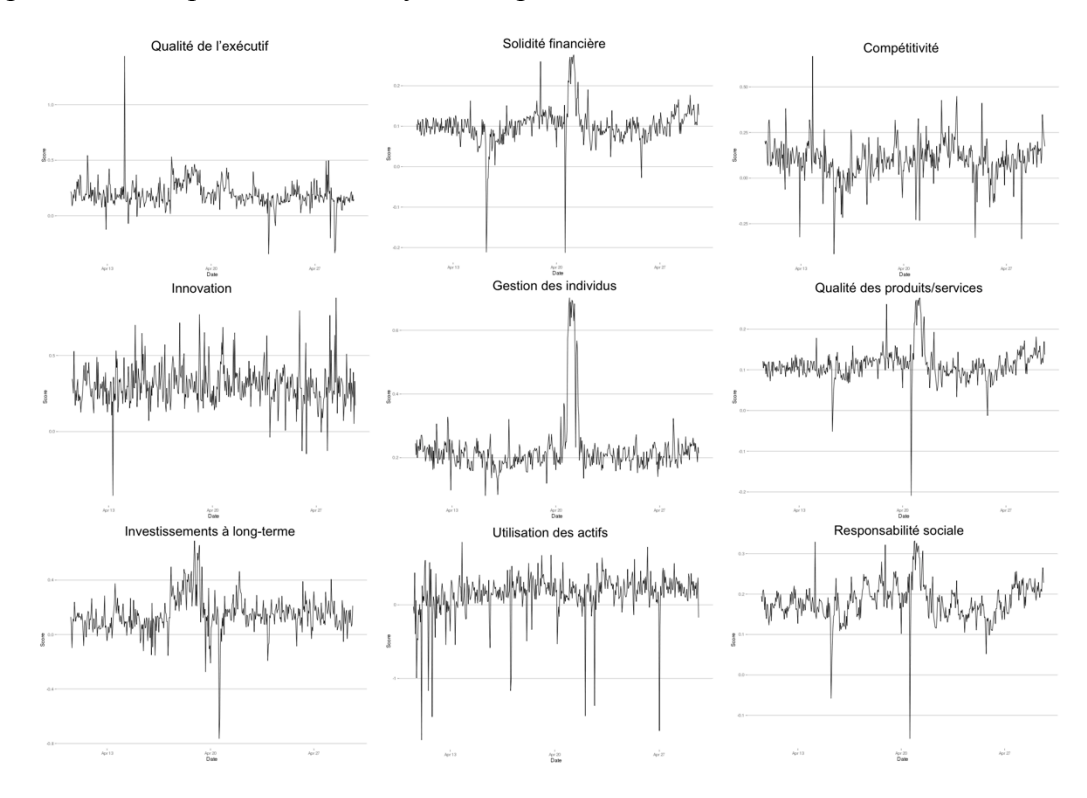

Figure 4.3 : Évolutions des scores de réputation pour chacune des 9 clés d'analyse

Ces différents visuels permettent de se faire une bonne idée de la réputation en temps réel d'une entreprise dans chacune des 9 clés de réputation. Il peut donc être utilisé par une compagnie pour savoir à quel moment sa réputation est mise en danger. Les jauges vont lui fournir les différentes clés sur lesquelles elle doit se concentrer et un niveau de risque correspondant. Ce niveau de risque doit lui permettre de prendre des mesures au bon moment pour sauvegarder sa réputation. La société peut ensuite utiliser le nuage de mots pour savoir sous quel(s) aspect(s) elle va devoir jouer pour s'assurer de bien se protéger.

L'outil présenté, il est maintenant important de l'analyser pour vérifier sa fiabilité et en déduire des résultats. Dans un premier temps une étude économétrique sera menée sur l'ensemble des entreprises du S&P500 au cours du temps. Le but de ce travail est de vérifier la pertinence de l'outil et d'en déduire des stratégies d'investissement en bourse sur l'ensemble des entreprises du S&P500. C'est aussi de valider que la réputation d'une entreprise peut bien être mesurée et

subdivisée en 9 clés d'analyse et de confirmer que les 9 scores qui en découlent ont un lien avec le cours de bourse de l'entreprise. Cela doit nous servir à confirmer le choix du réseau social Twitter comme source d'informations.

Dans un second temps, deux études de cas seront menées, l'une sur la sortie de l'Apple Watch, la montre connectée de la société Apple et la seconde sur le scandale Volkswagen. Le but de ces deux travaux est de montrer qu'une entreprise multinationale peut utiliser l'outil d'analyse de réputation pour estimer sa réputation en temps réel et avec une grande précision.

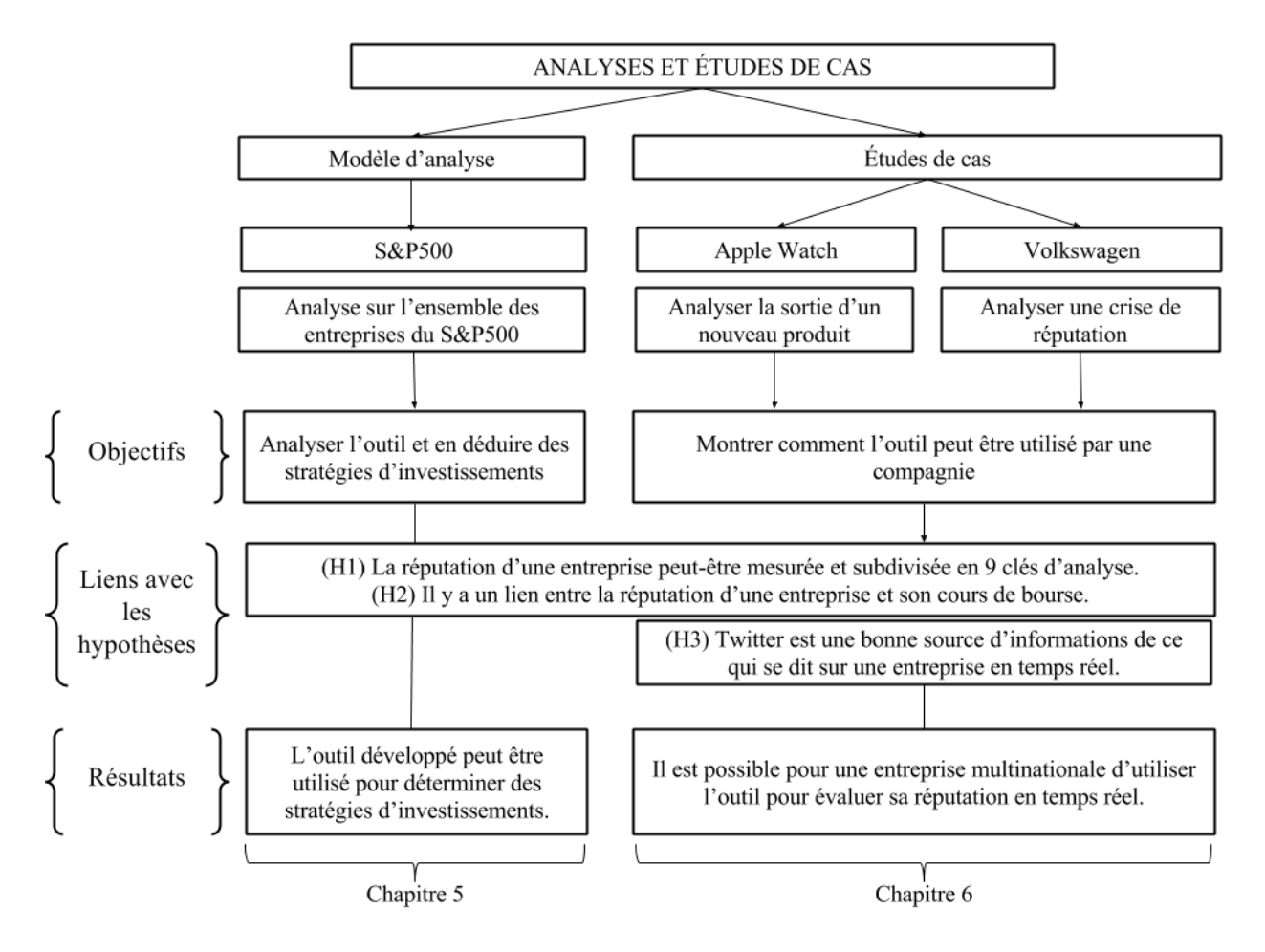

Figure 4.4: Présentation des cheminements pour l'analyse des entreprises du S&P500 et pour les deux études de cas concernant la sortie de l'Apple Watch et le scandale Volkswagen

# **CHAPITRE 5 ANALYSES DES ESTIMATIONS DE RÉPUTATION DES ENTREPRISES DU S&P500 ET STRATÉGIES D'INVESTISSEMENT**

Pour vérifier que l'outil d'analyse de réputation développé au chapitre 4 est pertinent, une étude économétrique doit être menée.

## **5.1 Les données**

La base de données est constituée d'informations sur l'ensemble des entreprises du S&P500 pour deux périodes entre le 13 mai et le 30 juin 2015 et entre le 14 août et le 13 octobre 2015.

## **5.1.1 Variable indépendante**

Avant de se pencher sur le choix du modèle économétrique, il faut déterminer les différentes variables. L'objet de ce mémoire est de créer un outil d'analyse de réputation en temps réel et basé sur le réseau social Twitter. Pour vérifier que ce modèle est fiable, il convient de confronter les résultats obtenus avec un indicateur de performance d'une entreprise. La littérature a montré qu'il existe très certainement une relation entre la réputation d'une entreprise et sa capitalisation boursière (Chun 2005). Il est donc pertinent de confronter un indice de réputation basé sur les réseaux sociaux avec les cotes historiques d'une entreprise inscrite en bourse. Dans ce chapitre, il a été décidé de mener une étude sur 491 des 500 entreprises de l'indice S&P500.

#### **5.1.1.1 Le S&P500**

Le S&P500 est un indice boursier basé sur 500 sociétés cotées sur les bourses américaines. L'indice a été créé en 1950. Son objectif était de représenter au mieux le marché boursier américain en l'indexant sur les plus grandes entreprises du pays. Les 500 entreprises du S&P500 sont séparées en dix industries distinctes :

La santé, les matériaux de base, les technologies de l'information, les services financiers, les biens de consommation cycliques (de base) et non cycliques (au détail), les produits industriels, les services publics, l'énergie et les services de télécommunications.

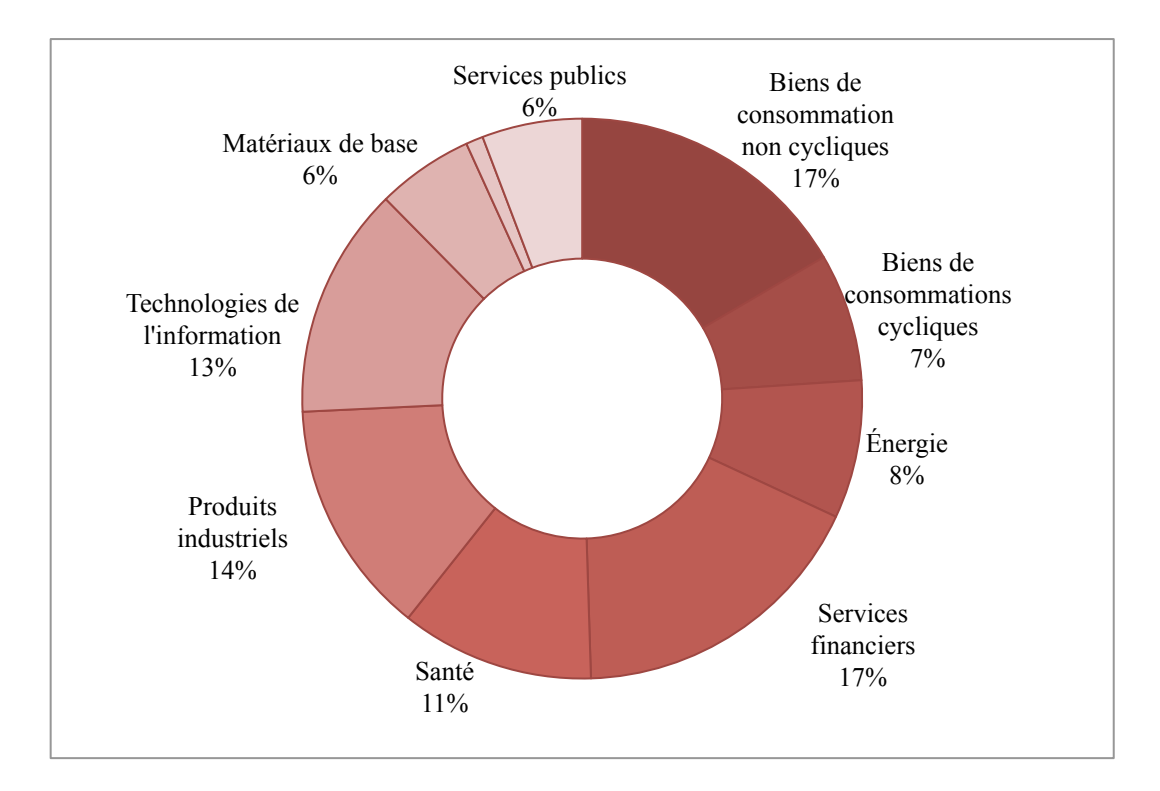

Figure 5.1 : Parts du nombre d'entreprises du S&P500 par industrie en 2015

Dans cet indice, on retrouve les entreprises les plus reconnus au monde comme Apple, Google ou Yahoo. Ce sont des entreprises dont les produits et services sont très discutés sur les réseaux sociaux, c'est donc un vivier intéressant pour une analyse de réputation.

Le site Yahoo Finance fournit un accès à l'ensemble des capitalisations boursières journalières des entreprises. La capitalisation boursière est une valeur qui ne prend un sens que lorsqu'elle fait l'objet d'une comparaison temporelle. C'est pourquoi il a été choisi de calculer un rendement boursier basé sur la comparaison des cours d'ouverture et de fermeture journalier pour chaque entreprise.

$$
Rendement_t = \frac{Course \, de \, fermeture_t - Cours \, d'ouverture_t}{Cours \, d'ouverture_t} * 100
$$

Ce rendement est calculé sur 76 jours, soit entre le 13 mai et le 30 juin 2015 et entre le 14 août et le 13 octobre 2015, pour 491 entreprises du S&P500.

Quelques statistiques sur ce rendement sont présentées dans le tableau 5.1.

| <b>Statistiques</b> | Rendement (%) |
|---------------------|---------------|
| <b>MINIMUM</b>      | $-24,2$       |
| υı                  | $-0,66$       |
| <b>MÉDIANE</b>      | $-0,097$      |
| <b>MOYENNE</b>      | $-0,081$      |
| 93                  | 0,49          |
| <b>MAXIMUM</b>      | 25,9          |
| <b>OBSERVATIONS</b> | 373 160       |

Tableau 5.1 : Statistiques descriptives sur les rendements des 491 entreprises de la base de données

## **5.1.2 Variables dépendantes**

Pour vérifier la crédibilité de l'outil, il faut confronter les scores de réputations calculés avec les rendements boursiers des entreprises. Les 9 scores de réputation ainsi qu'un score « Moyenne », moyenne des 9 autres scores, seront utilisés comme variables dépendantes dans le modèle économétrique. Ces 10 scores sont calculés sur 76 jours pour 491 entreprises du S&P500, soit 373 160 observations.

Trois variables de contrôle viennent agrémenter le modèle. Ces variables sont ajoutées au modèle dans le but d'éviter un biais dans l'estimation du paramètre d'intérêt. En effet, les scores de réputation seuls ne suffisent pas à expliquer entièrement le rendement boursier d'une entreprise, d'autres variables corrélées avec le cours en bourse d'une compagnie doivent donc être ajoutées. Voici une liste exhaustive de ces variables :

- JOUR : Une variable catégorielle correspondant au jour de la semaine (1=Lundi, 5=Vendredi)
- MOIS : Une variable catégorielle correspondant au mois de l'année étudié (1=mai, 2=juin, 3=août, 4=septembre, 5=octobre)
- REND SP : Une variable continue correspondant au rendement du S&P500

Les variables posées, intéressons nous dans le détail aux données.
# **5.2 Statistiques descriptives**

Avant de passer aux études économétriques, il convient de passer un instant sur la base de données et d'en ressortir quelques statistiques aidant à mieux l'appréhender et à mieux la comprendre.

Une première information intéressante est la taille des fichiers contenant les tweets extraits. Ces tailles donnent une bonne idée du nombre de messages échangés sur une journée. Cette information est disponible sous forme de graphique sur les figures 5.2 et 5.3.

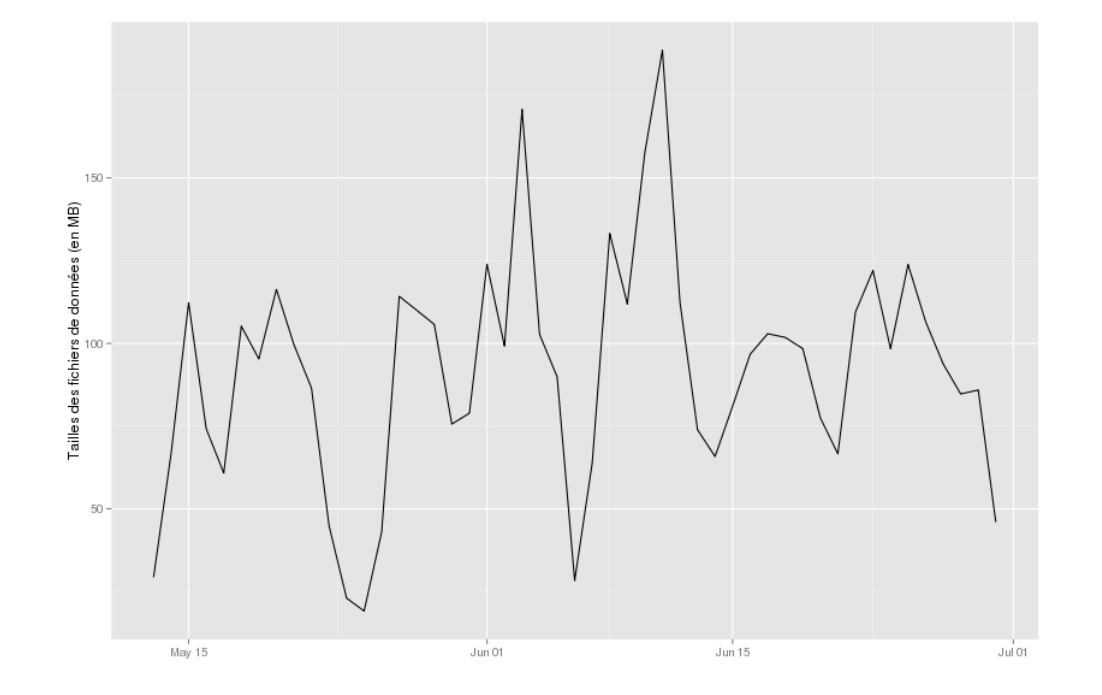

Figure 5.2 : Tailles des fichiers de données (en Mégaoctets) entre le 13 mai et le 30 juin 2015

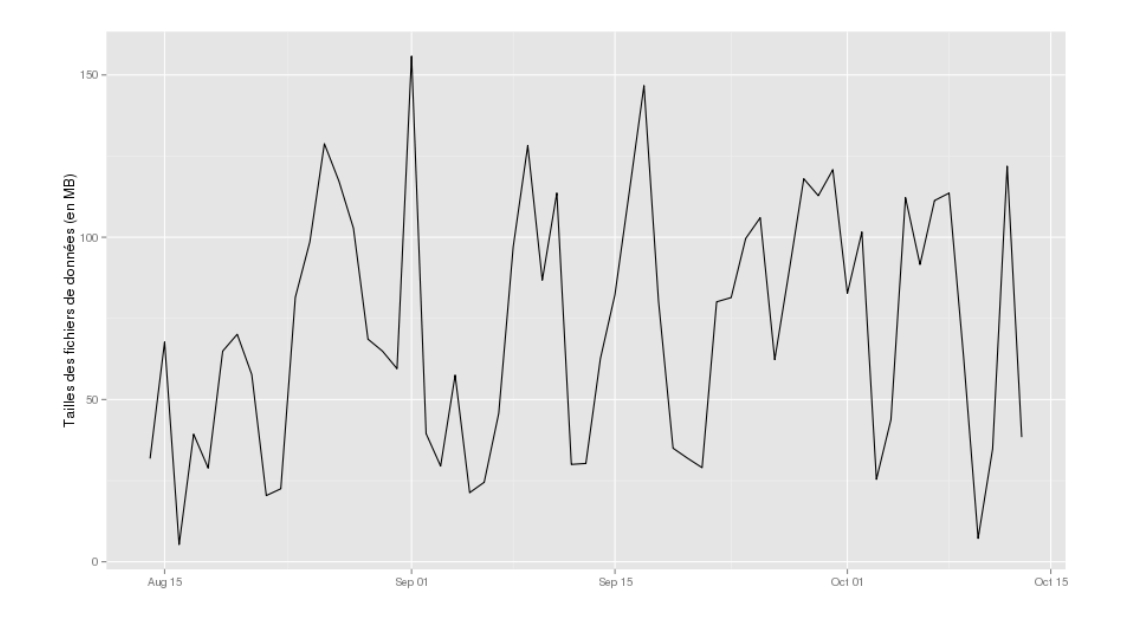

Figure 5.3 : Tailles des fichiers de données (en Mégaoctets) entre le 14 août et le 13 octobre 2015

On note quelques pics d'activités intéressants, situés pour la plupart, les mercredis et jeudis. De la même façon, on observe des baisses du nombre de messages échangés les samedis et plus particulièrement les dimanches. La taille des fichiers oscille autour de 75MB/jour, ce qui correspond à environ 22 000 tweets par jour. Sur l'ensemble des deux périodes, environ 1 672 000 tweets ont donc été analysés.

Une autre information intéressante réside dans la question suivante : comment est réparti le nombre de messages mentionnant les compagnies entre les différentes industries du S&P500 ? La figure 5.4 illustre cette répartition pour l'ensemble des messages téléchargés durant les 108 jours d'étude. On peut se rendre compte que les deux industries les plus représentées au sein des entreprises du S&P500 ne sont pas nécessairement celles qui sont les plus mentionnées sur Twitter. Par exemple, les services financiers (17% de la totalité de S&P500), ne représentent que 6% des mentions sur Twitter. À l'inverse, les technologies de l'information (13% de la totalité de S&P500) sont très présentes sur le réseau social avec 52% des mentions.

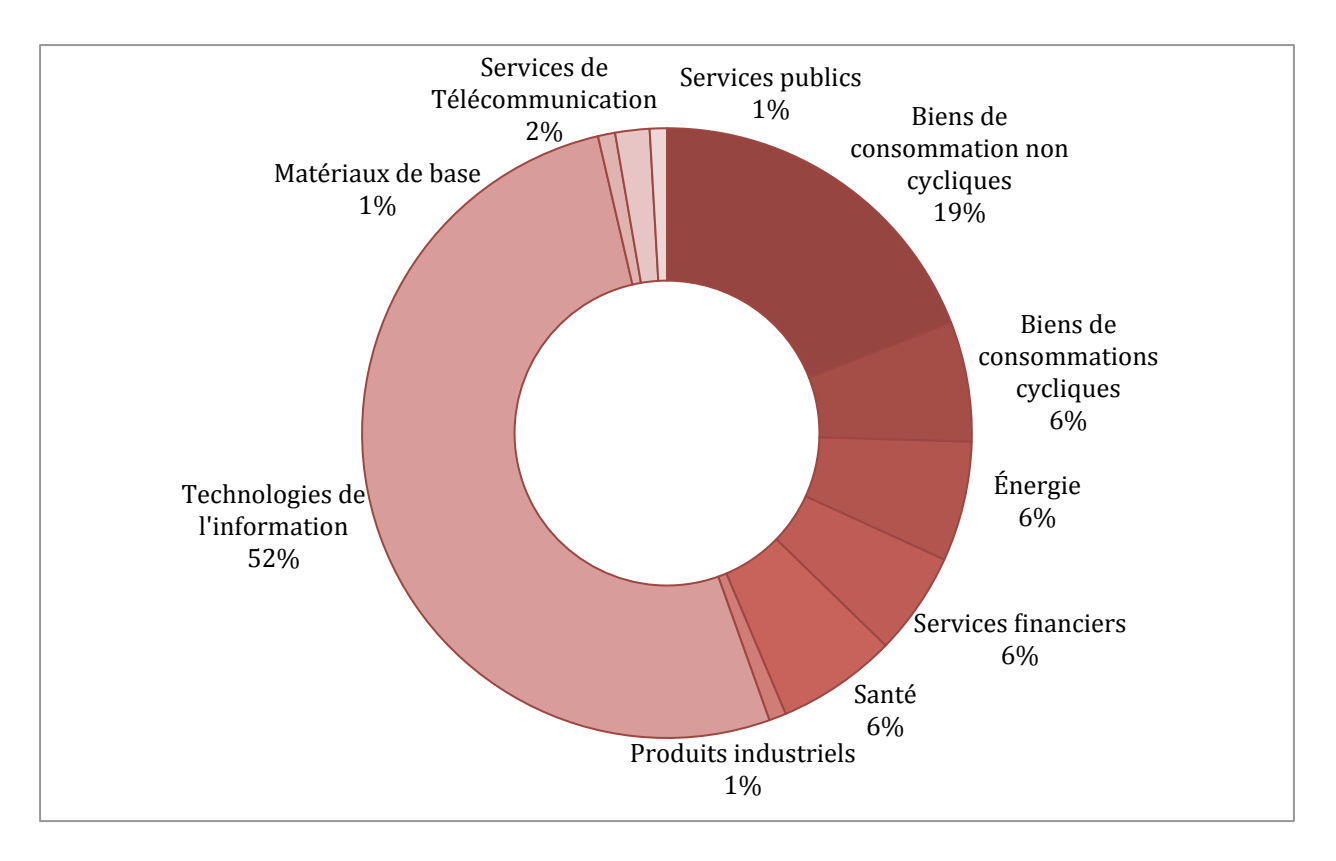

Figure 5.4 : Répartition du nombre de messages mentionnant les compagnies dans les différentes industries du S&P500

Pour entrer un peu plus profondément dans l'analyse statistique de la base de données, il est nécessaire de se pencher sur les scores de réputation. Pour rappel, pour chacune des 9 clés d'analyse, un score de réputation est calculé, score correspondant à la moyenne de la polarité de chacun des messages pertinents.

Les statistiques concernant l'ensemble de ces scores sont présentés sur la figure 5.5. Ce diagramme présente le minimum, le maximum et les quartiles de chacune des séries de données. Les valeurs aberrantes, s'étalant de entre -4 et 4, sont trop dispersées pour être visualisées. On peut remarquer que les scores sont généralement très faibles. Cela est dû à la surabondance de messages neutres par rapport aux nombres de messages positifs ou négatifs, mais ce constat n'affecte pas le résultat. On peut aussi noter que les scores sont généralement plus positifs que négatifs ce qui a tendance à montrer que, sur la période étudiée, les entreprises du S&P500 dans leur ensemble ont su conserver une réputation correcte.

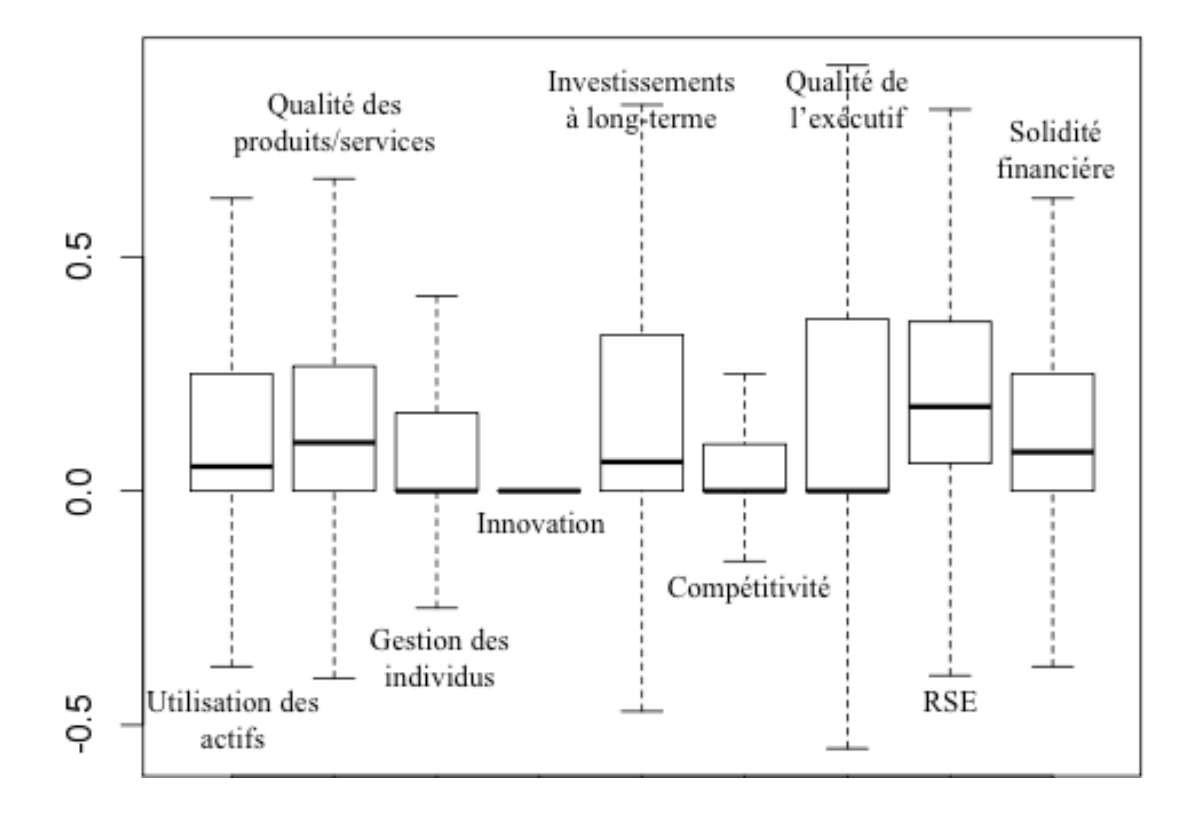

Figure 5.5 : Diagrammes en boîtes des différents scores de réputation des 9 clés d'analyse Il est ensuite intéressant de séparer les entreprises par industrie, de refaire ces calculs et de confronter les résultats. La figure 5.6 présente, pour chacune des clés d'analyse, la moyenne et l'intervalle de confiance des séries de données par industrie.

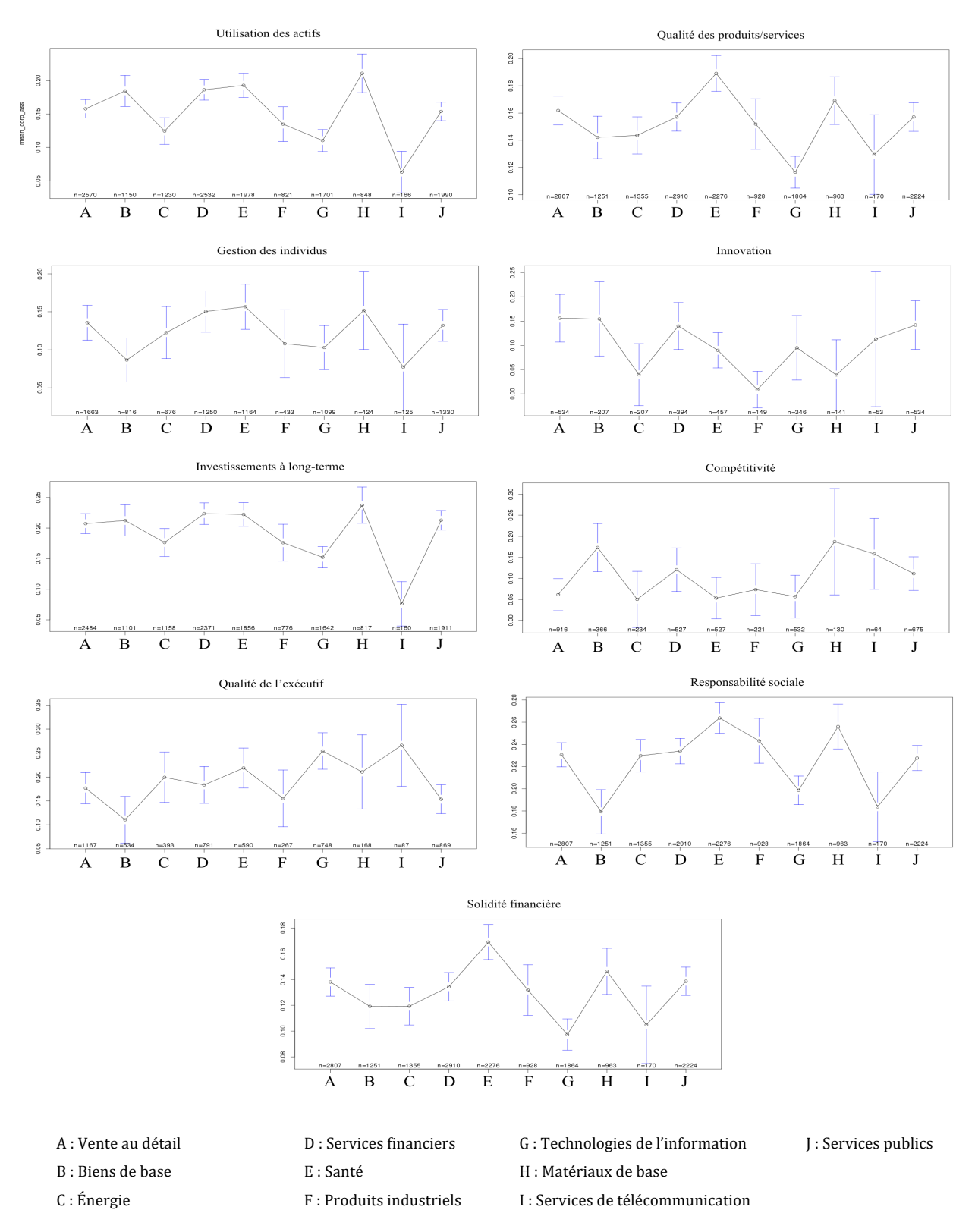

Figure 5.6 : Moyennes et intervalles de confiance des scores de réputation calculés par industrie et sur la période 1 (mai-juin) pour chacune des clés d'analyse

On peut remarquer qu'une société du secteur des services de communication par exemple va devoir être particulièrement attentive à sa réputation en terme de qualité de son exécutif, de sa compétitivité et de sa gestion des individus. On ne parle pas ici d'impact sur la société mais bien des possibles variations de réputation.

Pour donner un second exemple, une entreprise du secteur des matériaux de base devra contrôler de très près sa réputation en terme de compétitivité, tant l'intervalle de confiance est large.

On peut mener cette même analyse en ne comparant plus par industrie mais par date. Les résultats sont présentés sur la figure 5.7 suivante :

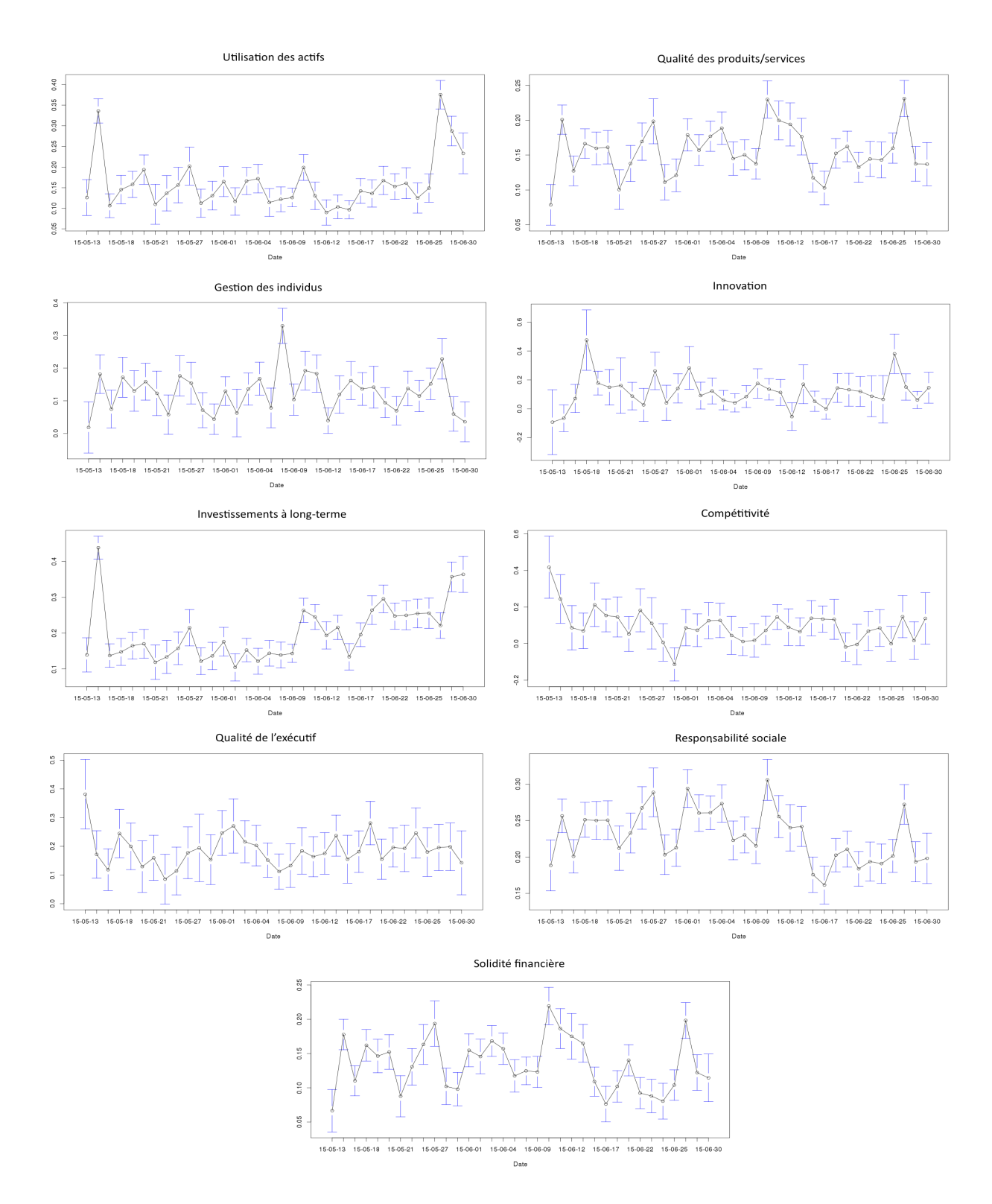

Figure 5.7 : Moyennes et intervalles de confiance des scores de réputation calculés chaque jour et sur la période 1 (mai-juin) pour chacune des clés d'analyse

Cette fois, c'est une indication sur les journées ayant connu les plus grandes volatilités des scores de réputation. On peut voir que le 16 mai 2015, les entreprises du S&P500 ont connu de grandes variations de réputation en terme d'innovation et dans la perception de la qualité des exécutifs de ces mêmes entreprises. Ces résultats permettent de déterminer les industries et les jours pour lesquels les scores de réputation de chacune des 9 clés sont les plus volatiles.

Mais un calcul de réputation n'est pas vraiment significatif sur un trop grand échantillon d'entreprises. Il est donc plus intéressant de diviser ces entreprises par industrie et d'observer les variations journalières de réputation. Les résultats sont présentés sur la figure 5.8.

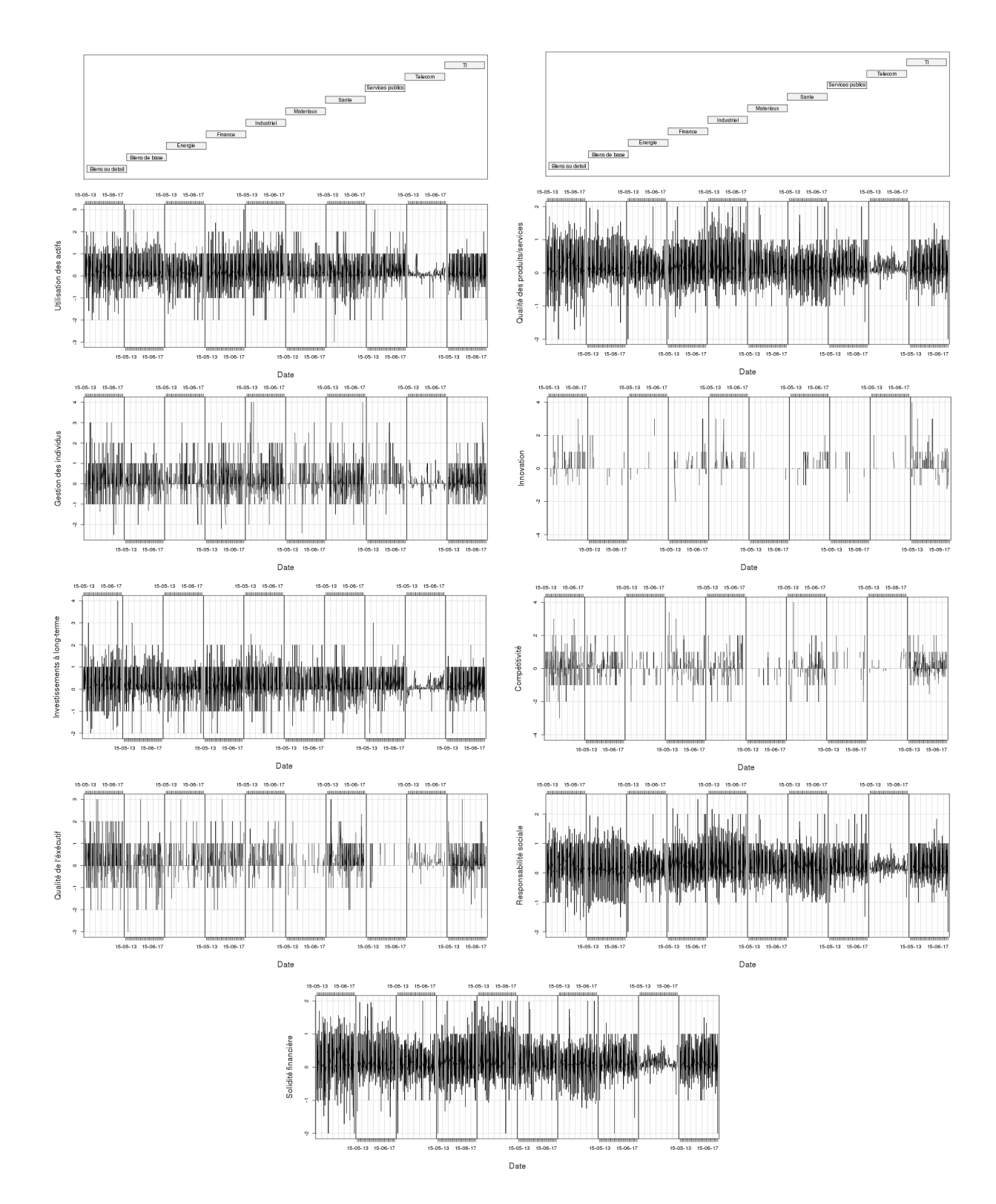

Figure 5.8 : Moyennes des scores de réputation calculées par industrie et à chaque jour sur la période 1 (mai-juin) pour chacune des clés d'analyse

La figure 5.8 permet de se rendre compte de la volatilité des résultats pour chacune des industries et à chaque jour. En terme de compétitivité par exemple, ce sont les entreprises de l'industrie des biens au détail qui semblent avoir la plus grande volatilité de réputation au contraire des entreprises TI qui ont des scores plus stables.

Finalement, le plus pertinent serait de pouvoir analyser les mouvements de réputation d'une entreprise seule et de comparer ces variations à celles des autres entreprises du même secteur. Sur la figure 5.9, un exemple de ce type d'analyse compare la réputation de quatre entreprises TI sur une période de 34 jours.

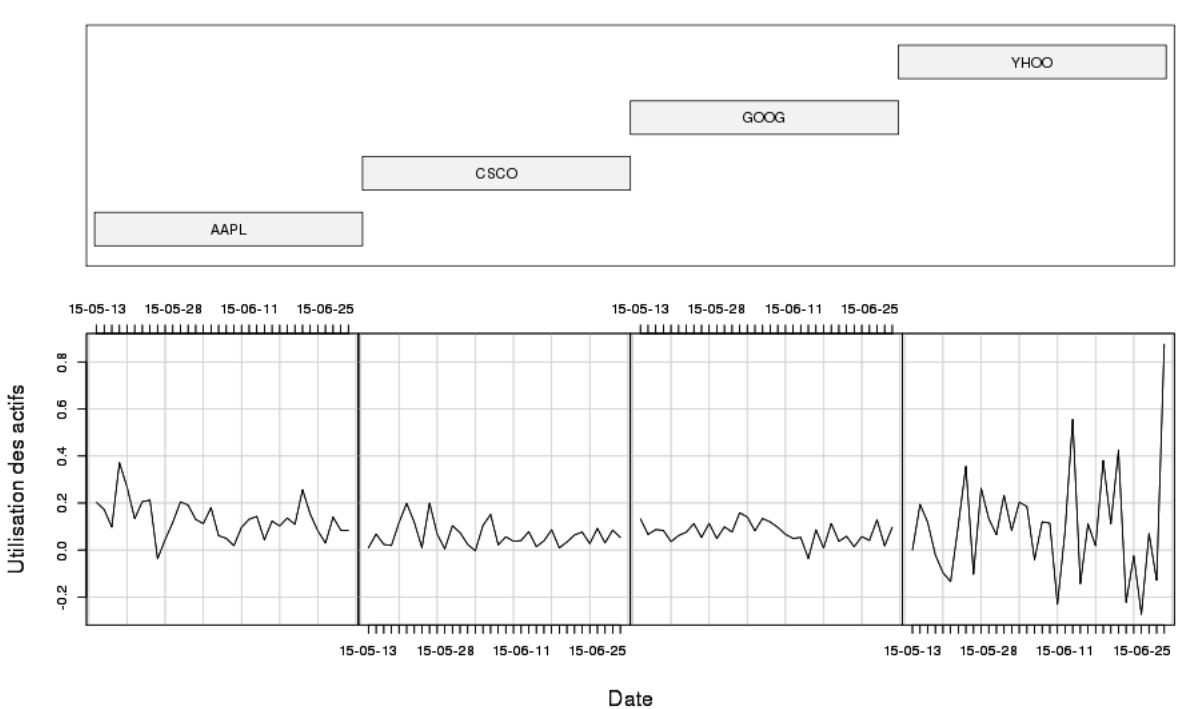

Given : tickers

Figure 5.9 : Moyennes des scores de réputation calculées par compagnie et à chaque jour sur la période 1 (mai-juin) pour la clé "Utilisation des actifs"

Ces tests permettent de mieux comprendre la base de données et de mieux appréhender les études économétriques.

## **5.3 Modèle économétrique**

Le but du modèle économétrique est de montrer que les scores calculés par l'outil d'analyse de réputation sont corrélés à la capitalisation boursière des entreprises et d'en déduire des stratégies d'investissement sur les marchés financiers. Il a été choisi d'utiliser un modèle de logit ordonné comme modèle économétrique. Pour cela, une variable ordonnée « LOGIT\_REND » a été créée. Cette variable représente l'intervalle dans lequel le rendement de la compagnie se trouve à une certaine date. Le rendement a en effet été décomposé en 6 intervalles de valeurs :

$$
LOGIT\_REND = \begin{cases} 1 si & \mu \le -5\% \\ 2 si & -5\% < \mu \le -1\% \\ 3 si & -1\% < \mu \le 0\% \\ 4 si & 0\% < \mu \le 1\% \\ 5 si & 1\% < \mu \le 5\% \\ 6 si & \mu > 5\% \end{cases}
$$

Cette variable LOGIT\_REND est la variable dépendante de notre modèle tel que :

$$
LOGIT\ REND_{i} = \alpha. X_{1} + \sum_{i}^{i} \beta_{i} . X_{i} + \varepsilon_{i}
$$

où  $X_1$  est le score de réputation étudié et où Xi sont les différentes variables de contrôle.

Chaque score de réputation est une moyenne de l'ensemble des scores calculés dans la journée. Il est cependant important de signaler que l'influence d'une baisse ou d'une hausse de réputation n'est pas immédiatement perceptible sur le cours de bourse d'une entreprise. Le délai entre la variation du score de réputation et celle du rendement sera donc différent en fonction de la clé de réputation analysée.

Six différents modèles ont donc été créés. Le premier ne prend en compte aucun délai, le rendement de la journée j correspondant donc aux scores de réputation de la journée j (6h après la fermeture de la bourse). Dans les cinq autres modèles, un délai de respectivement 24 heures, 48 heures, 72 heures, 96 heures et 120 heures est introduit. Dans le dernier modèle, le rendement de la journée j (temps t) correspondra donc aux scores de réputation de la journée j-5 (t-120h).

Ainsi, on peut se rendre compte du délai nécessaire pour que la variation dans un des 9 scores de réputation ait un effet sur le rendement boursier de l'entreprise. Pour cela, on utilise la significativité des coefficients des modèles logit.

Les régressions en logit ordonnés sont présentées sur les tableaux 5.2 à 5.7. Les points d'intersections (« cut points ») ne sont pas utilisables ici, ils ne sont donc pas affichés. En effet, ayant nous même catégorisé la variable « Rendement », les points d'intersections ne viennent que redonner ces points. De plus, pour ne pas encombrer les résultats, seuls les résultats significatifs sont présentés.

Dans l'ensemble de ces résultats, le code suivant a été utilisé :

\*\*\* p<0.01, \*\* p<0.05, \* p<0.1

Dans un premier temps, nous régressons les scores de réputation des entreprises du S&P500 par rapport à leurs cours en bourse 6 heures plus tôt. Les résultats sont présentés sur le tableau 5.2.

Tableau 5.2 : Résultats des modèles Logit ordonnés avec décalage temporel de 6 heures des scores de réputation par rapport aux rendements boursiers des entreprises du S&P500

|                       | $t - 6$ heures    |            |             |               |                     |             |  |  |  |
|-----------------------|-------------------|------------|-------------|---------------|---------------------|-------------|--|--|--|
|                       | <b>Innovation</b> |            |             | Compétitivité | Solidité financière |             |  |  |  |
| Variables             | Logit coeff       | Odds ratio | Logit coeff | Odds ratio    | Odds ratio          | Logit coeff |  |  |  |
| Scores                | $0.0848*$         | 1.088*     | $0.0709**$  | $1.073**$     | $0.0582*$           | 1.060*      |  |  |  |
|                       | (0.0453)          | (0.0493)   | (0.0329)    | (0.0354)      | (0.0313)            | (0.0331)    |  |  |  |
| 2.Jour                | $-0.293***$       | $0.746***$ | $-0.330***$ | $0.719***$    | $-0.285***$         | $0.752***$  |  |  |  |
|                       | (0.0736)          | (0.0549)   | (0.0648)    | (0.0466)      | (0.0310)            | (0.0233)    |  |  |  |
| 3.Jour                | $-0.419***$       | $0.657***$ | $-0.405***$ | $0.667***$    | $-0.475***$         | $0.622***$  |  |  |  |
|                       | (0.0783)          | (0.0515)   | (0.0671)    | (0.0447)      | (0.0326)            | (0.0203)    |  |  |  |
| 4.Jour                | $-0.0521$         | 0.949      | 0.0106      | 1.011         | $-0.0541*$          | 0.947*      |  |  |  |
|                       | (0.0787)          | (0.0747)   | (0.0658)    | (0.0665)      | (0.0318)            | (0.0302)    |  |  |  |
| 5.Jour                | $0.197***$        | 1.217***   | 0.0138      | 1.014         | $0.0896***$         | $1.094***$  |  |  |  |
|                       | (0.0746)          | (0.0908)   | (0.0644)    | (0.0653)      | (0.0309)            | (0.0338)    |  |  |  |
| 2.Mois                | $-0.00596$        | 0.994      | $-0.110*$   | $0.896*$      | $-0.0780***$        | $0.925***$  |  |  |  |
|                       | (0.0685)          | (0.0681)   | (0.0586)    | (0.0525)      | (0.0291)            | (0.0269)    |  |  |  |
| 3. Mois               | $0.139*$          | 1.149*     | 0.0624      | 1.064         | $0.139***$          | $1.149***$  |  |  |  |
|                       | (0.0834)          | (0.0959)   | (0.0737)    | (0.0785)      | (0.0352)            | (0.0404)    |  |  |  |
| 4.Mois                | 0.109             | 1.115      | 0.0637      | 1.066         | $0.0995***$         | $1.105***$  |  |  |  |
|                       | (0.0711)          | (0.0793)   | (0.0626)    | (0.0667)      | (0.0298)            | (0.0329)    |  |  |  |
| 5.Mois                | 0.0107            | 1.011      | $0.408***$  | $1.504***$    | $0.387***$          | $1.473***$  |  |  |  |
|                       | (0.0859)          | (0.0868)   | (0.0796)    | (0.120)       | (0.0377)            | (0.0555)    |  |  |  |
| Rend sp               | $0.791***$        | $2.207***$ | $0.766***$  | $2.151***$    | $0.856***$          | $2.354***$  |  |  |  |
|                       | (0.0236)          | (0.0521)   | (0.0209)    | (0.0449)      | (0.0104)            | (0.0246)    |  |  |  |
| LR Chi <sub>2</sub>   |                   | 1357.83    |             | 1755.3        | 8616                |             |  |  |  |
| R <sub>2</sub><br>Obs | 6,611             | 0.0712     | 8,521       | 0.0715        | 0.0833<br>36,685    |             |  |  |  |

Sur les 9 clés de réputation, 3 sont significatives dans les premières heures suivant des variations de réputation : l' « innovation », la « compétitivité » et la « solidité financière » avec à chaque fois un R2 ajusté autour de 7% ou 8%.

Dans ce tableau, on retrouve les coefficients Logit ainsi que les coefficients « Odds ratio » ou « Ratios de probabilité ». Ces derniers permettent de savoir si une augmentation des scores de réputation augmente la probabilité d'être dans une haute catégorie de rendement ou non. Ici par exemple, pour une augmentation de 1 unité du score de réputation « innovation », la probabilité d'être dans un niveau de rendement haut est 1.088 fois plus grande que la probabilité d'être dans les catégories de rendement plus faibles, les autres variables étant gardées constantes. Donc plus le score de réputation « innovation » est bon, plus la probabilité d'être dans un haut niveau de rendement augmente. On retrouve ce même résultat pour les deux autres clés significatives : la « compétitivité » et la « solidité financière ».

Pour ce qui est des jours d'étude, quand on passe du lundi au mardi, la probabilité d'être dans un niveau de rendement haut est 0.746 fois plus basse que la probabilité d'être dans les catégories de rendement plus faibles, les autres variables étant gardées constantes. Ce résultat permet de mettre en évidence les jours et les mois pour lesquels les probabilités d'obtenir des hauts rendements sont les plus grandes.

Dans un second temps, nous faisons une régression des scores de réputation des entreprises du S&P500 par rapport à leurs cours en bourse 24 heures (tableau 5.3), 48 heures (tableau 5.4), 72 heures (tableau 5.5), 96 heures (tableau 5.6) et 120 heures (tableau 5.7), plus tôt.

Tableau 5.3 : Résultats des modèles Logit ordonnés avec décalage temporel de 24 heures des scores de réputation par rapport aux rendements boursiers des entreprises du S&P500

|                       | t-24 heures                      |            |                                         |            |                   |            |                     |            |  |
|-----------------------|----------------------------------|------------|-----------------------------------------|------------|-------------------|------------|---------------------|------------|--|
|                       | <b>Utilisation des</b><br>actifs |            | <b>Oualité des</b><br>produits/services |            | <b>RSE</b>        |            | Solidité financière |            |  |
| Var                   | Logit coeff                      | Odds ratio | Logit coeff                             | Odds ratio | Logit coeff       | Odds ratio | Logit coeff         | Odds ratio |  |
| Scores                | $-0.0521**$                      | $0.949**$  | $0.0763**$                              | $1.079**$  | $0.0840***$       | $1.088***$ | $0.0817***$         | $1.085***$ |  |
|                       | (0.0260)                         | (0.0247)   | (0.0331)                                | (0.0357)   | (0.0303)          | (0.0330)   | (0.0315)            | (0.0342)   |  |
| 2.Jour                | $-0.326***$                      | $0.722***$ | $-0.308***$                             | $0.735***$ | $-0.309***$       | $0.734***$ | $-0.308***$         | $0.735***$ |  |
|                       | (0.0329)                         | (0.0237)   | (0.0310)                                | (0.0228)   | (0.0310)          | (0.0228)   | (0.0310)            | (0.0228)   |  |
| 3.Jour                | $-0.518***$                      | $0.596***$ | $-0.497***$                             | $0.608***$ | $-0.497***$       | $0.608***$ | $-0.497***$         | $0.608***$ |  |
| 4.Jour                | (0.0347)                         | (0.0207)   | (0.0329)                                | (0.0200)   | (0.0329)          | (0.0200)   | (0.0329)            | (0.0200)   |  |
|                       | $-0.0463$                        | 0.955      | $-0.0628**$                             | $0.939**$  | $-0.0629**$       | $0.939**$  | $-0.0628**$         | $0.939**$  |  |
|                       | (0.0333)                         | (0.0318)   | (0.0316)                                | (0.0297)   | (0.0316)          | (0.0297)   | (0.0316)            | (0.0297)   |  |
| 5.Jour                | $0.0695**$                       | $1.072**$  | $0.0777**$                              | $1.081**$  | $0.0781**$        | $1.081**$  | $0.0782**$          | $1.081**$  |  |
|                       | (0.0325)                         | (0.0349)   | (0.0308)                                | (0.0333)   | (0.0308)          | (0.0333)   | (0.0308)            | (0.0333)   |  |
| 2. Mois               | $-0.0962***$                     | $0.908***$ | $-0.0817***$                            | $0.922***$ | $-0.0799***$      | $0.923***$ | $-0.0804***$        | $0.923***$ |  |
|                       | (0.0316)                         | (0.0287)   | (0.0298)                                | (0.0275)   | (0.0298)          | (0.0275)   | (0.0298)            | (0.0275)   |  |
| 3.Mois                | $0.113***$                       | $1.120***$ | $0.152***$                              | $1.164***$ | $0.155***$        | $1.167***$ | $0.152***$          | $1.164***$ |  |
| 4.Mois                | (0.0388)                         | (0.0435)   | (0.0359)                                | (0.0418)   | (0.0360)          | (0.0420)   | (0.0359)            | (0.0418)   |  |
|                       | 0.0356                           | 1.036      | $0.0914***$                             | $1.096***$ | $0.0948***$       | 1.099***   | $0.0924***$         | $1.097***$ |  |
| 5.Mois                | (0.0326)                         | (0.0338)   | (0.0306)                                | (0.0335)   | (0.0306)          | (0.0337)   | (0.0306)            | (0.0335)   |  |
|                       | $0.412***$                       | $1.510***$ | $0.402***$                              | $1.494***$ | $0.405***$        | 1.499***   | $0.403***$          | 1.496***   |  |
|                       | (0.0407)                         | (0.0615)   | (0.0382)                                | (0.0571)   | (0.0382)          | (0.0573)   | (0.0382)            | (0.0572)   |  |
| Rend sp               | $0.834***$                       | $2.302***$ | $0.857***$                              | $2.357***$ | $0.857***$        | $2.357***$ | $0.857***$          | $2.357***$ |  |
|                       | (0.0110)                         | (0.0253)   | (0.0104)                                | (0.0246)   | (0.0104)          | (0.0246)   | (0.0104)            | (0.0246)   |  |
| LR Chi <sub>2</sub>   | 7455.09                          |            | 8661.7                                  |            | 8664.07<br>0.0848 |            | 8663.11             |            |  |
| R <sub>2</sub><br>Obs | 0.0821<br>32,068                 |            | 0.0848<br>36,197                        |            | 36,197            |            | 0.0848<br>36,197    |            |  |

Dans l'analyse des coefficients de ratio de probabilité pour un délai de décalage de 24 heures, on retrouve 4 variables significatives : l' « utilisation des actifs », la « qualité des produits et services », la « responsabilité sociale » et la « solidité financière » avec à chaque fois un R2 ajusté autour de 8%. Mise à part la clé « utilisation des actifs », les ratios de probabilité sont supérieurs à 1, ce qui montre qu'une augmentation d'un de ces scores de réputation augmente la probabilité d'avoir un haut rendement boursier.

Tableau 5.4 : Résultats des modèles Logit ordonnés avec décalage temporel de 48 heures des scores de réputation par rapport aux rendements boursiers des entreprises du S&P500

| t-48 heures    |                                  |            |                                  |            |                                 |            |              |            |                     |            |
|----------------|----------------------------------|------------|----------------------------------|------------|---------------------------------|------------|--------------|------------|---------------------|------------|
|                | <b>Utilisation des</b><br>actifs |            | Qualité des<br>produits/services |            | Investissements à<br>long-terme |            | <b>RSE</b>   |            | Solidité financière |            |
| Variables      | Logit coeff                      | Odds ratio | Logit coeff                      | Odds ratio | Logit coeff                     | Odds ratio | Odds ratio   | Odds ratio | Logit coeff         | Odds ratio |
| Scores         | $0.0639**$                       | $1.066**$  | $0.0708**$                       | $1.073**$  | $0.0855***$                     | $1.089***$ | $0.0699**$   | $1.072**$  | $0.0985***$         | $1.104***$ |
|                | (0.0263)                         | (0.0280)   | (0.0335)                         | (0.0360)   | (0.0262)                        | (0.0285)   | (0.0307)     | (0.0329)   | (0.0319)            | (0.0352)   |
| 2.Jour         | $-0.310***$                      | $0.733***$ | $-0.302***$                      | $0.740***$ | $-0.299***$                     | $0.742***$ | $-0.302***$  | $0.739***$ | $-0.302***$         | $0.739***$ |
|                | (0.0327)                         | (0.0240)   | (0.0309)                         | (0.0229)   | (0.0335)                        | (0.0249)   | (0.0309)     | (0.0229)   | (0.0309)            | (0.0229)   |
| 3.Jour         | $-0.512***$                      | $0.599***$ | $-0.507***$                      | $0.602***$ | $-0.514***$                     | $0.598***$ | $-0.508***$  | $0.602***$ | $-0.508***$         | $0.602***$ |
|                | (0.0355)                         | (0.0213)   | (0.0332)                         | (0.0200)   | (0.0363)                        | (0.0217)   | (0.0332)     | (0.0200)   | (0.0332)            | (0.0200)   |
| 4.Jour         | $-0.0443$                        | 0.957      | $-0.0476$                        | 0.954      | $-0.0355$                       | 0.965      | $-0.0482$    | 0.953      | $-0.0482$           | 0.953      |
|                | (0.0339)                         | (0.0324)   | (0.0320)                         | (0.0305)   | (0.0348)                        | (0.0336)   | (0.0320)     | (0.0305)   | (0.0320)            | (0.0305)   |
| 5.Jour         | $0.0736**$                       | $1.076**$  | $0.0759**$                       | $1.079**$  | $0.0578*$                       | 1.060*     | $0.0756**$   | 1.079**    | $0.0752**$          | 1.078**    |
|                | (0.0326)                         | (0.0351)   | (0.0308)                         | (0.0332)   | (0.0334)                        | (0.0354)   | (0.0308)     | (0.0332)   | (0.0308)            | (0.0332)   |
| 2. Mois        | $-0.114***$                      | $0.893***$ | $-0.0996***$                     | $0.905***$ | $-0.125***$                     | $0.883***$ | $-0.0981***$ | $0.907***$ | $-0.0985***$        | $0.906***$ |
|                | (0.0325)                         | (0.0290)   | (0.0307)                         | (0.0278)   | (0.0335)                        | (0.0295)   | (0.0307)     | (0.0278)   | (0.0307)            | (0.0278)   |
| 3. Mois        | 0.0648                           | 1.067      | $0.119***$                       | $1.127***$ | $0.123***$                      | $1.130***$ | $0.121***$   | $1.129***$ | $0.120***$          | $1.127***$ |
|                | (0.0395)                         | (0.0422)   | (0.0366)                         | (0.0412)   | (0.0409)                        | (0.0462)   | (0.0366)     | (0.0413)   | (0.0366)            | (0.0412)   |
| 4.Mois         | $0.0812**$                       | $1.085**$  | $0.0883***$                      | $1.092***$ | $0.0722**$                      | $1.075**$  | $0.0911***$  | $1.095***$ | $0.0895***$         | $1.094***$ |
|                | (0.0335)                         | (0.0363)   | (0.0314)                         | (0.0343)   | (0.0346)                        | (0.0372)   | (0.0314)     | (0.0344)   | (0.0314)            | (0.0343)   |
|                | $0.361***$                       | $1.434***$ | $0.367***$                       | $1.443***$ | $0.366***$                      | $1.441***$ | $0.370***$   | $1.447***$ | $0.369***$          | $1.446***$ |
| 5.Mois         | (0.0414)                         | (0.0594)   | (0.0390)                         | (0.0563)   | (0.0424)                        | (0.0612)   | (0.0390)     | (0.0565)   | (0.0390)            | (0.0564)   |
|                | $0.856***$                       | $2.354***$ | $0.866***$                       | $2.378***$ | $0.852***$                      | $2.345***$ | $0.866***$   | $2.378***$ | $0.867***$          | 2.379***   |
| Rend sp        | (0.0112)                         | (0.0264)   | (0.0106)                         | (0.0251)   | (0.0116)                        | (0.0272)   | (0.0106)     | (0.0251)   | (0.0106)            | (0.0251)   |
| LR Chi2        | 7553.71                          |            | 8629.5                           |            | 7023.96                         |            | 8629.5       |            | 7023.96             |            |
| R <sub>2</sub> | 0.0843                           |            | 0.0856                           |            | 0.0831                          |            | 0.0856       |            | 0.0831              |            |
| Obs            | 31,667                           |            | 35,708                           |            | 29,924                          |            | 35,708       |            | 29,924              |            |

Dans l'analyse des coefficients de ratio de probabilité pour un délai de décalage de 48 heures, on retrouve 5 variables significatives : l' « utilisation des actifs », la « qualité des produits et services », les « investissements à long-terme », la « responsabilité sociale » et la « solidité financière » avec à chaque fois un R2 ajusté autour de 8%. Pour l'ensemble des 5 clés, les ratios de probabilité sont supérieurs à 1, ce qui montre qu'une augmentation d'un de ces scores de réputation augmente la probabilité d'avoir un haut rendement boursier.

|                     | Investissements à<br>long-terme |                        | RSE                     |                        | Solidité financière     |                        |  |  |
|---------------------|---------------------------------|------------------------|-------------------------|------------------------|-------------------------|------------------------|--|--|
| Variables           | Logit coeff                     | Odds ratio             | Logit coeff             | Odds ratio             | Logit coeff             | Odds ratio             |  |  |
| Scores              | $-0.0465*$<br>(0.0264)          | $0.955*$<br>(0.0252)   | $0.0668**$<br>(0.0310)  | $1.069**$<br>(0.0331)  | $0.0759**$<br>(0.0323)  | $1.079**$<br>(0.0349)  |  |  |
| 2.Jour              | $-0.272***$                     | $0.762***$             | $-0.303***$             | $0.739***$             | $-0.303***$             | $0.738***$             |  |  |
| 3.Jour              | (0.0338)<br>$-0.445***$         | (0.0258)<br>$0.641***$ | (0.0309)<br>$-0.476***$ | (0.0228)<br>$0.621***$ | (0.0309)<br>$-0.477***$ | (0.0228)<br>$0.621***$ |  |  |
|                     | (0.0363)                        | (0.0233)               | (0.0330)                | (0.0205)               | (0.0330)                | (0.0205)               |  |  |
| 4.Jour              | $-0.00727$                      | 0.993                  | $-0.0416$               | 0.959                  | $-0.0416$               | 0.959                  |  |  |
| 5.Jour              | (0.0355)<br>$0.103***$          | (0.0353)<br>$1.109***$ | (0.0321)<br>$0.0849***$ | (0.0308)<br>1.089***   | (0.0321)<br>$0.0847***$ | (0.0308)<br>1.088***   |  |  |
| 2. Mois             | (0.0340)<br>$-0.0785**$         | (0.0377)<br>$0.925**$  | (0.0311)<br>$-0.106***$ | (0.0339)<br>$0.899***$ | (0.0311)<br>$-0.107***$ | (0.0339)<br>$0.899***$ |  |  |
| 3. Mois             | (0.0346)<br>$0.187***$          | (0.0320)<br>$1.205***$ | (0.0317)<br>$0.149***$  | (0.0285)<br>$1.161***$ | (0.0317)<br>$0.147***$  | (0.0285)<br>$1.159***$ |  |  |
|                     | (0.0419)                        | (0.0505)               | (0.0375)                | (0.0435)               | (0.0375)                | (0.0434)               |  |  |
| 4.Mois              | $0.0869**$<br>(0.0356)          | $1.091**$<br>(0.0388)  | $0.0742**$<br>(0.0324)  | $1.077**$<br>(0.0349)  | $0.0722**$<br>(0.0324)  | 1.075**<br>(0.0348)    |  |  |
| 5.Mois              | $0.387***$                      | 1.472 ***              | $0.374***$              | 1.454***               | $0.373***$              | 1.452***               |  |  |
| Rend sp             | (0.0434)<br>$0.847***$          | (0.0639)<br>$2.332***$ | (0.0399)<br>$0.855***$  | (0.0581)<br>$2.351***$ | (0.0399)<br>$0.855***$  | (0.0579)<br>$2.351***$ |  |  |
|                     | (0.0119)                        | (0.0277)               | (0.0106)                | (0.0249)               | (0.0106)                | (0.0249)               |  |  |
| LR Chi <sub>2</sub> | 6723.46                         |                        | 8409.08                 |                        | 8409.94                 |                        |  |  |
| R <sub>2</sub>      | 0.0806                          |                        | 0.0846                  |                        |                         | 0.0846                 |  |  |
| Obs                 | 29,540                          |                        |                         | 35,227                 | 35,227                  |                        |  |  |

Tableau 5.5 : Résultats des modèles Logit ordonnés avec décalage temporel de 72 heures des scores de réputation par rapport aux rendements boursiers des entreprises du S&P500

Dans l'analyse des coefficients de ratio de probabilité pour un délai de décalage de 72 heures, on retrouve 3 variables significatives : les « investissements à long-terme », la « responsabilité sociale » et la « solidité financière » avec à chaque fois un R2 ajusté autour de 8%. Mise à part la clé « investissements à long-terme », les ratios de probabilité sont supérieurs à 1, ce qui montre qu'une augmentation d'un de ces scores de réputation augmente la probabilité d'avoir un haut rendement boursier.

|                                       |                                         |                                      |                                        |                                      | t-96 heures                           |                                    |                                      |                                  |                                      |                                    |
|---------------------------------------|-----------------------------------------|--------------------------------------|----------------------------------------|--------------------------------------|---------------------------------------|------------------------------------|--------------------------------------|----------------------------------|--------------------------------------|------------------------------------|
|                                       | <b>Utilisation des</b><br>actifs        |                                      | <b>Gestion des</b><br>individus        |                                      | Investissements à<br>long-terme       |                                    | Qualité de<br>l'exécutif             |                                  | Solidité financière                  |                                    |
| Variables                             | Logit coeff                             | Odds ratio                           | Logit coeff                            | Odds ratio                           | Logit coeff                           | Odds ratio                         | Odds ratio                           | Odds ratio                       | Logit coeff                          | Odds ratio                         |
| Scores<br>2.Jour                      | $-0.0700***$<br>(0.0268)<br>$-0.228***$ | $0.932***$<br>(0.0250)<br>$0.796***$ | $-0.131***$<br>(0.0269)<br>$-0.253***$ | $0.877***$<br>(0.0236)<br>$0.777***$ | $-0.0464*$<br>(0.0266)<br>$-0.221***$ | $0.955*$<br>(0.0254)<br>$0.802***$ | $0.0561*$<br>(0.0324)<br>$-0.219***$ | 1.058*<br>(0.0342)<br>$0.803***$ | $0.0603*$<br>(0.0326)<br>$-0.248***$ | $1.062*$<br>(0.0347)<br>$0.780***$ |
| 3.Jour                                | (0.0337)                                | (0.0268)                             | (0.0430)                               | (0.0334)                             | (0.0347)                              | (0.0278)                           | (0.0572)                             | (0.0459)                         | (0.0318)                             | (0.0248)                           |
|                                       | $-0.423***$                             | $0.655***$                           | $-0.479***$                            | $0.620***$                           | $-0.416***$                           | $0.660***$                         | $-0.451***$                          | $0.637***$                       | $-0.432***$                          | $0.649***$                         |
| 4.Jour                                | (0.0362)                                | (0.0238)                             | (0.0465)                               | (0.0288)                             | (0.0374)                              | (0.0247)                           | (0.0606)                             | (0.0386)                         | (0.0341)                             | (0.0221)                           |
|                                       | 0.0408                                  | 1.042                                | $-0.00456$                             | 0.995                                | 0.0530                                | 1.054                              | 0.0173                               | 1.017                            | 0.00764                              | 1.008                              |
|                                       | (0.0351)                                | (0.0366)                             | (0.0451)                               | (0.0449)                             | (0.0362)                              | (0.0382)                           | (0.0576)                             | (0.0586)                         | (0.0331)                             | (0.0333)                           |
| 5.Jour                                | $0.207***$                              | $1.230***$                           | $0.198***$                             | $1.219***$                           | $0.221***$                            | $1.247***$                         | $0.212***$                           | $1.236***$                       | $0.154***$                           | $1.167***$                         |
|                                       | (0.0343)                                | (0.0422)                             | (0.0442)                               | (0.0538)                             | (0.0352)                              | (0.0439)                           | (0.0580)                             | (0.0717)                         | (0.0322)                             | (0.0375)                           |
| 2. Mois                               | $-0.0286$                               | 0.972                                | $-0.0482$                              | 0.953                                | $-0.0390$                             | 0.962                              | $-0.0550$                            | 0.946                            | $-0.0373$                            | 0.963                              |
|                                       | (0.0356)                                | (0.0346)                             | (0.0468)                               | (0.0446)                             | (0.0365)                              | (0.0351)                           | (0.0579)                             | (0.0548)                         | (0.0334)                             | (0.0322)                           |
| 3. Mois                               | $0.227***$                              | $1.255***$                           | $0.156***$                             | $1.169***$                           | $0.210***$                            | $1.234***$                         | $0.192***$                           | $1.212***$                       | $0.206***$                           | $1.229***$                         |
|                                       | (0.0418)                                | (0.0524)                             | (0.0557)                               | (0.0651)                             | (0.0431)                              | (0.0532)                           | (0.0711)                             | (0.0862)                         | (0.0388)                             | (0.0477)                           |
| 4.Mois                                | $0.145***$                              | $1.156***$                           | $0.0841*$                              | 1.088*                               | $0.133***$                            | $1.142***$                         | $0.146**$                            | $1.157**$                        | $0.146***$                           | $1.158***$                         |
|                                       | (0.0361)                                | (0.0417)                             | (0.0472)                               | (0.0513)                             | (0.0372)                              | (0.0425)                           | (0.0581)                             | (0.0672)                         | (0.0338)                             | (0.0392)                           |
| 5.Mois                                | $0.442***$                              | $1.557***$                           | $0.457***$                             | 1.579***                             | $0.429***$                            | $1.535***$                         | $0.392***$                           | 1.479***                         | $0.437***$                           | $1.548***$                         |
|                                       | (0.0438)                                | (0.0682)                             | (0.0566)                               | (0.0894)                             | (0.0449)                              | (0.0689)                           | (0.0733)                             | (0.108)                          | (0.0413)                             | (0.0639)                           |
| Rend sp                               | $0.862***$                              | $2.368***$                           | $0.867***$                             | $2.381***$                           | $0.869***$                            | $2.385***$                         | $0.885***$                           | $2.424***$                       | $0.857***$                           | $2.355***$                         |
|                                       | (0.0115)                                | (0.0272)                             | (0.0145)                               | (0.0346)                             | (0.0120)                              | (0.0286)                           | (0.0197)                             | (0.0479)                         | (0.0107)                             | (0.0252)                           |
| LR Chi <sub>2</sub><br>R <sub>2</sub> | 7434.13<br>0.0852                       |                                      |                                        | 4643.66<br>0.0868                    | 6985.11<br>0.0847                     |                                    | 2586.03                              | 0.0788                           | 6985.11<br>0.0847                    |                                    |
| Obs                                   | 30.892                                  |                                      |                                        | 18.844                               | 29.202                                |                                    |                                      | 11.578                           | 29.202                               |                                    |

Tableau 5.6 : Résultats des modèles Logit ordonnés avec décalage temporel de 96 heures des scores de réputation par rapport aux rendements boursiers des entreprises du S&P500

Dans l'analyse des coefficients de ratio de probabilité pour un délai de décalage de 96 heures, on retrouve 5 variables significatives : l' « utilisation des actifs », la « gestion de individus », les « investissements à long-terme », la « qualité de l'exécutif » et la « solidité financière » avec à chaque fois un R2 ajusté autour de 8%. Pour les 3 premières, les ratios de probabilité sont inférieurs à 1, ce qui montre qu'une augmentation d'un de ces scores de réputation diminue la probabilité d'avoir un haut rendement boursier.

|                     |                                  |              | t-120 heures                    |              |                          |              |  |
|---------------------|----------------------------------|--------------|---------------------------------|--------------|--------------------------|--------------|--|
| Variables           | <b>Utilisation des</b><br>actifs |              | <b>Gestion des</b><br>individus |              | Qualité de<br>l'exécutif |              |  |
|                     | Logit coeff                      | Odds ratio   | Logit coeff                     | Odds ratio   | Logit coeff              | Odds ratio   |  |
| Scores              | $-0.0738***$                     | $0.929***$   | $-0.118***$                     | $0.888***$   | $-0.104***$              | $0.902***$   |  |
|                     | (0.0271)                         | (0.0251)     | (0.0277)                        | (0.0246)     | (0.0327)                 | (0.0294)     |  |
| 2.Jour              | $-0.137***$                      | $0.872***$   | $-0.0980**$                     | $0.907**$    | $-0.129**$               | $0.879**$    |  |
|                     | (0.0344)                         | (0.0300)     | (0.0445)                        | (0.0404)     | (0.0575)                 | (0.0505)     |  |
| 3.Jour              | $-0.386***$                      | $0.680***$   | $-0.484***$                     | $0.616***$   | $-0.423***$              | $0.655***$   |  |
|                     | (0.0363)                         | (0.0247)     | (0.0466)                        | (0.0287)     | (0.0596)                 | (0.0391)     |  |
| 4.Jour              | $0.115***$                       | $1.122***$   | $0.106**$                       | $1.112**$    | 0.0805                   | 1.084        |  |
|                     | (0.0354)                         | (0.0397)     | (0.0459)                        | (0.0510)     | (0.0580)                 | (0.0629)     |  |
| 5.Jour              | $0.272***$                       | $1.313***$   | $0.322***$                      | $1.380***$   | $0.188***$               | $1.207***$   |  |
|                     | (0.0344)                         | (0.0452)     | (0.0447)                        | (0.0617)     | (0.0555)                 | (0.0670)     |  |
| 2. Mois             | $-0.00622$                       | 0.994        | 0.0163                          | 1.016        | $-0.0440$                | 0.957        |  |
|                     | (0.0375)                         | (0.0372)     | (0.0496)                        | (0.0504)     | (0.0610)                 | (0.0584)     |  |
| 3. Mois             | $0.160***$                       | $1.174***$   | 0.0685                          | 1.071        | 0.0889                   | 1.093        |  |
|                     | (0.0430)                         | (0.0505)     | (0.0576)                        | (0.0617)     | (0.0730)                 | (0.0798)     |  |
| 4.Mois              | $0.129***$                       | $1.138***$   | $0.172***$                      | $1.188***$   | 0.0208                   | 1.021        |  |
|                     | (0.0380)                         | (0.0432)     | (0.0498)                        | (0.0592)     | (0.0611)                 | (0.0624)     |  |
| 5.Mois              | $0.412***$                       | $1.509***$   | $0.399***$                      | $1.490***$   | $0.380***$               | $1.463***$   |  |
|                     | (0.0455)                         | (0.0686)     | (0.0602)                        | (0.0897)     | (0.0759)                 | (0.111)      |  |
| Rend sp             | $0.938***$                       | $2.554***$   | $0.978***$                      | $2.658***$   | $0.941***$               | $2.563***$   |  |
|                     | (0.0118)                         | (0.0302)     | (0.0153)                        | (0.0407)     | (0.0199)                 | (0.0509)     |  |
| cut1                | $-5.412***$                      | $0.00446***$ | $-5.435***$                     | $0.00436***$ | $-5.584***$              | $0.00376***$ |  |
|                     | (0.0802)                         | (0.000358)   | (0.104)                         | (0.000453)   | (0.136)                  | (0.000510)   |  |
| cut2                | $-1.702***$                      | $0.182***$   | $-1.668***$                     | $0.189***$   | $-1.739***$              | $0.176***$   |  |
|                     | (0.0450)                         | (0.00820)    | (0.0591)                        | (0.0111)     | (0.0737)                 | (0.0130)     |  |
| cut3                | 0.0498                           | 1.051        | 0.0677                          | 1.070        | $-0.00369$               | 0.996        |  |
|                     | (0.0436)                         | (0.0458)     | (0.0574)                        | (0.0614)     | (0.0715)                 | (0.0712)     |  |
| cut4                | 1.852***                         | $6.372***$   | 1.878***                        | $6.544***$   | $1.752***$               | 5.764***     |  |
|                     | (0.0453)                         | (0.289)      | (0.0597)                        | (0.390)      | (0.0741)                 | (0.427)      |  |
| cut5                | $5.697***$                       | 298.1***     | $5.663***$                      | 288.1***     | $5.352***$               | $211.1***$   |  |
|                     | (0.0860)                         | (25.64)      | (0.109)                         | (31.41)      | (0.130)                  | (27.48)      |  |
| LR Chi <sub>2</sub> |                                  | 8180.92      | 5226.53                         |              | 2945.84                  |              |  |
| R <sub>2</sub>      |                                  | 0.0954       | 0.1004                          |              |                          | 0.0910       |  |
| Obs                 |                                  | 30,415       | 18,414                          |              |                          | 11,435       |  |

Tableau 5.7 : Résultats des modèles Logit ordonnés avec décalage temporel de 120 heures des scores de réputation par rapport aux rendements boursiers des entreprises du S&P500

Dans l'analyse des coefficients de ratio de probabilité pour un délai de décalage de 120 heures, on retrouve 3 variables significatives : l' « utilisation des actifs », la « gestion de individus » et la « qualité de l'exécutif » avec à chaque fois un R2 ajusté autour de 9%. Pour les 3 clés, les ratios de probabilité sont inférieurs à 1, ce qui montre qu'une augmentation d'un de ces scores de réputation diminue la probabilité d'avoir un haut rendement boursier.

On peut remarquer que plus le délai de traitement est grand, plus l'effet d'une variation des scores de réputation sur le cours de bourse des entreprises s'inverse. En effet, plus le délai est grand, plus le nombre de ratios de probabilité inférieurs à 1 augmente, ce qui met en évidence des corrélations négatives entre les scores de réputation et les probabilités de hauts rendements. Il semble donc que l'impact de la réputation sur le cours de bourse d'une entreprise soit très fort

dans les heures qui suivent un mouvement de réputation (une faible variation de réputation entraînant de fortes augmentations des probabilités de haut rendement) mais que cet impact s'estompe avec le temps. Les résultats des délais de significativité pour chacune des 9 clés de réputation sont présentés sur le tableau 5.8.

Tableau 5.8: Significativité des coefficients logit des 54 régressions effectuées au travers des 9 clés de réputation et des 6 composantes de temps du modèle

| <b>Clés</b>                   | $t$ -6 $h$     | $t-24h$ | t-48h                                    | $t-72h$ | t-96h   | t-120h |
|-------------------------------|----------------|---------|------------------------------------------|---------|---------|--------|
| Utilisation des actifs        |                | $***$   | $***$                                    |         | ***     | ***    |
| Qualité des produits/services |                | **      | $***$                                    |         |         |        |
| Gestion des individus         |                |         |                                          |         | ***     | ***    |
| Innovation                    | $\ast$         |         |                                          |         |         |        |
| Investissements à long-terme  |                |         | ***                                      | $\star$ | $\ast$  |        |
| Compétitivité                 | $\ast$         |         |                                          |         |         |        |
| Qualité de l'exécutif         |                |         |                                          |         | $\ast$  | ***    |
| Responsabilité Sociale        |                | ***     | $***$                                    |         |         |        |
| Solidité financière           | $\star$        | ***     | ***                                      | $***$   | $\star$ |        |
|                               | *** $n < 0.01$ |         | $** n<0.05$ * $n<0.1$ / non significatif |         |         |        |

p<0.01, \*\* p<0.05, \* p<0.1, / non significatif

On peut observer que les coefficients des clés d' « innovation » et de « compétitivité » ne sont significatifs qu'avec un délai de 6 heures. Cela signifie que l'impact d'une variation de la réputation d'une entreprise dans l'une de ces deux clés sur son cours de bourse sera visible très rapidement et s'atténuera presque aussi vite. Plus aucun effet ne sera notable 24 heures après. Il est donc intéressant de voir que l'innovation et la compétitivité ont un effet rapide, brutal et très court sur la capitalisation boursière d'une entreprise. Au contraire, une entreprise qui subirait une crise de réputation dans la gestion de ses employés ou dans la qualité de son exécutif ne verra les effets sur son cours en bourse que 4 à 5 jours plus tard. Aussi, une variation dans la réputation d'une entreprise en terme de RSE ou de la qualité de ses produits/services aura un effet visible sur son cours en bourse seulement 24 à 48 heures plus tard. Les clés « Utilisation des actifs » et « Solidité financière » quant à elles semblent avoir un effet durable sur le rendement boursier de l'entreprise. Tous les résultats sont présentés en annexe B.

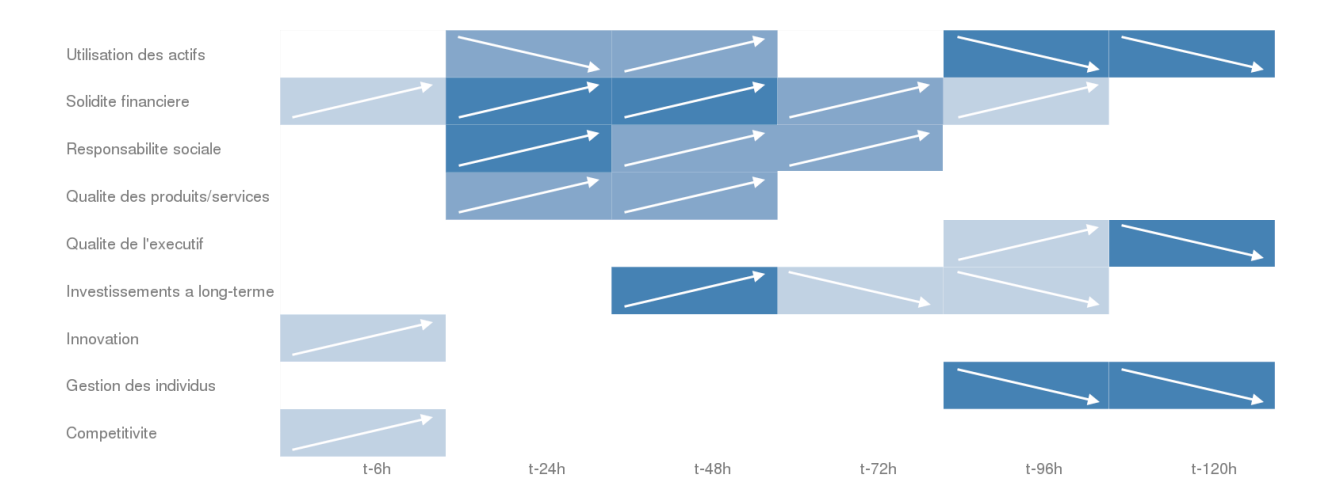

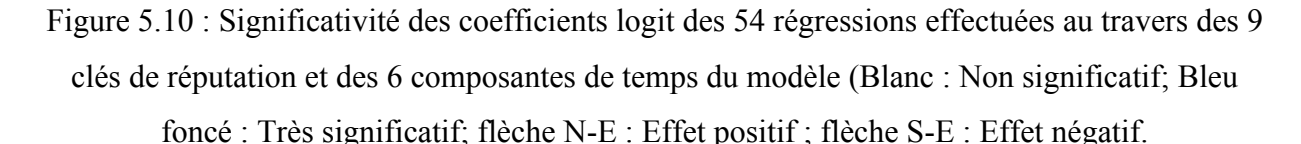

La figure 5.10 montre ces mêmes résultats en ajoutant la notion d'effet positif ou négatif. En effet, les coefficients du modèle logistique permettent de connaître la polarité de l'influence d'une variation de la variable indépendante sur la variable dépendante. Dans ce cas, si le coefficient logit est positif, alors une augmentation d'une unité du score de réputation entraine une augmentation de la probabilité logistique d'être dans une haute tranche de rendement et inversement pour un coefficient logit négatif.

Il est intéressant de voir que pour la plupart des clés, les 2-3 premiers jours marquent une influence positive d'une variation de réputation sur le cours en bourse alors qu'à partir du  $4<sup>eme</sup>$ jour, cet effet s'inverse. Cela peut être dû au fait que d'autres variations de réputation ont pu se produire entre temps.

On peut en déduire qu'en fonction de la clé et du délai, l'effet d'une variation de réputation sur le cours en bourse d'une entreprise sera différent.

Maintenant que nous connaissons les délais de répercussions de la variation de la réputation d'une entreprise sur son cours en bourse, on peut utiliser le modèle pour déterminer des stratégies d'investissement sur les marchés boursiers.

## **5.4 Stratégies d'investissement**

Pour déterminer des stratégies d'investissement basées sur l'outil d'analyse de réputation développé au chapitre 2, on peut utiliser les prédictions de probabilités (predicted probabilities).

Ce sont des estimations de probabilités qui permettent de déterminer, en fonction de variables catégorielles, une probabilité d'apparition de chacun des rendements. Nous avons décidé d'utiliser trois variables catégorielles :

- Chacun des 9 scores de réputation sectionnés en 3 catégories (Mauvais = Score  $\leq$  -0.33, Moyen =  $-0.33 <$  Score  $\le 0.33$  et Bon =  $0.33 \le$  Score)
- Le jour de la semaine à l'étude ( $1 =$ Lundi ;  $5 =$ Vendredi)
- L'industrie de l'entreprise à l'étude (1-10 pour les dix industries du S&P500)

En croisant ces différentes variables catégorielles, on peut déterminer le jour, l'industrie et le score nécessaire pour obtenir la plus grande probabilité d'apparition d'un certain type de rendement. Par exemple, on peut déterminer le jour et l'industrie pour lesquels la probabilité d'obtenir un rendement supérieur à 5% sera la plus grande.

L'équation représentant ce modèle est la suivante :

 $S = \alpha$ . Score +  $\beta_2$ . Jour +  $\beta_3$ . Industrie +  $\beta_0$ 

Nous cherchons a déterminer la probabilité d'être dans une certaine catégorie de rendement (Y=1 à 6) connaissant le score de réputation, le jour et l'industrie d'étude.

 $P(Y = 1 | Score, Jour, Industrie) = P(\mu \le -5\% | Score, Jour, Industrie) = P(S \le -5\%)$ 

On peut représenter ces résultats sur des visuels de type « heatmap » pour faciliter leur lecture. Sur ces figures, plus la couleur est foncée, plus la probabilité d'apparition est grande.

#### • **Utilisation des actifs**

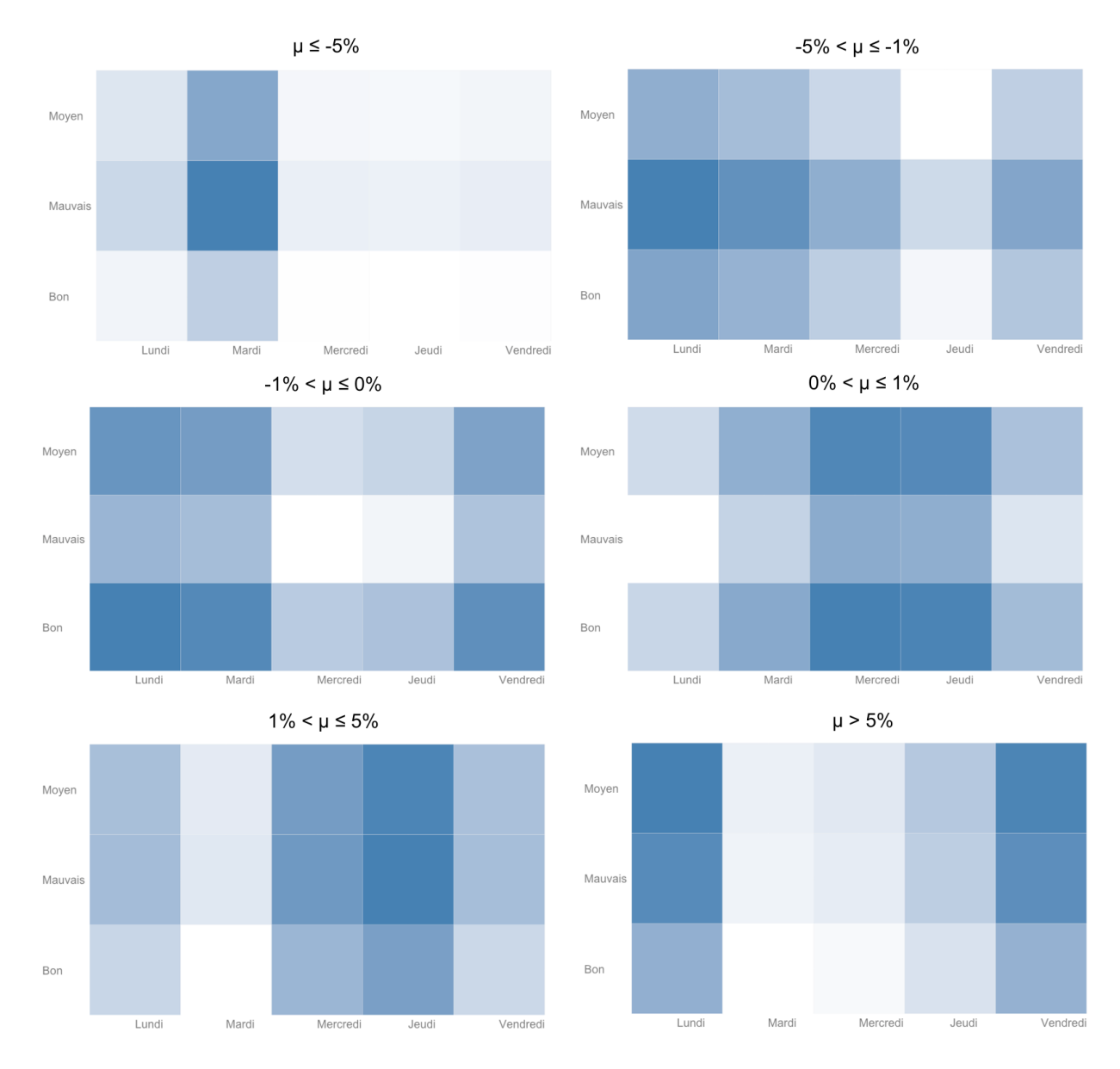

Figure 5.11: Stratégies d'investissement - Probabilité d'obtention d'une certaine tranche de rendement en fonction du jour de la semaine à l'étude et du score de réputation « Utilisation des actifs »

Par exemple, sur la figure 5.11, la plus forte probabilité d'obtenir un rendement supérieur à 5% se trouve les vendredis et les lundis quand le score de réputation « Utilisation des actifs » est « moyen », soit entre -0.33 et 0.33.

On peut aussi croiser l'indice de réputation et l'industrie à l'étude comme sur la figure 5.12.

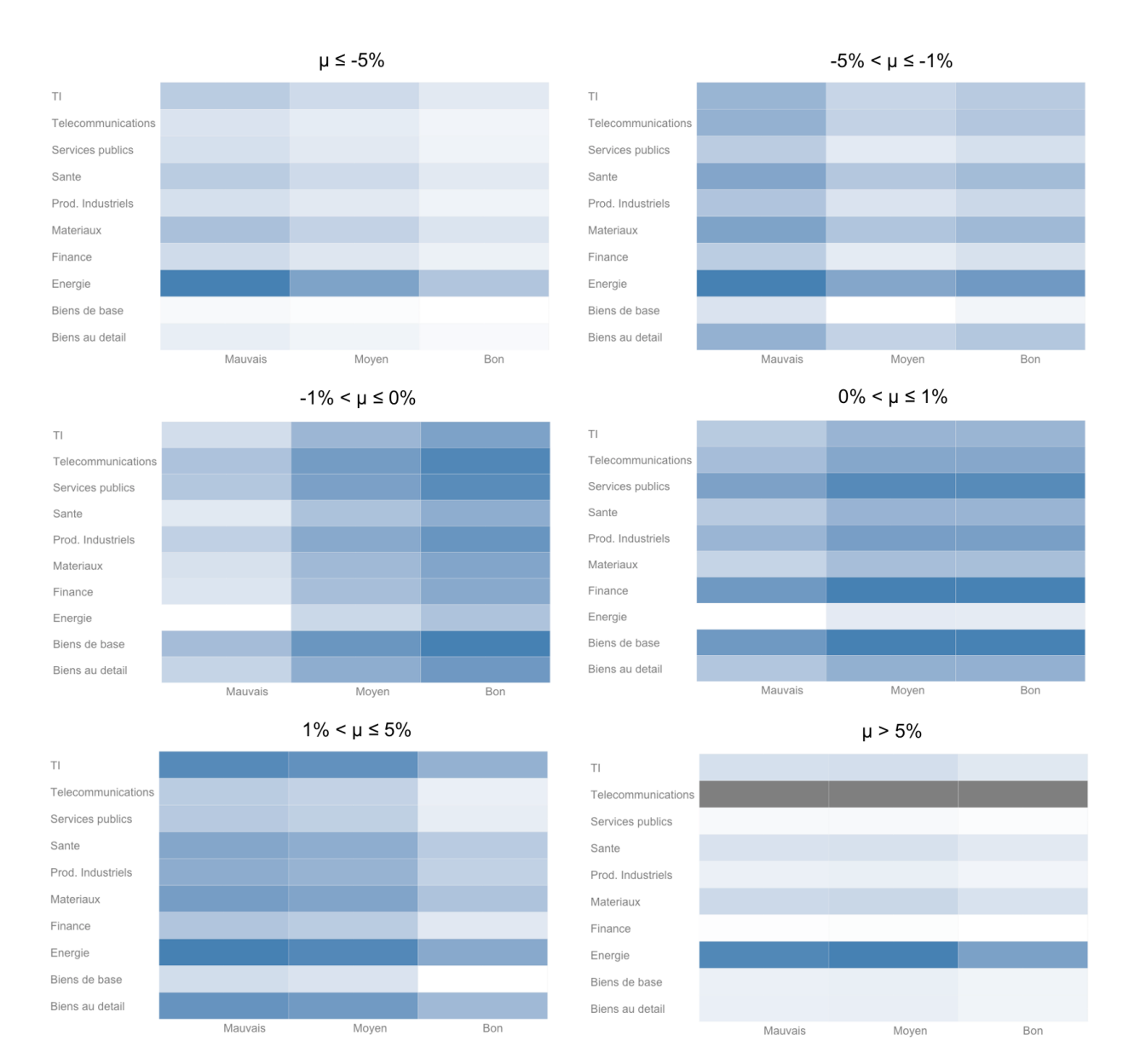

Figure 5.12 : Stratégies d'investissement - Probabilité d'obtention d'une certaine tranche de rendement en fonction de l'industrie de l'entreprise à l'étude et du score de réputation « Utilisation des actifs »

Sur cette figure, la plus forte probabilité d'obtenir un rendement entre 0% et 1% se trouve dans les secteurs de la finance et des biens de base et quand le score de réputation « Utilisation des actifs » est « moyen », soit entre -0.33 et 0.33.

En suivant ces quelques stratégies, on peut augmenter de façon significative la probabilité de réussite de ses propres investissements.

## • **Qualité des produits/services**

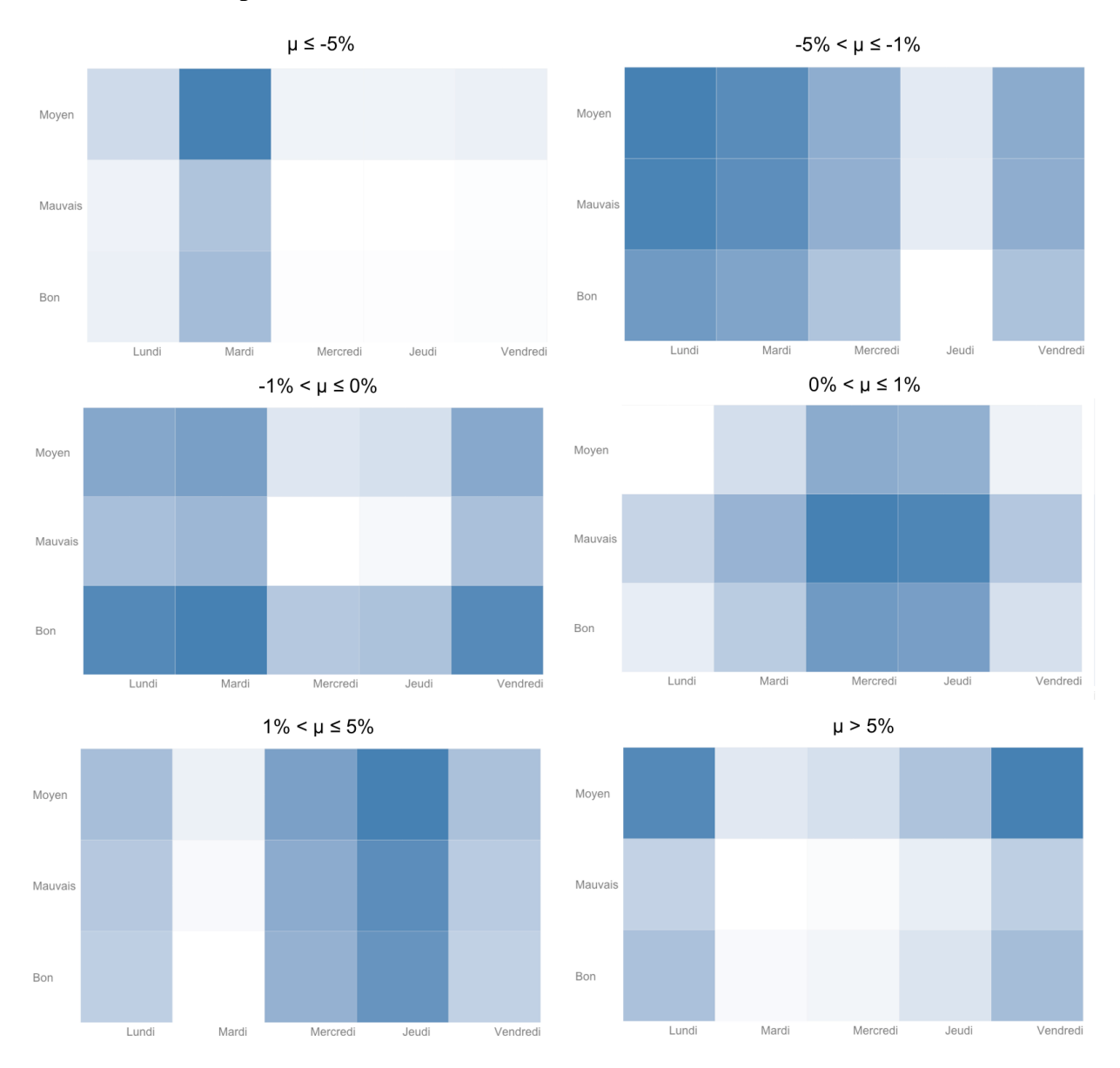

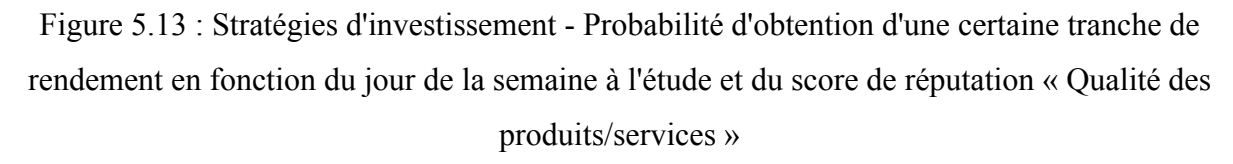

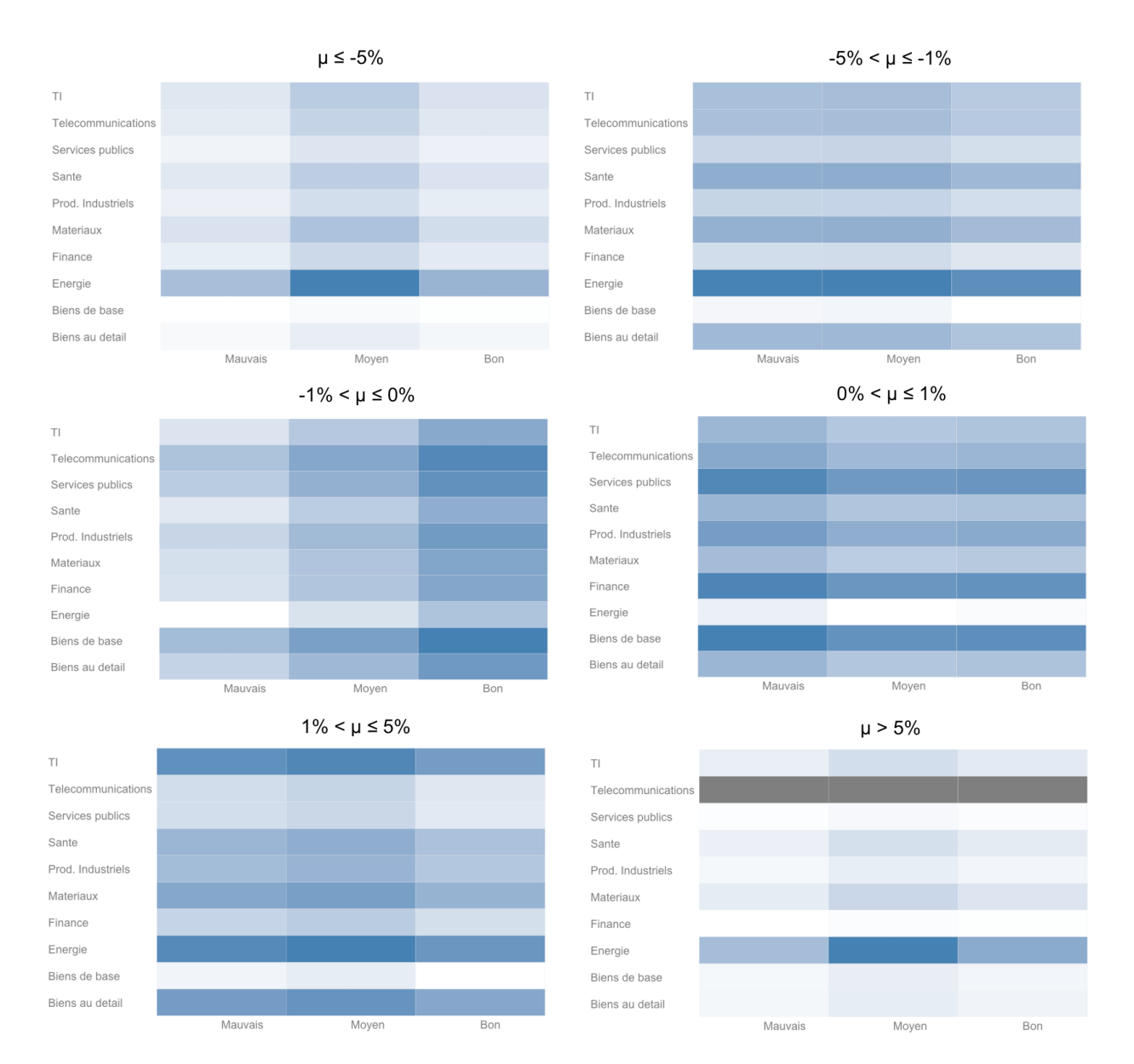

Figure 5.14 : Stratégies d'investissement - Probabilité d'obtention d'une certaine tranche de rendement en fonction de l'industrie de l'entreprise à l'étude et du score de réputation « Qualité des produits/services »

#### • **Gestion des individus**

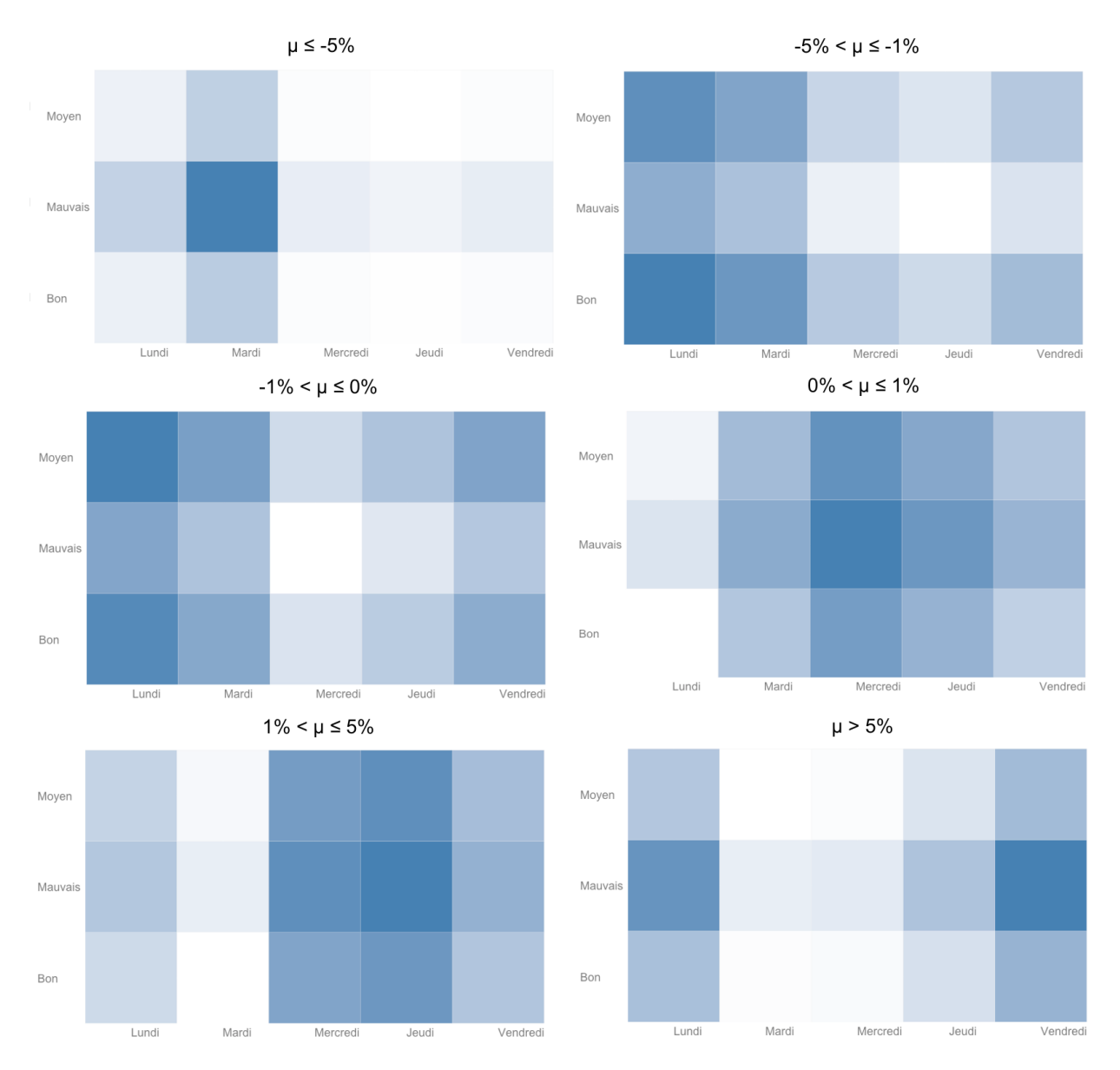

Figure 5.15 : Stratégies d'investissement - Probabilité d'obtention d'une certaine tranche de rendement en fonction du jour de la semaine à l'étude et du score de réputation « Gestion des individus »

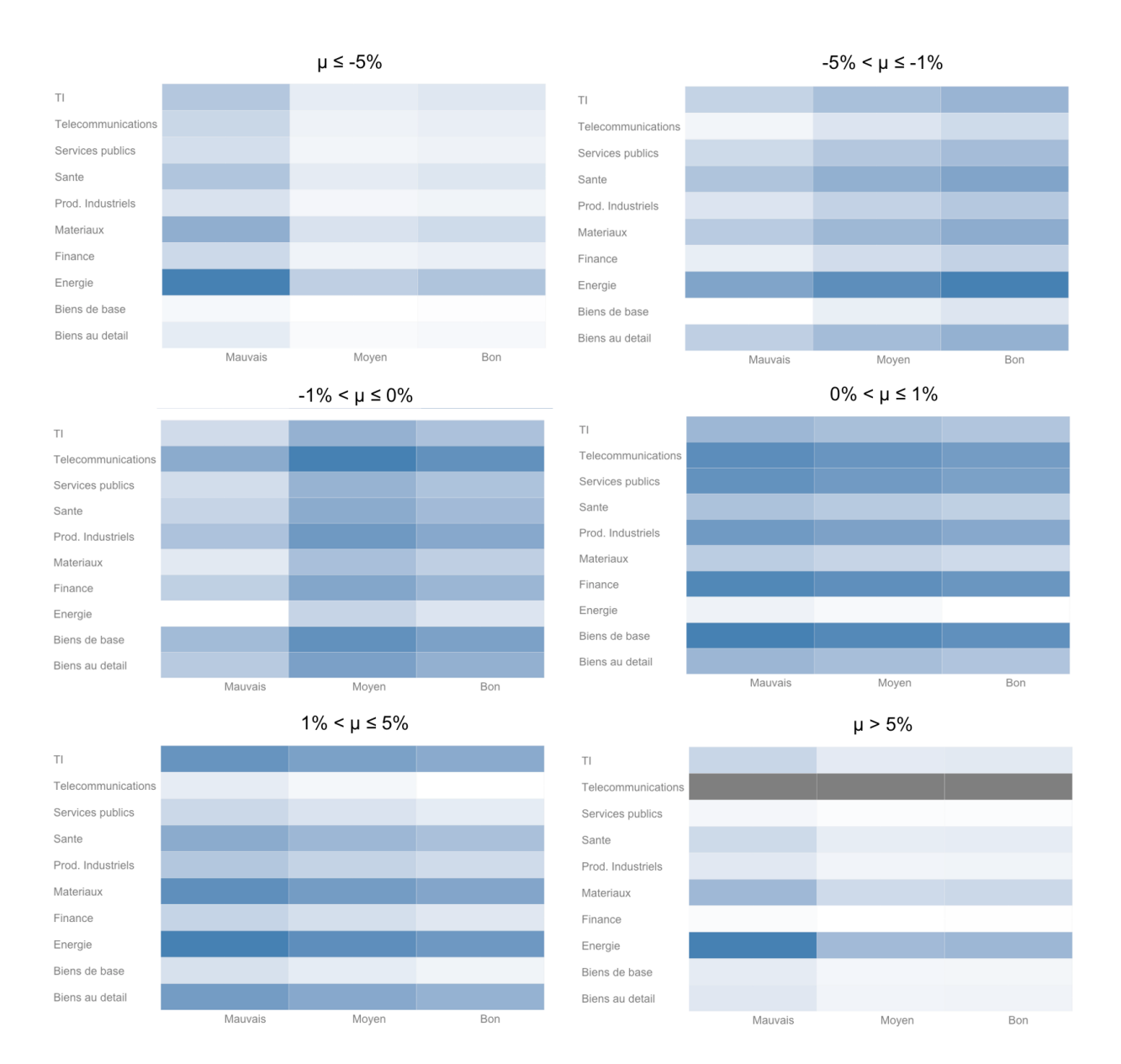

Figure 5.16 : Stratégies d'investissement - Probabilité d'obtention d'une certaine tranche de rendement en fonction de l'industrie de l'entreprise à l'étude et du score de réputation « Gestion des individus »

#### • **Innovation**

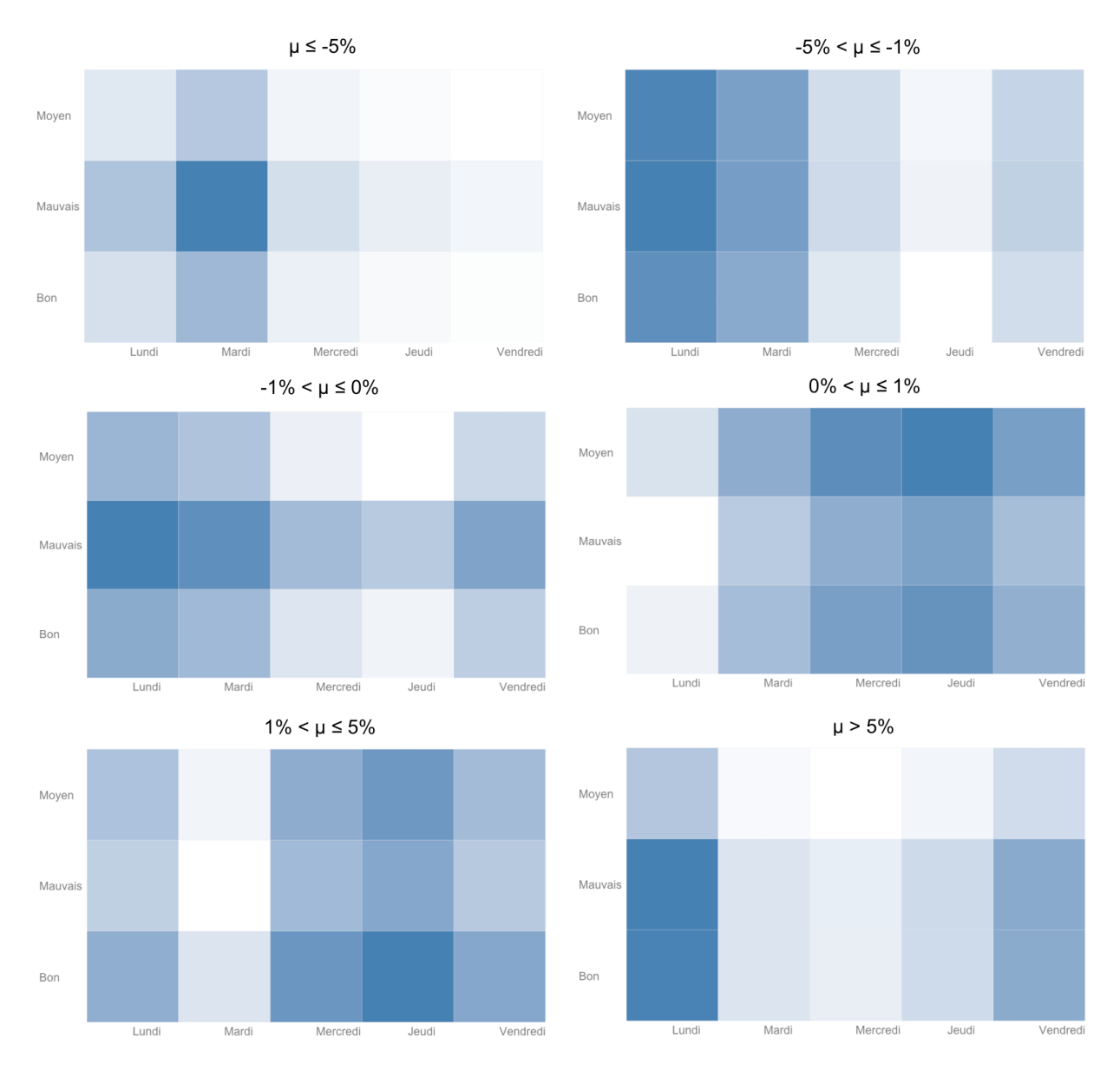

Figure 5.17 : Stratégies d'investissement - Probabilité d'obtention d'une certaine tranche de rendement en fonction du jour de la semaine à l'étude et du score de réputation « Innovation »

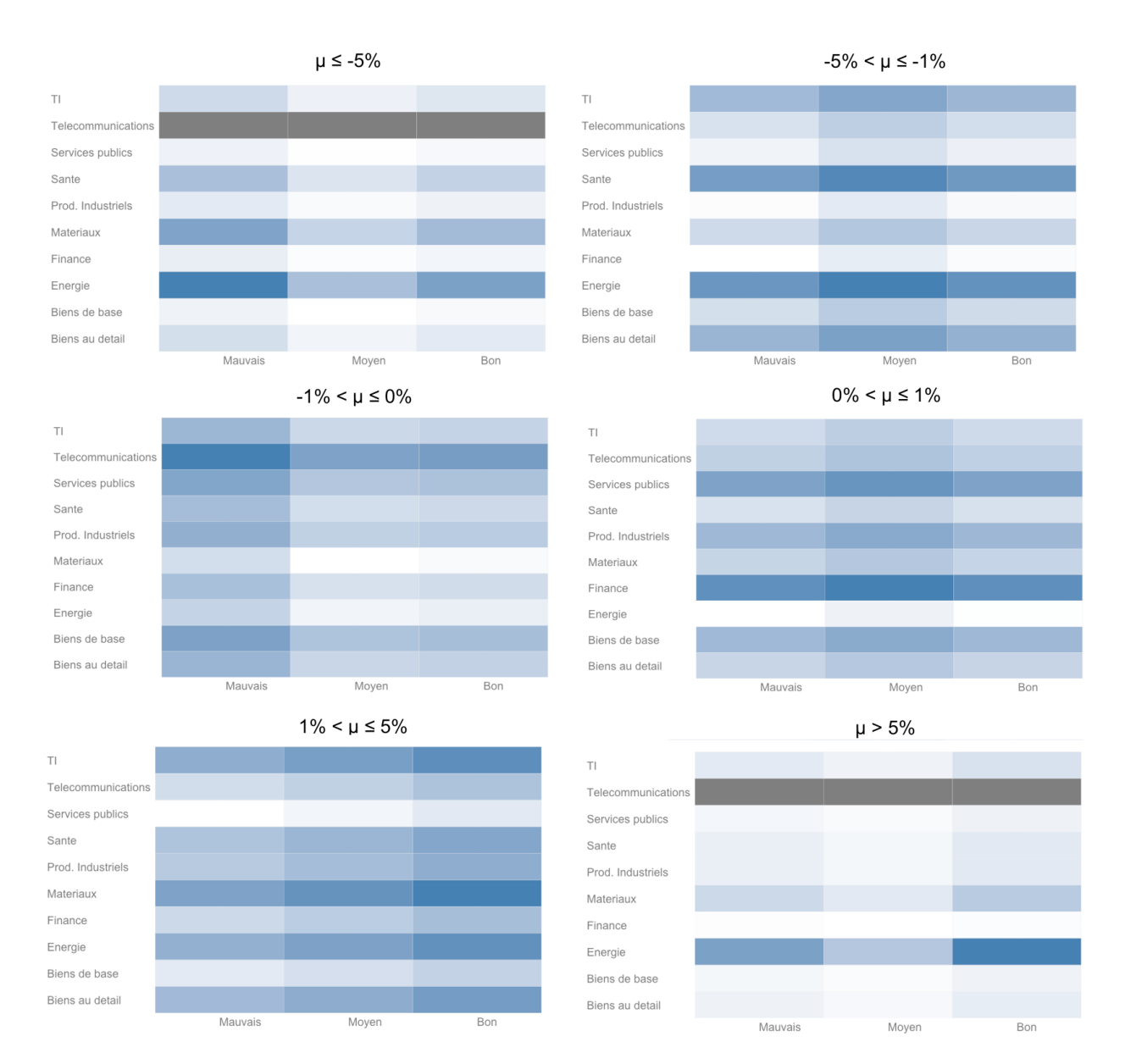

Figure 5.18 : Stratégies d'investissement - Probabilité d'obtention d'une certaine tranche de rendement en fonction de l'industrie de l'entreprise à l'étude et du score de réputation « Innovation »

## • **Investissements à long-terme**

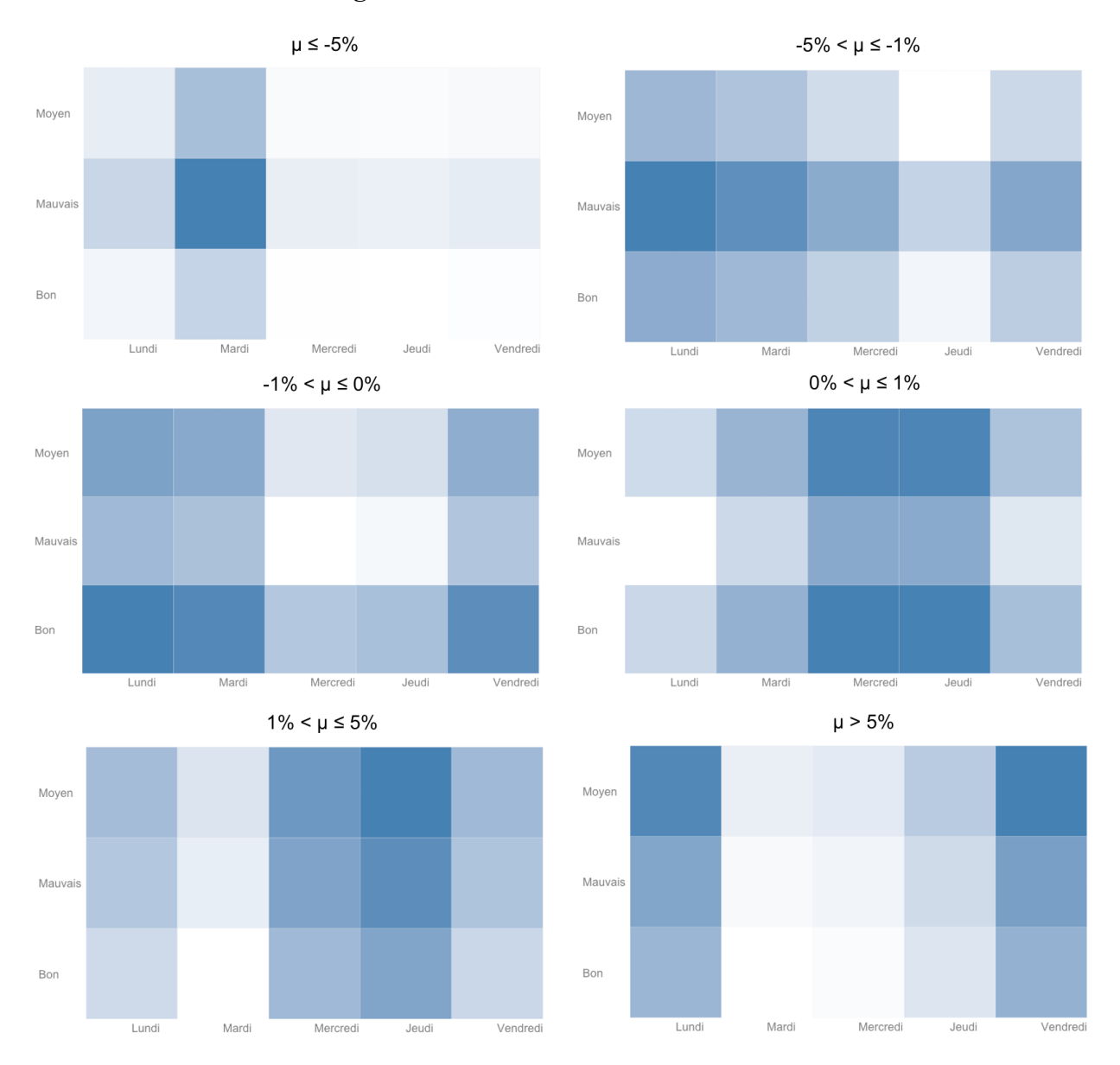

Figure 5.19 : Stratégies d'investissement - Probabilité d'obtention d'une certaine tranche de rendement en fonction du jour de la semaine à l'étude et du score de réputation « Investissements à long-terme »

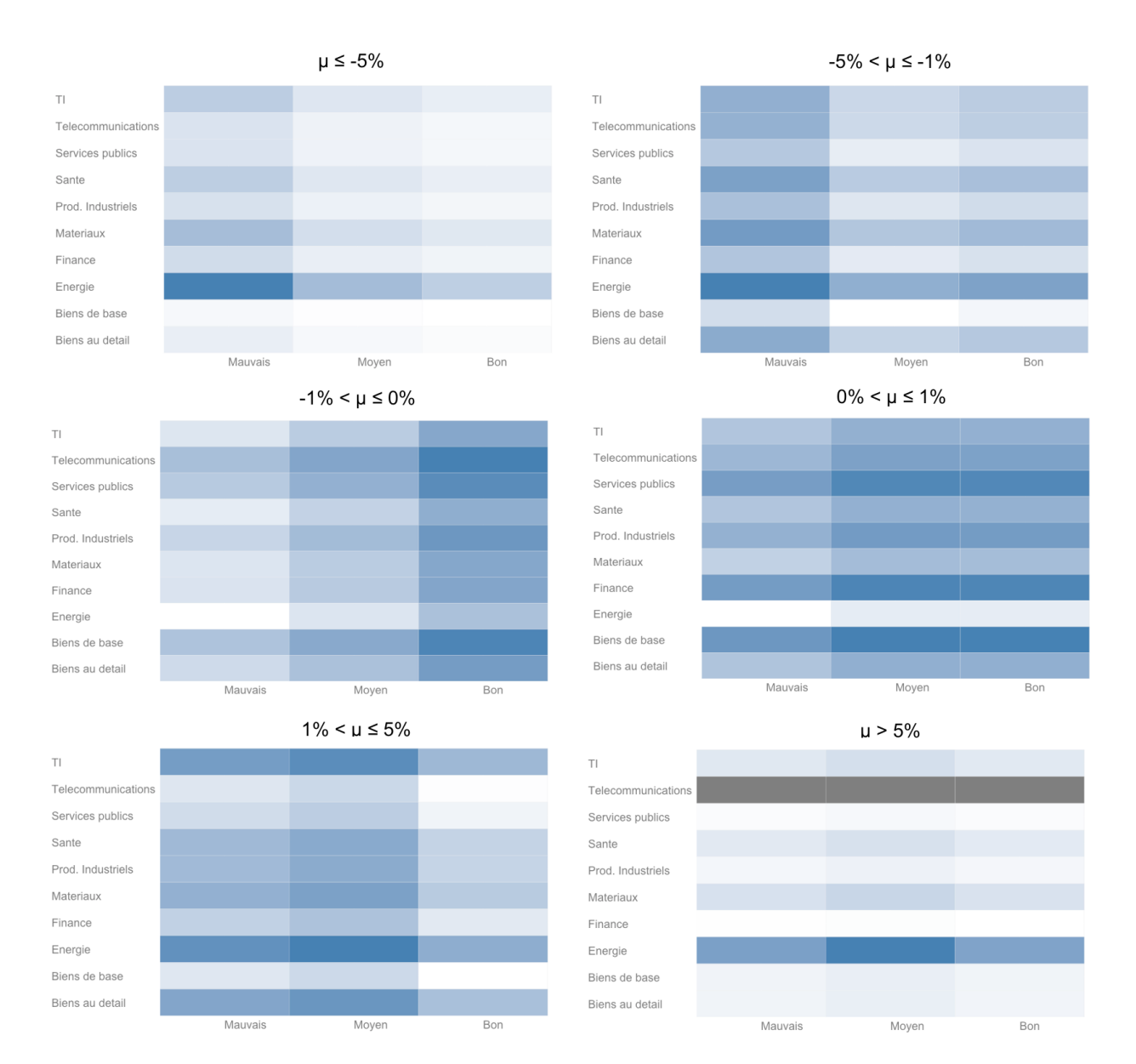

Figure 5.20 : Stratégies d'investissement - Probabilité d'obtention d'une certaine tranche de rendement en fonction de l'industrie de l'entreprise à l'étude et du score de réputation « Investissements à long-terme »

## • **Compétitivité**

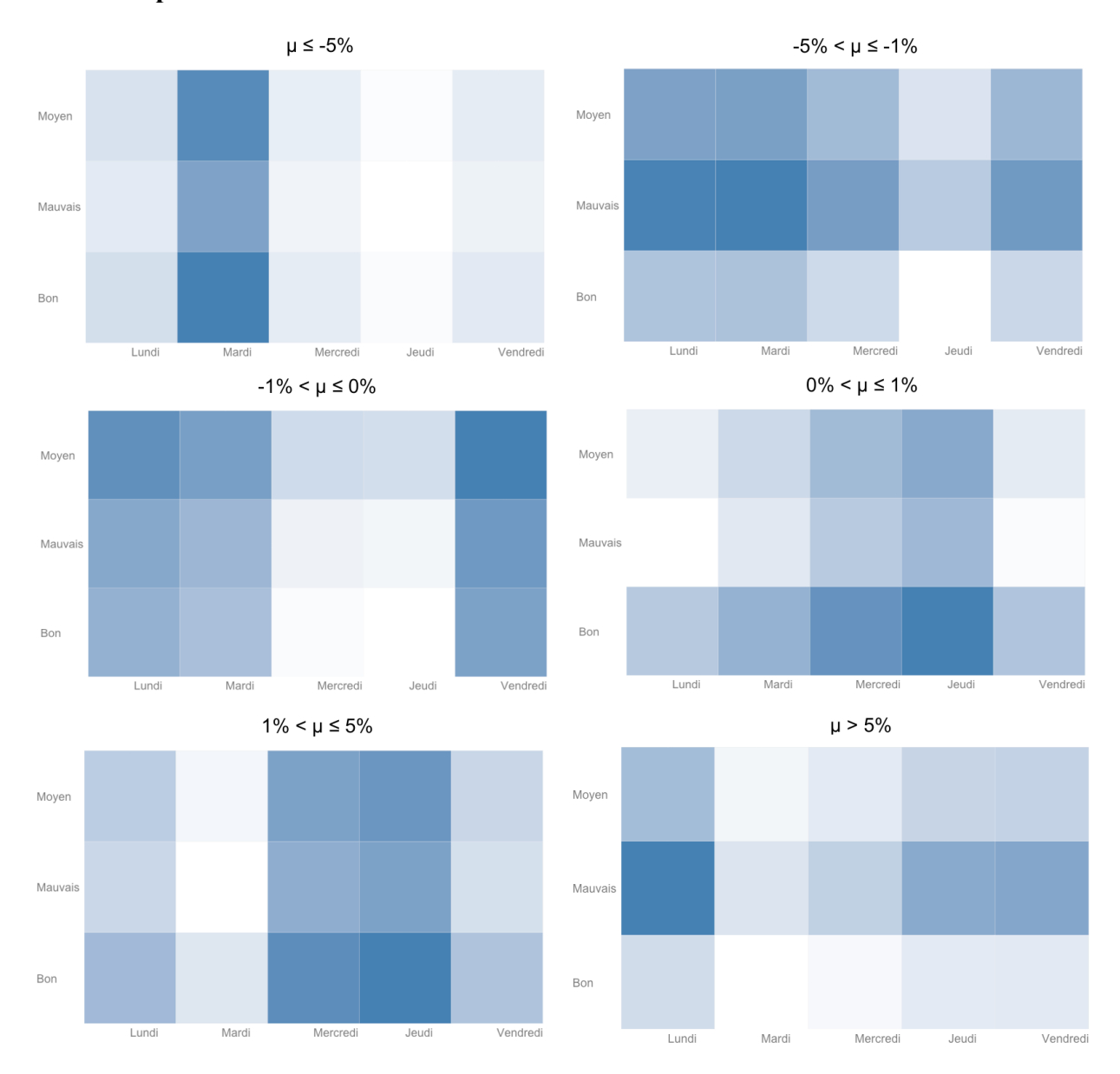

Figure 5.21 : Stratégies d'investissement - Probabilité d'obtention d'une certaine tranche de rendement en fonction du jour de la semaine à l'étude et du score de réputation « Compétitivité »

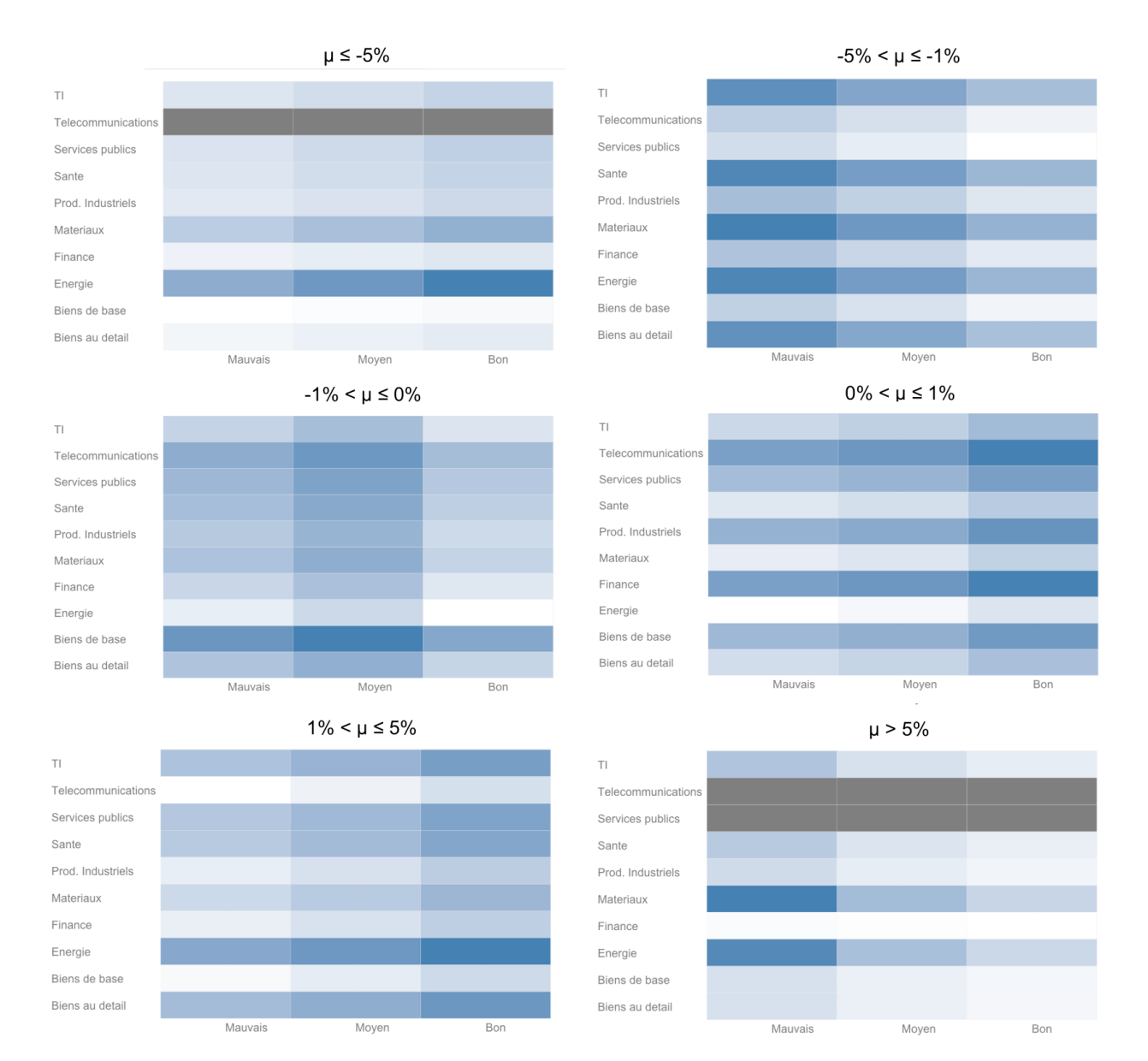

Figure 5.22 : Stratégies d'investissement - Probabilité d'obtention d'une certaine tranche de rendement en fonction de l'industrie de l'entreprise à l'étude et du score de réputation « Compétitivité »

## • **Qualité de l'exécutif**

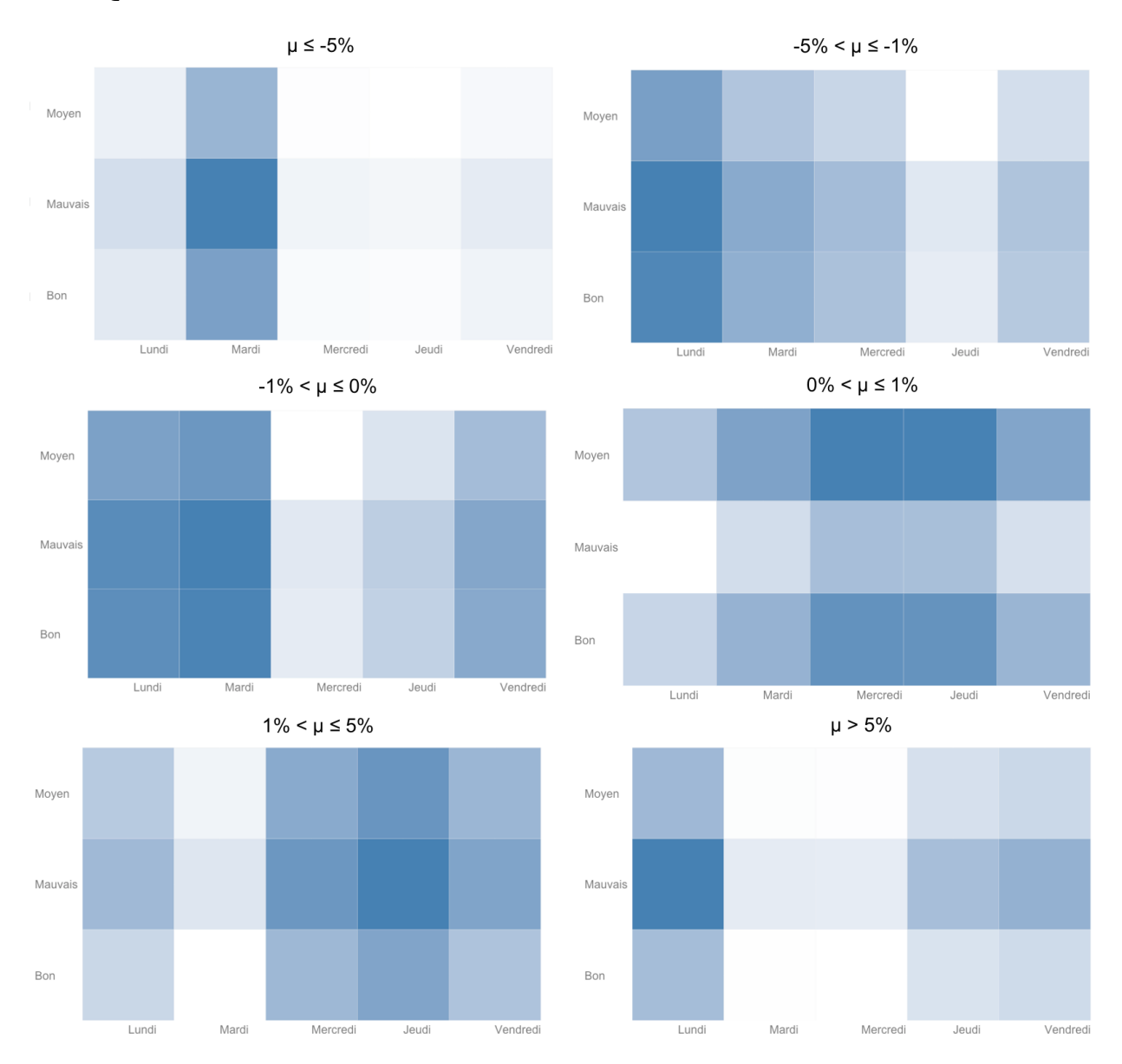

Figure 5.23 Stratégies d'investissement - Probabilité d'obtention d'une certaine tranche de rendement en fonction du jour de la semaine à l'étude et du score de réputation « Qualité de l'exécutif »

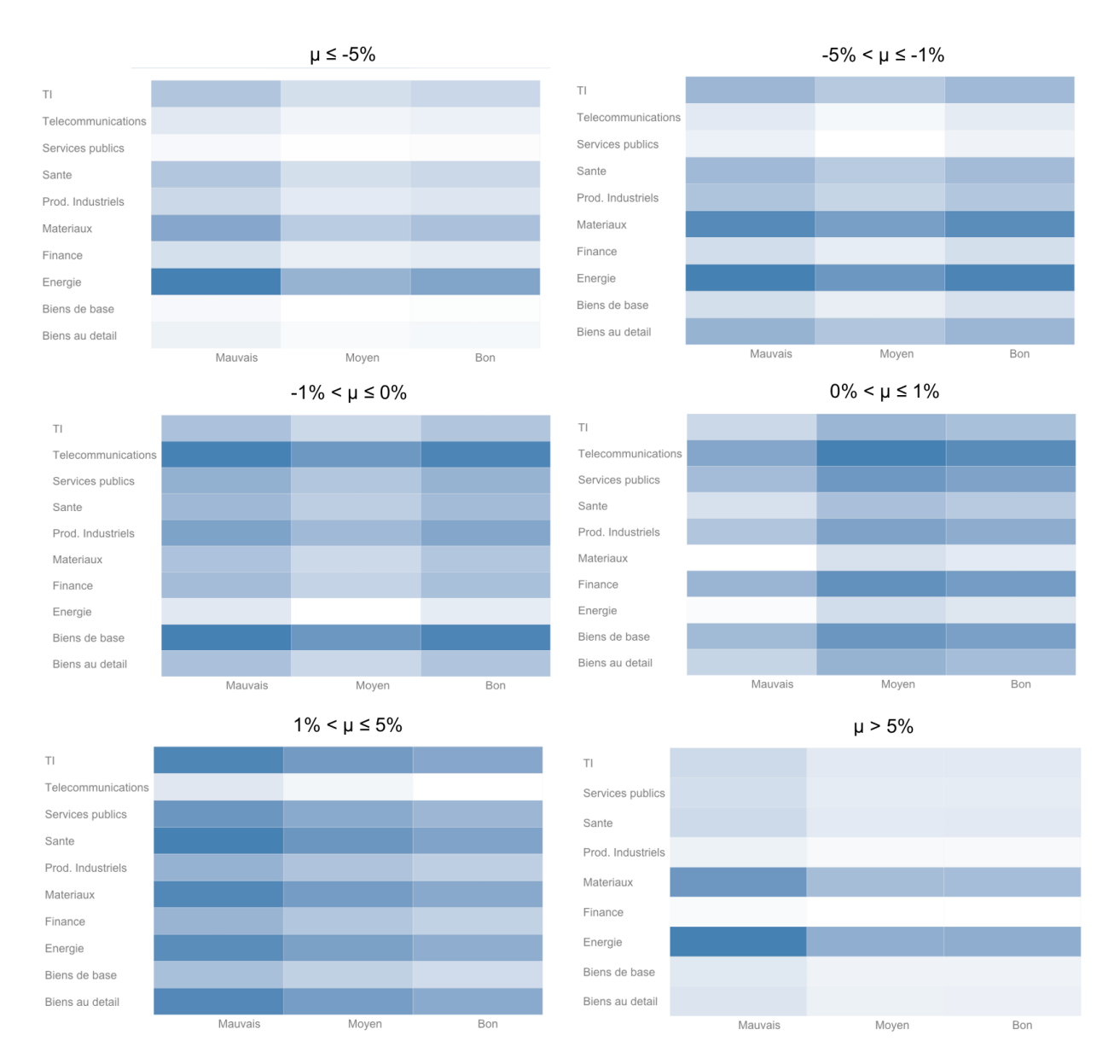

Figure 5.24 : Stratégies d'investissement - Probabilité d'obtention d'une certaine tranche de rendement en fonction de l'industrie de l'entreprise à l'étude et du score de réputation « Qualité de l'exécutif »

## • **Responsabilité sociale**

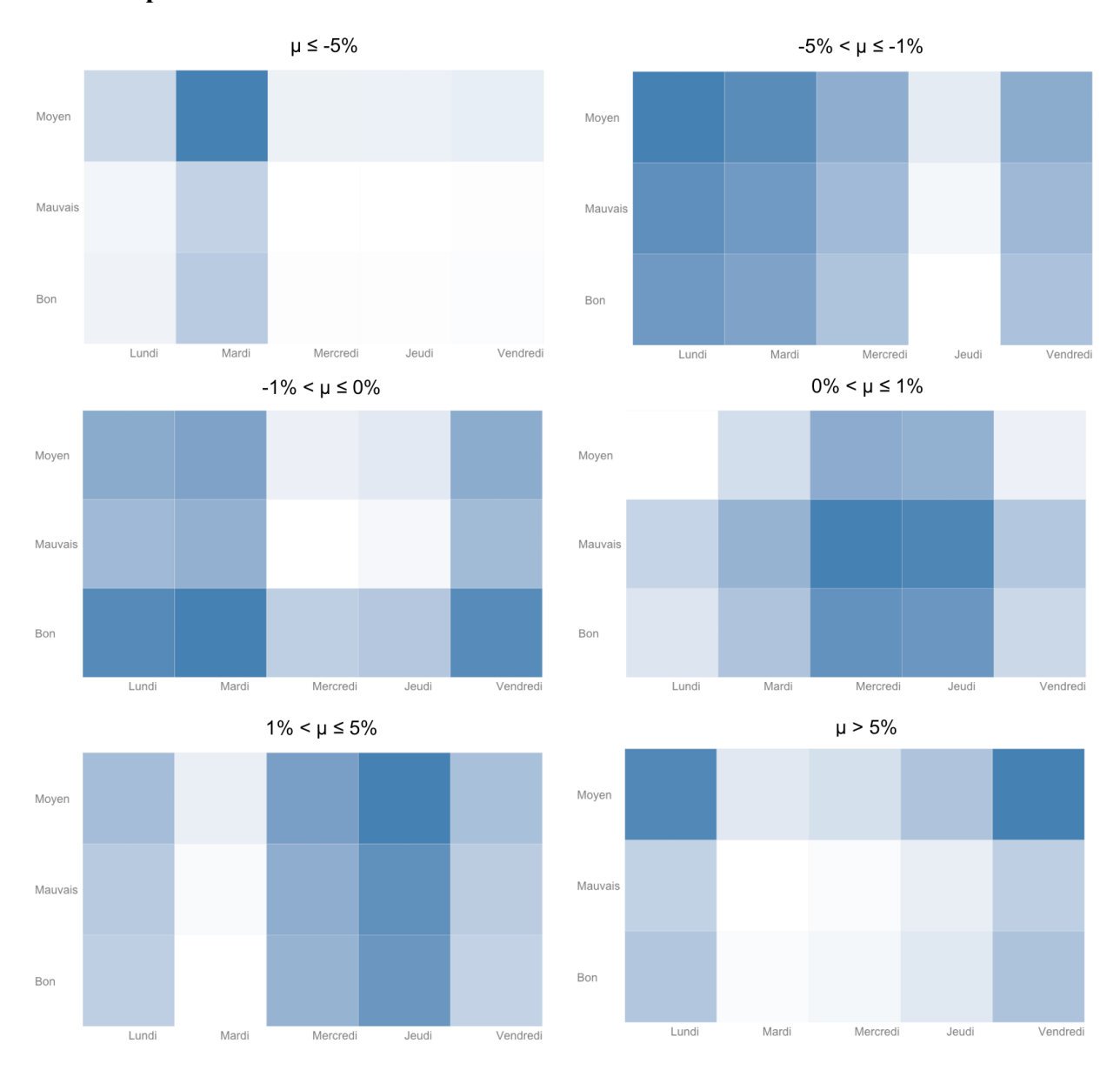

Figure 5.25 : Stratégies d'investissement - Probabilité d'obtention d'une certaine tranche de rendement en fonction du jour de la semaine à l'étude et du score de réputation « RSE »

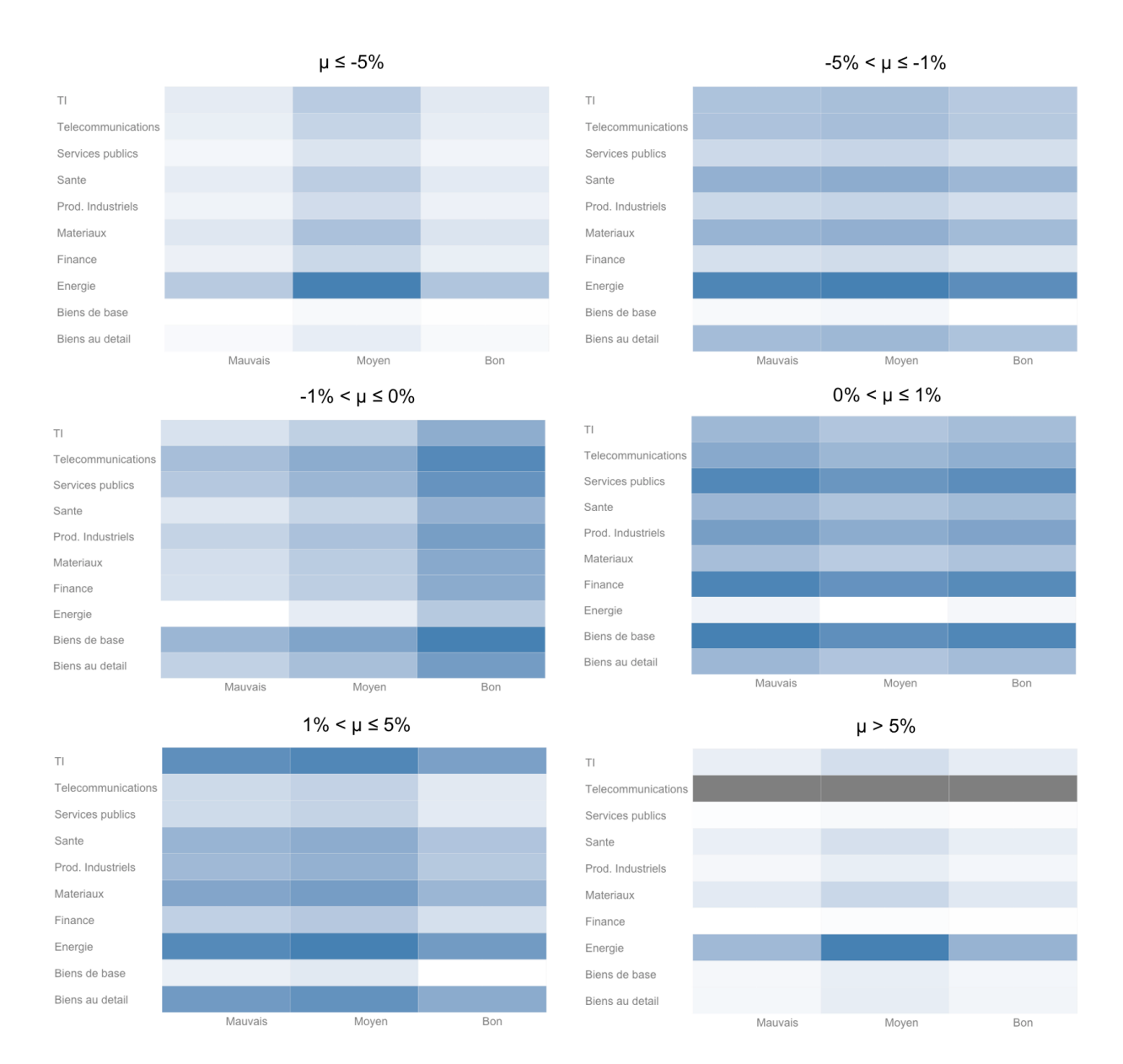

Figure 5.26 : Stratégies d'investissement - Probabilité d'obtention d'une certaine tranche de rendement en fonction de l'industrie de l'entreprise à l'étude et du score de réputation « RSE »
### • **Solidité financière**

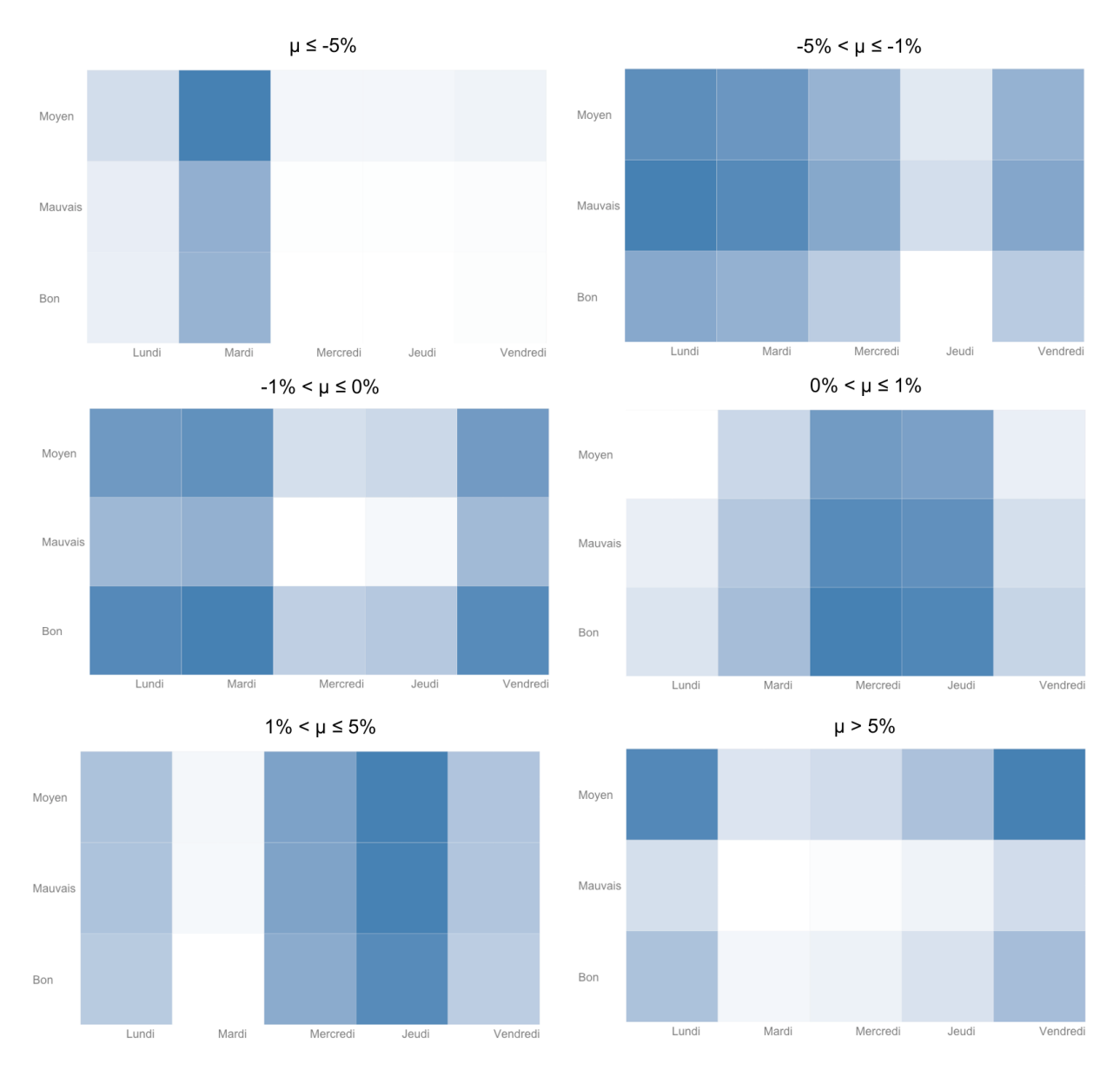

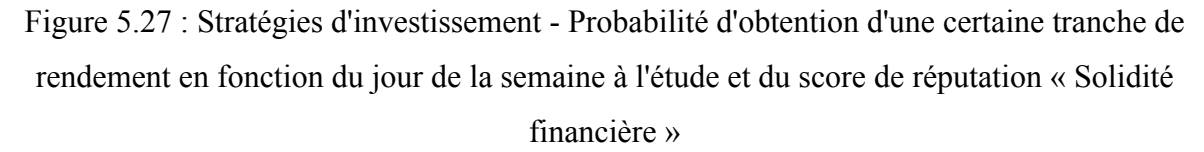

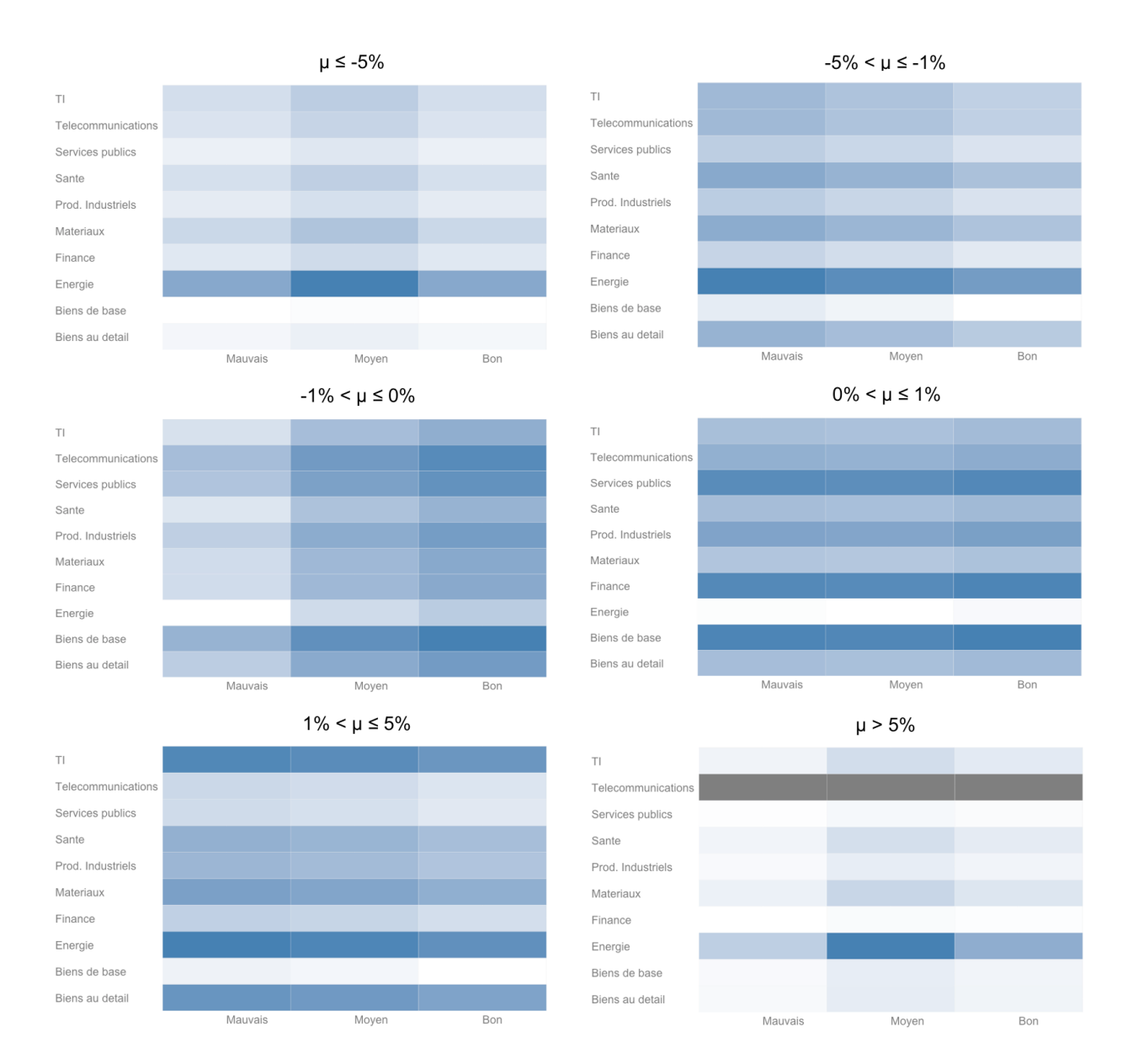

Figure 5.28 : Stratégies d'investissement - Probabilité d'obtention d'une certaine tranche de rendement en fonction de l'industrie de l'entreprise à l'étude et du score de réputation « Solidité financière »

### • **Score moyen**

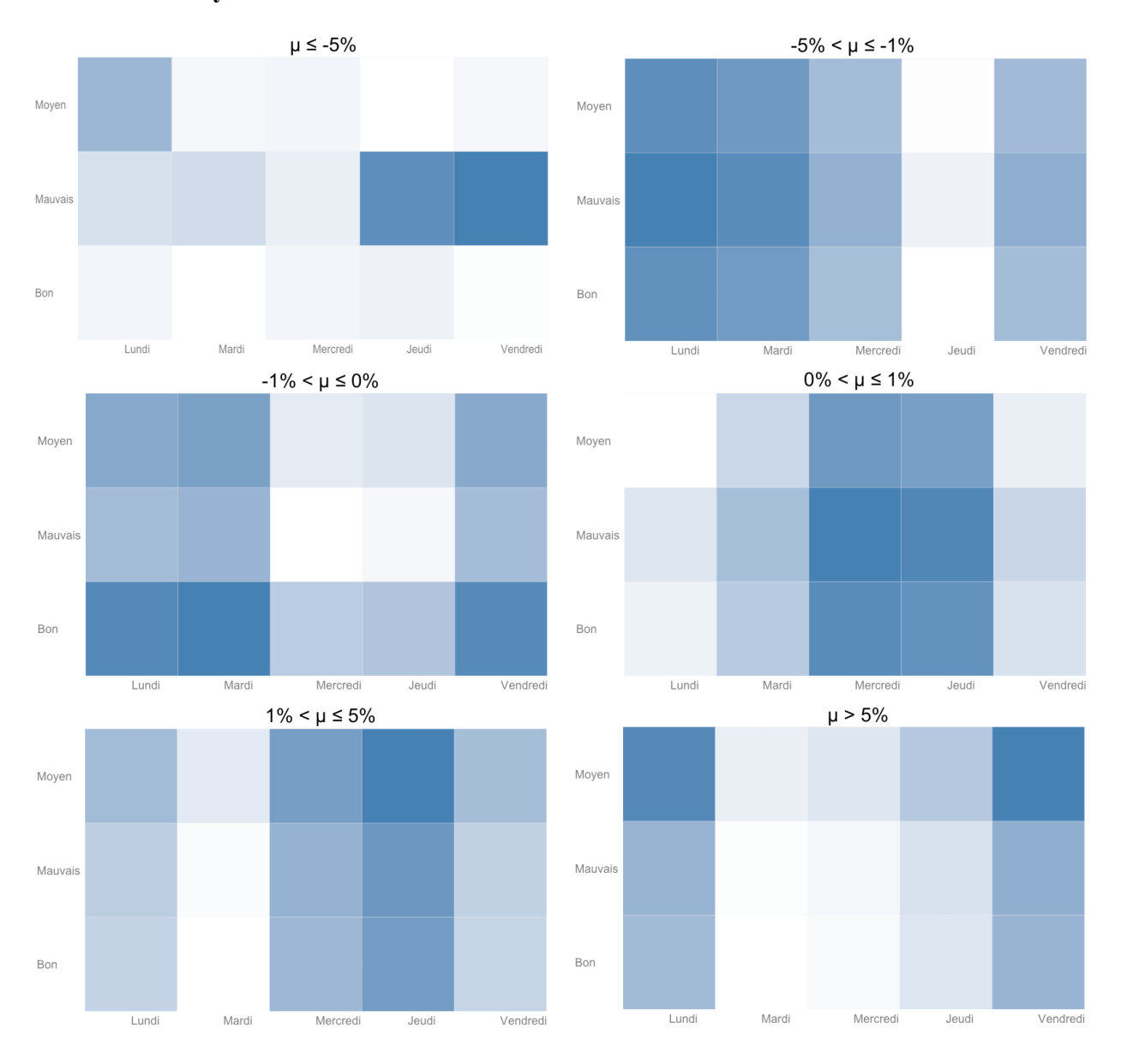

Figure 5.29 : Stratégies d'investissement - Probabilité d'obtention d'une certaine tranche de rendement en fonction du jour de la semaine à l'étude et du score de réputation « Moyen »

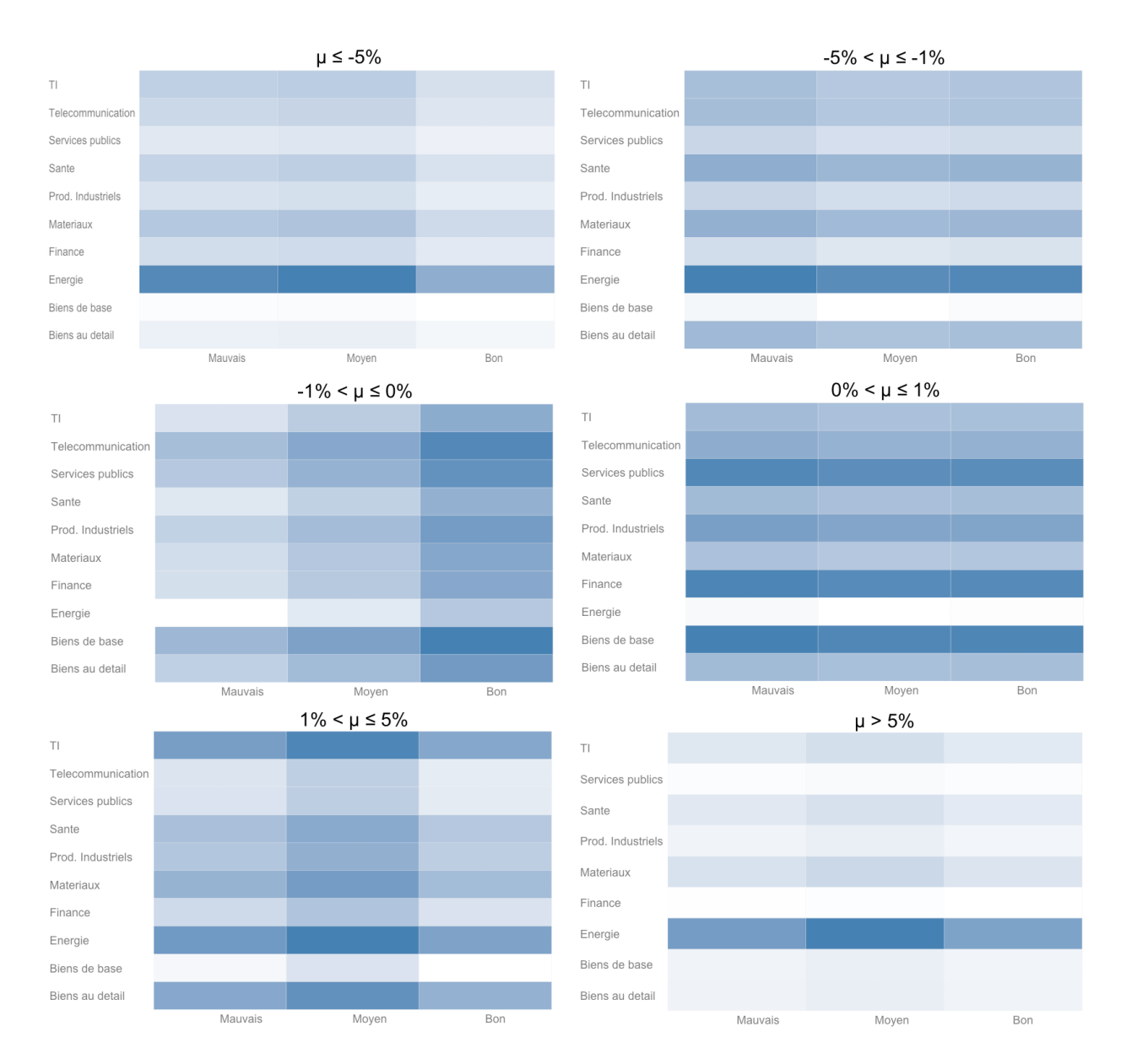

Figure 5.30 : Stratégies d'investissement - Probabilité d'obtention d'une certaine tranche de rendement en fonction de l'industrie de l'entreprise à l'étude et du score de réputation « Moyen »

Ces visuels permettent de prendre des décisions rapides d'investissements en utilisant l'outil d'analyse de réputation. Prenons un exemple concret : Nous sommes jeudi. Vous vous demandez si vous devez investir ou non sur la compagnie Google. Google est une société de l'industrie des TI. Vous regardez donc la figure 5.6 sur laquelle vous pouvez lire que les entreprises TI sont particulièrement sensibles à leurs réputations en terme d'innovation, de gestion de leurs individus et de qualité de leurs produits/services.

Vous utilisez donc les visuels en jauges pour connaître le score de Google dans chacune de ces trois clés. Admettons que tous les scores soient dans la partie orange (« moyen », soit entre -0.33 et 0.33). Vous allez donc voir les heatmaps (Jour/Score) correspondant aux 3 clés et vous vous apercevez que pour la clé Innovation, un score moyen le jeudi correspond à une grande probabilité d'apparition d'un rendement entre 0% et 1%. Pour les deux autres, cela correspond plus à un rendement entre 1% et 5%. Dans tous les cas, vous vous attendez donc à une hausse du cours en bourse.

Prenons un second cas. Vous voulez maintenant savoir quand investir sur Google pour avoir le plus fort rendement possible. Les scores de réputation sont toujours tous les trois « moyen ». Vous allez cette fois voir les heatmap Industrie/Score sur lesquels vous pouvez lire que pour avoir la plus grande probabilité d'obtention d'un rendement supérieur à 5%, il vous faut des scores de réputation respectivement « moyen » en innovation, « mauvais » en gestion des individus et « bon » en qualité des produits. Vous pouvez donc attendre d'avoir cette combinaison pour investir et maximiser vos chances d'obtenir un fort rendement.

### **5.5 Résultats**

La significativité des résultats des analyses économétriques montre que l'outil respecte bien le lien existant entre la réputation d'une entreprise et son cours de bourse et ce même lorsque que celle-ci est subdivisée en 9 clés d'analyse. En effet, chaque mouvement dans une des sousdivisions de réputation aura une influence sur le cours de bourse de l'entreprise après un certain temps. Ce temps de réaction dépend de la clé observée. Ce résultat montre bien que la réputation de chaque entreprise a une sensibilité propre. Celles qui sont plus sensibles en terme d'innovation par exemple vont subir un impact plutôt rapide et faible, au contraire des entreprises vulnérables à leurs solidités financière qui observeront des effets longs et puissants sur leurs cours de bourse.

De plus, Il est intéressant de voir que pour la plupart des clés, les 2-3 premiers jours marquent une influence positive d'une variation de réputation sur le cours en bourse alors qu'à partir du 4<sup>ème</sup> jour, cet effet s'inverse. Les effets de cette variation s'estompent avec le temps, les nouveaux effets viennent donc se superposer avec les anciens.

Cette étude a aussi permis de montrer qu'il est possible de déduire des scores calculés des stratégies d'investissement en bourse. Il est intéressant de noter que les probabilités d'obtention d'une certaine tranche de rendement en fonction de l'industrie et du jour à l'étude dépendent grandement de la clé observée. Il faudra par exemple investir le lundi avec un bon score de réputation en terme d'innovation pour obtenir un rendement boursier supérieur à 5%, quand il suffira d'un score moyen le vendredi en terme de responsabilité sociale pour obtenir ce même type de rendement. On retrouve ce même résultat pour les industries. À chaque jour, un investisseur peut donc utiliser cet outil pour savoir comment le cours de bourse d'une entreprise va se comporter et en déduire des tendances.

La subdivision de la réputation en 9 clés apporte donc une bien meilleure précision aux stratégies d'investissement et permet aussi de définir le temps que mettra l'effet de chacune des clés à apparaître sur le cours de bourse d'une compagnie.

# **CHAPITRE 6 ÉTUDES DE CAS – LA SORTIE L'APPLE WATCH ET LE SCANDALE VOLKSWAGEN**

L'objet de ce chapitre est d'appliquer l'outil d'analyse de réputation décrit plus tôt dans ce mémoire, à deux cas bien particuliers: (1) La sortie de l'Apple Watch, produit phare de la société Apple Inc. en 2015 et (2) le scandale entourant la société Volkswagen en septembre de la même année.

Les études de cas sont souvent critiquées quant au fait qu'on ne puisse pas généraliser les résultats obtenus. Flyvbjerg (2006) nous apprend cependant qu'une étude de cas est une « examen détaillée d'un exemple simple » et une « enquête empirique » particulièrement utile pour répondre à une question de recherche. Il est donc pertinent de l'utiliser en complément d'une analyse plus globale, ce qui est le cas dans ce mémoire.

Bien qu'utiles, il existe un problème majeur dans ces études. Celui-ci réside dans le risque de falsification d'informations (Gomm, Hammersley, et Foster 2000). C'est pourquoi, pour produire des résultats plus fiables et généralisables, il vaut mieux appliquer le travail de recherche à plusieurs études de cas (Yin 2013). Ce sera fait dans ce mémoire avec les cas de l'Apple Watch et de Volkswagen.

Ce sont donc deux études différentes qui vont être présentées. Ces travaux souhaitent montrer comment une firme multinationale peut utiliser l'outil développé au chapitre 4 dans deux cas particuliers : (1) la sortie d'un nouveau produit et (2) une crise de réputation globale.

Ces deux cas ont été choisis pour leurs impacts globaux. En effet, ces deux phénomènes ont énormément fait parler sur les réseaux sociaux, l'un pour sa portée globale, l'objet étant très attendu par les populations du monde entier, l'autre pour être l'un des plus graves scandales de l'histoire de l'industrie automobile. Le flux d'informations généré pendant ces deux évènements est de ce fait gigantesque, ce qui rend l'outil beaucoup plus précis et donc beaucoup plus performant. In fine, ce sont plus d'un million de messages qui ont été décortiqués et analysés dans l'étude sur l'Apple Watch et plus de deux millions dans le cas de Volkswagen. De plus, la portée globale de ces cas permet de sonder à très grande échelle et dans un laps de temps très court, l'ensemble de la population mondiale.

# **6.1 Étude de cas 1 : la sortie du nouveau produit de l'entreprise Apple, l'Apple Watch**

L'Apple Watch est la première montre connectée de l'entreprise Apple. L'appareil est sorti le 24 avril 2015 dans le monde entier. Les premiers exemplaires ont cependant pu être distribués en précommande dès le 10 avril. Il est donc intéressant d'observer quelles sont les premières impressions des internautes sur l'Apple Watch à partir de début avril 2015.

### **6.1.1 Quelques chiffres**

 $\overline{a}$ 

L'Apple Watch était un des objets technologiques les plus attendus de l'année 2015. Apple s'attendait donc à créer un vrai changement de paradigme dans le monde des objets connectés. Il est aujourd'hui très difficile de savoir si ce changement a eu lieu, la société restant muette sur le nombre exact de montres vendues pour le moment.

La société Slice Intelligence<sup>20</sup> s'est cependant efforcée d'estimer ce chiffre. Ils se sont basés sur le nombre de reçus électroniques qui leurs on été envoyés par plus de 2.5 millions vendeurs d'Apple Watch aux Etats-Unis. Les résultats sont présentés sur la figure 6.1.

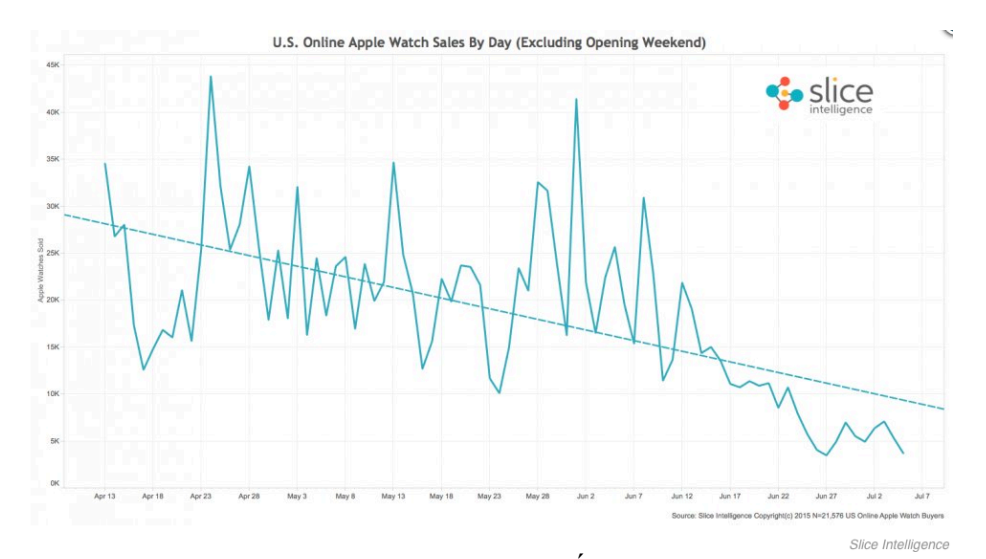

Figure 6.1 : Ventes en ligne d'Apple Watch aux États-Unis entre avril et juillet 2015

 $^{20}$  Slice Intelligence http://www.businessinsider.com/apple-watch-sales-estimates-2015-7

Il semblerait qu'Apple vendait environ 35000 montres chaque jour aux alentours du 13 avril. Ce chiffre a considérablement chuté depuis, atteignant même les 5000 montres par jour début juillet. Les ventes semblent s'être stabilisées autour de ce chiffre depuis. La société électronique, si on en croit les estimations de Slice Intelligence, serait donc loin de ses objectifs premiers. Apple mise peut être aussi sur les fêtes de la fin d'année 2015 pour se relancer.

Malgré tout, la société a tout de même enregistré de nets progrès dans ses revenus depuis la sortie de l'objet connecté. C'est en tout cas ce que note la société ATLAS, qui a comparé les résultats trimestriels de septembre de la société avec ceux de l'an passé à la même époque (figure 6.2).

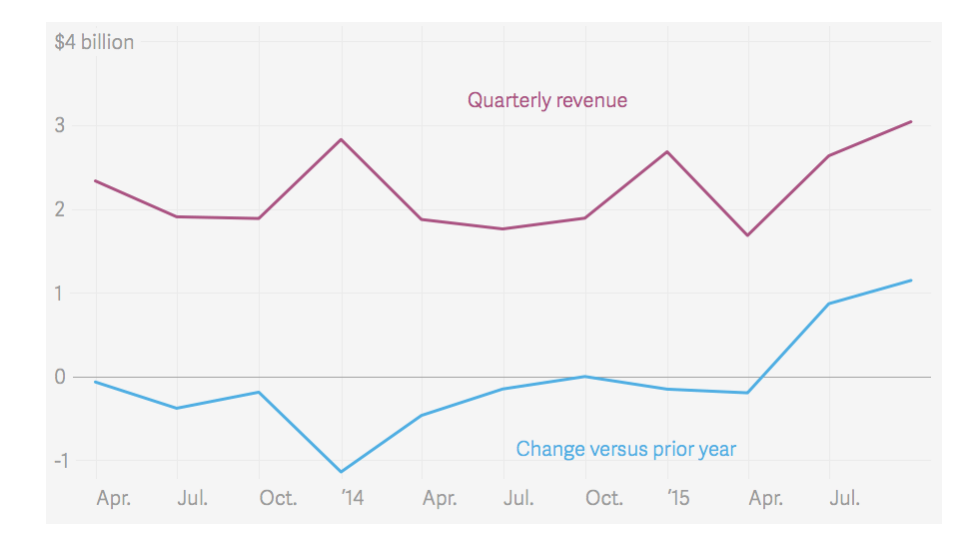

Figure 6.2 : Revenus trimestriels hors ventes de l'Apple Watch de l'entreprise Apple en septembre 2015, et comparaison avec les résultats de septembre 2014

ATLAS<sup>21</sup> montre en effet que les revenus d'Apple provenant de la vente de tous ses produits, exceptés des ventes d'Apple Watch, ont considérablement augmenté depuis la sortie de la montre connectée atteignant 3.05 milliards de dollars en septembre. Cela représente une augmentation de 61% par rapport à l'an dernier à la même époque.

Il est donc étonnant de noter que la sortie de l'Apple Watch a eu plus d'effet sur les ventes des autres objets d'Apple que sur les ventes de l'objet même. Il semblerait que la sortie de la montre ai suscité un regain d'intérêt pour les produits Apple, mais pas pour l'objet en lui-même.

 $\overline{a}$ 

<sup>&</sup>lt;sup>21</sup> ATLAS http://qz.com/535697/apple-has-probably-sold-more-than-5-million-watches-so-far/?utm\_source=YPL

Voyons maintenant comment utiliser le phénomène pour appliquer notre outil de réputation.

### **6.1.2 Données utilisées**

Les données non structurées nécessaires pour cette étude de cas sont à nouveau issues du réseau social Twitter. La collecte de messages a commencée le 10 avril 2015 à 13h. Pour cette étude, il a été décidé, compte tenu de la courte période de temps à observer, de récupérer les messages et de les analyser à chaque heure. Il en va donc ainsi pour tous les tweets de toutes les heures de la journée entre le 10 avril à 13h et le 29 avril à 15h, messages regroupés sous 459 fichiers.

Pour ne manquer aucun message pertinent dans cette analyse, une série de mots-clés a été déterminée. Ces mots sont tous reliés de près au produit Apple Watch. Les premiers sont évidement les termes « AppleWatch » et « #AppleWatch », désignant directement l'objet. Viennent ensuite les mots représentant la marque comme « #apple », « aapl », « \$aapl » et « #aapl ». Enfin, il est aussi intéressant de récupérer les messages concernant les deux présidentsdirecteurs généraux emblématiques de la marque « @tim\_cook » et « #stevejobs ».

À partir du moment où au moins un de ces mots se trouve dans un tweet, ce message est automatiquement sélectionné pour l'analyse. Cette liste permet donc de sélectionner les tweets pertinents pour l'analyse du cas Apple Watch.

### **6.1.3 Statistiques descriptives**

Avant de rentrer dans l'analyse détaillée du cas, il est intéressant de tracer le cadre dans lequel il s'inscrit. Les quelques statistiques descriptives qui suivent permettent de mieux comprendre les objectifs de cette étude de cas, ainsi que ses limites.

Tout d'abord, une information intéressante à prendre en considération est le nombre de tweets pertinents répertoriés sur l'ensemble de la période d'étude. Sur la figure 6.3 est représenté le nombre de messages récupérés puis analysés à chaque heure entre le 10 et le 29 avril 2015.

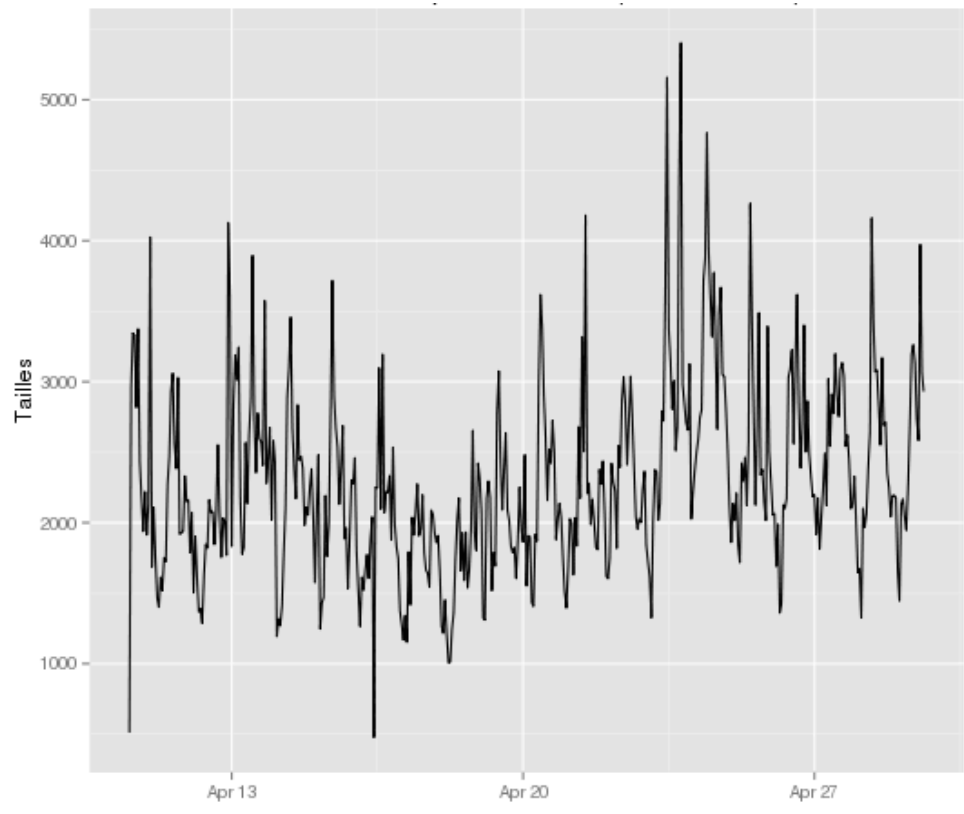

Figure 6.3 : Nombre de messages publiés concernant le cas Apple Watch sur la période temps étudiée

En règle générale, le nombre de messages publiés oscille autour de 2000-2500 messages par heure en moyenne. Il est cependant intéressant de voir qu'à certaines dates, ce nombre augmente considérablement. En particulier autour 24 avril, date de sortie de l'appareil.

Finalement, se sont plus de 1 140 000 tweets qui ont été analysés en 19 jours de suivi.

On peut ensuite se pencher sur les variations des scores de réputation dans le temps pour chacune des clés d'analyse. Sur la figure 6.4, on retrouve ces résultats pour une période de plus de 60 jours. On peut aussi y retrouver les ventes<sup>22</sup> du produit Apple Watch sur la même période de temps, ventes estimées par la société Slice Intelligence.

 $\overline{a}$ 

<sup>&</sup>lt;sup>22</sup> Données Slice Intelligence 2015 http://www.businessinsider.com/apple-watch-sales-estimates-2015-7

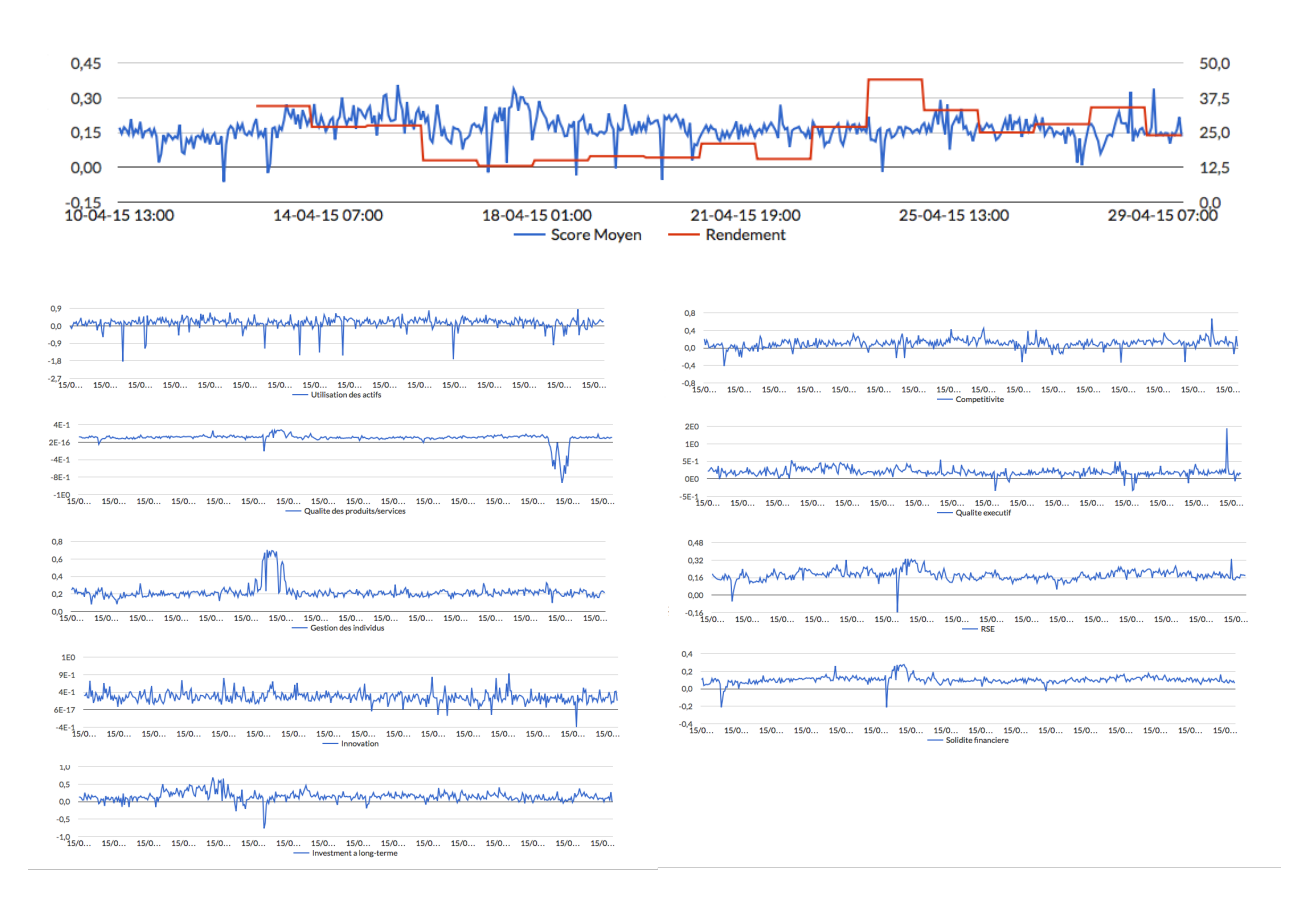

Figure 6.4 : Scores de réputation calculés et ventes du produit Apple Watch sur la période de temps étudiée (Rouge = Ventes; Bleu = Score)

Les opinions concernant l'Apple Watch restent sensiblement positives dans l'ensemble des clés de réputation. Les plus intéressantes à observer dans un cas comme celui-ci sont les clés d'innovation et de qualité du produit. Pour la première, le score de réputation est constamment positif mise à part quelques pics d'opinions défavorables peu après le 24 avril et la sortie officielle du produit. En ce qui concerne la qualité du produit, l'opinion semble favorable. De fortes baisses sont cependant à noter autour du 27 mai, nous y reviendrons dans la suite de cette étude.

Il est intéressant de se pencher sur les diagrammes en boîtes correspondant à l'échantillon de données à analyser.

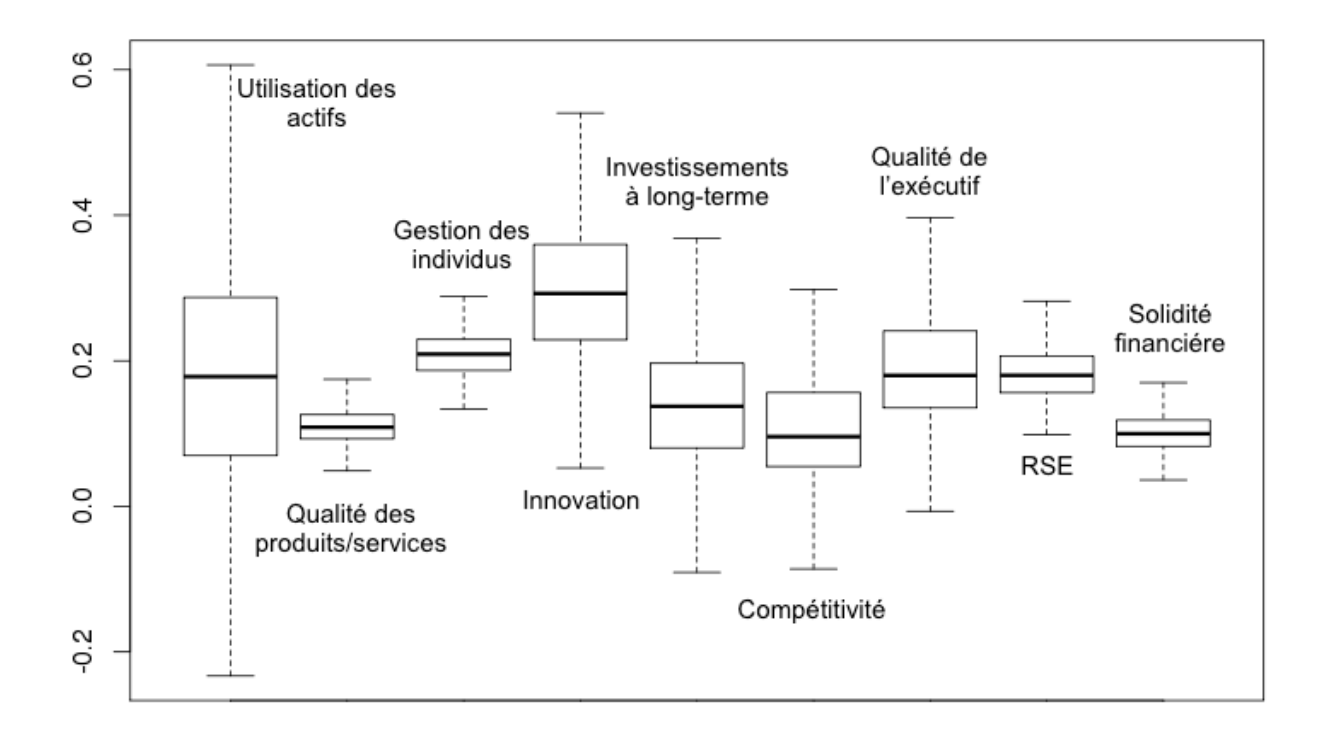

Figure 6.5 : Diagrammes en boîtes des différents scores de réputation des 9 clés d'analyses

On peut remarquer que la plupart des scores restent sensiblement supérieurs à 0. Les indices les plus importants dans ce cas, la qualité du produit et l'innovation, sont bons et restent constamment supérieurs à 0. La sortie de l'Apple Watch semble donc être une réussite en terme de réputation.

## **6.1.4 Application de l'outil**

 $\overline{a}$ 

Les résultats ci-dessous présentent l'application de l'outil développé au chapitre 4 au cas de la sortie du produit Apple Watch.

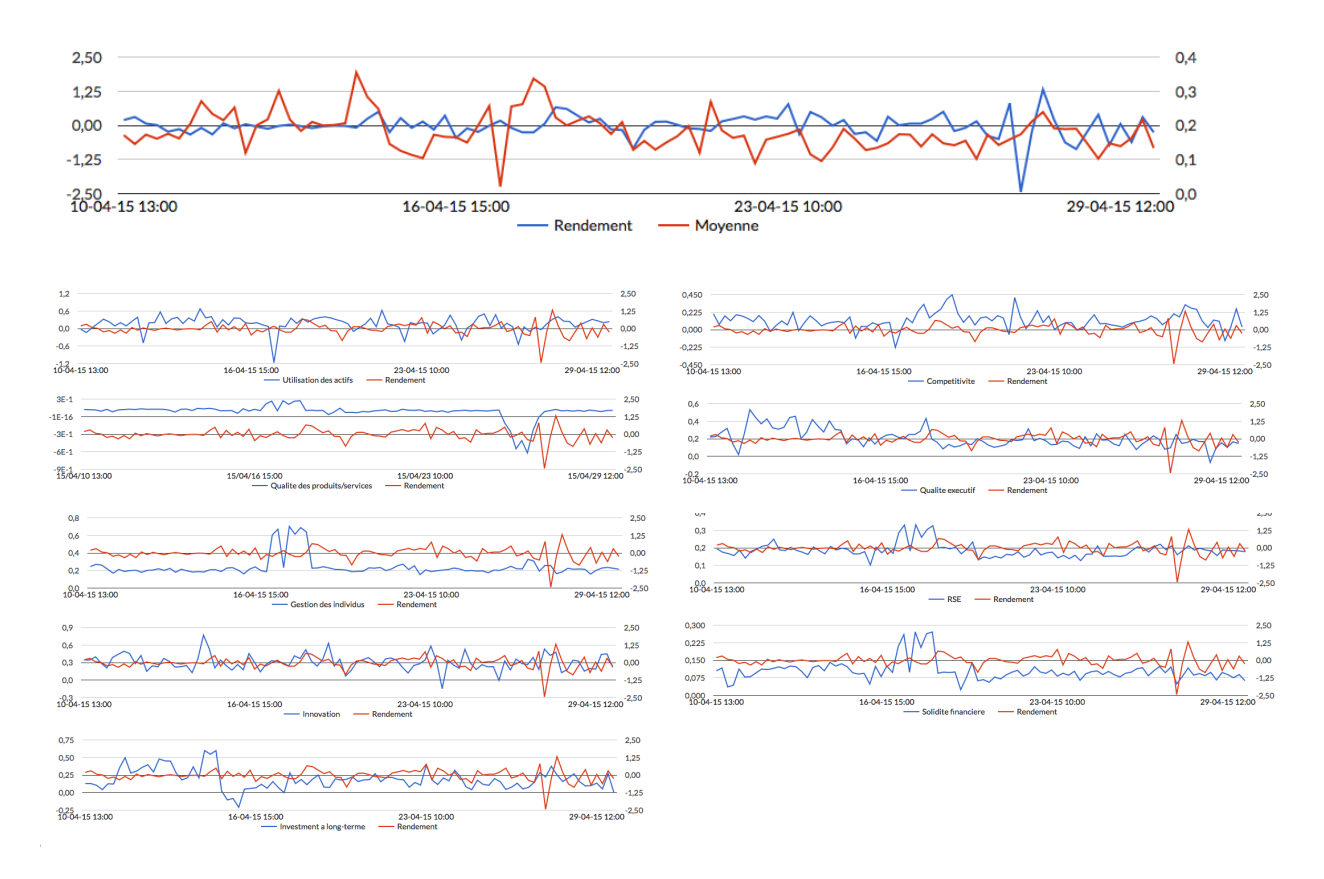

Figure 6.6 : Scores de réputation calculés et cours en bourse de la société Apple sur la période de temps étudiée pendant les heures d'ouvertures de la bourse de New York

On remarque que, souvent, après une forte baisse ou hausse de réputation, le rendement a tendance à respectivement augmenter ou diminuer. Aux alentours du 27 avril en particulier, on note une forte baisse de réputation dans la plupart des clés de réputation, ce qui se traduit par une baisse de l'indice moyen. Quelques heures plus tard, le cours en bourse de la société Apple perd quelques pourcents. Cette date<sup>23</sup> coïncide avec l'apparition des premiers articles expliquant la découverte du problème de fonctionnement de l'application de calcul du rythme cardiaque

<sup>&</sup>lt;sup>23</sup> Un des premiers articles sur le sujet : http://www.techradar.com/news/wearables/apple-watch-and-wrist-tattoosdon-t-mix-1292357

lorsque la montre est portée directement à un endroit où la peau est tatouée. En effet, la montre emploie pendant des phases d'intenses utilisations une méthode appelée photopléthysmographie. Cette méthode consiste à envoyer de la lumière vers la peau pour en mesurer l'absorption, celleci variant en fonction de la fréquence cardiaque de l'utilisateur. Le site iMore<sup>24</sup> avance l'hypothèse que les tatouages peuvent bloquer la lumière émise par les capteurs et donc empêcher des mesures précises. C'est le premier souci notable de l'objet connecté révélé par les réseaux sociaux. On peut noter de fortes chutes de la réputation d'Apple en terme de qualité de son produit à ce moment précis. La figure 6.7 montre bien que ce score diminue fortement le 27 et que le rendement de l'action subit une forte baisse le 28. L'outil semble être en phase avec la réalité.

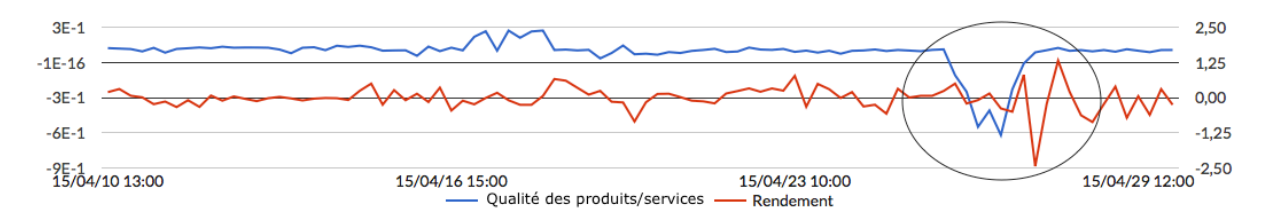

Figure 6.7: Score de réputation « qualité des produits/services » et cours en bourse de la société Apple sur la période de temps étudiée pendant les heures d'ouvertures de la bourse de New York

Entrons un peu plus profondément dans le contenu des messages, en regardant quels mots y sont les plus employés. Le visuel ci-après (figure 6.8) regroupe les mots les plus utilisés dans les tweets concernant le produit Apple Watch, dans la catégorie « Qualité des produits/services ». Cet exemple se base sur l'ensemble des messages publiés entre 8 a.m. et 9 a.m. le 11 avril 2015. Cet échantillon rassemble 38'394 tweets.

 $\overline{a}$ 

 $^{24}$  http://www.imore.com/heres-why-apple-watch-does-not-play-nice-with-some-tattoos

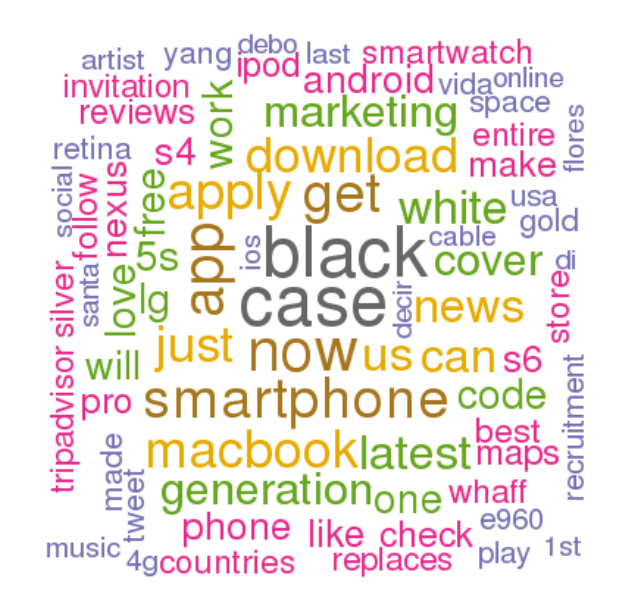

Figure 6.8 : Nuage de mots présentant les termes les plus employés dans les messages concernant le produit Apple Watch le 11 avril 2015 entre 8 :00 a.m. et 9 :00 a.m.

On retrouve sur ce visuel des termes sur le produit lui-même, comme sa couleur ou la matière dans laquelle il est fabriqué, mais aussi des mots sur le sentiment des utilisateurs de Twitter envers l'objet, des mots comme « like » ou « love » qui démontrent le bon accueil que la montre a reçu de ses premiers utilisateurs.

### **6.1.5 Résultats de l'étude de cas – Apple Watch**

Cette étude tend à montrer que les scores de réputation calculés suivent correctement les évènements advenus pendant le période de temps étudiée. De plus, il semble que des variations dans ces scores de réputation précèdent toujours des variations dans le rendement boursier

d'Apple. En particulier dans la clé d'analyse la plus importante ici, la qualité du produit. L'analyse des scores de réputation dans cette catégorie montre une réelle corrélation entre l'outil, la réalité et le cours de bourse.

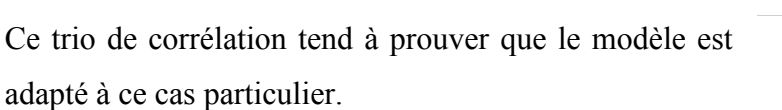

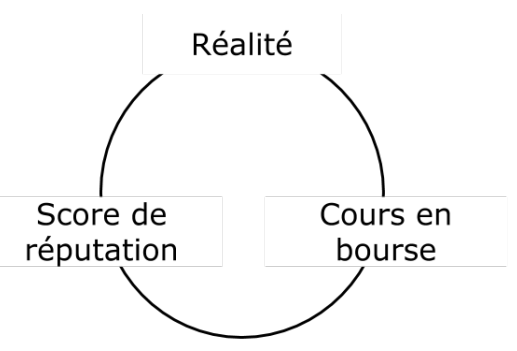

# **6.2 Étude de cas 2 : la crise qui est survenue chez Volkswagen en septembre 2015**

Volkswagen est l'un des plus grands groupes automobiles au monde. En son sein, on retrouve des marques de renom mondial comme Audi, Porsche ou encore Lamborghini. Le 18 septembre 2015, Daniel Carder, un ingénieur de 45 ans, chercheur à l'université West Virginia aux Etats-Unis, expose aux yeux du monde entier la vérité sur les subterfuges utilisés par la marque allemande pour tricher aux tests de contrôles des émissions de CO<sub>2</sub> de ses véhicules. Volkswagen a pour cela eu recours à des dispositifs capables de détecter le début d'un contrôle et d'en modifier le résultat. Dans un monde où l'écologie prend de plus en plus de place et où les consciences collectives autour des dangers des gaz à effets de serre s'éveillent, cette nouvelle a fait l'effet d'une bombe sur les réseaux sociaux.

#### **6.2.1 Explication du scandale**

Peu après l'annonce faite par Daniel Carder et son équipe sur les agissements de Volkswagen, les révélations se sont enchaînées très vite. D'abord, L'EPA (Agence de Protection de l'Environnement aux États-Unis) annonce que toutes les voitures des modèles Passat, Jetta, Beetle et Golf construites entre 2009 et 2015 seraient touchées. On apprend aussi que d'autres marques du groupe comme Audi seraient dans la même situation. Volkswagen admet rapidement avoir eu recours à ces dispositifs et présente par là même ses excuses via une conférence de presse de son Président-Directeur général, Martin Winterkorn, en place depuis 2007. Il se dit alors que le risque potentiel encouru par le géant allemand en terme de pénalités pourrait s'élever à plus 18 milliards de dollars. En moins de 24 heures, la capitalisation boursière de l'entreprise chute de plus de 25% et l'entreprise se retrouve en situation très critique. Dans le même temps, le DAX (indice boursier de Francfort) perd plus de 1000 points et le pays tout entier commence à ressentir le poids de cette polémique.

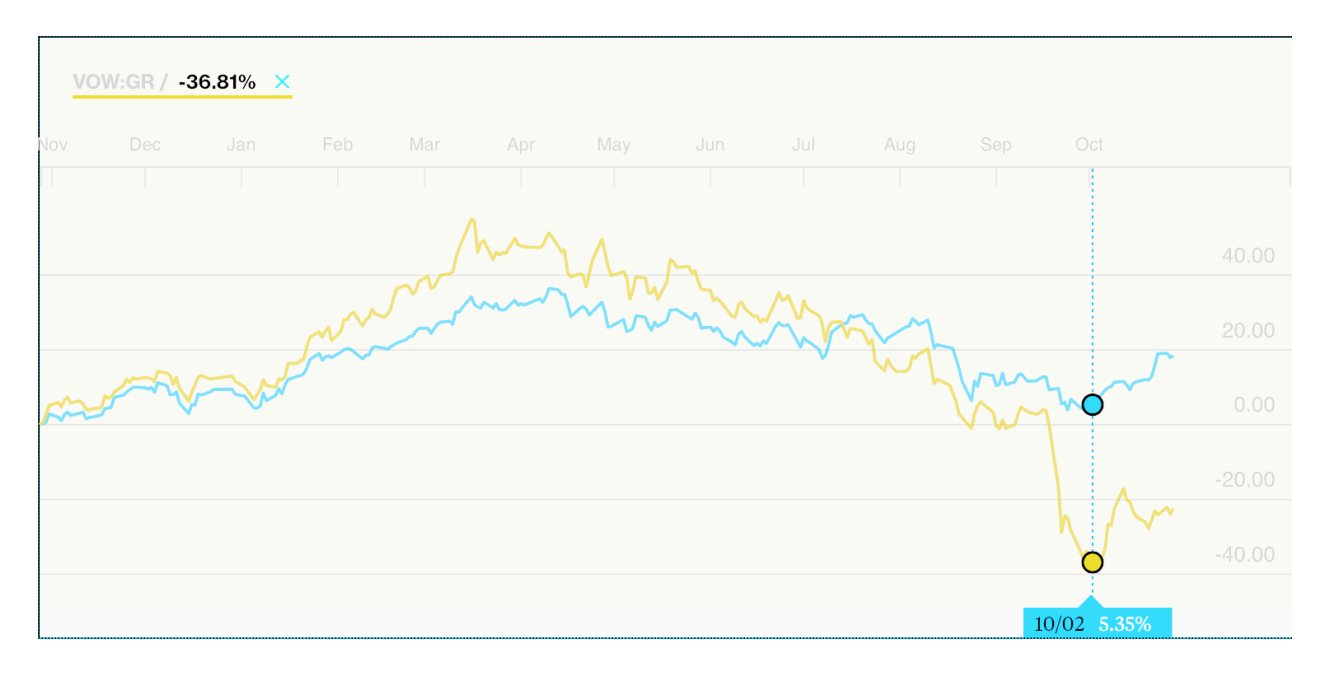

Figure 6.9 : Cours en bourse du DAX et de VOW3 entre octobre 2014 et octobre 2015 (bloomberg,com)

Le scandale prend alors une nouvelle ampleur. On apprend que plus de onze millions de véhicules dans le monde seraient concernés par celui-ci. Le lendemain, Martin Winterkorn présente sa démission. Volkswagen annonce aussi que les nouveaux moteurs diesels «  $EU6^{25}$  » respectant les normes d'émissions européennes ne sont pas affectés par le dispositif. Le 24 septembre, le ministre des transports allemand Alexander Dobrindt, explique que le dispositif peut être retrouvé dans les véhicules diesels 1.6 et 2.0 litres en Europe. Ces modèles étant les plus répandus sur le territoire européen, le groupe s'enfonce plus profondément dans la tourmente. Le géant allemand nomme alors un nouveau PDG à sa tête en la personne de Matthias Muller, ancien PDG de Porsche, filiale du groupe Volkswagen. Le 28 septembre suivant, la justice allemande annonce requérir une procédure criminelle à l'encontre de Winterkorn pour fraude.

Le scandale a maintenant commencé depuis onze jours. L'entreprise a enregistré une baisse de 35% de sa capitalisation boursière et sa réputation est au plus bas. Le géant allemand pense alors avoir passé le plus grosse partie de l'orage et se lance dans des actions de rédemption. Le groupe annonce donc un plan pour changer les onze millions de véhicules impliqués dans l'affaire. S'en

 $\overline{a}$ 

<sup>25</sup> http://eur-lex.europa.eu/legal-content/FR/ALL/?uri=URISERV:l28186

suivent cinq jours plus calmes pour Volkswagen pendant lesquels la compagnie va préparer des mesures pour retravailler son image. Le 5 octobre, la société met en ligne un site pour permettre aux détenteurs de Volkswagen de savoir si leurs voitures sont affectées ou non. Le lendemain, Muller prend ses premières décisions en annonçant un probable plan de licenciements et de nouvelles coupures dans certaines dépenses définies comme « inutiles ». Le 7 octobre, le nouveau PDG expose que le plan de remplacement des véhicules affectés qui prendra effet au début de l'année 2016 et précise que tous les véhicules devront avoir été rapatriés avant la fin de cette même année. On pense alors l'affaire bouclée. Mais le 8 octobre, on apprend que la police judiciaire allemande vient d'investir les bureaux de la société. Dans le même temps, Michael Horn, patron du groupe aux États-Unis, annonce qu'il était informé de l'existence de ce dispositif depuis le printemps 2014. Volkswagen replonge dans la tourmente. Il règne alors un palpable scepticisme ambiant sur la capacité de Volkswagen à se sortir de cette affaire rapidement. On retrouve beaucoup d'articles de presse sur les difficultés logistiques que va connaître la marque pour rapatrier ses véhicules, sur la très longue durée de modification des moteurs diesel, ou encore sur le trop faible montant provisionné (6 milliards d'euros) pour gérer l'affaire. Ces articles visent à démontrer le marasme dans lequel s'est plongé le géant allemand. Le 16 octobre suivant, Martin Winterkorn démissionne de son poste de PDG du groupe Porshe Automobil Holding SE, l'actionnaire majoritaire de Volkswagen. Les bureaux de la marque sont fouillés dès le lendemain. L'affaire se calme alors quelque peu, laissant souffler le DAX (principal cours de bourse allemand), affaire qui avait jusque là fait perdre plus de 1000 points au marché boursier allemand. Le 21 octobre, l'action de Volkswagen repend même 2.7%. Vient alors le temps des premiers bilans. Jusqu'alors, Volkswagen était la marque numéro 1 en terme de vente de véhicules mais, symbole ou effet des difficultés de la marque, la société japonaise Toyota a repris le leadership avec ses 7.49 millions de véhicules vendus depuis le début de l'année. Le 28 octobre, la société allemande publie ses résultats du troisième trimestre et enregistre des pertes de plus de 3.85 milliards de dollars.

Alors quel avenir pour Volkswagen ? Dans ces cas particuliers de chute rapide et brutale de la réputation d'une entreprise multinationale, deux choses peuvent se passer ; la compagnie disparaît ou est forcée à vendre des actifs pour couvrir ses provisions et est donc condamnée à decroître. Et quel avenir pour l'industrie automobile ? Les regards se tournent maintenant vers les autres marques automobiles. Volkswagen s'est fait épinglé aux États-Unis car, contrairement à l'Europe, les contrôles post-homologation y sont autorisés. Des discussions sont en cours en Europe pour modifier cette réglementation. Pour ce qui est de Volkswagen, le groupe allemand a déclaré une hausse des ventes de sa marque phare de 8,3% pour le mois d'octobre au Canada et de 0,2% pour Audi. Aux États-Unis, où l'affaire a éclaté, Volkswagen a limité les dégâts, en ayant recours à des actions de reconquête de sa clientèle comme des rabais ou des offres promotionnels. La marque enregistre une hausse de 0,2% de ses ventes de Volkswagen mais aussi une hausse de 17% pour ses véhicules Audi. Il n'y a donc pas eu de boycott ni de sanctions des consommateurs nord-américains.

#### **6.2.2 Données utilisées**

Une nouvelle fois, les données sont issues du réseau social Twitter. On récupère à chaque instant les messages comportant les mots-clés suivants : «Volkswagen », « #Volkswagen », « \$VOW3 », « #VOW3 », « volkswagenscandal », « #winterkorn », « #dieselgate », « #MartinWinterkorn » et « #VW ». Les messages récupérés s'étendent du 22 septembre 2015 à 15h, jusqu'au 25 octobre 2015. Une fois ces messages stockés, on peut calculer les scores de réputations de la société sous les 9 clés d'analyses du modèle.

### **6.2.3 Statistiques descriptives**

Passons maintenant à la base de données. Les quelques statistiques descriptives qui suivent permettent de mieux comprendre les objectifs de cette étude de cas, ainsi que ses limites.

Tout d'abord, une information intéressante à prendre en considération est le nombre de tweets pertinents répertoriés sur l'ensemble de la période d'étude. Sur la figure 6.10 est représenté le nombre de messages récupérés puis analysés à chaque heure entre le 22 septembre et le 25 octobre 2015.

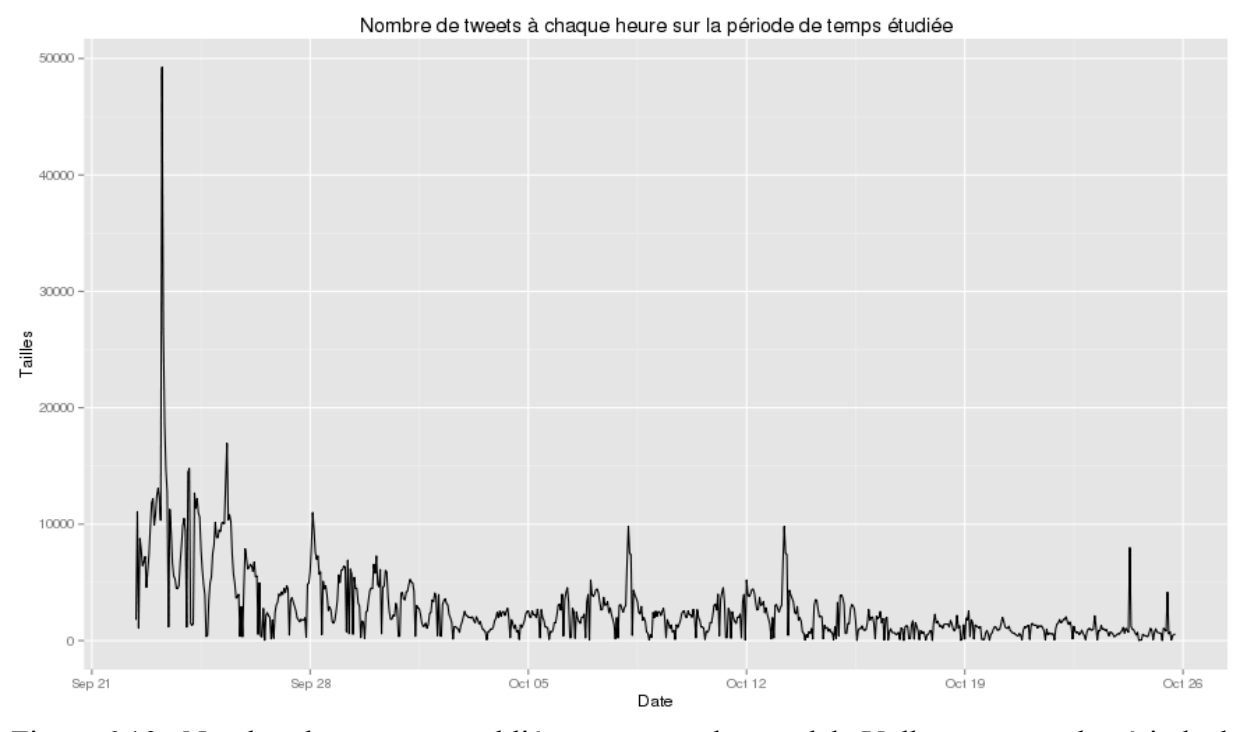

Figure 6.10 : Nombre de messages publiés concernant le scandale Volkswagen sur la période de temps étudiée

En moyenne, ce sont plus de 2800 messages concernant le scandale Volkswagen qui sont postés sur Twitter chaque heure. Ce large vivier de messages permet une précision très fine et des analyses pointues. Finalement, ce sont plus de 2'150'400 tweets qui ont été analysés en 32 jours de suivi. Les statistiques concernant les scores de réputations sont quant à elles représentés sur la figure 6.11.

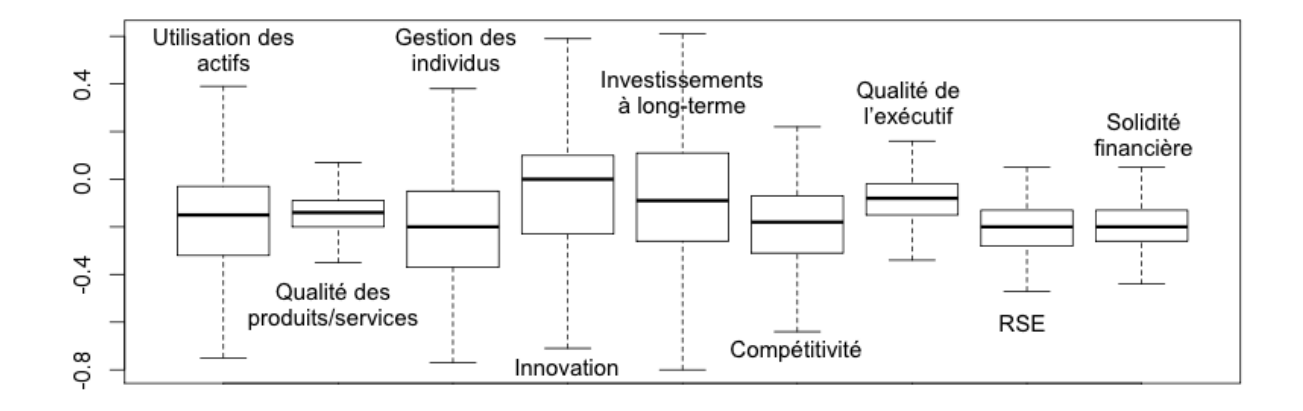

Figure 6.11: Diagrammes en boîtes des différents scores de réputation des 9 clés d'analyses

On peut remarquer que l'ensemble des scores reste sensiblement inférieurs à 0. Les indices les plus importants dans cette affaire, la qualité de l'exécutif, la qualité des produits et la responsabilité sociale, sont constamment inférieurs à 0. Cette analyse montre le mécontentement des utilisateurs de Twitter envers la marque allemande.

### **6.2.4 Application de l'outil**

Les résultats ci-dessous présentent l'application de l'outil développé au chapitre 2 au cas du scandale Volkswagen.

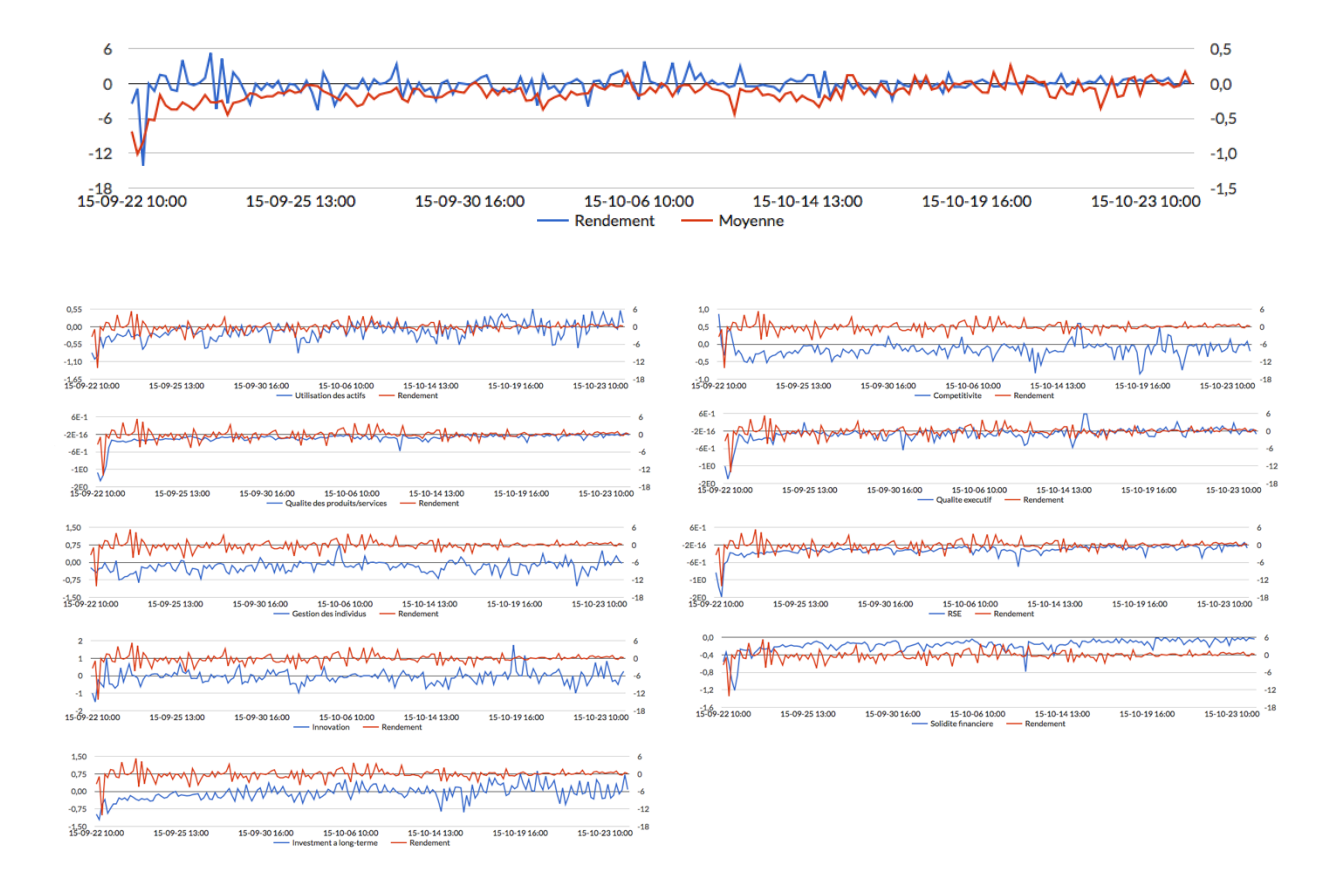

Figure 6.12 : Scores de réputation calculés et cours en bourse de la société Volkswagen sur la période de temps étudiée pendant les heures d'ouvertures de la bourse de Francfort

C'est ici la qualité du produit qui est remise en cause par les consommateurs, la qualité de l'exécutif qui était au courant de l'affaire depuis le début et évidemment la responsabilité sociale de l'entreprise, cette affaire concernant le taux de pollution des véhicules diesel Volkswagen.

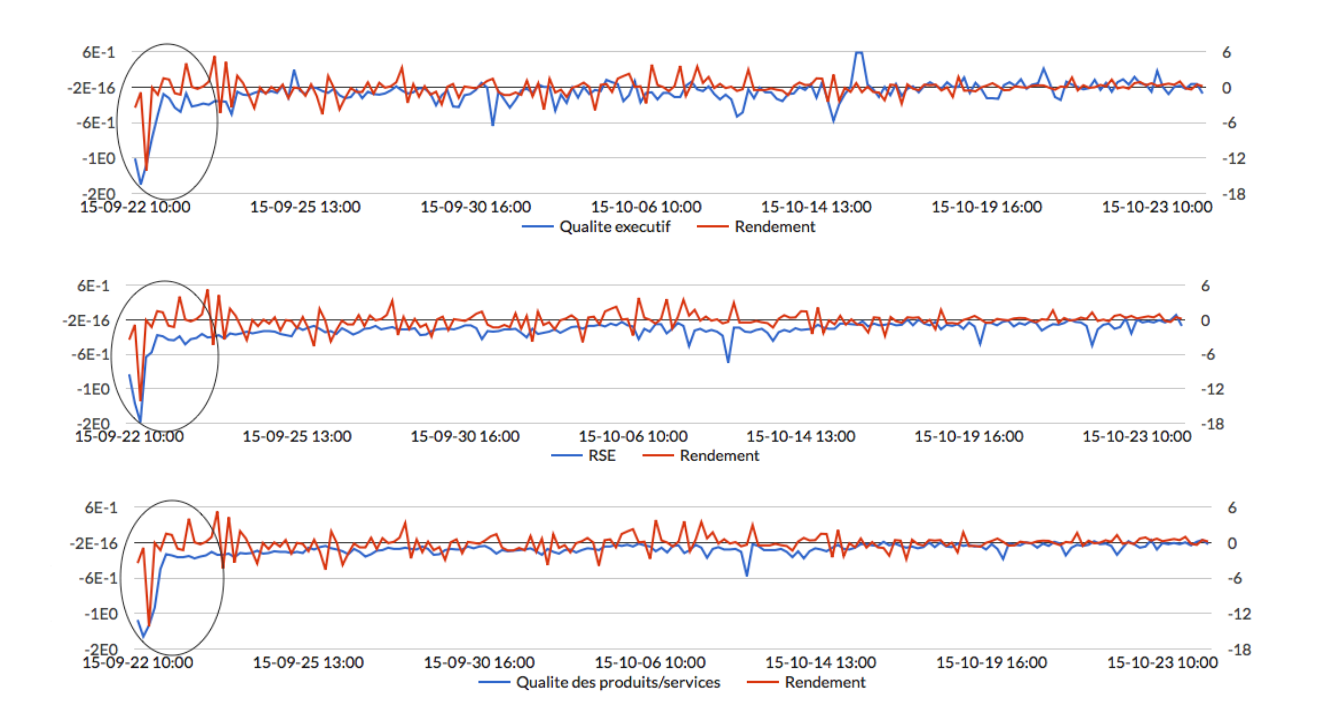

Figure 6.13 : Scores de réputation « qualité de l'exécutif », « responsabilité sociale » et « qualité des produits/services » et cours en bourse de la société Volkswagen sur la période de temps étudiée pendant les heures d'ouvertures de la bourse de Francfort

On peut noter, pour la première clé, une très forte baisse de réputation dès les premières heures, précédant une forte baisse du rendement autour du 22 septembre. Ces résultats se retrouvent sur les deux autres clés. Pour la qualité de l'exécutif, on note quelques pics de sentiments positifs à l'arrivée du Mr Muller, nouveau PDG de l'entreprise, sentiment vite effacé lorsque celui-ci annonce des mesures drastiques de licenciements quelques heures plus tard. La clé de RSE quant à elle reste constamment négative. On peut aussi noter de fortes variations dès le début de l'affaire. En ce qui concerne la solidité financière de l'entreprise, elle a été mise à rude épreuve tout au long de la période. Il est a noter les grandes variations autour de la compétitivité de l'entreprise. Finalement, Toyota reprendra le leadership du plus grand nombre de véhicules vendus dans le monde devant Volkswagen.

Le visuel ci-après regroupe les mots les plus utilisés dans les tweets concernant la société Volkswagen. Cet exemple se base sur l'ensemble des messages publiés entre 10 :00 a.m. et 11 :00 a.m. le 23 septembre 2015. Cet échantillon rassemble 49'256 tweets.

Ces termes mettent en avant les principaux problèmes de la marque à ce moment du scandale. Le PDG, Martin Winterkorn vient tout juste d'annoncer sa démission et déclenche une vague de messages sur Twitter.

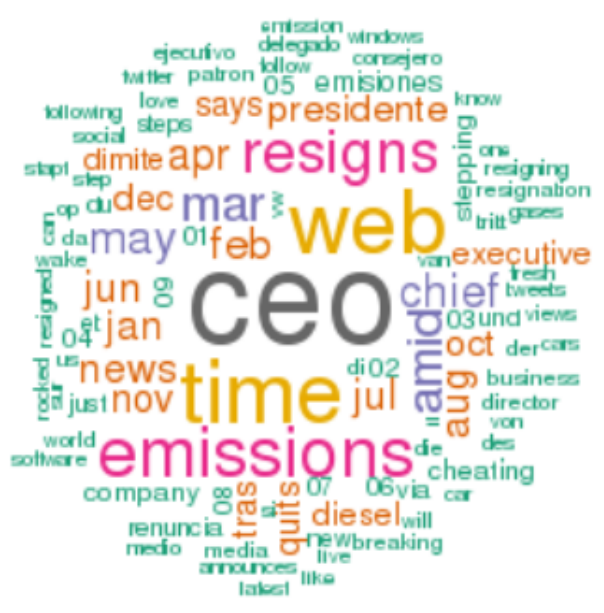

Figure 6.14 : Nuage de mots présentant les termes les plus employés dans les messages concernant le scandale Volkswagen le 23 septembre 2015 entre 10 :00 a.m. et 11 :00 a.m.

## **6.2.5 Analyses économétriques**

Pour vérifier la validité des scores de réputation calculés dans le cas du scandale Volkswagen, on peut avoir recours à des analyses économétriques. Comme dans le chapitre 5, les variables indépendantes sont les 9 scores de réputation ainsi que le score moyen, auxquelles sont ajoutées les mêmes variables de contrôles avec un degré de précision supplémentaire (HEURE, JOUR, REND\_SP).

La variable dépendante quant à elle reste le rendement boursier. Pour faire concorder les scores de réputation, calculés à chaque heure, et le rendement, qui lui est journalier, celui-ci est gardé constant entre une heure après la fermeture de la bourse au jour j jusqu'à l'heure de sa réouverture le lendemain à j+1. L'unité principale est donc l'heure et le rendement est une moyenne de la journée répliquée pour chaque heure.

Le nombre d'observations étant plus faible que dans le chapitre 5, le modèle utilisé ici n'est plus un logit ordonné mais un modèle probit, la variable dépendante pouvant prendre deux valeurs :

$$
PROBIT\_REND = \begin{cases} 0 si & \mu \le 0\% \\ 1 si & \mu > 0\% \end{cases}
$$

Dans le cas d'une crise globale comme celle-ci, les délais de répercutions sont très rapides. En effet, à chaque annonce, il ne faut que quelques minutes pour que les messages s'enchainent sur Twitter. Onze différents modèles ont donc été créés. Le premier ne prend en compte aucun délai. Dans les dix autres modèles, un délai d'une heure supplémentaire est introduit à chaque fois. Dans le dernier modèle, le rendement de l'heure H correspondra donc aux scores de réputation de l'heure H-10.

Le tableau 6.1 met en évidence la significativité des clés en fonction de l'heure étudiée.

Tableau 6.1 : Significativité des coefficients probit des 99 régressions effectuées au travers des 9 clés de réputation et des 11 composantes de temps du modèle

| <b>Clés</b>                   | H       | $H-1$   | $H-2$ | $H-3$ | $H-4$   | $H-5$  | $H-6$   | $H-7$                    | $H-8$   | $H-9$ | $H-10$ |
|-------------------------------|---------|---------|-------|-------|---------|--------|---------|--------------------------|---------|-------|--------|
| Utilisation des actifs        | ***     | ***     | ***   | ***   | ***     | ***    | ***     | ***                      | $***$   | $***$ | $* *$  |
| Qualité des produits/services | ***     | $* *$   | $***$ | ***   | $***$   | $***$  | ***     | $***$                    | $***$   | $***$ | $* *$  |
| Gestion des individus         |         |         |       |       |         |        |         |                          |         |       |        |
| Innovation                    | ۰       |         |       |       |         | $\ast$ | $\star$ | $\ast$                   |         |       |        |
| Investissements à long-terme  | ***     | ***     | ***   | ***   | $***$   | ***    | ***     | $***$                    | $***$   | ***   | $* *$  |
| Compétitivité                 |         |         |       |       |         | $* *$  | $* *$   |                          |         |       |        |
| Qualité de l'exécutif         | ***     | ***     | $* *$ | $***$ | $***$   | $* *$  | $* *$   | $\overline{\phantom{a}}$ |         |       |        |
| Responsabilité Sociale        | $\star$ | $\star$ | $* *$ | $***$ | $\star$ | $* *$  | ***     | ***                      | $***$   | $***$ | $***$  |
| Solidité financière           | $***$   | $***$   | $* *$ | $* *$ | $* *$   | $* *$  | $* *$   | $* *$                    | $\star$ |       | $\ast$ |

Comme le montre les tableaux en annexe C, l'ensemble des R2 tournent autour de 55%. De plus, les coefficients sont toujours positifs, ce qui respecte l'hypothèse de corrélation positive entre la réputation d'une entreprise et son cours de bourse.

On peut remarquer que les trois clés importantes dans cette étude de cas, soit la qualité des produits, la responsabilité sociale et la qualité de l'exécutif, sont toutes très significatives. L'utilisation des actifs et les investissements à long-terme sont aussi très significatifs dès le début de l'affaire. C'est sur ces principaux aspects que le scandale a eu le plus d'impact dè le 22 septembre au matin.

Dans l'ensemble des cas significatifs, le coefficient probit est toujours positif (Annexes B). Cela signifie que pour toutes les clés, une augmentation des scores de réputation augmente la probabilité d'avoir un rendement positif. Cette observation vient confirmer que la réputation d'une entreprise est positivement corrélée avec son rendement en bourse.

Comme pour l'Apple Watch, cette étude de cas tend à montrer que les scores de réputation calculés suivent correctement le déroulement des évènements. De plus, des variations dans ces scores semblent toujours précéder des changements dans les rendements boursiers des entreprises. Le modèle développé semble encore une fois adapté à ce cas particulier. Aucune généralisation ne peut cependant en être tirée.

### **6.2.6 Résultats de l'étude de cas – Volkswagen**

Cette étude de cas montre que l'outil respecte bien le lien existant entre la réputation d'une entreprise et son cours de bourse et ce même lorsque celle-ci est subdivisée en 9 clés d'analyse. En effet, mise à part la catégorie « gestion des individus », chaque mouvement dans une des clés aura un effet sur le cours de bourse de l'entreprise après un certain temps. Dans le cas particulier du scandale Volkswagen, la gestion des employés n'est pas remise en cause, il est donc compréhensible que la catégorie ne soit pas significative.

Cette étude tend aussi à montrer que les scores de réputation calculés suivent correctement les évènements advenus pendant la période de temps étudiée. De plus, il semble que des variations dans ces scores de réputation précèdent toujours de variations dans le rendement boursier de Volkswagen. On peut le voir par exemple au tout début de la crise où tous les scores chutent considérablement, suivis quelques instants plus tard par un effondrement du cours de bourse du géant allemand. Le modèle semble donc adapter à ce cas particulier.

Cette étude de cas permet de mettre en évidence les possibilités d'utilisation de l'outil par Volkswagen, et toutes entreprises multinationales en général, pour contrôler sa réputation. Si le géant allemand avait eu accès à l'outil au début du scandale, il aurait pu savoir sur quel levier (clés de réputation et mots les plus utilisés dans les messages) jouer pour réduire au maximum les l'impact de la crise. De plus, l'outil aurait possiblement permis à l'entreprise de se rendre compte du scandale naissant sur les réseaux sociaux quelques minutes voir quelques heures plus tôt et donc de pouvoir agir plus rapidement.

## **6.3 Résultats des deux études de cas**

Ces études de cas permettent de vérifier que l'outil respecte bien le lien existant entre la réputation d'une entreprise et son cours de bourse et ce même lorsque celle-ci est subdivisée en 9 clés d'analyse. Cette subdivision apporte une bien meilleure précision aux résultats et permet aussi de définir le temps que mettra l'effet de chacune des clés à apparaître sur le cours de bourse d'une compagnie.

Il est aussi intéressant d'observer qu'on peut déceler grâce au module « nuage de mot » les populations qui s'expriment le plus. Dans l'exemple de Volkswagen, le grand nombre de messages en espagnol permet de s'apercevoir que les pays hispaniques sont très touchés par ce scandale. C'est donc un indicateur permettant de connaître les territoires sur lesquels la compagnie va devoir mener les plus fortes actions pour rétablir sa réputation.

Ces études montrent aussi que l'outil d'analyse de réputation développé dans ce mémoire peut être utilisé pour estimer la réputation d'une entreprise multinationale en temps réel. Dans le cas de l'Apple Watch, la compagnie aurait pu se rentre rapidement compte de l'élan négatif à l'égard de l'objet connecté engendré par la découverte des problèmes de fonctionnement des capteurs. Pour Volkswagen, c'est le début de la crise de réputation qui aurait sûrement pu être plus rapidement repérée, ce qui aurait permis à la marque un délai supplémentaire pour prendre les mesures nécessaires à l'endiguer, au moins partiellement.

Ces études viennent donc valider l'outil et montrer son potentiel d'utilisation par une entreprise multinationale pour maîtriser sa réputation et mieux anticiper les risques qui y sont liés.

## **CONCLUSION ET AMÉLIORATIONS POSSIBLES**

Comme souligné tout au long de ce mémoire, la réputation est un des actifs les plus importants d'une entreprise. C'est une entité qui varie continuellement et dont les variations peuvent être très fortes en un très court laps de temps. C'est donc un actif qui est à surveiller de très près, et à tout moment. Cependant, les principaux organismes actuels spécialisés dans la réputation, comme Fortune Magazine ou l'IR, fournissent des estimations annuelles, ce qui n'est pas assez précis, l'entreprise étant sûrement subi d'importantes variations tout au long de l'année.

Les données non structurées issues des réseaux sociaux apparaissent comme les meilleures sources d'informations actuelles pour se rapprocher d'une estimation de la réputation d'une entreprise en temps réel. Ce mémoire avait donc pour but d'utiliser ces données pour créer un modèle d'analyse capable d'estimer la réputation d'une entreprise en temps réel. En utilisant les 9 composantes principales de la réputation d'une entreprise proposées par le Fortune Magazine, nous avons pu ajouter à ce modèle en temps réel, une vraie précision dans les estimations.

L'outil d'analyse de réputation développé au chapitre 4 offre de nouvelles opportunités, que ce soit aux entreprises pour leur permettre de mieux contrôler leurs réputations ou aux acteurs financiers en leur offrant des informations supplémentaires pour les aider à mieux investir sur les marchés.

Le premier chapitre de ce mémoire a permis de poser le contexte actuel en étudiant différents cas de crises de réputation advenus sur les réseaux sociaux. Ces études ont permis de montrer l'importance pour une entreprise de contrôler sa réputation dans un monde plus que jamais connecté.

Au second chapitre, nous avons souligné les principaux problèmes des organismes actuels de calcul de réputation pour en déduire qu'il était impératif de pouvoir estimer la réputation en temps réel. En posant ensuite les avancées effectuées dans le domaine de la recherche concernant l'utilisation des réseaux sociaux, et des données qui en sont issues, comme outils de calcul de réputation, nous avons pu déterminer que la précision dans les modèles d'analyses n'était pas suffisante pour pouvoir estimer correctement la réputation. Ces constats nous ont permis de bien comprendre comment en alliant données massives et précisions, un outil de réputation en temps réel efficace pouvait être développé.

Le troisième chapitre de ce mémoire a permis de poser la méthodologie utilisée pour créer un outil d'analyse de réputation en temps réel basé sur les 9 clés de réputation de Fortune Magazine. La collecte de données non structurées de Twitter, la création des lexiques, l'analyse de sentiments et le calcul des scores de réputation, toutes les étapes ont été détaillées pour bien comprendre le fond des ces estimations en temps réel de la réputation des entreprises.

On retrouve au chapitre 4 les différents visuels développés pour utiliser l'outil. Ces visuels simples permettent de prendre rapidement connaissance des variations de réputation d'une entreprise et ainsi de pouvoir prendre des décisions en conséquence.

Le chapitre 5 vient quant à lui analyser l'outil, pour s'assurer de sa fiabilité et pour en déduire des stratégies d'investissement sur les marchés boursiers. En se basant sur le fait que la littérature montre une réelle corrélation entre la réputation d'une entreprise et son cours en bourse, le but a ici été de mener des études économétriques pour prouver qu'il existe une corrélation entre les scores de réputation déterminés avec l'outil et les rendements boursiers des entreprises du S&P500. On y retrouve aussi des calculs d'interactions entre les scores de réputation calculés et le jour et l'industrie à l'étude. Ces calculs ont permis de déterminer des stratégies d'investissement sur les marchés boursiers.

Le dernier chapitre a présenté deux études de cas sur deux phénomènes bien particuliers. L'objectif de ces études était de montrer comment l'outil pouvait être utilisé par une compagnie pour contrôler en temps réel sa réputation et améliorer sa réactivité. Ces études ont permis de montrer que les variations dans les scores de réputations calculés précédaient généralement des variations sur le rendement boursier de l'entreprise. Dans les deux cas, cela semble montrer que le modèle est adapté.

Des trois hypothèses de départ, nous pouvons en déduire les observations suivantes :

• **Hypothèses 1, 2 et 3 confirmées** si l'échantillon de messages publiés sur Twitter est suffisamment important.

Plusieurs limitations sont toutefois inhérentes à notre étude. Tout d'abord, pour que l'outil soit fiable, il faut que l'échantillon de messages publiés sur une compagnie soit suffisamment conséquent sans quoi, au lieu de capter un sentiment global de la population, on disposerait uniquement du point de vue d'une minorité, ce qui ne pourrait refléter la réputation d'une

entreprise. C'est pour cela que l'outil est dédié aux entreprises multinationales. De plus, Twitter ne rassemble qu'une partie de la population mondiale, toutes les tranches d'âges n'y sont pas représentées par exemple. Twitter n'est donc pas LA solution pour obtenir une réputation en temps réel parfaite, mais c'est une bonne source d'informations.

Une autre limite réside dans le problème des faux comptes Twitter. En effet, une personne peut très bien avoir plus qu'un seul compte. Elle peut donc biaiser les résultats en envoyant énormément de messages, créant ainsi un pôle négatif ou positif dans le modèle. Ce pôle sera interprété comme provenant de la masse alors qu'en réalité il ne provient que d'une seule et même personne.

Il existe une limite dans la méthodologie appliquée. En effet, dans certains tweets, plusieurs entreprises sont citées. Cela peut représenter un biais dans l'analyse dans le cas où une partie du message serait destinée à une certaine entreprise, et la seconde partie à une autre et que ces deux parties exprimeraient des sentiments opposés. De plus, le fait de mener des analyses de polarité distinctes sur chaque mot d'un message empêche de capter les sentiments sous-jacents, comme l'ironie par exemple. Pour résoudre ce problème, il faudrait décliner les lexiques existants en y ajoutant toutes les associations de termes possibles. Enfin, on ne prend ici en compte que les messages écrient en anglais. On a pu cependant s'apercevoir que de nombreux messages étaient dans d'autres langues. En particulier, on retrouve beaucoup de tweets en portugais dans le cas de l'Apple Watch et en espagnol dans celui de Volkswagen. Pour être complet, il aurait donc été intéressant d'analyser aussi ces messages. Ce constat offre aussi une indication intéressant sur les pays que ces évènements interpellent le plus.

Les données non structurées issues de Twitter représentent malgré tout, de vraies opportunités d'estimations et de contrôles de la réputation des entreprises multinationales en temps réel. Il existe bien d'autres pistes d'exploration pour estimer la réputation d'une entreprise en temps réel mais les réseaux sociaux représentent actuellement une alternative d'excellence sur le plan quantitatif. De nombreuses améliorations sont cependant susceptibles d'être ajoutées à cet outil. En particulier, il serait intéressant d'écrire des lexiques présentant l'ensemble des associations de mots possibles. On serait alors en capacité de capter l'essence même des messages. Ensuite, on pourrait étendre l'analyse à d'autres langues pour augmenter le nombre de messages et la part de la population mondiale sondée.

#### **BIBLIOGRAPHIE**

Balmer, John M. T., Stephen A. Greyser, John M. T. Balmer, Stephen A. Greyser, et Richard P. Chapman Professor. 2002. « Managing the multiple identities of the corporation ». *California Management Review*, 71‑86.

Barnes, Nora Ganim, et A. Lescault. 2014. « The 2014 Fortune 500 and social media: LinkedIn dominates as use of newer tools explodes ». *Last modified August* 24.

Becker, Kip, et Helena Nobre. 2014. « Social Network Reputation Management: An International Study ». *Journal of Promotion Management* 20 (4): 436‑51. doi:10.1080/10496491.2014.930282.

Benthaus, Janek. 2014. « MAKING THE RIGHT IMPRESSION FOR CORPORATE REPUTATION: ANALYZING IMPRESSION MANAGEMENT OF FINANCIAL INSTITUTIONS IN SOCIAL MEDIA ». http://aisel.aisnet.org/ecis2014/proceedings/track21/4/.

Benthaus, Janek, Immanuel Pahlke, Roman Beck, et Christoph Seebach. 2013. « Improving sensing and seizing capabilities of a firm by measuring corporate reputation based on social media data ». http://aisel.aisnet.org/ecis2013\_cr/222/.

Bizhanova, Aizhan, et Osamu Uchida. 2014. « Product Reputation Trend Extraction from Twitter ». *Social Networking* 3 (4): 196‑202. doi:10.4236/sn.2014.34024.

Bollen, Johan, Alberto Pepe, et Huina Mao. 2009. « Modeling public mood and emotion: Twitter sentiment and socio-economic phenomena ». ArXiv e-print 0911.1583. http://arxiv.org/abs/0911.1583.

Bourhis, Anne, et Denis Chênevert. 2009. *À vos marques, prêts, gérez ! La GRH pour gestionnaires*. ERPI.

Bourque, christian. 2015. « Gestion de la réputation ». In . Montréal: lesaffaires.com.

Bughin, Chui, et Miller. 2015. « How companies are benefiting from Web 2.0: McKinsey Global Survey results | McKinsey & Company ». Consulté le avril 13. http://www.mckinsey.com/insights/business\_technology/how\_companies\_are\_benefiting\_from web 20 mckinsey global survey results.

Carrillo-de-Albornoz, Jorge, Enrique Amigó, Damiano Spina, et Julio Gonzalo. 2014. « ORMA: A Semi-Automatic Tool for Online Reputation Monitoring in Twitter ». In *Advances in*  *Information Retrieval*, 742‑45. Springer. http://link.springer.com/chapter/10.1007/978-3-319- 06028-6\_86.

Chun, Rosa. 2005. « Corporate Reputation: Meaning and Measurement ». *International Journal of Management Reviews* 7 (2): 91‑109. doi:10.1111/j.1468-2370.2005.00109.x.

de Marcellis-Warin, Nathalie, et Serban Teodoresco. 2012. « Corporate Reputation: Is Your Most Strategic Asset at Risk? » CIRANO Burgundy Reports. CIRANO. http://econpapers.repec.org/paper/circirbur/2012rb-01.htm.

Dijkmans, Corné, Peter Kerkhof, et Camiel J. Beukeboom. 2015. « A stage to engage: Social media use and corporate reputation ». *Tourism Management* 47: 58‑67. doi:10.1016/j.tourman.2014.09.005.

Duggan, Maeve, Nicole B. Ellison, Cliff Lampe, Amanda Lenhart, et Mary Madden. 2015. *Social media update 2014. Pew Research Center. January 2015*.

Eom, Young-Ho, Michelangelo Puliga, Jasmina Smailović, Igor mozetic, et Guido Caldarelli. 2015. « Twitter-based analysis of the dynamics of collective attention to political parties ». Consulté le octobre 30. http://arxiv.org/pdf/1504.06861v2.pdf.

Floreddu, Paola Barbara, Francesca Cabiddu, et Roberto Evaristo. 2014. « Inside your social media ring: How to optimize online corporate reputation ». *Business Horizons* 57 (6): 737‑45.

Flyvbjerg, B. 2006. « Five Misunderstandings About Case-Study Research ». *Qualitative Inquiry* 12 (2): 219‑45. doi:10.1177/1077800405284363.

Fombrun, Charles. 2015. « Gestion de la réputation ». In . Montréal: lesaffaires.com.

Fombrun, Charles J. 1996. *Reputation: Realizing Value from the Corporate Image*. Harvard Business School Press.

Fombrun, Charles J., Leonard J. Ponzi, et William Newburry. 2015. « Stakeholder Tracking and Analysis: The RepTrak® System for Measuring Corporate Reputation ». *Corporate Reputation Review* 18 (1): 3‑24. doi:10.1057/crr.2014.21.

Gabbioneta, Claudia, Davide Ravasi, et Pietro Mazzola. 2007. « Exploring the Drivers of Corporate Reputation: A Study of Italian Securities Analysts ». *Corporate Reputation Review* 10 (2): 99‑123. doi:10.1057/palgrave.crr.1550048.

Gatzert, Nadine. 2015. « The Impact of Corporate Reputation and Reputation Damaging Events on Financial Performance: Empirical Evidence from the Literature ». SSRN Scholarly Paper ID 2576627. Rochester, NY: Social Science Research Network. http://papers.ssrn.com/abstract=2576627.

Ginsberg, Jeremy, Matthew H. Mohebbi, Rajan S. Patel, Lynnette Brammer, Mark S. Smolinski, et Larry Brilliant. 2009. « Detecting Influenza Epidemics Using Search Engine Query Data ». *Nature* 457 (7232): 1012‑14. doi:10.1038/nature07634.

Global Reporting Initiative. 2013. « G4-Sustainability reporting guidelines - GRI ». https://www.globalreporting.org/Pages/default.aspx.

Gomm, Roger, Martyn Hammersley, et Peter Foster. 2000. *Case Study Method: Key Issues, Key Texts*. SAGE.

Grützmacher, Antje. 2011. « Reputation 2.0: The Role of Social Media in Corporate Reputation - Case Nokia ». https://aaltodoc.aalto.fi:443/handle/123456789/634.

Hall, Richard. 1992. « The Strategic Analysis of Intangible Resources ». *Strategic Management Journal* 13 (2): 135‑44. doi:10.1002/smj.4250130205.

Hosseinali-Mirza, Venus. 2015. « Crisis Communication Strategies and Reputation Risk in an Era of Social Media: A Study of Online Users' Perception and Engagement ». Phd, École Polytechnique de Montréal. https://publications.polymtl.ca/1754/.

Hu, Minqing, et Bing Liu. 2004. « Mining and Summarizing Customer Reviews ». In *Proceedings of the Tenth ACM SIGKDD International Conference on Knowledge Discovery and Data Mining*, 168‑77. KDD '04. New York, NY, USA: ACM. doi:10.1145/1014052.1014073.

Issa, Mina. 2011. « Preserving corporate reputation in the social media era ». http://lib.dr.iastate.edu/etd/10476/.

Kwak, Haewoon, Changhyun Lee, Hosung Park, et Sue Moon. 2010. « What is Twitter, a Social Network or a News Media? » In *Proceedings of the 19th International Conference on World Wide Web*, 591-600. WWW '10. New York, NY, USA: ACM. doi:10.1145/1772690.1772751.

Lenhart, Amanda et Mary Madden. 2007. « Social Networking Websites and Teens ». *Pew Research Center's Internet & American Life Project*. http://www.pewinternet.org/2007/01/07/social-networking-websites-and-teens/.

Law, Jonathan, et John Smullen. 2008. *A dictionary of Finance and Banking*. Oxford University Press. http://www.oxfordreference.com/view/10.1093/acref/9780199229741.001.0001/acref-9780199229741.

Liew, Jim Kyung-Soo, et Garrett Zhengyuan Wang. 2015. « Twitter Sentiment and IPO Performance: A Cross-Sectional Examination », février.

Li, Ting, Guido Berens, et Maikel de Maertelaere. 2013. « Corporate Twitter Channels: The Impact of Engagement and Informedness on Corporate Reputation ». *International Journal of Electronic Commerce* 18 (2): 97‑126. doi:10.2753/JEC1086-4415180204.

Liu, Bing. 2005. « Opinion Observer: Analyzing and Comparing Opinions on the Web ». In *In WWW '05: Proceedings of the 14th international conference on World Wide Web*, 342‑51. ACM Press.

Loughran, et McDonald. 2015. « Documentation for the LoughranMcDonald\_MasterDictionary ». http://www3.nd.edu/~mcdonald/Word\_Lists.html.

Mittal, Anshul, et Arpit Goel. 2013. « Stock Prediction Using Twitter Sentiment Analysis ». Consulté le mars 19. http://tomx.inf.elte.hu/twiki/pub/Tudas\_Labor/2012Summer/GoelMittal-StockMarketPredictionUsingTwitterSentimentAnalysis.pdf.

Nasukawa, Tetsuya, et Jeonghee Yi. 2003. « Sentiment Analysis: Capturing Favorability Using Natural Language Processing ». In *Proceedings of the 2Nd International Conference on Knowledge Capture*, 70‑77. K-CAP '03. New York, NY, USA: ACM. doi:10.1145/945645.945658.

Nembot, Bertrand. 2014. « Réputation des entreprises : une recherche exploratoire sur l'utilisation des données issues de twitter ». Masters, École Polytechnique de Montréal. https://publications.polymtl.ca/1459/.

Page, Graham, et Helen Fearn. 2005. « Corporate Reputation: What Do Consumers Really Care About? » *Journal of Advertising Research* 45 (03): 305‑13. doi:10.1017/S0021849905050361.

Pang, Bo, et Lillian Lee. 2008. « Opinion Mining and Sentiment Analysis ». *Found. Trends Inf. Retr.* 2 (1-2): 1‑135. doi:10.1561/1500000011.

Pekka Aula. 2010. « Social media, reputation risk and ambient publicity management ». *Strategy & Leadership* 38 (6): 43‑49. doi:10.1108/10878571011088069.

Porshnev, Alexander, Ilya Redkin, et Alexey Shevchenko. 2013. « Improving Prediction of Stock Market Indices by Analyzing the Psychological States of Twitter Users ». SSRN Scholarly Paper ID 2368151. Rochester, NY: Social Science Research Network. http://papers.ssrn.com/abstract=2368151.

Raithel, Sascha, et Manfred Schwaiger. 2014. « The Effects of Corporate Reputation Perceptions of the General Public on Shareholder Value ». *Strategic Management Journal*, n/a ‑ n/a. doi:10.1002/smj.2248.

Rokka, Joonas, Katariina Karlsson, et Janne Tienari. 2014. « Balancing acts: Managing employees and reputation in social media ». *Journal of Marketing Management* 30 (7-8): 802‑27. doi:10.1080/0267257X.2013.813577.

Sanger, William. 2014. « Valorisation de l'information sur les marchés financiers par l'utilisation des mégadonnées ». Masters, École Polytechnique de Montréal. https://publications.polymtl.ca/1519/.

Seo, Y., J. Giampapa, et K. Sycara. 2002. *Text Classification for Intelligent Portfolio Management*. http://citeseer.ist.psu.edu/seo02text.html.

Signorini, Alessio, Alberto Maria Segre, et Philip M. Polgreen. 2011. « The Use of Twitter to Track Levels of Disease Activity and Public Concern in the U.S. during the Influenza A H1N1 Pandemic ». *PLoS ONE* 6 (5): e19467. doi:10.1371/journal.pone.0019467.

Stephen A. Greyser. 1999. « Advancing and enhancing corporate reputation ». *Corporate Communications: An International Journal* 4 (4): 177‑81. doi:10.1108/13563289910299292.

Tang, Jiliang, Yi Chang, et Huan Liu. 2014. « Mining Social Media with Social Theories: A Survey ». *SIGKDD Explor. Newsl.* 15 (2): 20‑29. doi:10.1145/2641190.2641195.

Tumasjan, Andranik, Timm O. Sprenger, Philipp G. Sandner, et Isabell M. Welpe. 2010. « Predicting Elections with Twitter: What 140 Characters Reveal about Political Sentiment ». In *Fourth International AAAI Conference on Weblogs and Social Media*. https://www.aaai.org/ocs/index.php/ICWSM/ICWSM10/paper/view/1441.

Warin, Thierry, Nathalie de Marcellis-Warin, William Sanger, Bertrand Nembot, et Venus Hosseinali Mirza. 2013. « Corporate Reputation and Social Media: A Game Theory Approach ». CIRANO Working Paper 2013s-18. CIRANO. https://ideas.repec.org/p/cir/cirwor/2013s-18.html.

Weigelt, Keith, et Colin Camerer. 1988. « Reputation and Corporate Strategy: A Review of Recent Theory and Applications ». *Strategic Management Journal* 9 (5): 443-54. doi:10.1002/smj.4250090505.

Wu, Xindong, Xingquan Zhu, Gong-Qing Wu, et Wei Ding. 2014. « Data mining with big data ». *IEEE Transactions on Knowledge and Data Engineering* 26 (1): 97‑107. doi:10.1109/TKDE.2013.109.

Yaşhoğlu, M. Murat, Duygu Toplu, et Nil Selenay Erden. 2015. « Corporate Reputation in the Era of Social Media: A Study in Turkish Banking Industry ». SSRN Scholarly Paper ID 2546241. Rochester, NY: Social Science Research Network. http://papers.ssrn.com/abstract=2546241.

Yin, Robert K. 2013. *Case Study Research: Design and Methods: Design and Methods*. SAGE Publications.

Zhang, Dongsong, et Lina Zhou. 2004. « Discovering golden nuggets: data mining in financial application ». *IEEE Transactions on Systems, Man, and Cybernetics, Part C: Applications and Reviews* 34 (4): 513‑22. doi:10.1109/TSMCC.2004.829279.
### **RÉFÉRENCES**

#### **Nutella**

Campagne Nutella https://dites-le-avec.nutella.fr/

Huffington Post (2015) *"Dites-le avec Nutella": la pâte à tartiner fait polémique avec une campagne marketing* http://www.huffingtonpost.fr/2015/02/24/nutella-polemique-bad-buzzreseaux-sociaux-pub\_n\_6743556.html

#### **Twitter**

Nombre d'utilisateurs de Twitter en 2015 https://about.twitter.com/fr/company

Les Echos (2015) *Twitter annonce un quasi-doublement de son chiffre d'affaires* http://www.lesechos.fr/tech-medias/medias/0204138979256-twitter-annonce-un-quasidoublement-de-son-chiffre-daffaires-1090624.php

#### **Apple Watch**

Slice Intelligence (2015) *It looks like Apple Watch sales are tanking* http://www.businessinsider.com/apple-watch-sales-estimates-2015-7

IMore (2015) *Apple Watch, heart rate sensors, and wrist tattoos: What you need to know!* http://www.imore.com/heres-why-apple-watch-does-not-play-nice-with-some-tattoos

#### **Volkswagen**

Le Figaro (2015). *Comment le web s'est emparé de l'affaire Volkswagen* http://www.lefigaro.fr/secteur/high-tech/2015/09/22/32001-20150922ARTFIG00235-commentle-web-s-est-empare-de-l-affaire-volkswagen.php

BloombergBusiness (2015). *VW's Emissions Cheating Found by Curious Clean-Air Group* http://www.bloomberg.com/news/articles/2015-09-19/volkswagen-emissions-cheating-found-bycurious-clean-air-group

BloombergBusiness (2015). *Volkswagen Admits to Cheating on U.S. Emissions Tests* http://www.bloomberg.com/news/articles/2015-09-18/epa-says-volkswagon-softwarecircumvented-car-emissions-testing

Huffingtonpost (2015). *Contrôles antipollution : Volkswagen décroche de 17% en bourse après sa tricherie aux Etats-Unis* http://www.huffingtonpost.fr/2015/09/21/antipollution-volkswagenchute-titre-bourse-etats-unis\_n\_8168678.html?utm\_hp\_ref=france&utm\_hp\_ref=france

BloombergBusiness (2015). *Volkswagen Drops 23% After Admitting Diesel Emissions Cheat*  http://www.bloomberg.com/news/articles/2015-09-21/volkswagen-drops-15-after-admitting-u-sdiesel-emissions-cheat

BloombergBusiness (2015). *Putting a Price on Volkswagen's Emission-Fraud Mess.* http://www.bloomberg.com/news/articles/2015-09-22/putting-a-price-on-volkswagen-s-dieselemission-fraud-liability

Huffingtonpost (2015). *Volkswagen: 11 millions de véhicules dans le monde équipés du logiciel de trucage, l'action dévisse encore* http://www.huffingtonpost.fr/2015/09/22/volkswagen-11 millions-vehicules-monde-logiciel-trucage\_n\_8175208.html

BloombergBusiness (2015). *VW to Set Aside \$7.3 Billion for Diesel Discrepancy* http://www.bloomberg.com/news/videos/2015-09-22/vw-to-set-aside-7-3-billion-for-dieseldiscrepancy

Le Monde Économie (2015). *Le patron de Volkswagen sur un siège éjectable* http://www.lemonde.fr/economie/article/2015/09/22/la-question-de-l-avenir-du-patron-devolkswagen-est-posee\_4766950\_3234.html

Handelsblatt (2015). *Winterkorns Waterloo*

http://www.handelsblatt.com/my/unternehmen/industrie/analyse-zum-diesel-skandalwinterkorns-waterloo/12350470.html?ticket=ST-460293-Y47v4hssxS6xCuarRtIws02lcgiacc02.vhb.de

CNBC (2015). *Volkswagen's US boss: We totally screwed up* http://www.cnbc.com/2015/09/21/volkswagen-us-ceo-screwed-up-on-eca-emissions-diesel-testrigging.html

BloombergBusiness (2015). *Volkswagen CEO: I Apologize in All Ways* http://www.bloomberg.com/news/videos/2015-09-22/volkswagen-ceo-i-apologize-in-all-ways

BloombergBusiness (2015). *VW Chief Winterkorn Steps Down After Emissions Scandal* http://www.bloomberg.com/news/articles/2015-09-23/volkswagen-ceo-winterkorn-steps-downover-emissions-scandal

BloombergBusiness (2015). *Volkswagen CEO Likely to Get \$32 Million Pension After Leaving* http://www.bloomberg.com/news/articles/2015-09-23/volkswagen-ceo-likely-to-get-32-millionpension-after-leaving

BloombergBusiness (2015). *Mueller Seen as VW CEO Front-Runner as House Cleaning Begins* http://www.bloomberg.com/news/articles/2015-09-24/porsche-chief-mueller-said-to-be-frontrunner-for-vw-ceo-job

BloombergBusiness (2015). *VW's New CEO Is Moving Forward With a Strategy Shift* http://www.bloomberg.com/news/articles/2015-09-27/vw-s-new-ceo-said-to-have-pushedstrategy-shift-to-foster-change

BloombergBusiness (2015). *Audi Says 2.1 Million Cars Affected by Emissions Issue* http://www.bloomberg.com/news/videos/2015-09-28/audi-says-2-1-million-cars-affected-byemissions-issue

BloombergBusiness (2015). *VW's Stock to Be Removed From Dow Jones Sustainability Indexes* http://www.bloomberg.com/news/articles/2015-09-29/vw-s-stock-to-be-removed-from-dowjones-sustainability-indexes

BloombergBusiness (2015). *Volkswagen Spain Faces Criminal Complaint Over Emissions Tests* http://www.bloomberg.com/news/articles/2015-09-29/volkswagen-spain-faces-criminalcomplaint-over-emissions-tests

BloombergBusiness (2015). *Texas County Sues Volkswagen for \$100M* http://www.bloomberg.com/news/videos/2015-09-30/texas-county-sues-volkswagen-for-100m

BloombergBusiness (2015). *Volkswagen Surprises With U.S. Auto Sales Gain* http://www.bloomberg.com/news/videos/2015-10-01/volkswagen-surprises-with-u-s-auto-salesgain

Auto Express (2015). *VW emissions scandal: everything you need to know* http://www.autoexpress.co.uk/volkswagen/92893/vw-emissions-scandal-latest-news-on-thedieselgate-recalls

BloombergBusiness (2015). *Volkswagen Offices Searched After Ex-CEO Quits Post at Porsche* http://www.bloomberg.com/news/articles/2015-10-17/vw-ex-ceo-winterkorn-quits-porsche-postafter-emissions-scandal

BloombergBusiness (2015). *German Stocks Show Signs of Life After \$368 Billion Wipe Out* http://www.bloomberg.com/news/articles/2015-10-21/german-stocks-show-signs-of-life-after-368-billion-wipe-out

BloombergBusiness (2015). *Volkswagen Loses Global Sales Lead to Toyota Amid Diesel Scandal* http://www.bloomberg.com/news/articles/2015-10-26/toyota-regains-global-sales-lead-as-vw-sfocus-shifts-to-scandal

BloombergBusiness (2015). *VW Keeps Lid on Diesel Scandal Fallout as Car Brand Margin Rises* http://www.bloomberg.com/news/articles/2015-10-28/vw-posts-3-85-billion-third-quarterloss-on-emissions-scandal

Harvard Business Review France (2015). *L'affaire Volkswagen : et si ce n'était que la partie émergée de l'iceberg?* http://www.hbrfrance.fr/2015/09/8367-laffaire-volkswagen-et-si-ce-netaitque-la-partie-emergee-de-liceberg/#xtor=EPR-9-%5BNL\_HBR%5D-

20151026&utm\_source=newsletterhbr&utm\_medium=e-mail&utm\_campaign=20151026

LaPresse.ca (9 novembre 2015). Ventes de voitures: Volkswagen à l'abri de la crise http://auto.lapresse.ca/actualites/volkswagen/201511/09/01-4918956-ventes-de-voituresvolkswagen-a-labri-de-la-crise.php

### **ANNEXE A – ENTREPRISES DU S&P500, INDUSTRIES ET SYMBOLES**

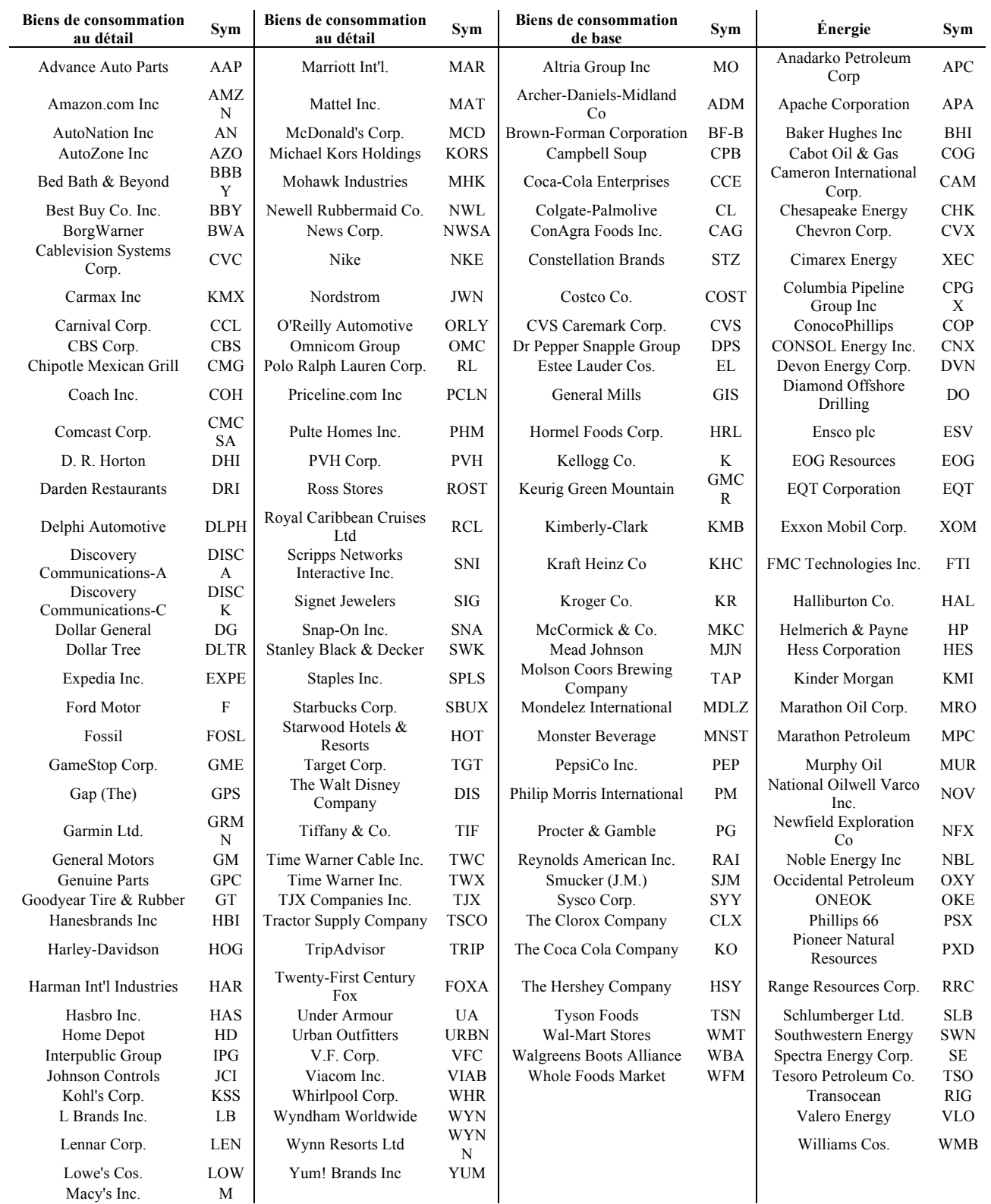

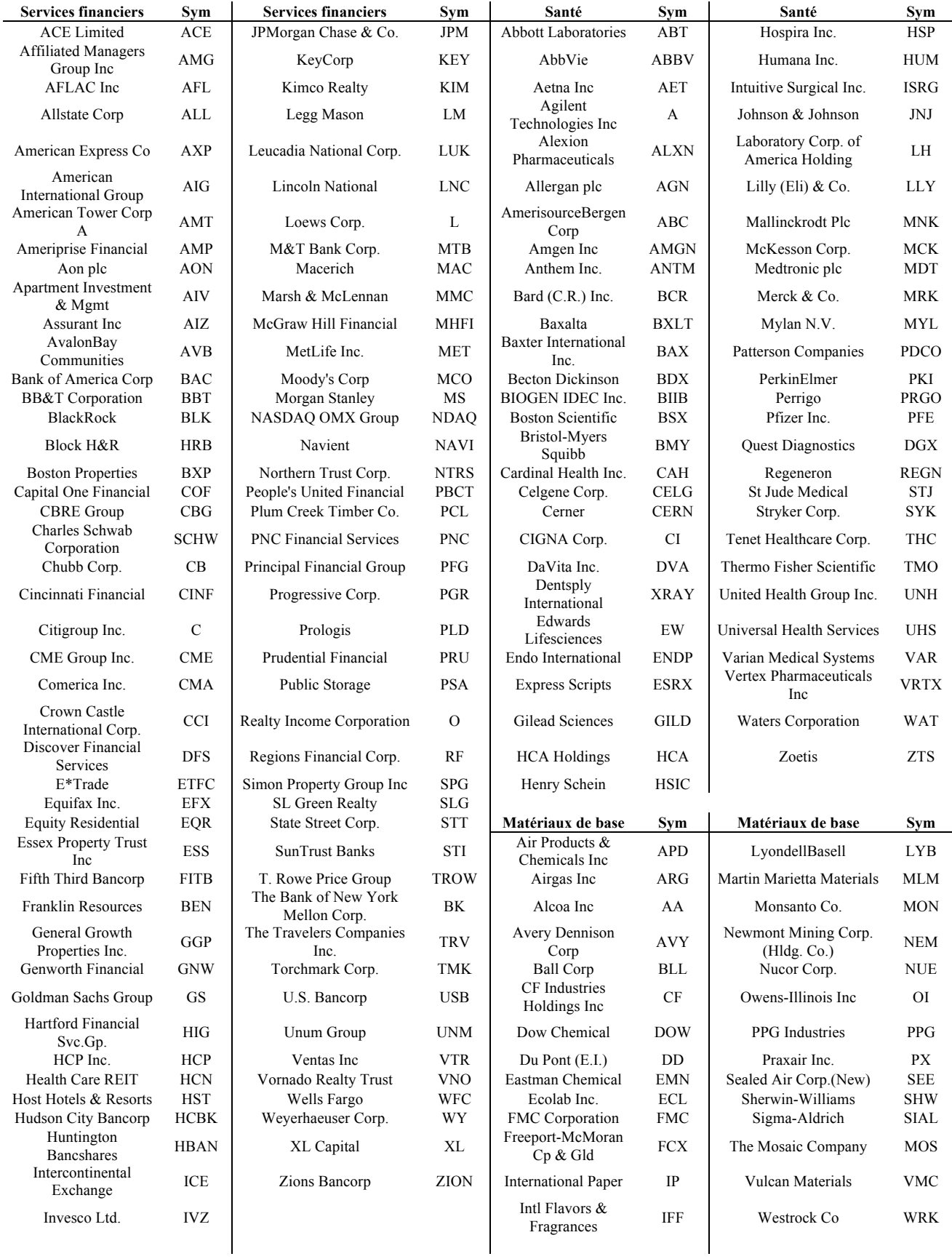

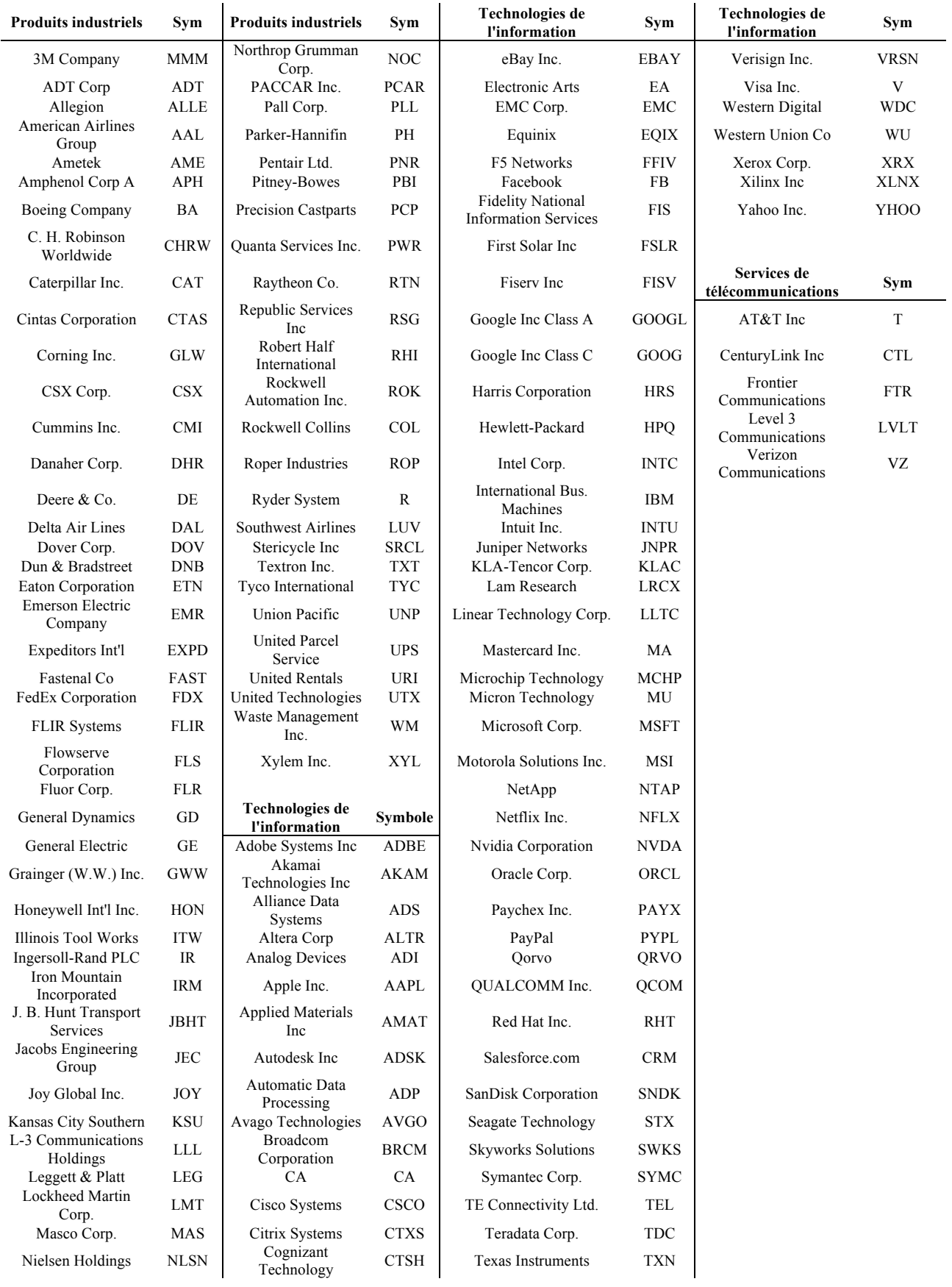

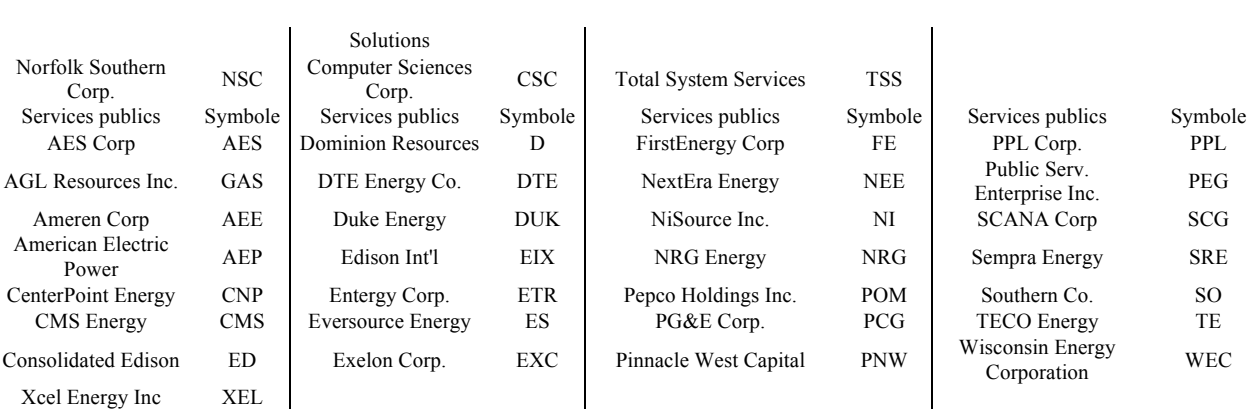

# **ANNEXE B – RÉGRESSIONS ÉCONOMÉTRIQUES (VOLKSWAGEN)**

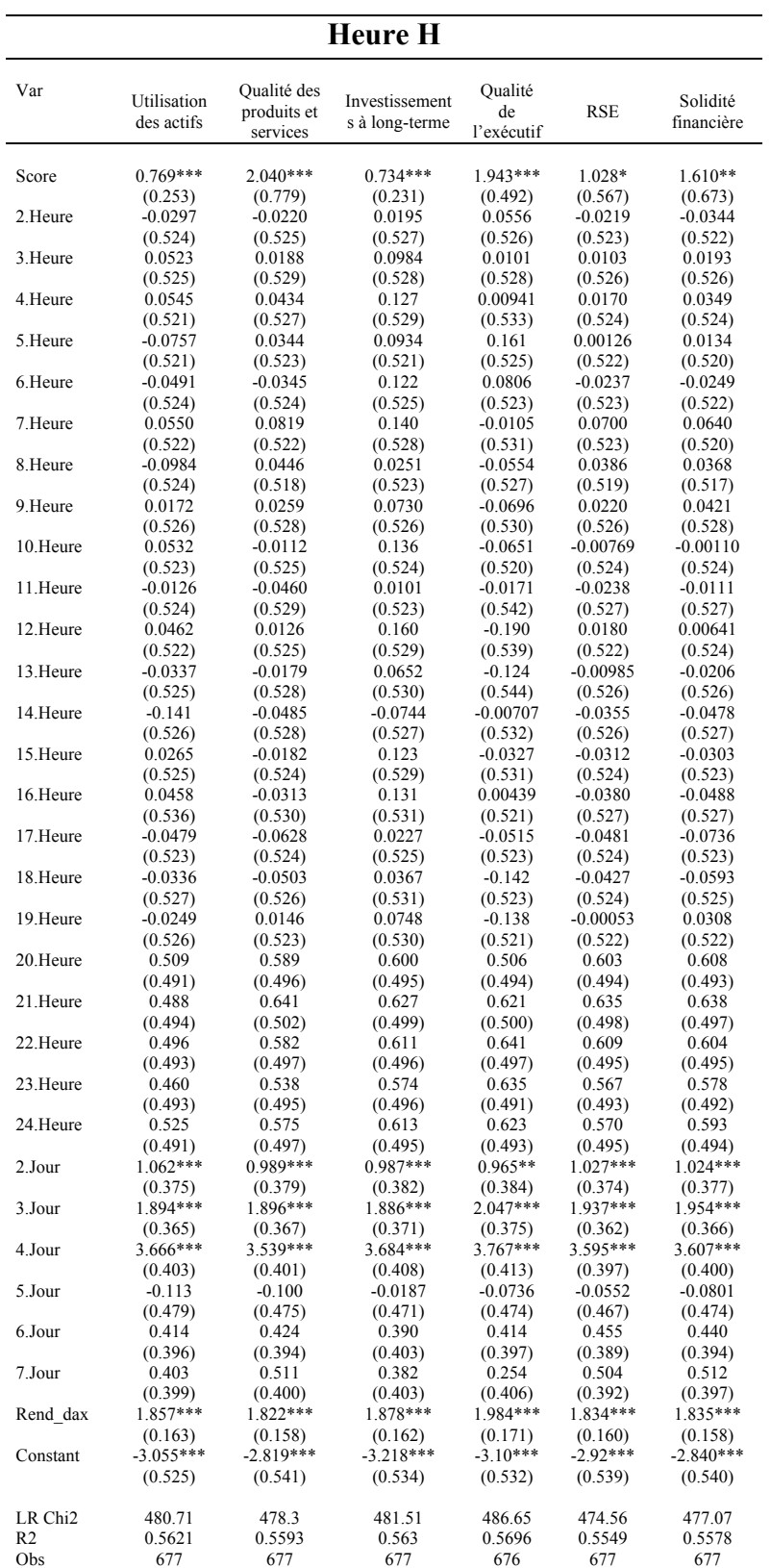

|                       |                           |                                        | Heure H-1                        |                             |                        |                        |
|-----------------------|---------------------------|----------------------------------------|----------------------------------|-----------------------------|------------------------|------------------------|
| Var                   | Utilisation<br>des actifs | Qualité des<br>produits et<br>services | Investissement<br>s à long-terme | Qualité<br>de<br>l'exécutif | <b>RSE</b>             | Solidité<br>financière |
| Score                 | $0.741***$                | 1.947**                                | $0.761***$                       | $1.460***$                  | 0.973*                 | $1.451**$              |
|                       | (0.253)                   | (0.765)                                | (0.233)                          | (0.480)                     | (0.560)                | (0.660)                |
| 2.Heure               | 0.0608                    | $-0.0332$                              | $-9.17e-05$                      | 0.0513                      | $-0.0105$              | $-0.0246$              |
|                       | (0.530)                   | (0.528)                                | (0.535)                          | (0.523)                     | (0.527)                | (0.526)                |
| 3.Heure               | 0.0327                    | $-0.0547$                              | 0.0203                           | 0.0971                      | $-0.0314$              | $-0.0561$              |
| 4.Heure               | (0.535)<br>0.111          | (0.527)<br>$-0.0154$                   | (0.538)<br>0.102                 | (0.527)<br>0.0642           | (0.525)<br>$-0.000879$ | (0.526)<br>$-0.00718$  |
|                       | (0.536)                   | (0.531)                                | (0.539)                          | (0.528)                     | (0.528)                | (0.529)                |
| 5.Heure               | 0.114                     | 0.00833                                | 0.131                            | 0.0627                      | 0.00562                | 0.00730                |
|                       | (0.533)                   | (0.529)                                | (0.541)                          | (0.532)                     | (0.526)                | (0.528)                |
| 6.Heure               | $-0.0107$                 | $-0.000649$                            | 0.0967                           | 0.176                       | $-0.00939$             | $-0.0128$              |
|                       | (0.532)                   | (0.525)                                | (0.532)                          | (0.527)                     | (0.525)                | (0.524)                |
| 7.Heure               | 0.0130                    | $-0.0661$                              | 0.126                            | 0.115                       | $-0.0329$              | $-0.0470$              |
|                       | (0.535)                   | (0.527)                                | (0.536)                          | (0.525)                     | (0.526)                | (0.526)                |
| 8.Heure               | 0.114                     | 0.0447                                 | 0.145                            | 0.0470                      | 0.0557                 | 0.0332                 |
| 9.Heure               | (0.534)                   | (0.524)                                | (0.539)                          | (0.530)                     | (0.525)                | (0.524)                |
|                       | $-0.0340$                 | 0.00920                                | 0.0261<br>(0.534)                | 0.0154                      | 0.0259<br>(0.521)      | 0.00847                |
| 10.Heure              | (0.535)<br>0.0769         | (0.520)<br>$-0.00827$                  | 0.0759                           | (0.526)<br>0.00445          | 0.0104                 | (0.521)<br>0.0145      |
|                       | (0.537)                   | (0.530)                                | (0.537)                          | (0.529)                     | (0.528)                | (0.531)                |
| 11.Heure              | 0.113                     | $-0.0438$                              | 0.141                            | 0.00805                     | $-0.0177$              | $-0.0251$              |
|                       | (0.535)                   | (0.527)                                | (0.535)                          | (0.522)                     | (0.526)                | (0.528)                |
| 12.Heure              | 0.0493                    | $-0.0768$                              | 0.0105                           | 0.0413                      | $-0.0329$              | $-0.0338$              |
|                       | (0.535)                   | (0.532)                                | (0.534)                          | (0.538)                     | (0.529)                | (0.530)                |
| 13. Heure             | 0.106                     | $-0.0212$                              | 0.166                            | -0.0917                     | 0.00640                | $-0.0186$              |
|                       | (0.534)                   | (0.528)                                | (0.541)                          | (0.534)                     | (0.524)                | (0.528)                |
| 14. Heure             | 0.0284                    | -0.0501                                | 0.0672                           | $-0.0433$                   | $-0.0197$              | $-0.0429$              |
| 15.Heure              | (0.536)                   | (0.531)                                | (0.541)                          | (0.538)                     | (0.528)                | (0.530)                |
|                       | $-0.0741$                 | $-0.0795$                              | $-0.0773$                        | 0.0487                      | $-0.0441$              | $-0.0676$              |
|                       | (0.535)                   | (0.531)                                | (0.539)                          | (0.531)                     | (0.528)                | (0.531)                |
| 16.Heure              | 0.0873                    | $-0.0505$                              | 0.127                            | 0.0294<br>(0.530)           | $-0.0399$              | $-0.0516$              |
|                       | (0.536)<br>0.107          | (0.527)<br>$-0.0627$                   | (0.540)<br>0.136                 | 0.0591                      | (0.526)<br>$-0.0463$   | (0.527)<br>$-0.0679$   |
| 17. Heure<br>18.Heure | (0.547)                   | (0.532)                                | (0.543)                          | (0.523)                     | (0.529)                | (0.531)                |
|                       | 0.0146                    | $-0.0932$                              | 0.0234                           | 0.0167                      | $-0.0560$              | $-0.0909$              |
|                       | (0.534)                   | (0.527)                                | (0.536)                          | (0.524)                     | (0.526)                | (0.528)                |
| 19.Heure              | 0.0287                    | $-0.0815$                              | 0.0380                           | $-0.0565$                   | $-0.0510$              | $-0.0783$              |
|                       | (0.538)                   | (0.528)                                | (0.542)                          | (0.523)                     | (0.527)                | (0.529)                |
| 20.Heure              | 0.619                     | 0.585                                  | 0.675                            | 0.677                       | 0.585                  | 0.600                  |
|                       | (0.504)                   | (0.498)                                | (0.508)                          | (0.494)                     | (0.496)                | (0.497)                |
| 21.Heure              | 0.567                     | 0.553                                  | 0.598                            | 0.564                       | 0.590                  | 0.577                  |
|                       | (0.504)                   | (0.498)                                | (0.507)                          | (0.495)                     | (0.496)                | (0.497)                |
| 22.Heure              | 0.547                     | 0.604                                  | 0.625                            | 0.650                       | 0.621                  | 0.605                  |
| 23. Heure             | (0.506)                   | (0.504)                                | (0.511)                          | (0.501)                     | (0.499)                | (0.500)                |
|                       | 0.554                     | 0.547                                  | 0.609                            | 0.663                       | 0.595                  | 0.574                  |
|                       | (0.505)<br>0.519          | (0.499)<br>0.504                       | (0.508)<br>0.571                 | (0.499)<br>0.661            | (0.497)<br>0.556       | (0.498)<br>0.550       |
| 24.Heure              | (0.505)                   | (0.497)                                | (0.508)                          | (0.494)                     | (0.495)                | (0.496)                |
| 2.Jour                | $1.050***$                | $0.981***$                             | $0.952**$                        | $0.958**$                   | $1.021***$             | $1.017***$             |
|                       | (0.373)                   | (0.379)                                | (0.381)                          | (0.375)                     | (0.374)                | (0.376)                |
| 3.Jour                | 1.887***                  | 1.872***                               | 1.876***                         | 1.964***                    | $1.921***$             | $1.927***$             |
|                       | (0.363)                   | (0.367)                                | (0.369)                          | (0.363)                     | (0.362)                | (0.364)                |
| 4.Jour                | $3.641***$                | 3.523***                               | 3.668***                         | $3.643***$                  | 3.583***               | 3.585***               |
| 5.Jour<br>6.Jour      | (0.400)                   | (0.401)                                | (0.406)                          | (0.398)                     | (0.397)                | (0.399)                |
|                       | $-0.0961$                 | $-0.113$                               | $-0.0286$                        | $-0.0737$                   | $-0.0585$              | $-0.0852$              |
|                       | (0.474)                   | (0.473)                                | (0.467)                          | (0.464)                     | (0.466)                | (0.471)                |
|                       | 0.370                     | 0.413                                  | 0.365                            | 0.400                       | 0.447                  | 0.430                  |
| 7.Jour                | (0.396)                   | (0.394)                                | (0.404)                          | (0.388)                     | (0.389)                | (0.393)                |
|                       | 0.420                     | 0.492                                  | 0.346                            | 0.279                       | 0.491                  | 0.497                  |
|                       | (0.395)<br>1.851***       | (0.398)                                | (0.403)                          | (0.397)                     | (0.391)                | (0.395)                |
| Rend dax              | (0.163)                   | 1.816***<br>(0.158)                    | 1.884***<br>(0.163)              | 1.921 ***<br>(0.165)        | 1.831***<br>(0.160)    | 1.828***<br>(0.158)    |
| Constant              | $-3.101***$               | $-2.777***$                            | $-3.205***$                      | $-3.09***$                  | $-2.91***$             | $-2.820***$            |
|                       | (0.536)                   | (0.547)                                | (0.544)                          | (0.525)                     | (0.544)                | (0.547)                |
| LR Chi2               | 480.02                    | 477.88                                 | 482.07                           | 479.87                      | 474.27                 | 476.14                 |
| R <sub>2</sub>        | 0.5613                    | 0.558                                  | 0.5637                           | 0.5616                      | 0.5546                 | 0.5567                 |
| Obs                   | 677                       | 677                                    | 677                              | 676                         | 677                    | 677                    |

**Heure H-1**

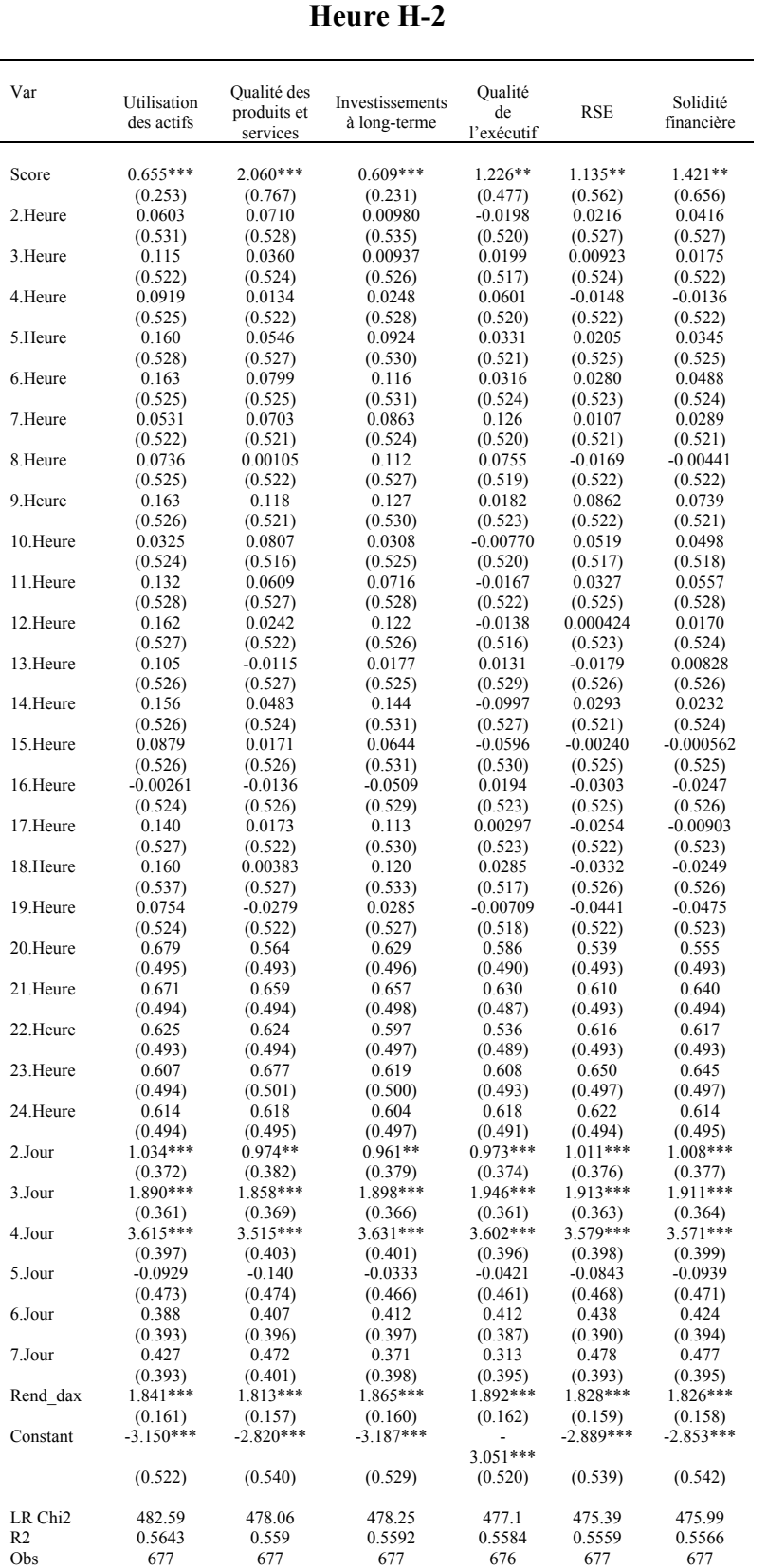

|                       | Heure H-3                 |                                        |                                  |                          |                      |                        |  |
|-----------------------|---------------------------|----------------------------------------|----------------------------------|--------------------------|----------------------|------------------------|--|
| Var                   | Utilisation<br>des actifs | Qualité des<br>produits et<br>services | Investissement<br>s à long-terme | Qualité de<br>l'exécutif | RSE                  | Solidité<br>financière |  |
| Score                 | $0.760***$                | 2.278***                               | $0.680***$                       | $0.989**$                | 1.381**              | 1.560**                |  |
|                       | (0.256)                   | (0.778)                                | (0.230)                          | (0.465)                  | (0.572)              | (0.661)                |  |
| 2.Heure               | $-0.0366$                 | $-0.0570$                              | -0.00559                         | $-0.0454$                | $-0.0556$            | $-0.0332$              |  |
| 3.Heure               | (0.526)                   | (0.526)                                | (0.530)                          | (0.521)                  | (0.525)              | (0.525)                |  |
|                       | 0.0346<br>(0.536)         | 0.0214<br>(0.531)                      | 0.00548<br>(0.536)               | $-0.0612$<br>(0.525)     | $-0.0293$<br>(0.530) | 0.0126<br>(0.528)      |  |
| 4.Heure               | 0.0971                    | $-0.0170$                              | 0.00488                          | $-0.0308$                | $-0.0443$            | $-0.0136$              |  |
|                       | (0.525)                   | (0.528)                                | (0.526)                          | (0.522)                  | (0.526)              | (0.524)                |  |
| 5.Heure               | 0.0681                    | $-0.0413$                              | 0.0218                           | 0.00237                  | $-0.0730$            | $-0.0475$              |  |
|                       | (0.530)                   | (0.526)                                | (0.529)                          | (0.524)                  | (0.525)              | (0.524)                |  |
| 6.Heure               | 0.148                     | 0.00353                                | 0.0968                           | $-0.0186$                | $-0.0304$            | 0.00480                |  |
|                       | (0.532)                   | (0.531)                                | (0.530)                          | (0.525)                  | (0.528)              | (0.527)                |  |
| 7.Heure               | 0.151                     | 0.0315                                 | 0.123                            | $-0.0201$                | $-0.0218$            | 0.0203                 |  |
|                       | (0.529)                   | (0.529)                                | (0.531)                          | (0.528)                  | (0.525)              | (0.526)                |  |
| 8.Heure               | 0.0233                    | 0.0211                                 | 0.0904                           | 0.0561                   | $-0.0423$            | $-0.00128$             |  |
| 9.Heure               | (0.526)<br>0.0478         | (0.524)<br>$-0.0557$                   | (0.524)<br>0.119                 | (0.523)<br>0.0155        | (0.523)<br>$-0.0762$ | (0.522)<br>$-0.0379$   |  |
|                       | (0.529)                   | (0.526)                                | (0.528)                          | (0.523)                  | (0.525)              | (0.523)                |  |
| 10.Heure              | 0.152                     | 0.0737                                 | 0.135                            | $-0.0313$                | 0.0490               | 0.0479                 |  |
|                       | (0.529)                   | (0.523)                                | (0.530)                          | (0.527)                  | (0.522)              | (0.522)                |  |
| 11.Heure              | $-0.000471$               | 0.0326                                 | 0.0285                           | $-0.0516$                | 0.00798              | 0.0217                 |  |
|                       | (0.528)                   | (0.518)                                | (0.526)                          | (0.525)                  | (0.517)              | (0.519)                |  |
| 12.Heure              | 0.113                     | 0.00850                                | 0.0736                           | $-0.0588$                | $-0.0175$            | 0.0266                 |  |
|                       | (0.532)                   | (0.530)                                | (0.528)                          | (0.527)                  | (0.528)              | (0.529)                |  |
| 13. Heure             | 0.151                     | $-0.0308$                              | 0.130                            | $-0.0562$                | $-0.0558$            | $-0.0152$              |  |
|                       | (0.531)                   | (0.526)                                | (0.526)                          | (0.522)                  | (0.526)              | (0.526)                |  |
| 14.Heure              | 0.0851                    | $-0.0712$                              | 0.0140                           | $-0.0354$                | $-0.0791$            | $-0.0249$              |  |
|                       | (0.530)                   | (0.532)                                | (0.525)                          | (0.532)                  | (0.530)              | (0.528)                |  |
| 15.Heure              | 0.143                     | $-0.00388$                             | 0.154                            | $-0.128$                 | $-0.0193$            | $-0.00778$             |  |
|                       | (0.529)                   | (0.527)                                | (0.532)                          | (0.532)                  | (0.522)              | (0.526)                |  |
| 16.Heure              | 0.0634                    | $-0.0391$                              | 0.0656                           | $-0.0951$                | $-0.0602$            | $-0.0343$              |  |
|                       | (0.530)                   | (0.530)                                | (0.532)                          | (0.533)                  | (0.529)              | (0.528)                |  |
| 17.Heure              | $-0.0418$                 | $-0.0723$                              | $-0.0637$                        | $-0.0301$                | $-0.0931$            | $-0.0604$              |  |
| 18.Heure              | (0.529)<br>0.124          | (0.531)<br>$-0.0380$                   | (0.529)<br>0.120                 | (0.527)<br>$-0.0435$     | (0.529)<br>$-0.0868$ | (0.529)<br>$-0.0432$   |  |
|                       | (0.531)                   | (0.526)                                | (0.531)                          | (0.527)                  | (0.526)              | (0.525)                |  |
| 19.Heure              | 0.144                     | $-0.0539$                              | 0.127                            | $-0.0223$                | $-0.0971$            | $-0.0611$              |  |
|                       | (0.542)                   | (0.532)                                | (0.533)                          | (0.522)                  | (0.530)              | (0.529)                |  |
| 20.Heure              | 0.660                     | 0.480                                  | 0.646                            | 0.584                    | 0.468                | 0.498                  |  |
|                       | (0.498)                   | (0.497)                                | (0.497)                          | (0.491)                  | (0.496)              | (0.495)                |  |
| 21.Heure              | 0.663                     | 0.511                                  | 0.636                            | 0.535                    | 0.481                | 0.523                  |  |
|                       | (0.500)                   | (0.498)                                | (0.498)                          | (0.494)                  | (0.497)              | (0.496)                |  |
| 22.Heure              | 0.654                     | 0.616                                  | 0.667                            | 0.572                    | 0.569                | 0.617                  |  |
|                       | (0.499)                   | (0.498)                                | (0.499)                          | (0.491)                  | (0.495)              | (0.495)                |  |
| 23. Heure             | 0.601                     | 0.577                                  | 0.599                            | 0.496                    | 0.575                | 0.591                  |  |
|                       | (0.498)                   | (0.497)                                | (0.498)                          | (0.494)                  | (0.494)              | (0.495)                |  |
| 24.Heure              | 0.580                     | 0.634                                  | 0.623                            | 0.554                    | 0.614                | 0.621                  |  |
|                       | (0.500)                   | (0.504)                                | (0.502)                          | (0.496)                  | (0.500)              | (0.499)                |  |
| 2.Jour                | $1.051***$                | $0.961**$                              | $0.991***$                       | $0.984***$               | $1.000***$           | $0.979***$             |  |
| 3.Jour                | (0.372)<br>1.890***       | (0.382)<br>$1.842***$                  | (0.378)<br>1.922***              | (0.373)<br>$1.926***$    | (0.377)<br>1.904***  | (0.377)<br>1.886***    |  |
|                       | (0.362)                   | (0.370)                                | (0.367)                          | (0.359)                  | (0.364)              | (0.364)                |  |
| 4.Jour                | $3.643***$                | $3.513***$                             | $3.673***$                       | 3.594***                 | 3.587***             | $3.560***$             |  |
|                       | (0.399)                   | (0.403)                                | (0.404)                          | (0.394)                  | (0.398)              | (0.400)                |  |
| 5.Jour                | $-0.0876$                 | $-0.173$                               | $-0.00512$                       | $-0.0413$                | $-0.116$             | $-0.133$               |  |
|                       | (0.473)                   | (0.475)                                | (0.467)                          | (0.461)                  | (0.470)              | (0.472)                |  |
| 6.Jour                | 0.380                     | 0.390                                  | 0.437                            | 0.420                    | 0.421                | 0.399                  |  |
|                       | (0.394)                   | (0.397)                                | (0.398)                          | (0.385)                  | (0.392)              | (0.395)                |  |
| 7.Jour                | 0.432                     | 0.458                                  | 0.382                            | 0.341                    | 0.467                | 0.451                  |  |
|                       | (0.395)                   | (0.402)                                | (0.399)                          | (0.393)                  | (0.396)              | (0.396)                |  |
| Rend dax              | 1.850***                  | 1.819***                               | 1.880***                         | 1.877***                 | 1.834***             | 1.832***               |  |
|                       | (0.162)                   | (0.157)                                | (0.161)                          | (0.161)                  | (0.159)              | (0.158)                |  |
| Constant              | $-3.137***$               | $-2.734***$                            | $-3.229***$                      | $-3.007***$              | $-2.789***$          | $-2.781***$            |  |
|                       | (0.529)                   | (0.548)                                | (0.534)                          | (0.524)                  | (0.546)              | (0.548)                |  |
| LR Chi <sub>2</sub>   | 480.26                    | 480.14                                 | 480.05                           | 474.95                   | 477.25               | 476.91                 |  |
| R <sub>2</sub><br>Obs | 0.5616<br>677             | 0.5614<br>677                          | 0.5613<br>677                    | 0.5559<br>676            | 0.558<br>677         | 0.5576<br>677          |  |
|                       |                           |                                        |                                  |                          |                      |                        |  |

**Heure H-3**

 $\mathbf{r}$ 

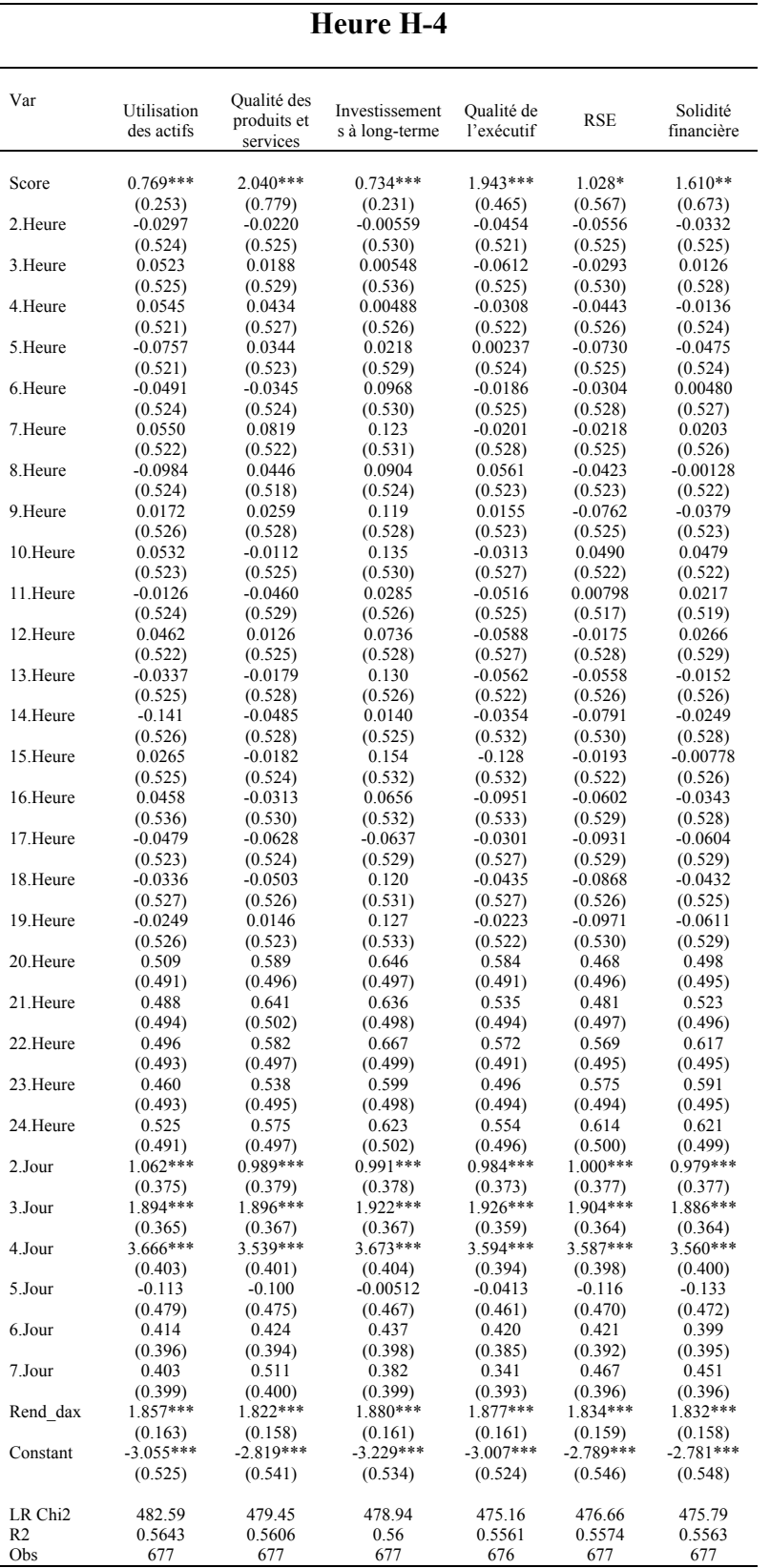

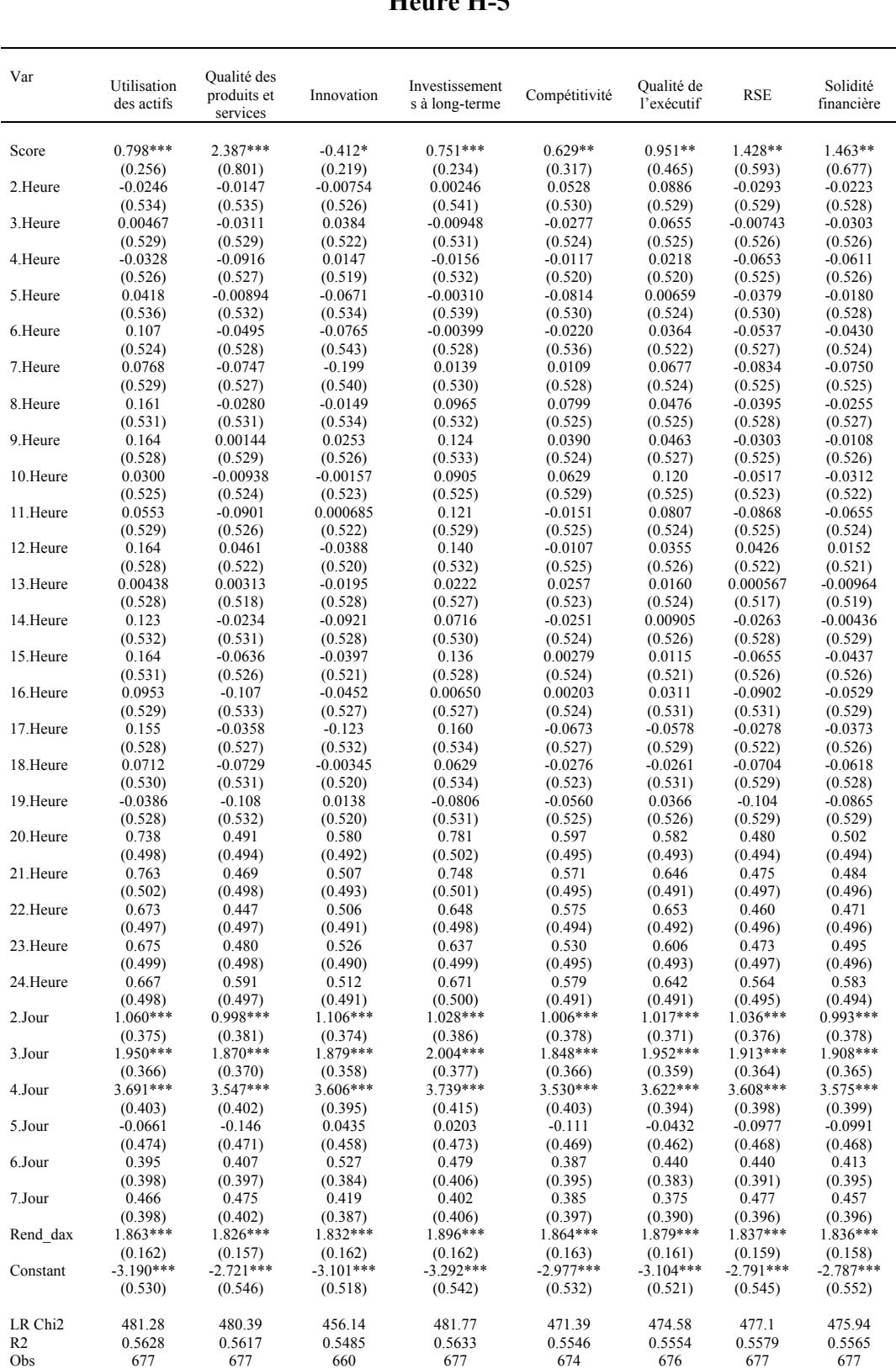

**Heure H-5**

### **Heure H-6**

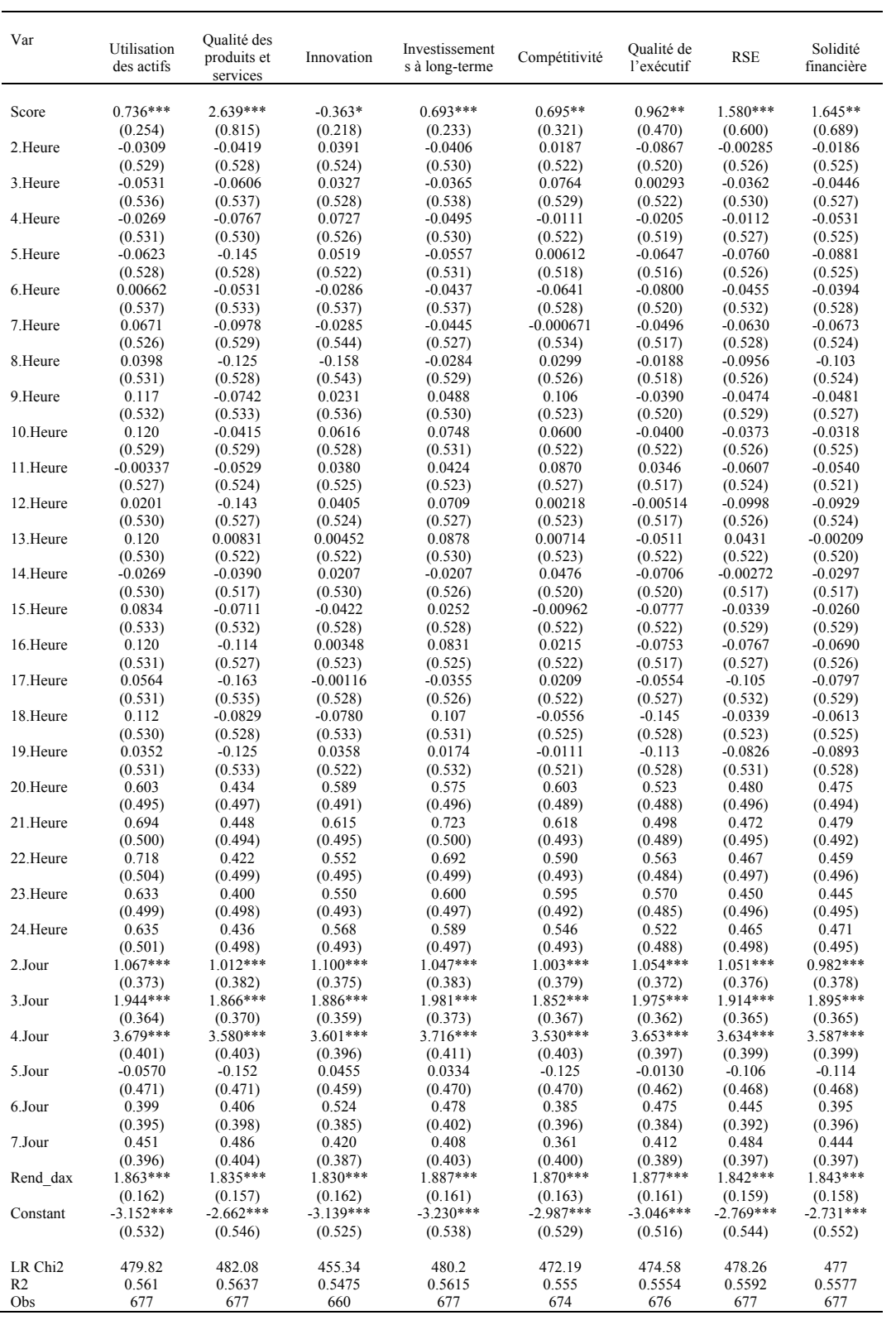

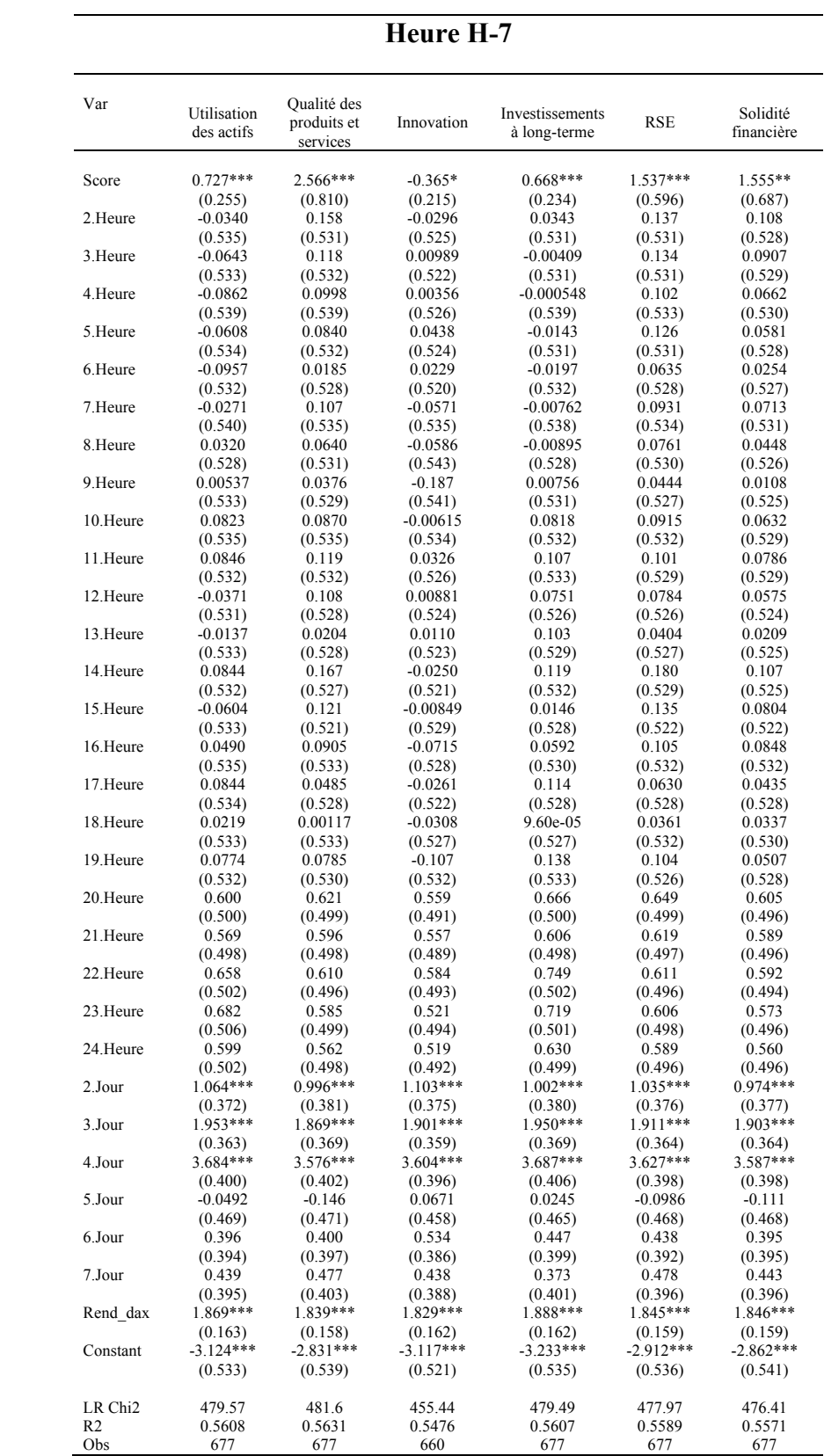

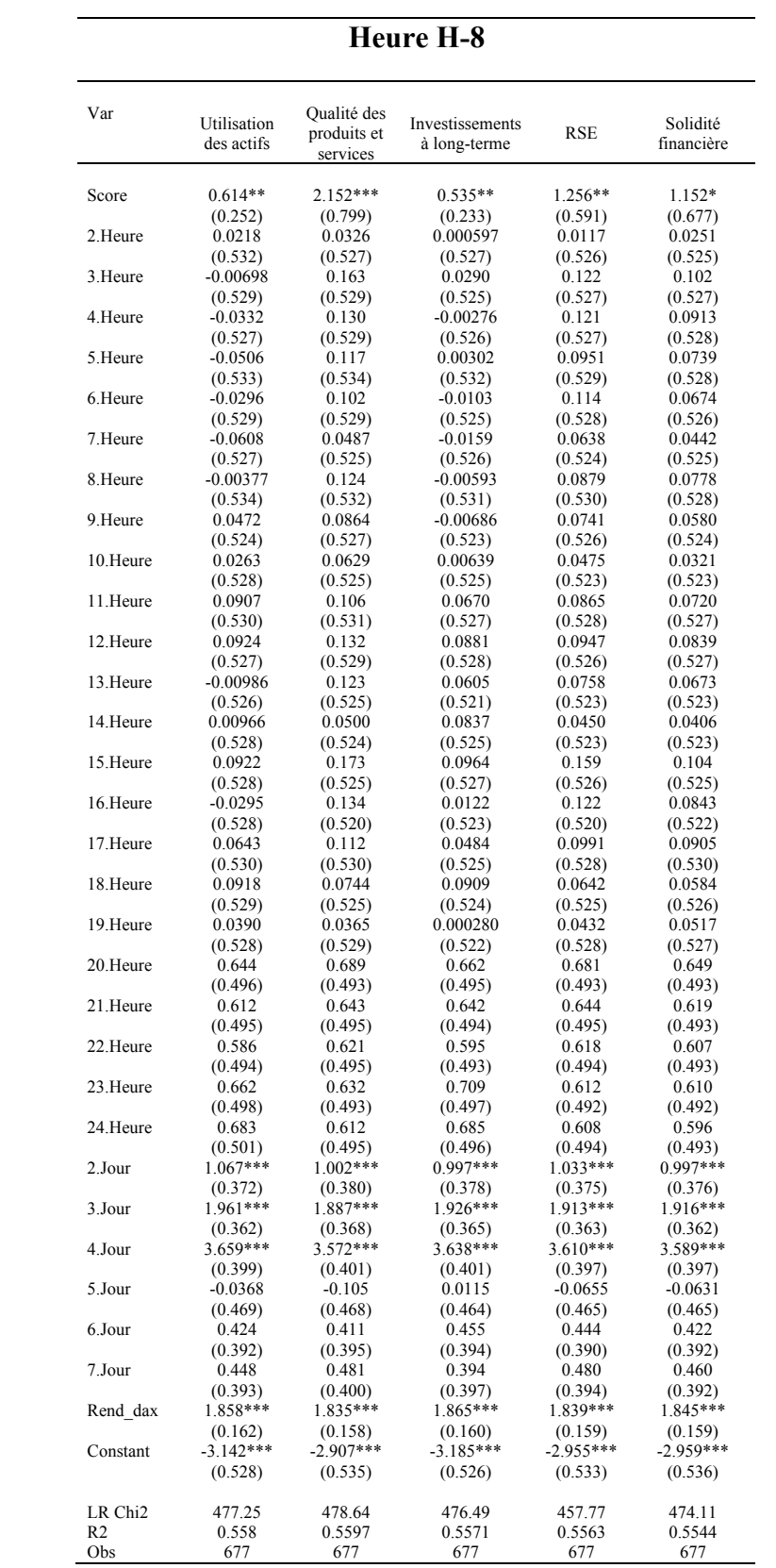

**Heure H - 9**

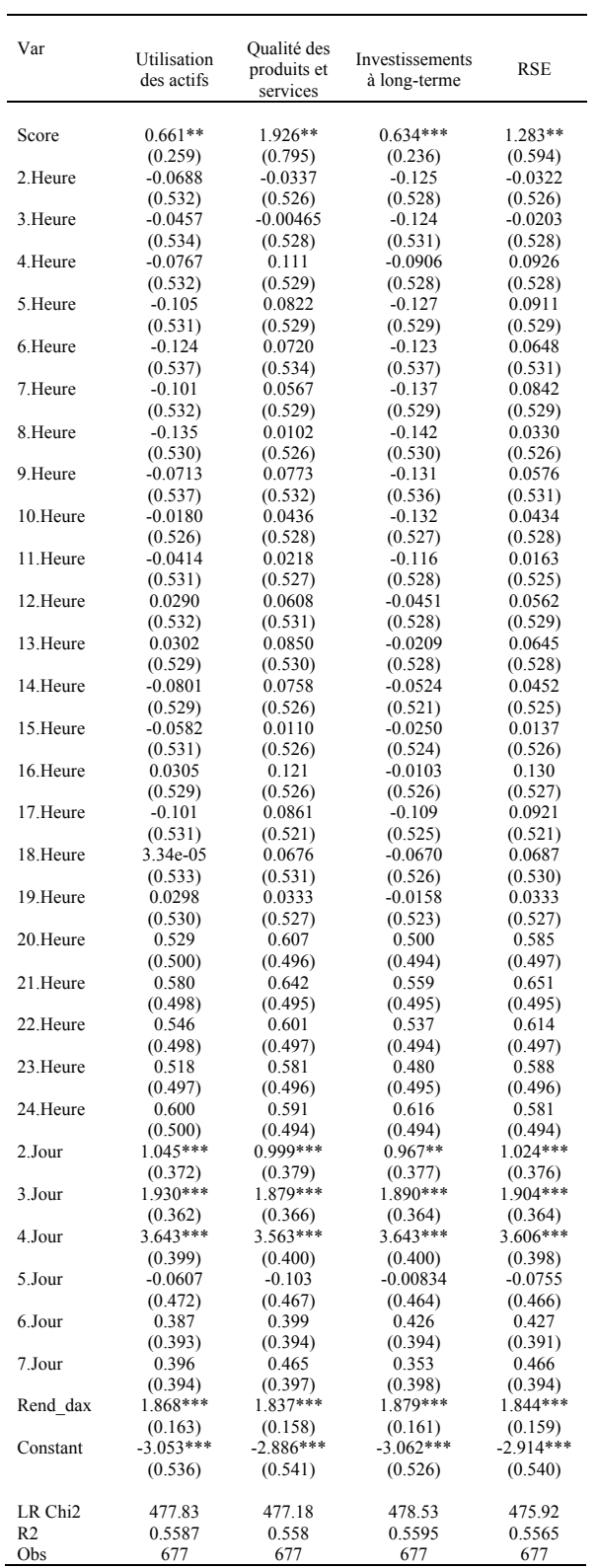

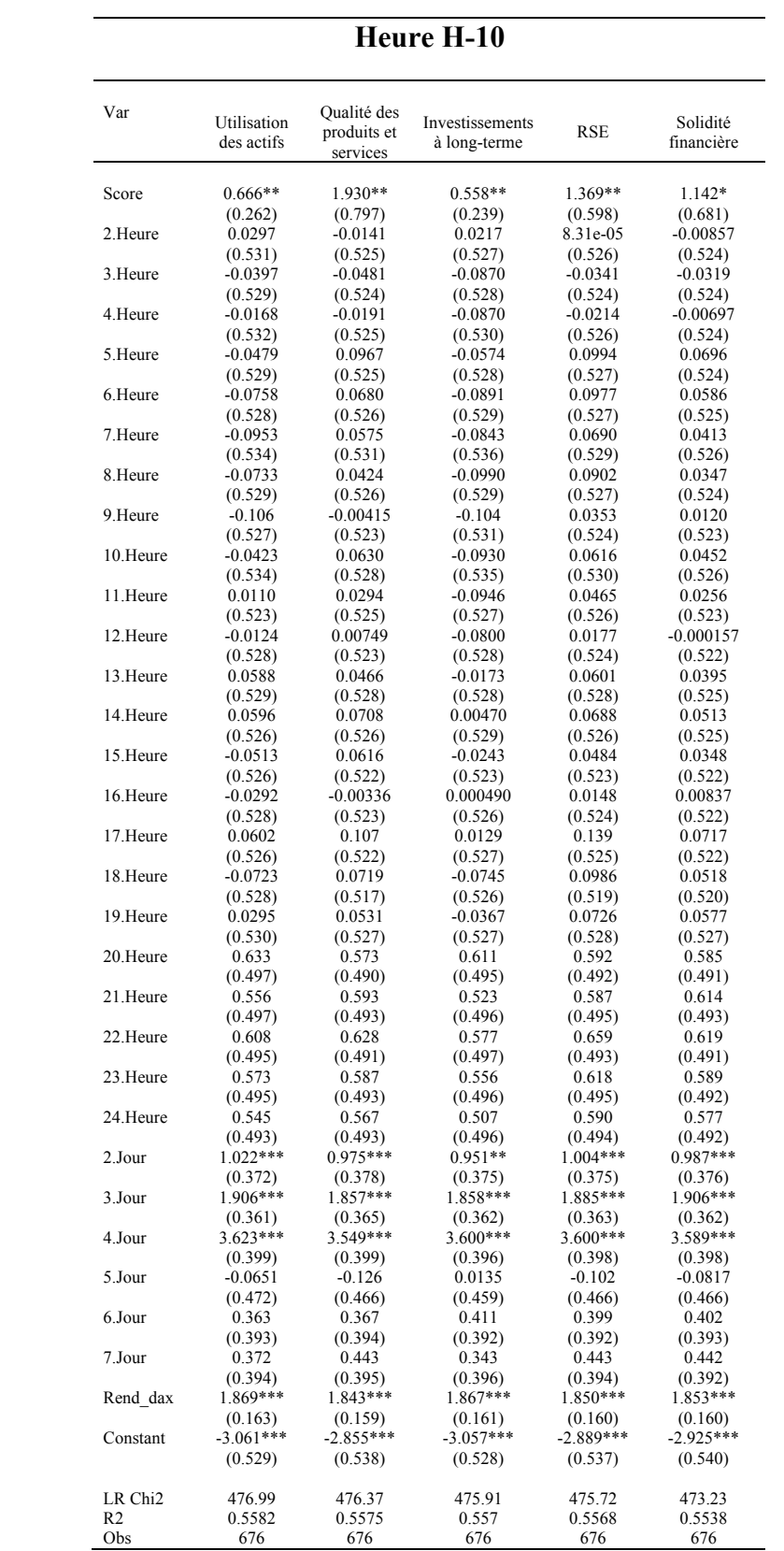

## **ANNEXE C – PRÉDICTIONS DE PROBABILITÉS (CHAPITRE 5)**

**Prédictions de probabilités – par jour de la semaine**

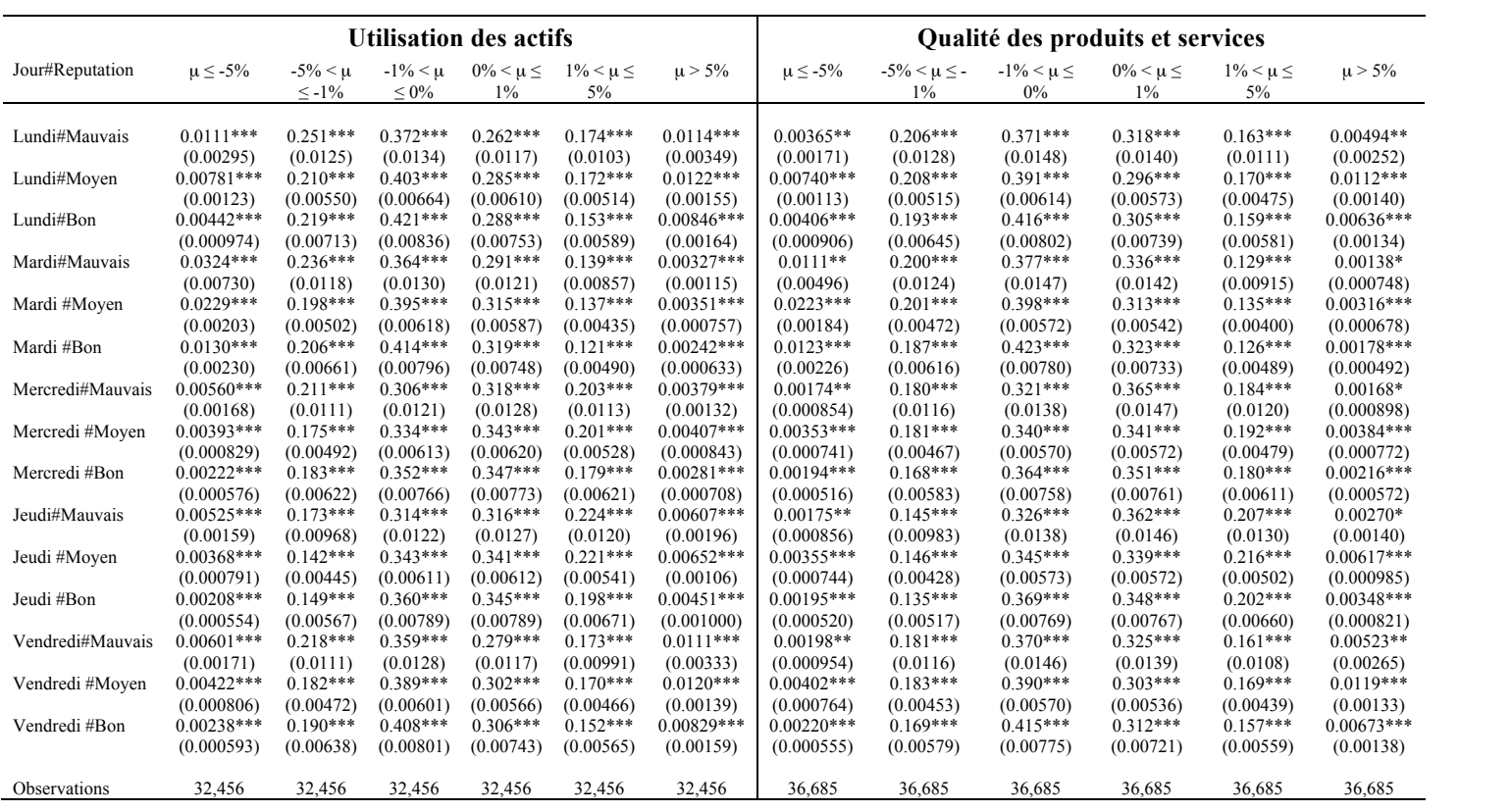

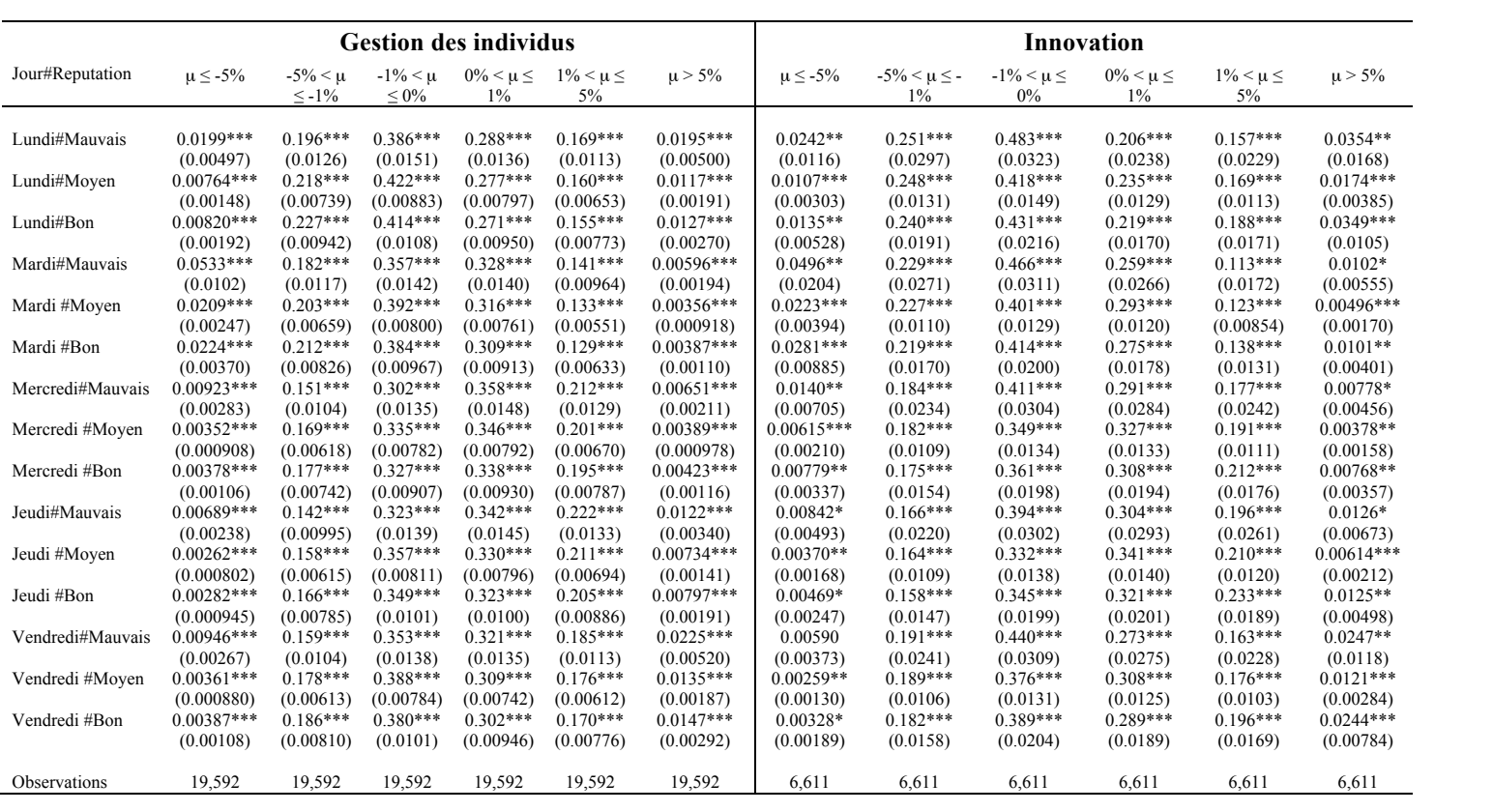

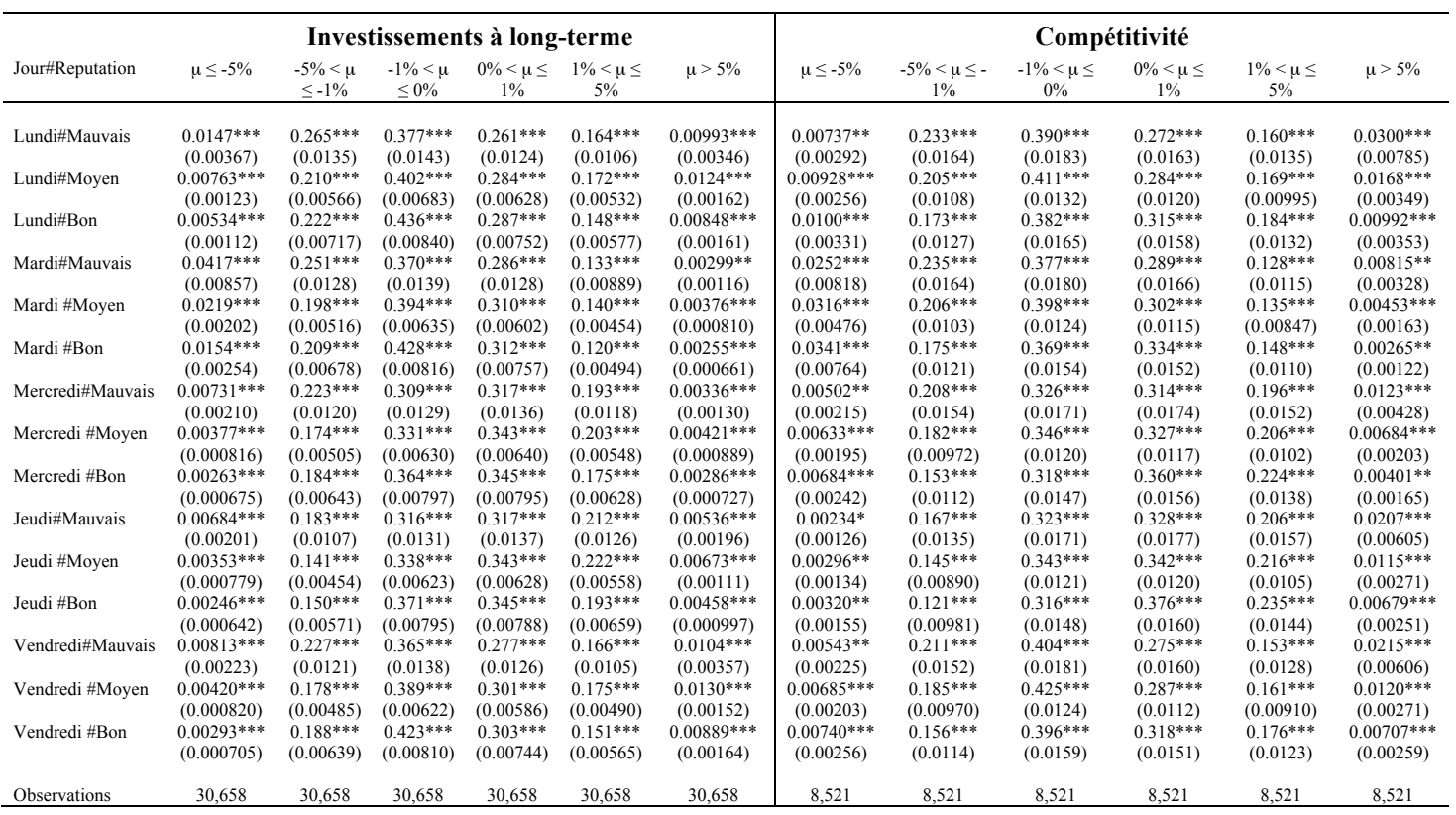

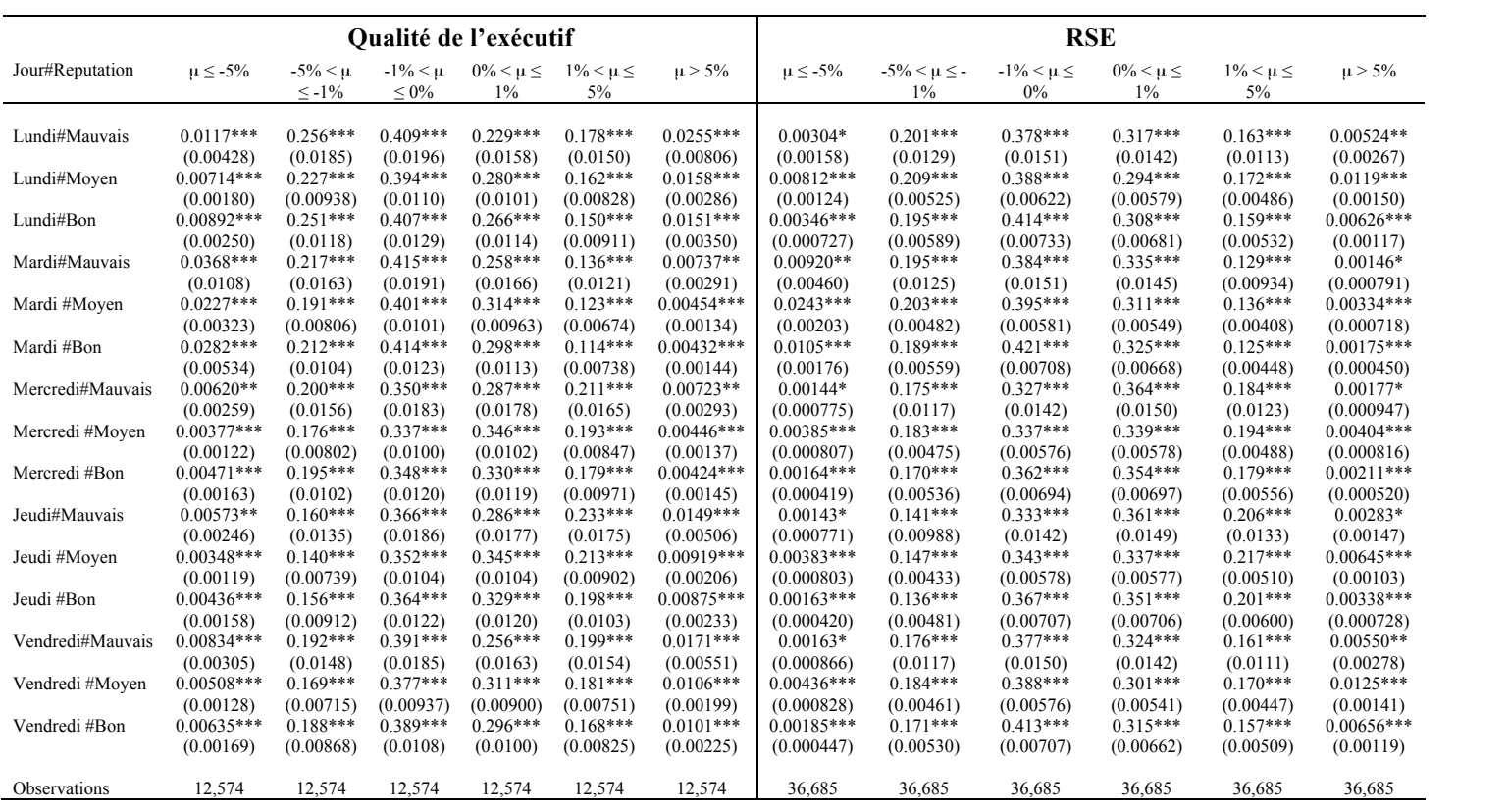

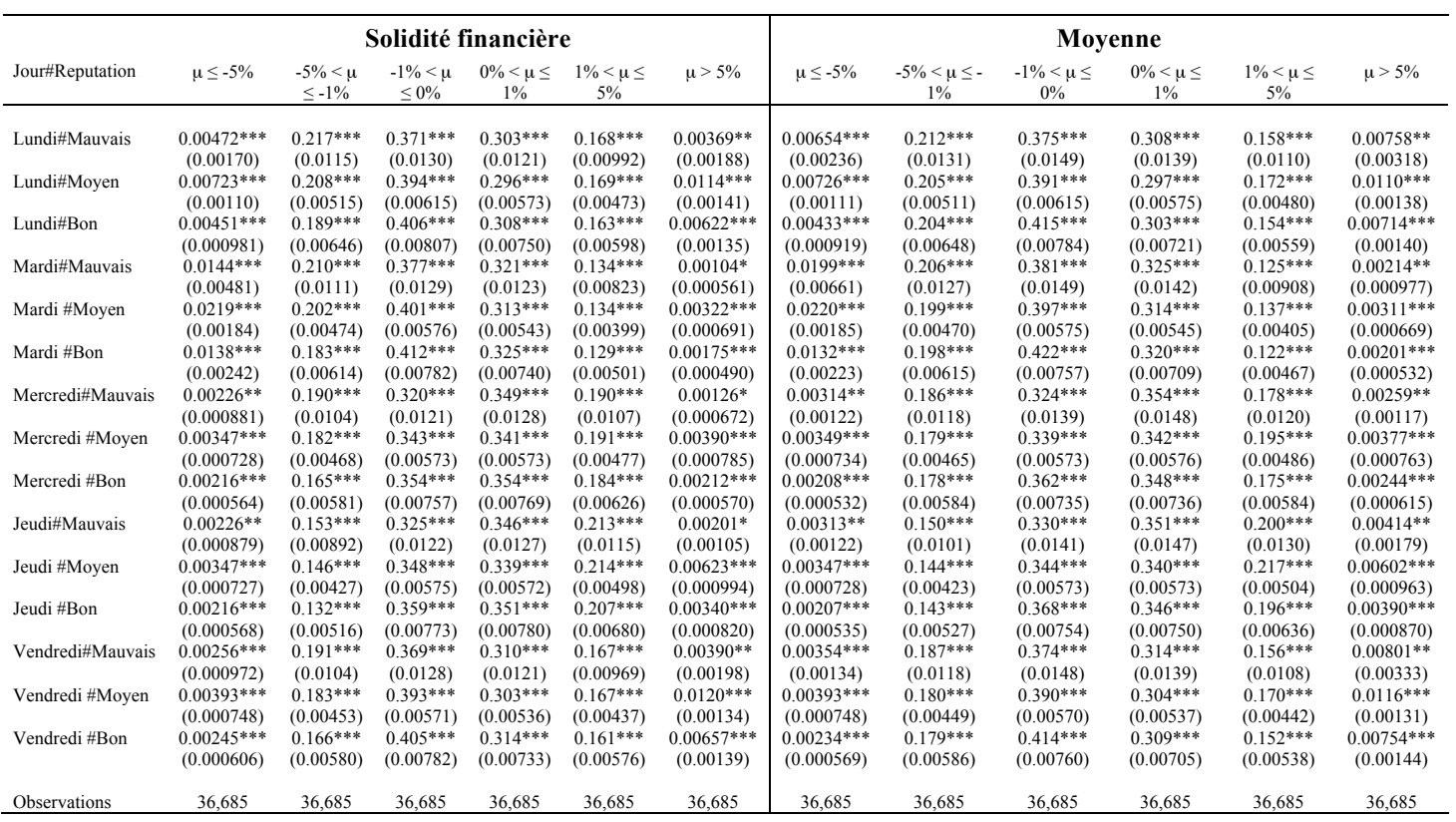

**Prédictions de probabilités – par industrie**

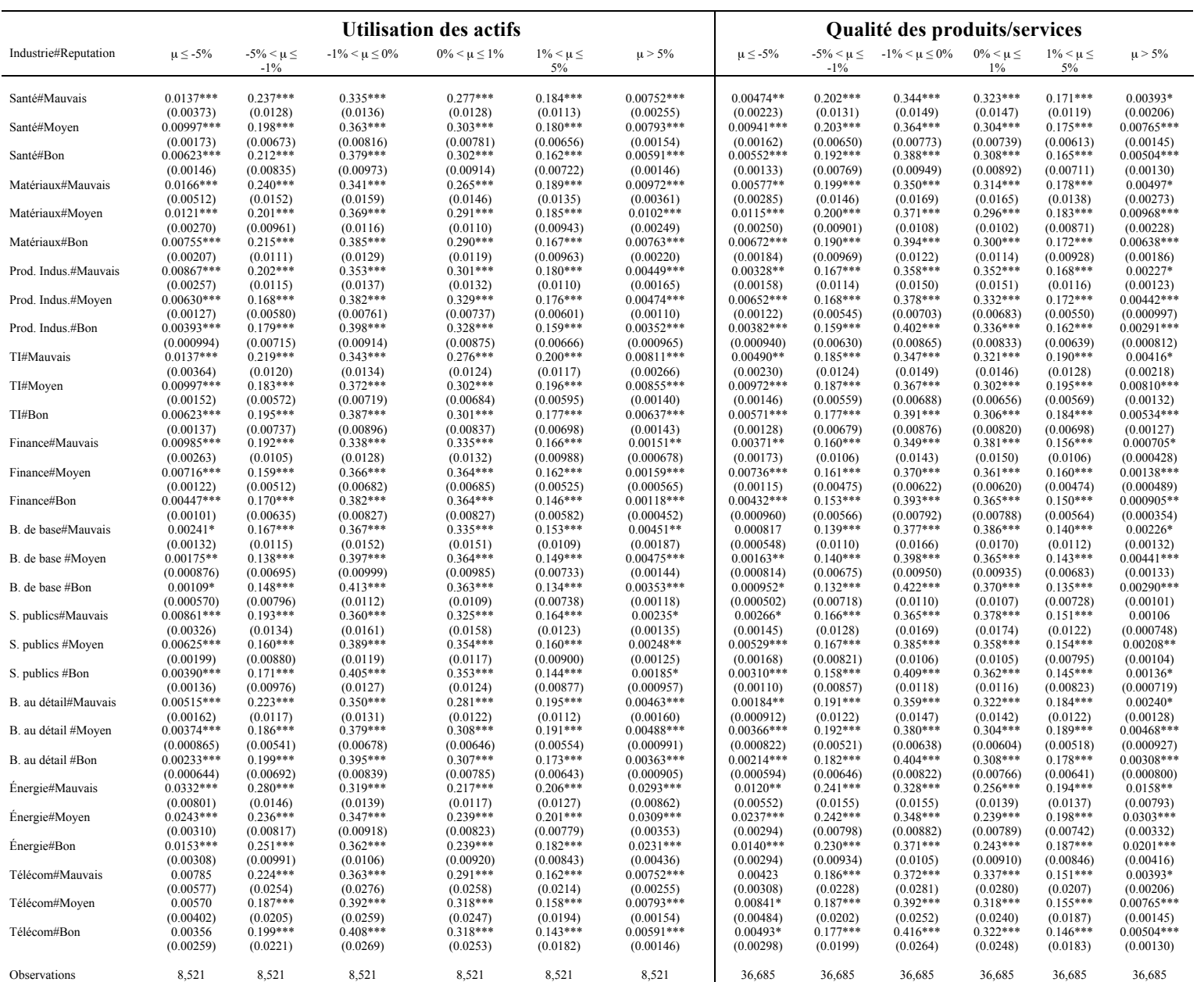

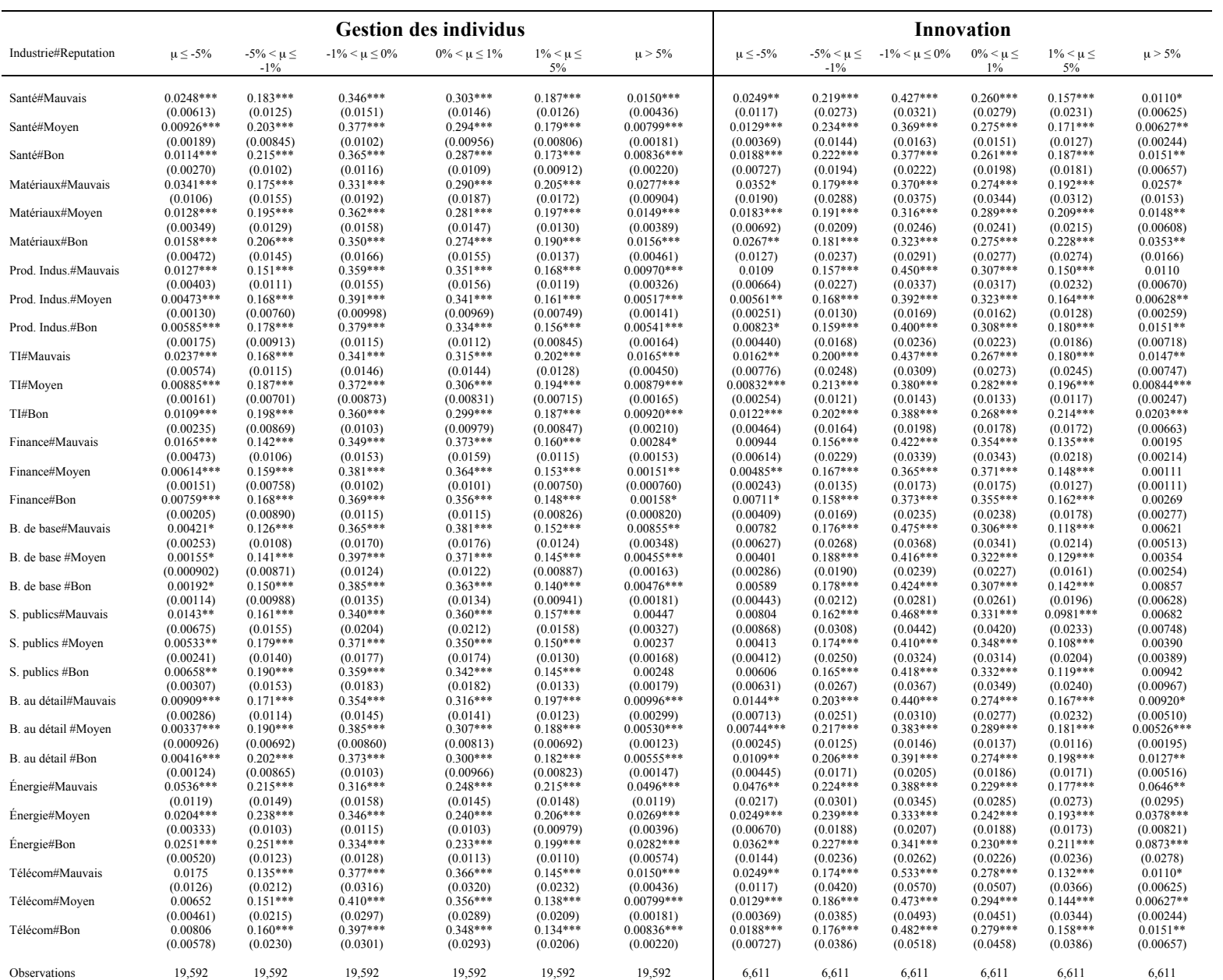

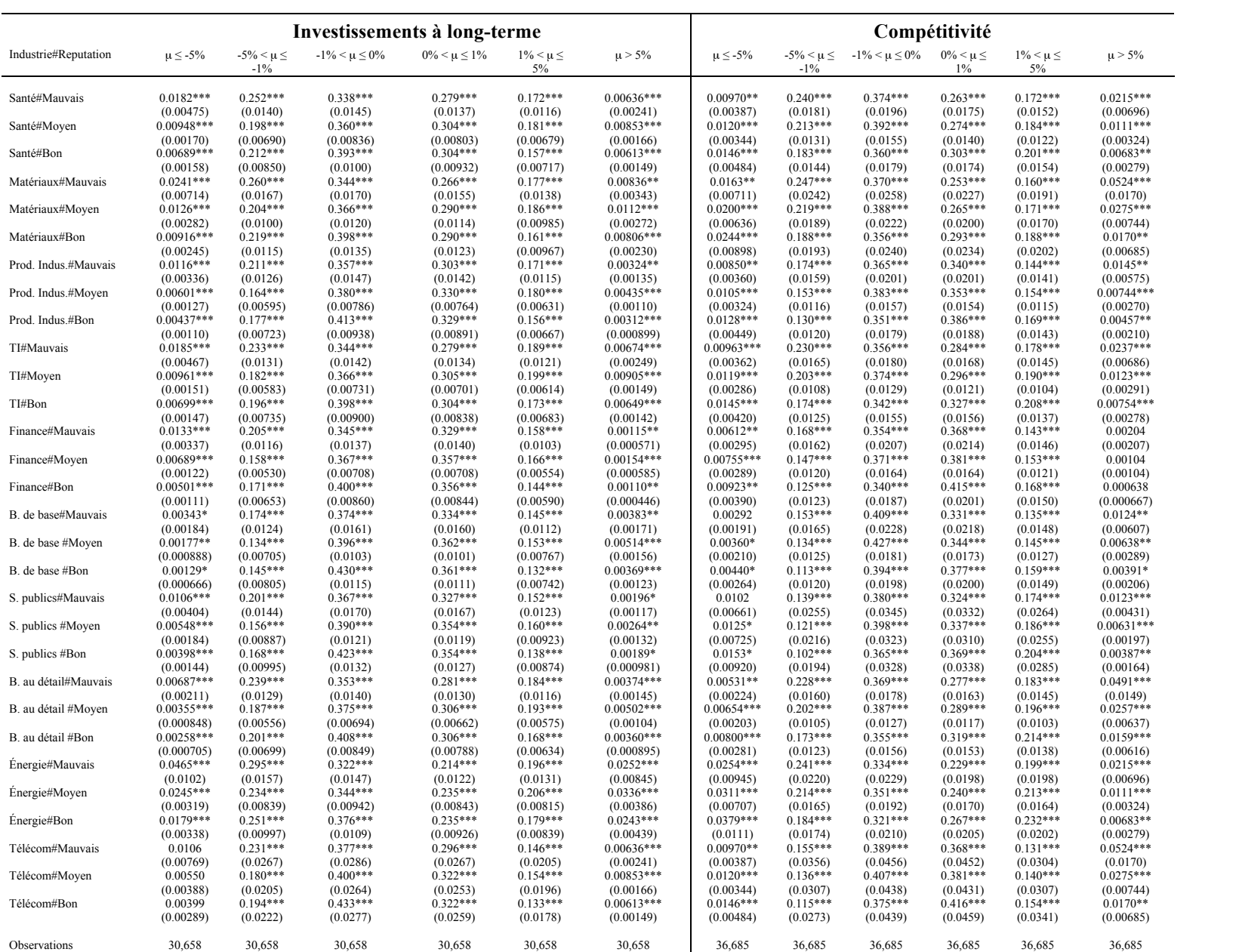

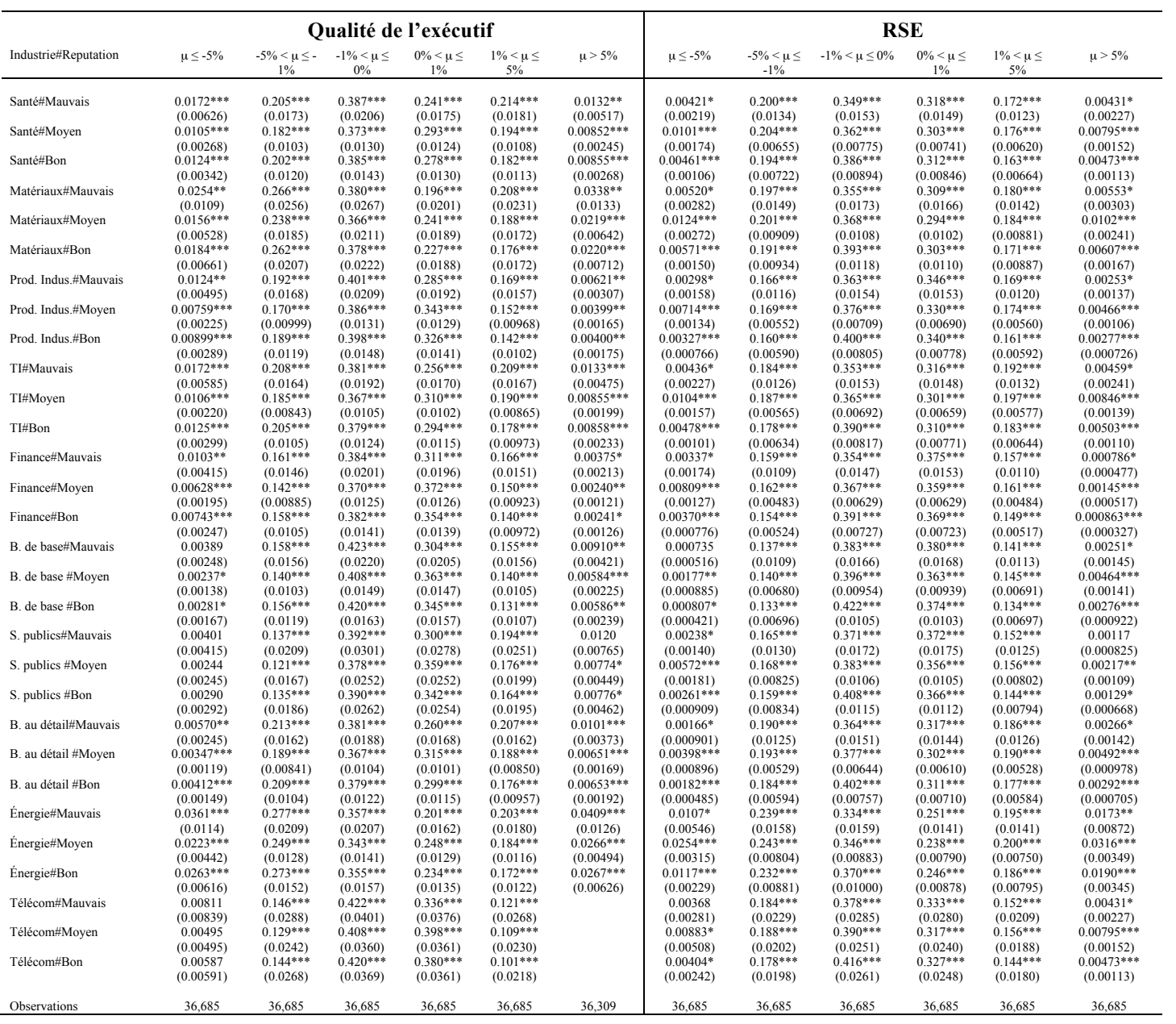

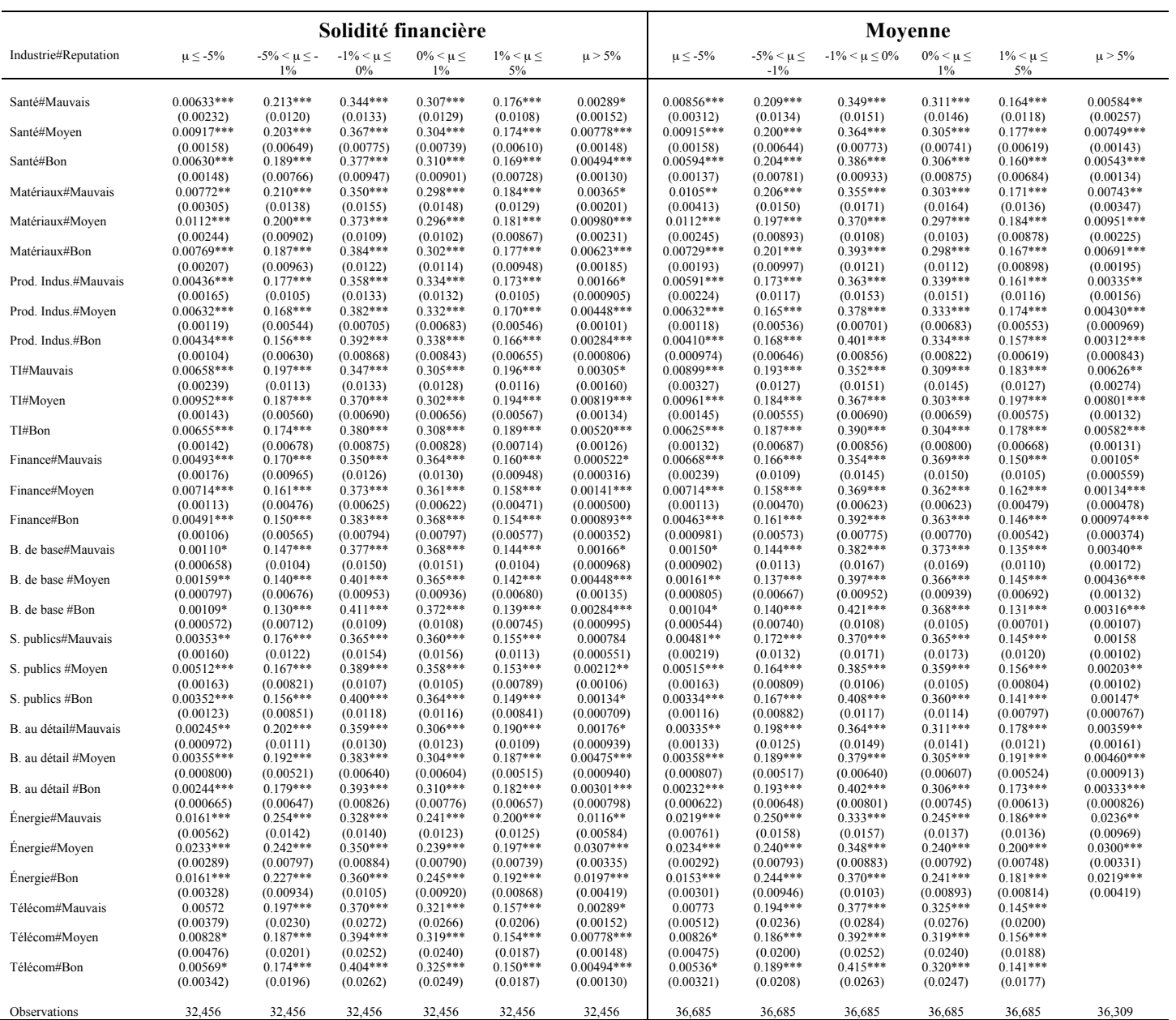